## **TEST: Epson QX-10, Wang PC**

JUAR

 $|P|$ 

AÑO I - Núm. 7 - Octubre 1983 · 300 Ptas. Suplemento

CARA  $\sqrt{2}$ GAR  $\overline{\mathbf{A}}$ ENGUA

#### *cA.ip eleclrónica, s. a.*

SU IBM PC y TX • APPLE (R) **11,** 11 e Y 111 y OSBORNE 1 MERECEN<sup>i</sup> DAVONG

Vd. no necesita comprar un nuevo ordenador para beneficiarse de los nuevos programas de aplicación, basados en dispositivos de disco rígidos. Puede vd. convertir su IBM (R), APPLE (R) **11,11** e o lll,o su OSBORNE (TM) 1, en un gigante, añadiendo un sistema de discos rígidos DAVONG. Obtenga 5, 10, 15, 21 ó 32 Mb de almacenamiento en un solo disco, o combine diferentes unidades (2) para adaptarlo a la capacidad necesaria, la que vd. necesita para trabajos de contabilidad, gestión de base de datos y otras aplicaciones que requieran un gran volumen de información.

Más fácil de usar, el software MULTI-OS TM, exclusivo de DA-VONG, permite utilizar los sistemas DOS, SOS, PASCAL y CP/M (R), y moverse fácilmente entre diferentes sistemas operativos y ficheros, proporcionando una mayor versatibilidad en las aplicaciones. Las características prácticas del software, simplifican la inicialización, copiado, obtención de copias de seguridad. diagnosis y recuperación de ficheros.

Para respaldo, se dispone de un cartucho de cinta de 18Mb (BACK-UP).

Funcionamiento más rápido - Un sistema gobernado por interrupciones, con memoria de acceso directo, transfiere los datos más rápidamente, con menos sobrecarga del sistema. El software DA-VONG, soporta también un cache (\*) para discos, proporcionando un acceso más rápido al mismo.

Fácil de instalar a otros ordenadores - DAVONG le proporciona un sistema completo, listo para funcionar, incluyendo cableado, software y una extensa documentación de fácil lectura. Además, vd. puede utilizar el mismo disco DAVONG desde un IBM PC a un

- (R) -Marca Registrada
- TM Trade Mark
- $(1)$  o compatible
- (2) IBM hasta 128 Mb, APPLE hasta 60Mb, OSBORNE 1 hasta 15Mb.
- Especie de super buffer

APPLE 11, 11 e 111 u OSBORNE 1. Lo único que necesita es el adaptador apropiado al ordenador central, el cable de interface y el software. También se puede conectar formando redes. (NETWORK). Proporcionamos unidades fiables - Todos los sistemas DAVONG de discos rígidos, se someten a pruebas severas de funcionamiento, lo que asegura la calidad homogénea de las unidades de discos. Todos los productos DAVONG están garantizados por 6 meses. La mejor relación rendimiento/precio- Consúltenos

¿No merece su ordenador un almacenamiento de discos DAVONG ?

#### OTROS PRODUCTOS DE LA GAMA DE

*cA,ip eleclrónica, s. a.* 

- DAVONG
- Placas de Expansión de Memoria de 64 a 256 K. DSI ex. 64 K
- Placas DSI ASYNC  $+$  RAM a 64/256 K 2 Poits J/O
- Discos "Esclavos" de 10, 15, 21 y 32 Mb.
- BACK-UP en cinta de 18 Mb. Red NETWORK MULTILINK: hasta 255 IBM PC y XT compartiendo recursos
- DAISY WRITER
- \* Impresora de Margarita de altas prestaciones

INFORMESE EN: Su distribuidorlo

#### *cA.ip eleclrónica, s. a.*

C/Freixa, 26 - Bajos- Telf. (93) 201 22 66- BARCELONA- 21

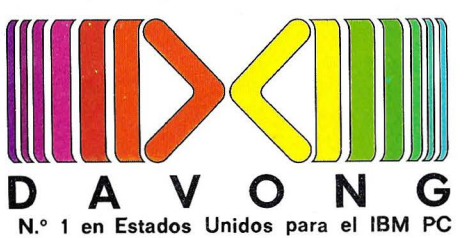

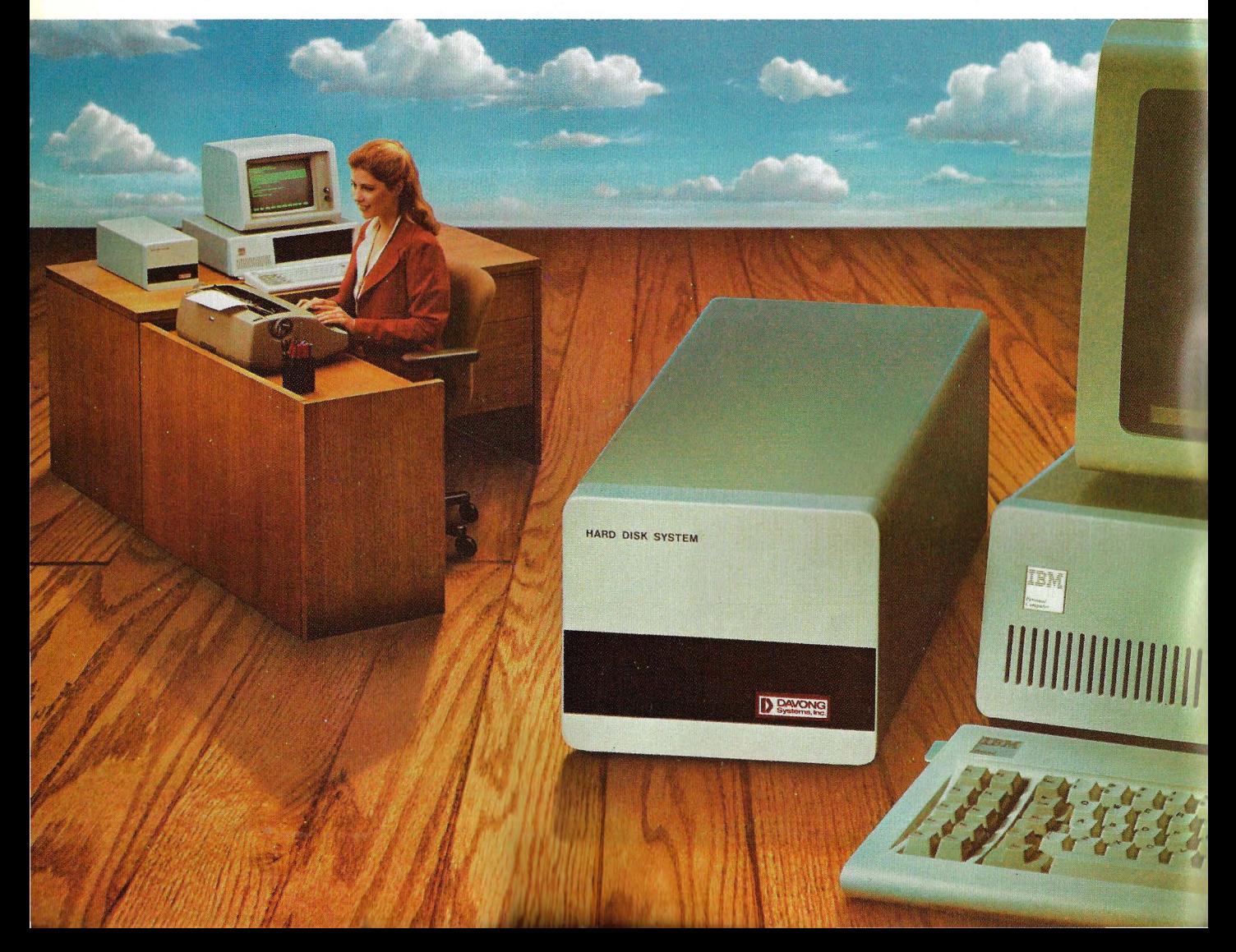

#### NADI POPULA **Director: Norberto Gallego**

**AÑO I. Núm. 7. Octubre 1983** 

Se veía llegar. A las pérdidas sufridas por Texas Instruments y Atari en los meses previos al verano, ha venido a sumarse la crítica situación en que se encuentra Osborne Computer, colocada al borde de la quiebra a principios de septiembre. No son casos aislados ni serán los últimos. Ahora mismo, la crónica se hace eco de los problemas que atraviesan Víctor Technologies, Fortune Systems y Vector Graphics. Y desde Gran Bretaña llegan noticias de dificultades análogas de Dragon Data y Grundy.

A los especialistas les toca analizar qué errores de gestión pueda haber detrás de cada uno de estos casos. A nosotros, en cualquier caso, observar que se trata de fabricantes de excelentes productos y que, paradójicamente, han sido bien acogidos por el mercado.

¿Cómo explicar, entonces, esta seguidilla de crisis de empresas nacidas para prosperar en un mercado que sigue creciendo a tasas increíblemente elevadas? Una razón plausible reside, creemos, en que para mantenerse en carrera las empresas están obligadas a seguir el alucinante ritmo de crecimiento del mercado. Por otra parte, las cosas se agravan por la velocidad con que aparecen productos novedosos, que se suceden e imitan unos a otros sin que el público tenga siquiera tiempo de enterarse qué bfrecen realmente de nuevo.

No es ésta una revista especializada en *mañagement.* Desde el punto de vista del usuario, que es el nuestro, lo que importa aquí es advertir la inevitabilidad de una selección natural en el mercado de la microinformática. No todas las marcas y productos que hoy se ofrecen habrán de sobrevivir. Lo que no quiere decir que, como en la naturaleza, subsistan los más grandes. En consecuencia, la moraleja de estas crisis es simple: se impone la aplicación de un cuidadoso criterio antes de comprar tal o cual ordenador. Y, por cierto, la definición de esos criterios es una preocupación constante de quienes hacemos esta revista.

Por último, digamos que siguen llegando consultas y cartas de lectores que van en esa línea. Tratamos de responderlas en la sección Preguntas & Respuestas. También nos llegan colaboraciones espontáneas y programas que mucho agradecemos y que iremos publicando en los próximos números. Una vez más,<br>gracias a los lectores.<br>Hasta el próximo número.

*Ordenador Popular es una publicación mensual de Ediciones y Suscripciones* S. *A.* • *Presidente:* Fernando Bolín • Jerez, 3 Telf. (91) 2501 5 92. Madrid-16 • *Diseño:* A. Gordillo • *Colaboradores de redacción:* Ricardo García, Alejandro Diges, Aníbal Pardo, Andrea Bea, Marisa Cortazzo, Bernardo Díaz, Gumersindo García, Simeón Cruz • *Portada:* Mike Blake • *Circulación:* Luis Carrero • *Suscripciones:* Antonio Zurdo • *Publicidad Madrid:* María José Martín. Telf. (91) 457 45 66 • *Publicidad Barcelona:* Enrigue Alier. Tallers, 62-64 Barcelona-l. Telf. (93) 302 36 48 • *Distribuye:* Sociedad General Española de Librería. • Av. Valdelaparra s/n, Alcobendas, Madrid · Imprime: Novograph, S. A. Ctra. de Irún KM. 12,450. Fuencarral, Madrid · Depósito *Legal:* M-6522-1983.

#### **Escaneo: mic \_\_ mic** Solicitado control de •

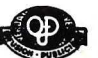

*COPYRIGHT* © 1983. La reproducción de todos los textos e ilustraciones de esta revista sin autorización previa del editor está<br>Byte/Ordenador Popular<sup>9</sup>, los derechos a cuyo pie figuran las leyendas "© Popular Computing/O reproducción completa o parcial, por cualquier procedimiento o en cualquier idioma, sin autorización previa, está prohibida.<br>*COPYRIGHT* © 1983. In the case of the articles with following notices: "© Popular Computing/Orde USA. Reproduction in any manner, in any language, in whole or in part without prior writen permission is prohibited.

TEST: Epson QX-10, Wang PC

## **Nixdorf 8890: Lo mejores enemigo de lo bueno. (Antiguo proverbio alemán)**

•<br>•<br>•

**Pocas frases definen mejor el espíritu de superación de un** pueblo.

r .

Así mismo, ningún equipo expresa mejor la filosofía de superación de una marca, como el nueva Sistema Nixdorf 8890. En el fondo, este es el signo de nuestra era.

Si la televisión, las comunicaciones vía satélite o la energía solar han supuesto la superación de algunos de los buenos descubrimientos de nuestro siglo, no es de extrañar que en una ciencia tan joven como la informática los avances resulten, a veces, realmente extraordinarios.

Y es menos de extrañar que estos avances se den en empresas que, como Nixdorf, dedican todo su esfuerzo (con una dedicación muy alemana por cierto), a optimizar el rendimiento, prestaciones y rentabilidad de los equipos informáticos.

Como resultado de todo ello, Nixdorf ha creado, el Sistema de Primera Clase Nixdorf 8890, abriendo así una nueva puerta<br>
A hacia el futuro, al desarrollar los conceptos de flexibilidad, hacia el futuro, al desarrollar los conceptos de flexibilidad,

Nombre aupon MOSE

**PITTER DIREK** 

ISTING ON THE REGISTER OF THE CHRYSLER OF CALCULATION OF SALES

**GRIVER IT CASHER IT RELATED FOR DISCOVER PROPERTY AND RELATION CONTROLLER CONTROLLER CONTROLLER CONTROLLER CONTROLLER CONTROLLER CONTROLLER CONTROLLER CONTROLLER CONTROLLER CONTROLLER CONTROLLER CONTROLLER CONTROLLER CONT** 

compatibilidad, operatividad, adaptabilidad, rentabilidad y economía a unos niveles nunca alcanzados hasta ahora.

Su concepción modular, le permite ajustarse perfectamente a sus necesidades presentes y futuras.

Sus características de compatibilidad permiten que usted, ahora, pueda readaptar sus sistemas informáticos con una inversión mínima.

Además el Sistema Nixdorf 8890, está dotado de una serie de dispositivos especiales que le permiten obtener un considerable ahorro de consumo energético y la minimización de tiempos fuera de servicio.

Por todas estas y otras muchas ventajas que nos gustaría explicarle personalmente, aplicándolas a las características concretas qe su negocio, el Sistema Nixdorf 8890, se puede considerar como el mejor y más rentable de los Equipos de tipo medio existentes en el mercado.

Si ante una pregunta sobre el rendimiento y capacidad de su actual sistema informático usted sólo puede responder "bueno, pero...". Consúltenos.

Le presentaremos lo último de Nixdorf, el Sistema de Primera Clase Nixdorf 8890. Quizás muy pronto su respuesta a la misma pregunta sea: jinmejorable!

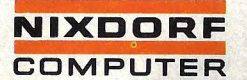

Primera Clase en informática

## **ACTUALIDAD**

• ¿Quién podría poner en duda el talento de Adam Osborne? Periodista especializado, autor de manuales de divulgación, se le ocurrió un día ensamblar un ordenador portátil utilizando componentes estándar. Lo hizo, y recaudó los capitales necesarios para llevar su idea a escala industrial. Vendió 100.000 ordenadores en un año.

¿Cómo ignorar la pedantería, los desplantes de Adam Osborne? Hace poco, de visita en París, no tuvo mejor idea que decir a nuestros colegas franceses que es insensato pretender fabricar ordenadores en Europa. "Lo que ustedes tienen que hacer es importar de Estados Unidos". En serio.

Ahora sabemos que el talento de Adam Osborne no venía acompañado de cualidades gestionarias. Y que para tratar con los bancos su lenguaje altanero no era el más adecuado. Osborne Computer, la firma que el fundó en California, entró bruscamente en crisis a comienzos de septiembre, debió cerrar su planta fabril y ponerse "bajo la protección de los acreedores", una figura peculiar de la legislación americana sobre quiebras.

Se dice que el mayor error de Osborne fue el de anunciar prematuramente el lanzamiento de su nuevo modelo Executivo, cuando sus almacenes estaban abarrotados de existencias del modelo primigenio. Con lo cual sólo consiguió paralizar bruscamente las ventas de éste. Hay que decir también que no podía esperar más a reaccionar ante la miríada de competidores que adoptaron su idea del ordenador portátil. Y aunque la presentación europea de su reciente modelo ha quedado suspendida indefinidamente, por lo que sabemos se trata de un producto excelente, que se ubica en la línea de compatibilidad con el IBM/PC. Por tanto, su comercialización futura sigue pareciendo viable, si el

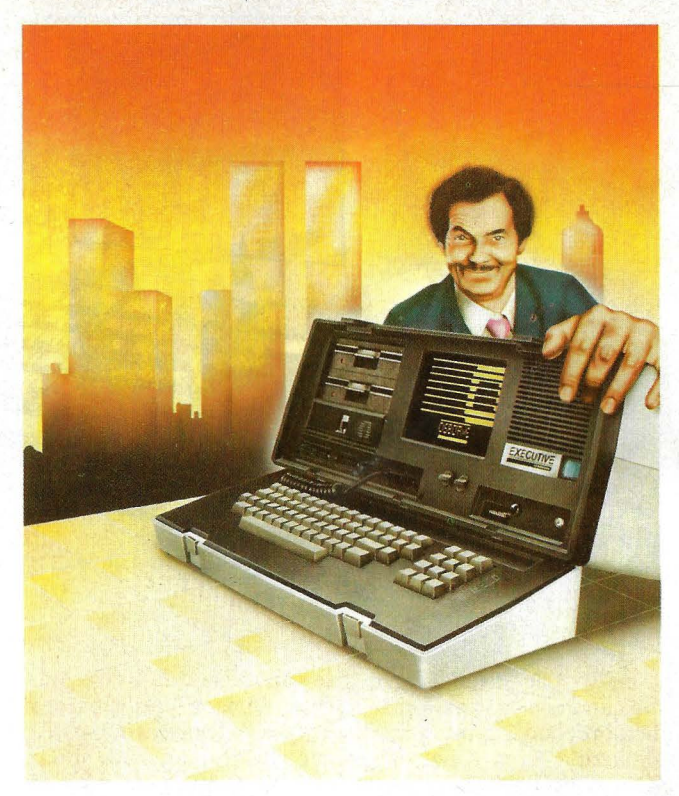

Adam Osborne

fabricante consigue superar su trance financiero.

Las deudas de Osborne Computer no son tan enormes - en la escala americana- como para no pensar que hay solución a sus problemas. Quizá encuentre un comprador generoso, quizá alcance una refinanciación. Seguramente, el precio de la salvación será el desplazamiento de Adam Osborne y de su equipo.

Sigue hablándose del Peanuts, el proyecto de *hame computer* que IBM debiera lanzar al mercado americano este mismo mes de octubre si pretende aprovechar la fructífera temporada de ventas navideña. Fiel a su costumbre, la multinacional americana no ha confirmado ni desmentido jamás las versiones sobre ese nuevo producto. Sin embargo, los analistas del mercado apuestan a que la novedad causará impacto por sus características y su precio.

Será, al parecer, un micro compacto, de los llamados "teclado inteligente", con una unidad para *floppies* y varios *sfots* de expansión, destinada a competir en el terreno que hoy ocupan los productos más celebrados de Atari, Texas Instruments y Commodore. Su precio será, siempre según los rumores, de entre 600 y 900 dólares.

Naturalmente, no podría pensarse en un lanzamiento inminente si la máquina no estuviera ya en manufactura. El tema reside en que elPeanuts no será fabricado en la planta que IBM posee en Boca Ratón (Florida) sino que ha sido encomendada a otra compañía (obviamente se desconoce a cuál) que lo produce bajo dirección de IBM. Añaden las versiones que los responsables de *marketing* de esta última estiman posible vender 100.000 unidades de Peanuts antes de finales de año, sólo en el mercado americano.

Pero, naturalmente, no

terminan allí los planes de IBM en el terreno de la microinformática. Por lo alto de la gama. de ordenadores personales, es cada vez más insistente el rumor sobre otro proyecto, en curso, llamado Popcorn (otro código de curiosa resonancia) que sería una máquina de 32 bits dirigida a competir con el Lisa de Apple. El Popcorn -o. comoquiera que acabe llamándose- ofrecerá una variante sustancial respecto del IBM/PC: estará basado en el *chip* Motorola 68000 y trabajará con el sistema operativo Unix. Quizá en forma simultánea a la combinación MS-DOS/8088 que viene usando actualmente.

**Apple Computer parece** haber llegado a la conclusión de que debe imprimir un cambio sustancial en la estrategia de *marketing* seguida hásta ahora en relación con su modelo Lisa, el revolucionario producto al que la compañía apuesta su futuro. El primer paso de ese cambio de estrategia hasido la decisión de rebajar un 18 por ciento el precio de venta en el mercado americano. Hay que tener en cuenta que el Lisa resultaba, con su precio de 10.000 dólares, el microordenador más caro en oferta y que, si bien no han salido aún sus competidores directos, varias firmas sé perfilan con productos de prestaciones similares.

No es que el primer año de comercialización del Lisa haya salido mal. Según cifras no confirmadas, la producción prevista de 20.000 unidades habrá sido totalmente vendida para finales de 1983. El problema está en que el modelo sólo ha encontrado acogida satisfactoria en empresas de primera línea (las que figuranen el *ranking* de las 1000 de la revista Fortune) pero difícilmente pueda ganar cuota de mercado en las pymes, como pretendían los estrategas de Apple.

Los analistas han llegado a la conclusión de que el precio

## **ACTUALIDAI**

elevado no es el único factor en contra. La integración del *software* en la máquina, que tecnológicamente es el mayor hallazgo del Lisa, se ha convertido en un argumento adverso. Las empresas de menor envergadura, a la hora de decidir si compran un Lisa o no, encuentran objeciones a la venta "en paquete" a que los obliga Apple. Ocurre que casi nadie necesita todas las capacidades *y*  funciones que ofrece el Lisa. Mucha gente preferiría que .el *hardware* se vendiera separado del *software,* de modo de contar con las aplicaciones que le son necesarias.

r

Esta es, precisamente, la línea que han seguido casas de *software,* que desarrollaron paquetes de aplicaciones semejantes a los seis que vienen con el Lisa, pero susceptibles de correr en otros ordenadores, particularmente en el IBM/PC y en su versión superior, el IBM/XT. También Commodore parece tener a punto un paquete de ese tipo, llamado Magic Desk. El caso es que, por estas razones, el precio del Lisa parece exageradamente alto a los potenciales usuarios.

Se espera, en consecuencia, que el segundo paso de la nueva estrategia de marketing de Apple sea, al menos parcialmente, la separación de *hardware y software.* Por lo pronto, habrá nuevos programas que se venderán sueltos. También se dice que, para resolver el problema clave de la compatibilidad, los especialistas de Apple están trabajando en un paquete que permitirá al Lisa trabajar conectado con un *mainframe* de IBM.

**·** ¿Qué prepara Clive Sinclair para el año próximo? La pregunta es uno de los entretenimientos favoritos de los periodistas británicos especializados en informática. Porque, aunque él genial inventor parecía últimamente alejado de este sector que le ha dado fama y dinero, Así puede ser el ZX·84

su equipo de diseño sigue trabajando en una versión de microordenador que promete superar con creces las prestaciones del Spectrum, último modelo salido de sus laboratorios.

Pero, como de costumbre, Sinclair y sus allegados son maestros en el arte de guardar secretos y, a la vez, hacer correr bulos que pueden o no resultar ciertos. En el actual estado de las versiones, parece que Sinclair tiene un avanzado estado de desarrollo un nuevo micro, que probablemente se llamará ZX84 y que, sin atreverse a asumir la condición de ordenador para negocios, estará destinado a cubrir ese área de prestaciones que no pueden alcanzar los populares modelos actualmente ofrecidos por la marca.

Y allí comienzan las especulaciones. Se dice, por ejemplo, que el ZX84 saldrá al mercado, en la primera mitad del año próximo, por unas 300 libras *y* que estará construido en torno al microprocesador Motorola 68000. Será, por tanto, el primer producto Sinclair de 16 bits, lo que en principio parece destinarlo a competir con ordenadores de negocios mucho más caros. También

se supone que el futuro modelo llevará incorporados dos unidades del *microdrive*  que ha salido hace poco tiempo al mercado para el modelo Spectrum. Será sin duda una solución más lenta que la de los ordenadores que trabajan con *diskettes,* pero la máquina ganará en portabilidad.

Hasta aquí los puntos coincidentes entre lo que cada uno cree saber sobre el futuro ZX84. Hay quienes afirman que, para alentar a la masa de usuarios de sus modelos anteriores, Sinclair incluirá, como segundo *chip,*  el que ha venido utilizando hasta ahora, el Z80 de Zilog. También en posible que incorpore un *display* extraplano, si consigue adaptar a tiempo la tecnología que le ha permitido presentar, hace sólo unas semanas, el último producto surgido de su imaginación, un televisor de bolsillo con el que espera ganar la carrera a firmas japonesas de la talla de Sony y Casio.

Pero. la mente de Clive Sinclair es insondable. Acaba de confirmar que mantiene una opción para hacerse cargo de las cerradas factorías de John de Lorean, en Irlanda del Norte. Pero, contra lo que venía especulando

la prensa británica, dijo que de concretar la operación no será para fabricar el coche eléctrico que todo el mundo le atribuye sino para producir un revolucionario modelo de coche convencional que, eso sí, ni siquiera ha diseñado por el momento.

• El Toshiba T300, un *small business computer* de la afamada marca japonesa, ya está en España, traído por Española de Microordenadores SA. Es un producto de la nueva generación de ordenadores de 16 bits, basado en el microordenador 8088 de lntel. En su configuración básica trae una memoria de 192 Kbytes expandible hasta 512 Kbytes. El llamado sistema 1 viene con una unidad de discos de 640 Kbytes de capacidad en *floppies* doble cara doble densidad de tecnología Toshiba.

El T300 está capacitado para leer *diskettes* formateados para el IBM/PC bajo el sistema operativo DOS.

Hay dos opciones de *display.* Uno de 12" monocromo en fósforo verde y otro de 14" en color. Ambos con una resolución gráfica de 640 X 500 puntos. Para quien busque una resolución gráfica superior, hay un monitor

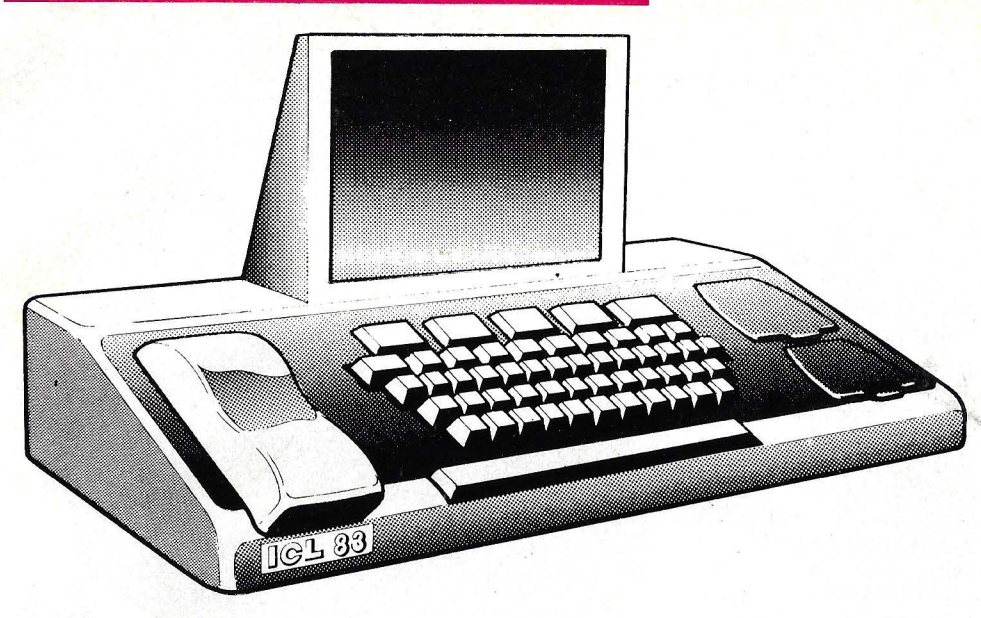

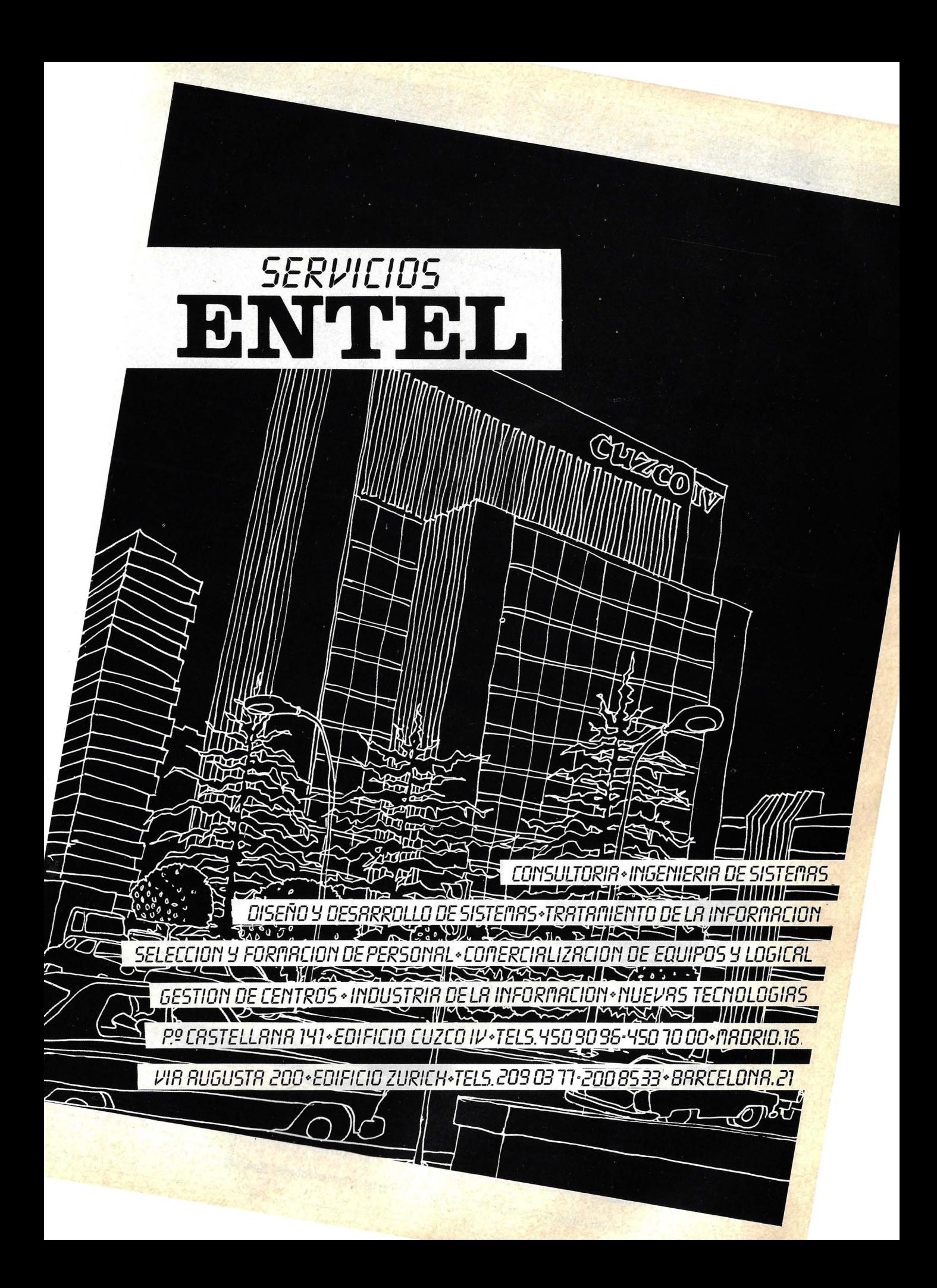

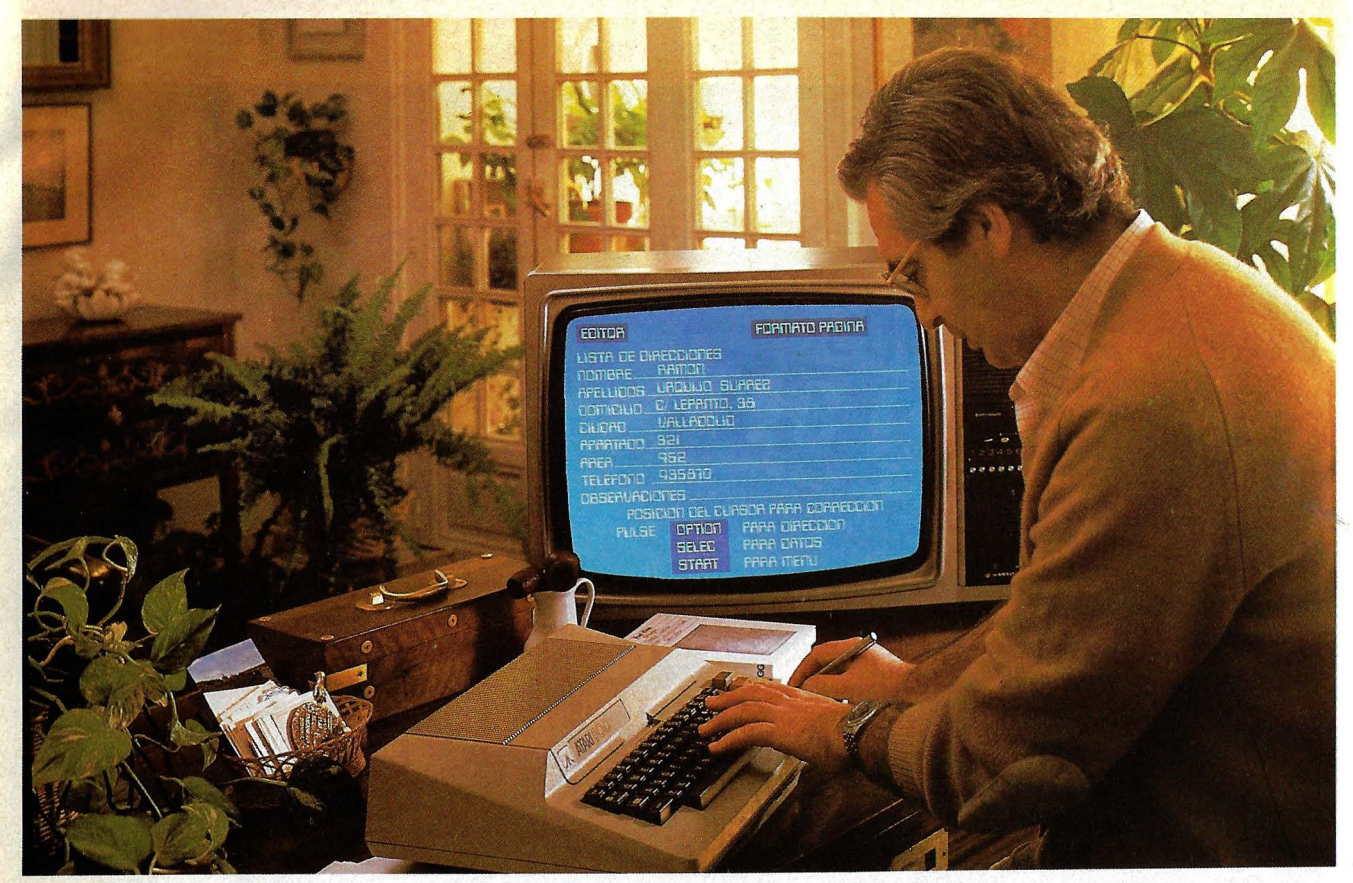

## Micro-ordenador **ATARI** Capaz de Todo! Ahora más que nunca hablamos su lenguaje

Basic, Pilot, Assembler, Microsoft Basic, MacroAssembler, Pascal. Capaz de resolverle todo en casa o en la oficina.

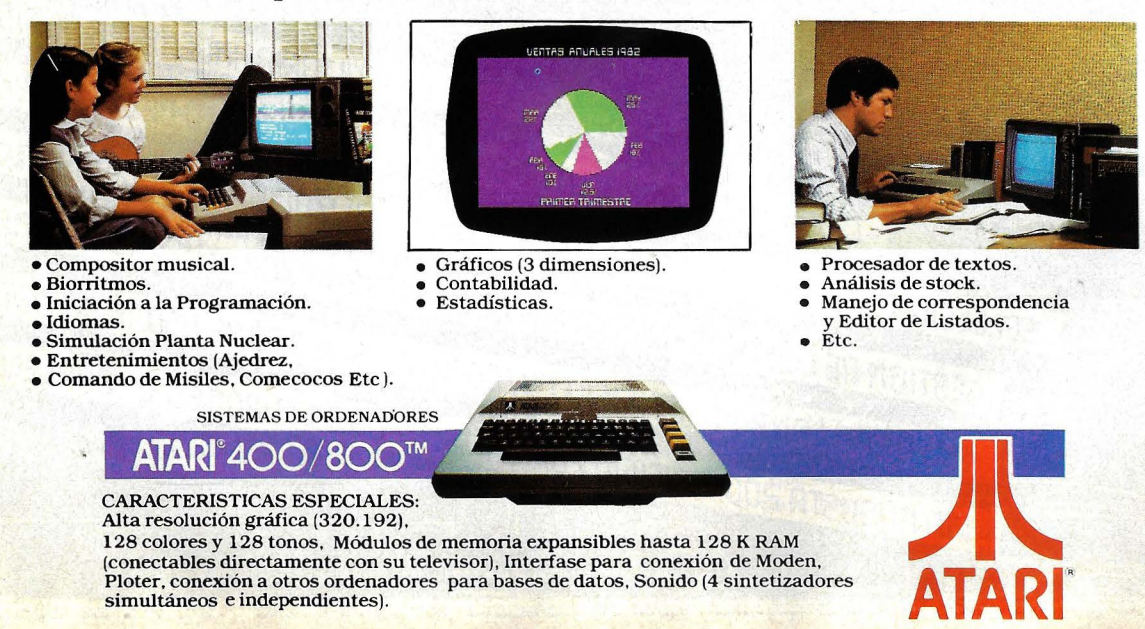

Para mayor información dirigirse a: AUDELEC (División Ordenadores) Apartado 597. MALAGA

#### **Usted puede encontrar los Micro Ordenadores ATARI en los siguientes establecí m ientos:**

#### **ALBACETE**

**Sr. ALFONSO CEBRIAN GARCIA**  TEL: 22 63 69

**TECOL1 S. L.**  C/. María Marín, 13<br>TEL: 23 61 27

ALCOY - ALICANTE

**TESS**  Avda. País Valenciá, 54 TEL: 54 52 86

BARCELONA

**BERENGUERAS**  *C!.* Diputación, 219 TEL: 323 36 51

**REDISA GESTION, S. A.**  Avda. Sarriá, 52/54. TEL: 321 85 58

BILBAO

**SOLO VIDEO**  *C!.* Colón de Larreategui, 26 TEL: 424 17 97

#### GRANADA

**MUEBLES ELECTRODOMESTICOS SANCHEZ**  Avda. José Antonio, 98 TEL: 26 77 11

#### MADRID

**COMPUSTORE**  *C!.* 12 de Octubre, 32 TEL: 409 36 7 4

**C.O.S.E.S.A.**<br>C/. Barquillo, 25<br>TEL: 231 29 18

**D.I.D.I.S.A.**  Paseo Pintor Rosales, 26·

**DINSA**  C/. Gaztambide, 49 TEL: 244 34 00

**ELECTRONICA LUGO, S. A.**  C/. Barquillo, 40<br>TELS: 419 87 42/51

**ELECTRONICA SANDOVAL**  C/. Sandoval, 3 TEL: 445 18 33

**MICROTEC**  CJ. Duque de Sesto, 30 TEL: 431 00 84

**SONEX, S. A.**  C/. Barquillo, 49

**VISOCOLOR, S. A.**  C/. Diego de León, 52

**MALAGA** 

**SUMINISTROS ELECTRICOS MORENO**  *C!.* Salitre, 13

PALMA DE MALLORCA **Sr. ANTONIO MARTORELL**  CJ. Vía Roma, 5 B TEL: 21 50 96

VALENCIA

**EQUIPO DRAC**  C/. Botánico Cavanilles, 30. B. TEL: 361 39 50

**y además, en todos los centros de El Corte Inglés** 

## **CTUALIDA**

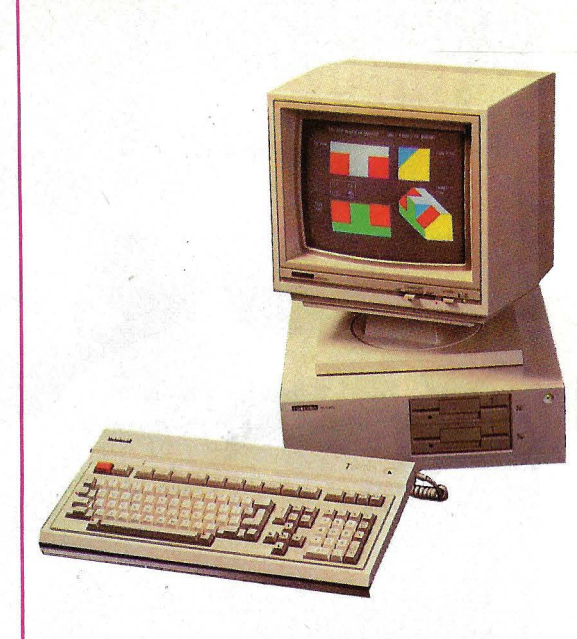

TS-300, deToshiba de 14" pulgadas con dieciséis colores. Como ya es habitual en este tipo de ordenadores orientados a la gestión, el teclado es separable y lleva untotal de 103 teclas.

> Trabaja este nuevo producto Toshiba con el sistema operativo MS-DOS desarrollado por Microsoft. También hay equipos dispoú nibles con CP/M-86, de digital Research. Lo\_ que significa que un amplio espectro de programas de aplicación pueden correr en el nuevo modelo Toshiba.

> En materia de periféricos, el T300· admite varios tipos de impresoras gracias a la interface Centronics en paralelo. Como queda dicho, la memoria RAM inicial, de 192 Kbytes, puede ser ampliada con tarjetas sucesivas a 256 ó 512 Kbytes.

> **Como es habitual a esta** altura del año; Datamation

#### **LOS 25 LIDERES EUROPEOS SEGUN DATAMATION**

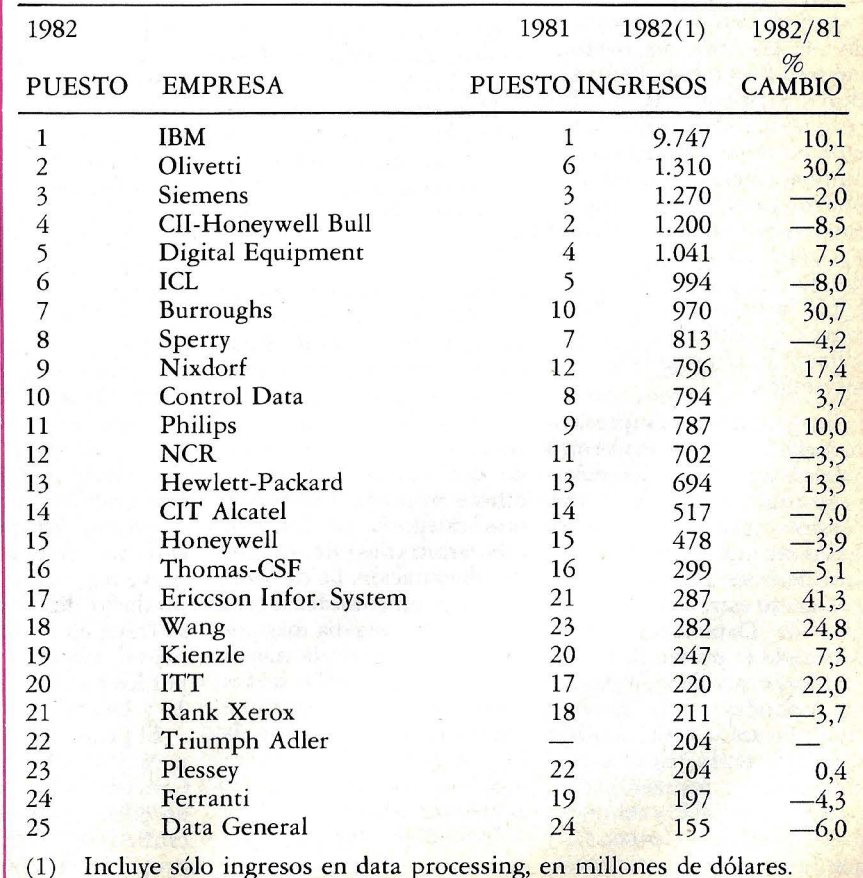

**Ordenador Populac/9** 

## **JALIDA**

ha publicado su exhaustivo estudio sobre las empresas europeas de proceso de datos, secuela del que ya publicara sobre la industria americana del sector. E *ranking*  de los 25 líderes del mercado europeo vuelve a mostrar a IBM en cabeza, lejanamente distanciada de sus seguidores. No hay en ello sorpresa alguna, como no sea la recuperación de1 ritmo de crecimiento de *Big Blue* después de un año -1981- que en el que su estrella había parecido languidecer.

La observación más interesante. que surge de las ciffras publicadas indica que seis de las empresas incluidas en el *ranking* mejoraron sus posiciones. La más destacada entre ellas fue Wang, que subió cinco puestos. Otra performance destacada fue la de Olivetti, que ascendió cuatro escalones hasta colocarse como segunda del *ranking* y general y primera si sólo se considera las empresas de origen europeo.

La firma italiana ha logrado así desplazar a Cii-Honeywell Bull (ahora llamada Bull), Siemens e ICL, con las que mantenía una reñida puja en el período anterior. También Ericsson ascendió cuatro posiciones, aunque buena parte de este mérito sólo refleja la absorción en el *ranking,* la primera de ellas por la incorporación de Memorex, la segunda como resultado de la progresión de sus ventas.

En general, las empresas de origen alemán tuvieron unbuen año 1982. Kienzle -aunque descendió un puesto- no puede quejarse de sus resultados, y lo mismo cabe decir de Triumph Adler, que se estrenó en el *ranking* de Datamation conquistando el puesto 22.

La otra cara de la moneda correspondió a una docena de empresas que resultaron rezagadas en la distribución del mercado, por comparación entre 1982 y el año precedente. Entre otras, las que perdieron posiciones

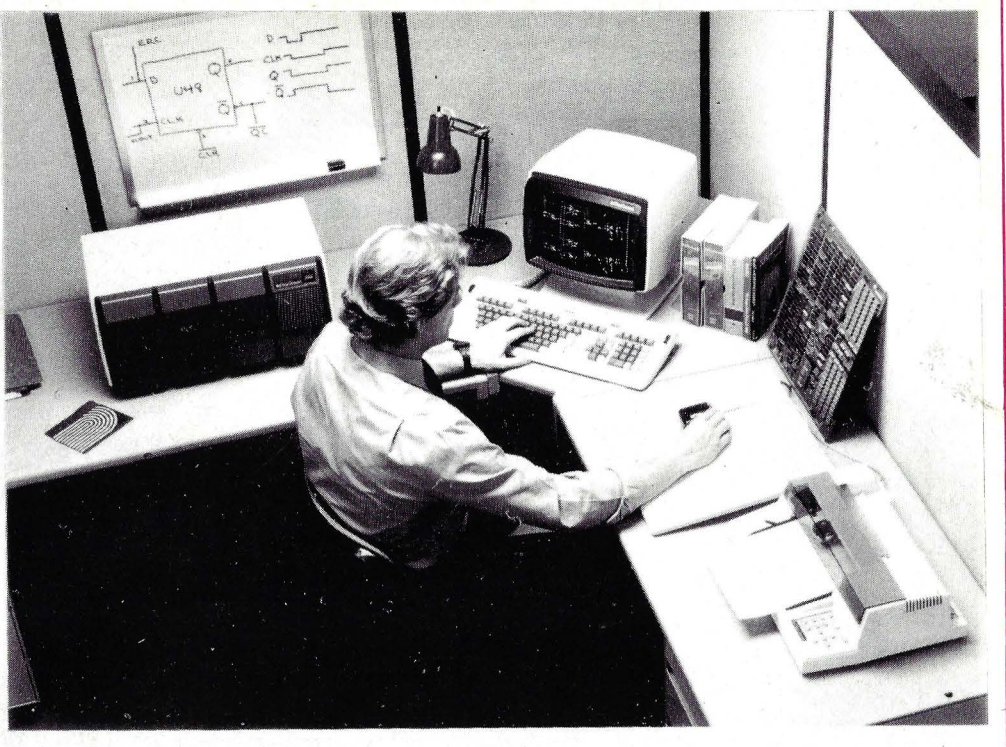

Desktop Generation

fueron ITT, Rank Xerox, Sperry, Control Data, Philips y NCR.

Datamation no deja de subrayar, al comentar las cifras de su informe, que Europa representa apenas el 15 por ciento del mercado mun-<br>dial.

• Las compañías que durante años han dominado el mercado de los miniordenadores, irrumpen con fuerza· en el campo de los micros. Un modo de asegurarse la supervivencia en un mercado que ya ha borrado las difusas fronteras entre una y otra categoría (al fin y al cabo arbitrarias) de equipos de computación. Lo cierto es que los microordenadores van siendo cada día más potentes y, a la vez, la mayor escala de integración de los componentes permiten compactar los tamaños de los equipos que hasta ahora seguimos llamando convencionalmente minis.

Data General, la compañía americana que desde su entrada al mercado ha ocupado siempre un lugar destacadísimo en la fabricación y comercialización de minis, ha sentido esa necesidad. Y como uno de los ejes de su estrategia de *marketing* es la automatización de las oficinas, ha diseñado un nuevo producto que conjuga ambas tendencias. La nueva gama de microordenadores presentada por Data General y bautizada con el nombre como Desktop Generation (la sigla viene a ser la misma de la compañía) combina una amplia compatibilidad e interesantes características interiores. Sin perjuicio del extenso tratamiento que prevemos dar a este nuevo producto, digamos ahora que se trata, en realidad, de una nueva familia, compuesta por los modelos DG 10, DG 20 y DG 30.

El primero de ellos incorpora un doble procesador. Concretamente se trata de un 8086 de lntel de un microEclipse fabricado por la propia Data General. De esta manera, el microordenador admite los sistemas operativos CP/M-86 y MS-DOS así como los que son propios de Data General - AOS y RDOS- lo que aseguran un amplísimo espectro de *software* estándar y garantiza a los usuarios de la marca una continuidad que puede resultar un eficaz argumento de ventas.

Al mismo tiempo, y tal vez sea ésta una de las características más notables del nuevo modelo, puede ejecutar programas de forma concurrente, utilizando al mismo tiempo dos sistemas operativos. Por otra parte, la unidad central de proceso soporta, siempre hablando del modelo 10, hasta cuatro usuarios.

El precio de salida al mercado del Desktop Generation modelo 10 es francamente competitivo. Con 128 Kbytes de memoria, una unidad de *diskettes* (368 Kbytes de capacidad), monitor de 12" y teclado sale por ólo 590.000 pesetas, según des-

## **ACTUALIDAD**

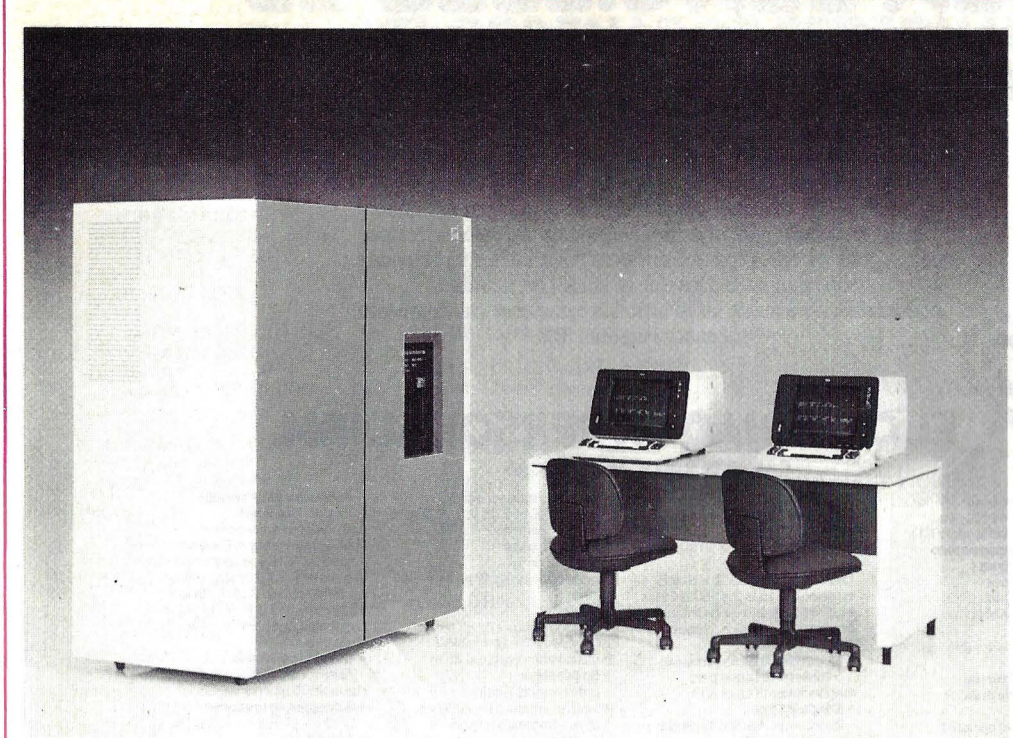

<sup>4381,</sup> de IBM

tacó Teófilo del Pozo, director general de la filial española de la compañía.

El segundo modelo de la familia, llamado DG 20, puede soportar tres sistemas operativos propios de Data General, los ya citados más el MP *IDOS.* Su precio, con 256 Kbytes de memoria central, unidad de *disk ettes* de 368 K bytes y un Winchester de 15 Mbytes de capacidad; es de 1.225.000 pesetas.

Por último, el modelo 30 posee además, un procesador de coma flotante, destinado a darle una mayor precisión de cálculo. Con 512 Kbytes de memoria, la unidad de *disk ettes* de 268 K, la unidad de coma flotante y 15 Mbytes en Winchester, sale por 1.790.000 pesetas. Puede soportar hasta seis terminales.

• El INI y la compañía americana Control Data han concretado un acuerdo de cooperación en el campo del di3cño asist;do *por* ordenador que se traduce, entre otros aspectos, en la creación de una empresa común, ER-DISA (Estudios y Realizaciones en Diseño Informático Informatizado SA). El capital social del nuevo *joint venture* será de 60 millones de pesetas, repartidos a partes iguales entre Control Data y dos empresas filiales del *holding* público (ERIA y ENISA).

Desde el punto de vista de · la empresa americana es una importante toma de posiciones en el mercado español, así como para ERIA resulta un paso en su política de diversificación de actividades en el desarrollo de *software.* 

José San Leandro Ros, ingeniero en telecomunicaciones ha sido nombrado director general de la nueva empresa.

• IBM España presentó, en forma simultánea al anuncio mundial, dos nuevos modelos de *mainframes* de gama media de la marca, concretamente los 11 llamados 4361 y 4381, que como su nombre la ondica vienen a completar la familia 43xx. Pero tal vez la novedad más significativa, desde nuestro punto de vista, sea el hecho de que el procesador 4381 se fabricará en España utilizando componentes originarios de otras factorías de IBM. Este sistema se comercializa de inmediato en dos versiones, 1 y 2, que vienen a situarse entre los 4341 por la parte baja y el 3083 por la alta.

Según Fernando Asúa, presidente de la compañía, las intenciones de IBM España apuntan a exportar el 97 por ci, ito de la producción del 4381, principalmente a países de Europa, AFrica y algunas partes del mercado asiático. Recalcó, además, que se trata del primer ordenador de gran potencia que se exporta desde nuestro país.

La fábrica IBM de La Pobla de Vallbona (Valencia) ha necesitado una importan ce remodelacion de cara a la instalación de la cadena de montaje del nuevo modelo.

Una configuración típica del 4381 tendría un precio de salida de unos 58 millones de pesetas para el modelo 1 y de 76 millones para el modelo 2.

Uno de los aspectos más destacables de este nuevo *mainframe* es su innovadora tecnología, utilizada para reducir el tamaño, aumentar la velocidad y la fiabilidad del equipo. Se trata, en síntesis, de una nueva técnica de empaquetado de los *chips,* gracias a la cual sobre una serie de sustratos cerámicos se dibujan las pistas conductoras. Luego se colocan hasta 32 sustratos en una disposición multicapa y se interconectan mediante perforaciones microscópicas que aseguran la continuidad de los circuitos eléctricos. Es, al parecer, algo similar a lo que se hace con los circuitos híbridos de película gruesa pero con mucha mayor precisión. Posteriormente, se colocan sobre la capa cerámica hasta 36 *chips* de manera compacta. Por último, se coloca un radiador con aletas de diseño especial, directamente sobre los *chips,* que sirven así para disipar el calor generado durante el funcionamiento.

Cada módulo *multichip* se refrigera por aire independientemente, gracias a una serie de toberas que inyectan una corriente de aire directamente sobre el radiador. Esto asegura en parte la menor dependencias de los factores ambientales, reduciendo en gran medida las necesidades de aire acondicionado, de falso suelo y otras disposiciones a que normalmente obliga el calor generado por este tipo de máquinas.

El otro modelo anunciado por IBM, de menor potencia, es el 4361. Se lo fabrica en Hampshire, Gran Bretaña, y sus entregas no comenzarán hasta el primer trimestre de 1984. Se trata de un sistema que probablemente esté llamado a ocupar en el futuro el mismo seg-

## LA SENCILLEZ ES LA GRAN SORPRESA

Unas cuantas horas son suficientes para familiarizarse con el Ordenador Personal IBM y simplificar. de manera rotunda e inmediata, una excepcional cantidad de quehaceres cotidianos. Y disponer también, desde el primer momento. de un inagotable caudal de imágenes, formas, colores, textos, cifras, gráficos, etc., para abrir nuevos horizontes a su actividad. Son resultados a los que se llega, con rapidez y comodidad, a través de las avanzadas características de nuestro Ordenador Personal IBM.

#### , EL ORDENADOR PERSONAL IBM.

#### CARACTERISTICAS TECNICAS

- (0052.0). Disco fijo de 10MB {incorporado en eiXT).
	- Segundo disco fijo de 10MB (opcional).

Capacidad máxima: 2 x 10MB en disco fijo. más 2 x 360 K bytes en diskette. tanto en el Ordenador Personal 18M básico. como en el

XT.<br>• Conectores de expansión: • Cooectores de ezpanaión: 5 conectores (slots) para ampliaciones (8 en el XT).

• Dlapáetlco: Autocomprobación de circuitos al ammque. Control de paridad al arranque. Control de paridad<br>en todas las transferencias.

• Monitor monocromo: 80 caracteres x 25 lineas. Mando de brillo y contraste.<br>• Monitor color:

Controles de brillo. contraste<br>y color.<br>• Teclado: Teclado español de 83 teclas. 10 funcionales programables. Pulsación detectable al tacto. • Impresora: Bidireccional gráfica {direccionamiento de todos los puntos). lm'presión matricial. 80 caracteres por segundo. 12 tipos de caracteres controlables por programa (40 a 132 caracteres por linea).

Pantalla de 13 • Adaptador grAficos/coiO<: Textos: 16 colores.

256 caracteres y símbolos { 128 definibles por el usuario). Gráficos: Resolución a 4 colores simultáneos en pantalla, a elegir<br>entre 16 colores: 320 H x 200 v.<br>Alta resolución B/N: 640 H x 200 v. Capacidad de simultanear gráficos. texto y sonido.<br>• **Comunicaciones:**<br>Asíncronas, SDLC y BSC.

Hasta 9600 bits por segundo.<br>• **Sistemas operativos:**<br>DOS 1.1, DOS 2.0 y CP/M 86.

• Lenguajes:<br>INTERPRETES BASIC y APL:<br>COMPILADORES: BASIC, PASCAL,<br>FORTRAN, ASSEMBLER, COBOL.

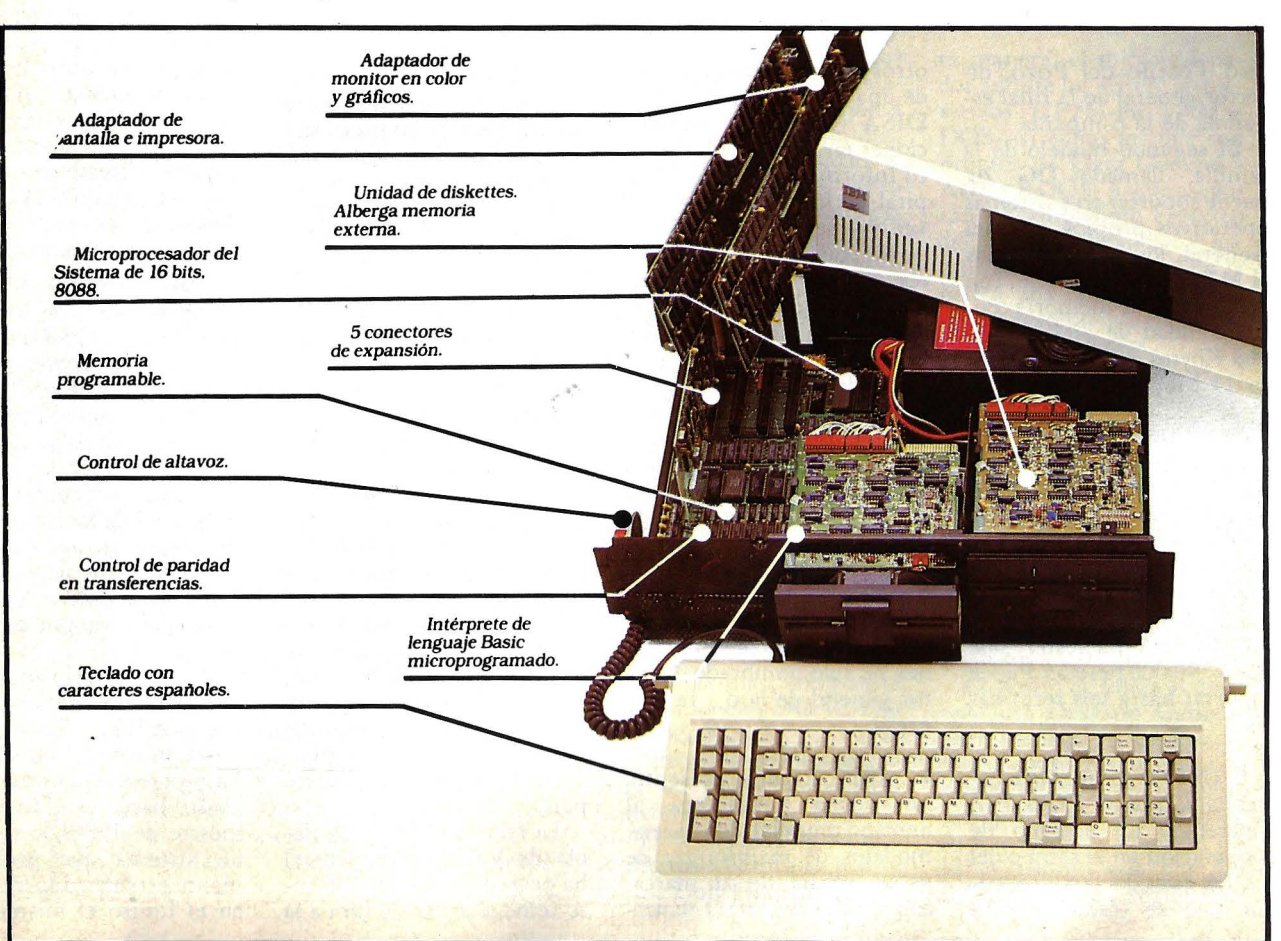

noria central: (RAM) 64 a 544 K bytes. (640 K bytes en el Modelo XT). Memoria permanente:<br>(ROM) 40 K bytes.

Intérprete de Basic microprogramado.<br>
• **Microprocesador:**<br>
8088-16 bits.

Coprocesador matemático opcional<br>8087. • **Memoria externa:**<br>Una unidad de diskette

Una unidad de diskette incorporada. Segunda unidad opcional. Capacidad por Diskette: 160 K bytes o 320 K bytes {0051.1). 180 K bytes o 360 K bytes

#### . **CONCESIONARIOS AUTORIZADOS DEL ORDENADOR PERSONAL IBM.**

#### ALICANTE

**DINSA** C/Italia, 30 Tel. (965) 22 40 40

GFSA<br>C/García Andreu, 10<br>Tel. (965) 12 36 75

#### **BARCELONA**

LOGIC CONTROL S.A. C/lgnacio Iglesias, 42 Badalona Tel. (93) 3 89 59 00

CIC S.L. C/Puerta del Angel, 9 Barcelona-2 Tel. (93) 302 5 1 54

SEUBA S.A. C/Balmes, 60 Barcelona, 7<br>Tel. (93) 318 40 82

CALIBAN S.A. C/Pau Claris, 77 Barcelona-10<br>Tel. (93) 318 10 28

CECSA (BYTE CENTRE)<br>C/Mallorca, 367<br>Barcelona-13 Tel. (93) 258 97 58

DESARROLLO DE PROYECTOS INFORMA T!COS, S.A. C/Calvet, 7 Barcelona-21<br>Tel. (93) 239 18 07

LOGIC CONTROL S.A.<br>C/Gral. Mitre, 189 Barcelona-23 Tel. (93) 212 02 95

**COMPUTERLAND** C/Infanta Carlota, 89<br>Barcelona-29 Tel. (93) 322 06 66

LOGIC CONTROL S.A. Vía Masagué, 6 **Sabadell** Tel. (93) 726 07 77

#### BILBAO

DATA SISTEMAS S.A. C/ Henao, *58*  Bilbao-9<br>Tel. (94) 424 14 42

**ULDATA** C/Iparraguirre, 37 Bilbao-11 Tel. (94) 443 49 62

#### CADIZ

CAC S.A. Avda. del Puerto, 1 Tel. (956) 28 59 11

#### CASTELLON

COMERCIAL LEPANTO Calle Santos Vivanco, 2 Tel. (964) 20 09 52

#### GERONA

TEOR INFORMATICA S.A. Ctra. Barcelona, 65 Tel. (972) 20 74 22

#### GRANADA

ELECTRICIDAD SANCIIEZ Avda. José Antonio , 98 Tel (958) 26 77 11

#### GUIPUZCOA

ULDATA<br>Barrio San Andrés, s/n Barrio San Andrés, s/n<br>Mondragón<br>Tel. (943) 79 36 11

#### LAS PALMAS DE GRAN CANARIA

COMPUTERLAND C/Carvajal, 4<br>Tel. (928) 23 07 08

#### LERIDA

LOGIC CONTROL S.A. San Martín , 55 Tel. (973) 24 87 00

#### **LOGROÑO**

PANCORBO C/Belchite , 8 Tel. (941) 23 58 22

#### **MADRID**

CBR S.A. C/Fortuny, 39 Madrid-4 mad 1.1<br>Tel. (91) 419 65 02

COMPUTERLAND C/Castelló, 89 Madrid-6 Tel. (91)435 29 38

**CLUB INFORMATICO** C/Orense, 69 Madrid-20 Tel. (91) 270 29 8 1

LOGIC SPAIN S.A. Paseo de la Habana, 137 Madrid-16 Tel. (91) 457 76 85

**VENTA ESPAÑOLA** DE INFORMATICA S.A. C/Escosura, 9 Mad rid-1 5 Tel. (91)448 37 JI

LOG!C CONTROL S.A. C/Don Quijote 39 Madriu-20 Tel. (91) 253 52 04

NIVEL CUENTA S.A. C/Aiusante , 1  $M$ adrid-2 Tel. (91)413 17 37

E.T. OR ANCE S.A. C/Príncipc de Vcrgara. 90 Madrid-6 Tel. (91) 411 63 11

DINSA C/Gaztambide, 49 Madrid-15 Tel. (91) 244 34 00

COMPUTERBAND S.A. C/Menéndez Pidal, 27<br>Madrid-16 Tel. (91) 250 86 06

HOLDING SERVICIOS S.A. C/Herrnanos Pinzón , 4 Madrid-16<br>Tel. (91) 411 68 13

#### **MALAGA**

INSTRUMATIC ESPANOLA S.A. C/Aiameda Principal, 26 Tel. (952) 21 31 67

#### MURCIA

HIPERTRONIC S.A. C/Santa Teresa, 17<br>Tel. (968) 21 82 90

LOGIC CONTROL S.A. C/Acisclo Díaz, 1 Tel. (968) 24 70 01

#### **OVIEDO**

MIGUEL SEISDEDOS S.A. C/González Besada, 10<br>Tel. (985) 23 50 54

SERESCO ASTURIANA S.A. C/Matemático Pedrayes, 23<br>Tel. (985) 23 53 64

#### PALMA DE MALLORCA

GILET S.A. Vía Alemania, 12 Tel. (971) 29 02 50

#### PONTEVEDRA

DECSA Avda. Camelias, 46 Vigo Tel (986) 42 29 28

#### SAN SEBASTIAN

DINSA C/José Arana, 3 (Nuevo Gros)<br>Tel. (943) 27 09 38

#### SANTANDER

LAINZ INFORMATICA C/Puente, 2<br>Tel. (942) 22 04 57

#### SE. VILLA

CONTROLBAN S.A . Avda. Carrero Blanco, 2 Sevilla-11 Tel.  $(954)$  27 22 06

#### TENERIFE

AHLERS Y RAHN S.A. C/Pilar, 16<br>Tel. (922) 24 14 90

COMPUTERLAND C/Méndez Nuñez, 104 Tel. (922) 28 20 58

#### TOLEDO

DATA CONTROL S.L. C/Greco, 2 bis<br>Talavera de la Reina<br>Tel. (925) 80 39 12

#### VALENCIA

ORBIS C/Del Mar, 13 Valencia-3 Tel. (96) 332 27 99

LOGIC CONTROL S.A. C/Cirilo Amorós, 51 Valencia-4 Tel. (96) 326 50 13

COMPUTERLAND Gran Vía Marqués del Turia, 53 Valencia-S Tel. (96) 322 46 01

DINSA Avda. Antiguo Reino de Valencia, 14 Valencia-S Tel. (96) 327 49 89

#### VALLADOLID

ABRIL INFORMATICA S.A. Paseo del Arco de Ladrillo, 27 Valladolid-7 Tel. (983) 47 11 00

#### VITORIA

**VALBUENA** Plaza Virgen Blanca. 1 Tel. (94 5) 23 23 6 2

#### ZARAGOZA

DINSA C/Gran Vía, 33 Tel. (976) 21 52 00

LOCIC CONTROL S.A. C/Pedro María Riz, 5 Tel (976) 22 81 53

 $(15-9-83)$ 

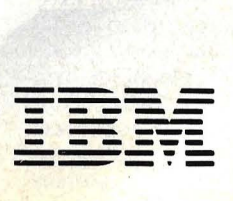

## Talones, documentos, estados, correspondencia, contabil ¿ Problemas con las hojas? Arrímes

 $35$ 

ABIYYX

**OLININSTER** 

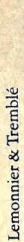

B

## **idad, ficheros** ... **<sup>t</sup>a este árbol.**

ESTE árbol es el símbolo de una de las compañías<br>más importantes del mundo en informática. Se llama Bull, así de sencillo, y es precisamente la sencillez lo que lo ha hecho así de grande. Porque, durante medio siglo, este árbol ha estado aportando soluciones a empresas que, como la suya, necesitaban simplificar los cada vez más intrincados procedimientos que una buena gestión exige. Para hacerlos más seguros, más completos, más rápidos, en una palabra, más rentables.

Nuestros ordenadores, nuestros programas, nuestros proyectos generales, nuestros tratamientos específicos alcanzan hoy una variedad de posibilidades inmensa: Desde llevar montañas de información a los centros más lejanos de las organizaciones más complejas, desde crear redes de miniordenadores que rodean a las grandes computadoras -incluso cuando esas computadoras no lleven nuestra marca- hasta multiplicar por mil el rendimiento de una secretaria, un ingeniero, o un estudiante...

¿Problemas con las hojas? Déjenos descubrirle nuestra experiencia y nuestros avances en campos tan nuevos como la burótica, esa rama de la informática que está cambiando todo lo que a producción, almacenamiento y difusión de documentos se refiere. Déjenos aportarle soluciones. Déjenos poner a su servicio uno de los servicios de formación y asistencia más importantes y completos que existen.

¿Problemas con las hojas? Déjenos presentarle a nuestro árbol. Déjenos demostrarle que ese papeleo que está ahogando la marcha de tantas empresas no tiene hoy ya vigencia ni sentido.

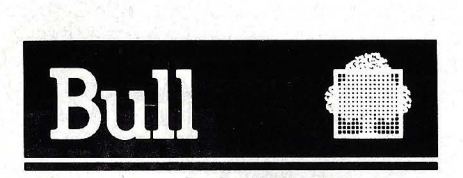

HONEYWELL BULL. S. A. ARTURO SORIA, 107- MADRID-33 TELS. (91) 4131213-4133213

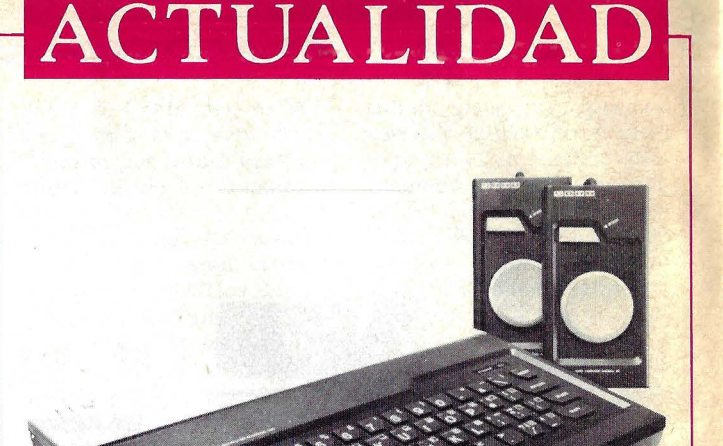

#### M-5 Sord

mento de mercado que hoy es atendido por el 4341.

Con estas novedades de IBM queda asegurada una senda de crecimiento en la serie 43xx. Por ejemplo, un 4331 puede ampliarse en la propia instalación hasta convertirse en un 4361, con sólo dieciocho horas de trabajo de los técnicos, según se informó durante la presentación que tuvo lugar en la factoría valenciana de la compañía. En la misma ocasión fue presentado también nuevo *software.* En concreto, dos nuevas herramientas de ayuda a la productividad desarrolladas por IBM.

• Data-Track, una nueva empresa nacida en Barcelona para dedicarse a la importación y comercialización de<br>equipos de informática, de informática, anuncia que se ha hecho cargo de la distribución en nuestro país del microordenador Sord-M5.

Se trata de un micro portátil, ya difundido en otros países europeos. Está basado en el microprocesador Z80- Z, que puede direccionar hasta 64 Kbytes de memoria (ROM y RAM en su máxima expansión posible). Es muy compacto: una caja de  $8 \times 43$  $\times$  30 cm. que contiene, además del teclado de caucho moldeado, un mando de juegos, un *pack* de memoria ROM con el programa de intérprete BASIC, un *cassette* de audio con varios programas de ajuste y juegos, la fuente de alimentación externa y el conmutador de video para antena.

Opcionalmente, se puede conectar al equipo otros cartuchos y un *joystick* para juegos. Una caja de expansión permite conectar simultáneamente más de un cartucho de ROM o bien controladores de *floppies.* 

El Sord-M5 viene dotado de un potente controlador de pantalla -el TMS 9929, diseñado por Texas lnstruments- que permite trabalar simultáneamente con dos imágenes. Como es obvio, la pantalla del televisor doméstico conectado al micro sólo puede visualizar una imagen, pero esta característica del Sord-M5 permite, por ejemplo, crear grafismos e incorporarlos a la imagen que en ese momento aparece en pantalla.

El Sord-M5 puede trabajar en cuatro modos, dos de ellos gráficos, uno de texto y otro multicolor. El llamado modo gráfico 2 tiene una resolución satisfactoria para un ordenador de estas dimensiones:  $256 \times 192$  pun-

## **ACTUALIE**

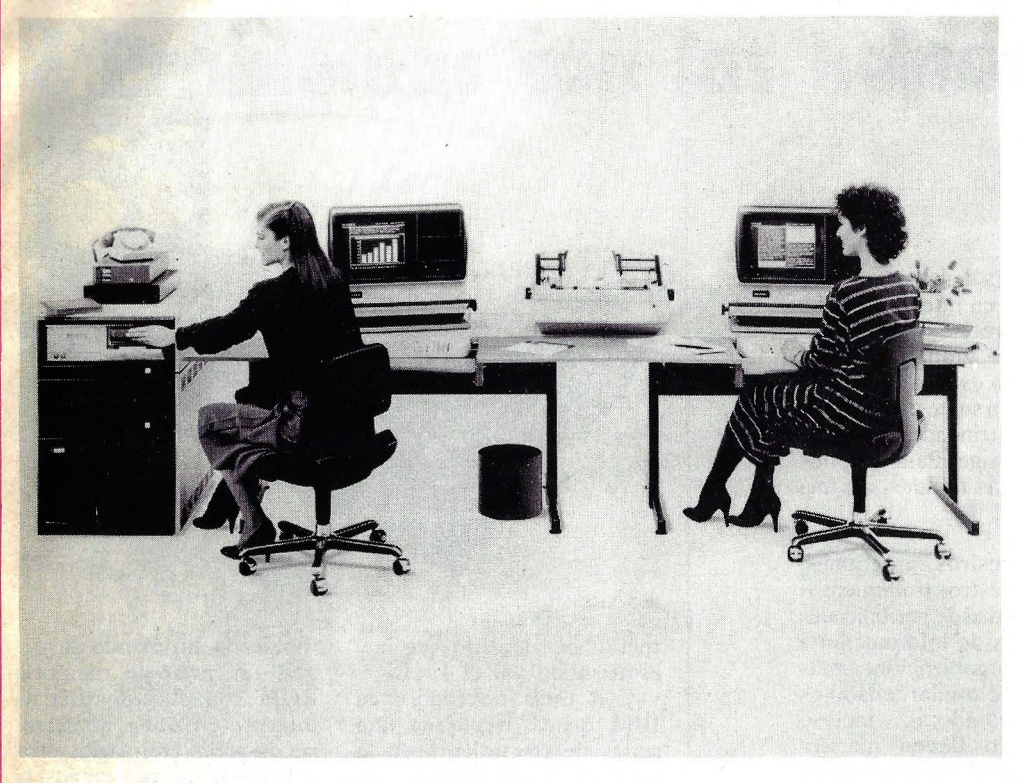

Multiplus, de AES Data

tos. Dispone además de un sintetizador de sonidos con seis escalas y tres cuerdas.

Puede trabajar con tres tipos diferentes de lenguaje BASIC, destinados respectivamente a iniciación, a juegos y al uso de coma flotante. Desde el mismo momento de su salida al mercado, el importador lo ofrece con un mínimo surtido de cartuchos y *cassettes* para juegos. Su precio de lanzamiento es de 55.425 pesetas.

• A rodas luces, España ya no es un rincón marginal del mercado informático mundial. Es difícil hacer una lista de marcas que representan algo en el mundo y que no están bien o mal representadas en nuestro mercado. La última en llegar, que sepamos, es la firma canadiense AES Data Ltd Inc., fabricante de equipos para tratamiento de textos y comunicaciones, que acaba de establecerse mediante una subsidiaria directa, llamada AES Data España.

Para quienes no tenían

noticia de esta empresa canadiense diremos que fue fundada en 1974, que tiene su sede en Montreal y que se ha especializado en el diseño y comercialización de equipos para tratamiento de texto, desde modelos *stand afane* hasta grandes sistemas multipuesto. Es mayoritariamente controlada por la Canada Development Corporation y tiene en ella participación minoritaria la firma Lanier Business Products, que distribuye sus productos en el mercado estadounidense.

Alphaplus (monopuesto) y Multiplus (multipuesto) son los nombres de los modelos que AES Data España comercializa en nuestro país desde el mismo momento de su instalación en Barcelona. El primero de ellos — en dos versiones bautizadas respectivamente Alphaplus 12 y Alphaplus 14 se caracteriza por su configuración compacta y por la sencillez de su manejo. El objetivo de *marketing* de este modelo no es otro que el de facilitar el

tránsito de la mecanografía tradicional a las ventajas del tratamiento de textos. Se basa en un microprocesador Z-SOA y trae una memoria central de 64 Kbytes RAM ( modelo 12) y de 128 Kbytes (modelo 14). Tanto uno como otro ofrecen pantalla de 16 X 80 con *scrolling* de hasta  $99 \times 254$ .

El Multiplus, a su vez, es un sistema modular que pretende adaptarse a las necesidades de cada usuario. La memoria central comienza en 320 Kbytes y puede ser ampliada hasta 448 Kbytes. Se le pueden conectar hasta . ocho puestos de trabajo con una memoria adicional de 32 Kbytes para cada uno de ellos. Admite una o dos unidades de discos como soporte adicional de datos.

**Recientemene**, hizo una espectacular presentación de sus actividades la empresa CAP Gemini España, filial española del grupo multinacional francés CAP Gemini Sogeti, que tiene actividades en el sector de servicios informáticos a través de 30 filiales en diferentes países. Según se dijo en la reunión con la prensa especializada, se espera que la facturación del grupo alcance este año un total de 170 millones de dólares. La mitad de los ingresos procederán del mercado francés, mientras la otra mitad se reparte entre los restantes países de Europa Occidental y Estados Unidos.

Según el *ranking* que acaba de publicar la revista Da~ tamation, CAP Gemini Sogeti ocupa el decimoquinto puesto entre las empresas del sector informático en Europa y es, por tanto, la más importante en lo que a servicios respecta.

El vicepresidente de desarrollo del grupo francés, Michel Jalabert, definió la actividad de CAP Gemini Sogeti como la propia de una "compañía de ingeniería informática", que está en condiciones de ofrecer una amplia gama de servicios que cubren la consultoría, desarrollo de nuevas aplicaciones, auditoría informática, diseño, desarrollo y mantenimiento de sistemas, conversiones máquina a máquina, gestión de grandes proyectos, etcétera.

La filial española ocupa en la actualidad a 20 personas, según explicó Philippe Danglade, consejero delegado. U na política marcada por el grupo es la de que cada filial mantenga un número no muy elevado de personas en plantilla. CAP Gemini tiene previsto facturar en España durante el presente año unos 60 millones de pesetas y, según las proyecciones de Danglade, llegará en 1986 a una cifra de negocios de 200 millones.

A la hora de hablar de los productos que ofrece CAP Gemini, se dijo que el grupo ha desarrollado un *software*  Multitel destinado a videotex, para el que están previstas variantes destinadas a equipos sistemas de IBM, Bull y Secoinsa. Este de-

## **LUALI**

sarrollo corresponde a la norma CEPT europea (ver suplemento Byte en este mismo número).

Finalmente, Pierre Dreyfus, vicepresidente del grupo -es el hombre que hace unos cuantos años acuñó la palabra informática- ofreció a la prensa sus particulares puntos de vista sobre esta actividad y su' impacto social. Hizo especial hincapié en las tensiones sociales que surgen en una sociedad que sufre una mutación al pasar de la era industrial a la era informática. También se extendió Dreyfus sobre la importancia creciente del *software,* al que definió como "una forma de cultura transmisible".

Preguntado Michel Jalabert por su visión sobre el futuro de la herramientas para el desarrollo del *software,* señaló la actual tendencia: el costo del *hardware*  baja mientras sube el del *software,* porque mientras

los componentes electrónicos se abaratn aumenta el precio de la mano de obra especializada. "Las herramientas -precisó Jalabert- hacen que sea más sencillo modificar los programas y que la documentación resulte más fácil de mantener. Y hay que tener en cuenta que la mitad de los técnicos de *software* se dedican actualmente a la tarea de mantenimiento de los programas existentes. Sin embargo, las herramientas tropiezan con los programadores, por lo que acaban recortando la creatividad del técnico".

• El CIRA *(Computeri dential Audit)* es el primer programa diseñado para determinar los costos efectivos del consumo de energía en los hogares.

El *software* desarrollado por un equipo de investigadores internacionales, durante dos años, en la Univer-

sidad de California, en Berkeley, ha sido presentado en Londres por Jean-Yves Garnier, uno de los miembros del grupo.

· CIRA está destinado a constructores, arquitectos, e incluso propietarios con el objeto de maximizar el uso de energía. Realiza todo el trabajo por sí mismo preguntando sobre: sistemas de calor, áreas de muro y tipos, influencia solar, precios de carburantes, etc. El usuario responde, y en el caso de que no pueda hacerlo, el ordenador le ayuda, ofreciendo una explicación y ejemplos de posibles soluciones. Si el usuario comprende la pregunta pero no recuerda la respuesta en la pantalla apa- . recen opciones al estilo *multiplehoice.* Si se dan dos respuestas erróneas a una pregunta, esta misma lista aparecerá automáticamente.

El sistema de preguntas y respuestas tiene tres niveles de acuerdo al grado de dificultad: para principiantes, cortas y largas. En el nivel experto el ordenador simplemente recibe la información y da los resultados.

El CIRA puede usarse en cualquier microordenador Z80, 8085 ó 8080 familiarizado con el CP/M.

**E** La firma sueca Ericsson ha dado otro paso en su impetuosa toma de posiciones de cara al mercado europeo de informática, al absorber la pequeña empresa alemana David Computer, cuya base instalada de ordenadores en Europa se estima en más de 3.500 equipos. Aunque exitosa en el mercado, David Computer no disponía de los medios financieros a la altura de sus ambiciones y se convirtió así en presa codiciada de varias empresas de primera línea. Se sabe que Burroughs y Philips habían aspirado a adquirirla, pero la carrera fue ganada por los suecos.

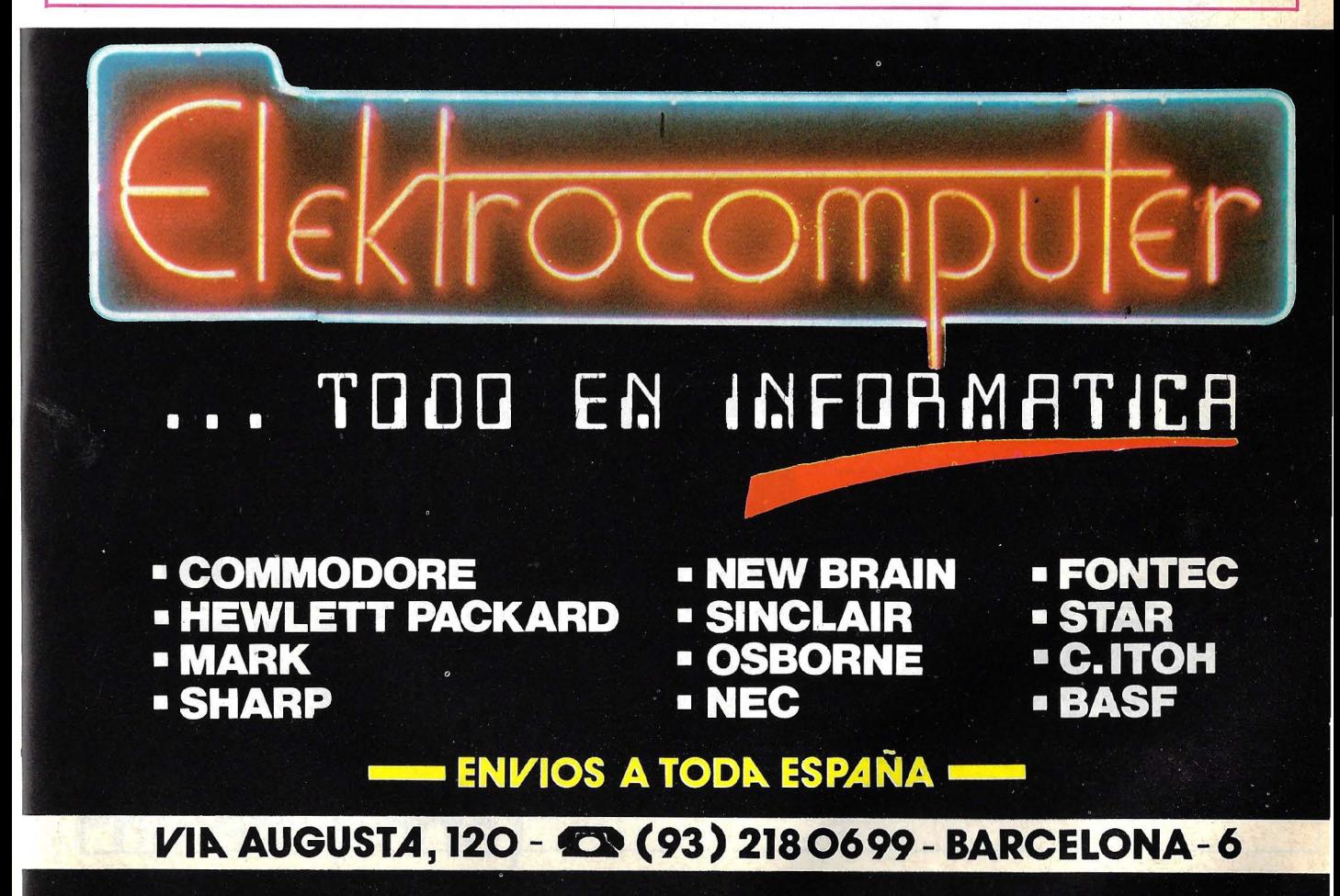

# SI QUIERES,<br>PUEDES

ORDENADOR PERSONAL

# Sinclair ZX-81

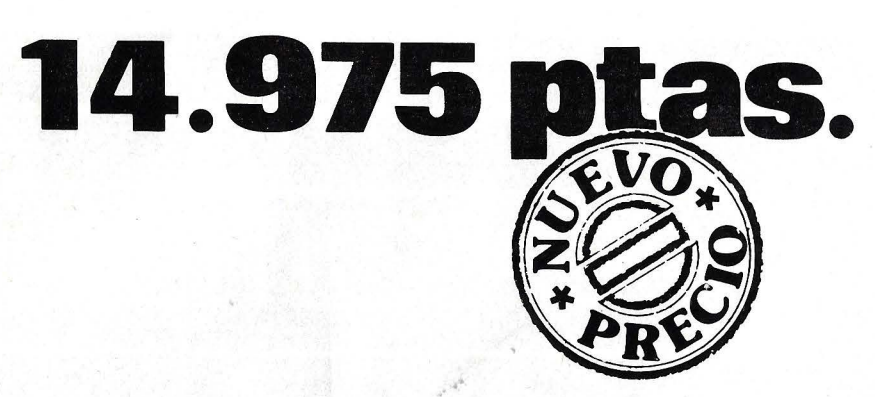

### **Tu primer paso.**

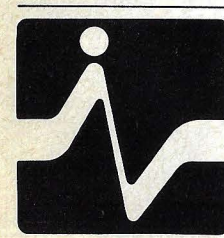

DE VENTA EN DISTRIBUIDORES AUTORIZADOS

**DISTRIBUIDOR** EXCLUSIVO: **ENVESTRONICA** 

MADRID TOMAS BRETON, 60 TELEF. 468 03 00 **TELEX 23399 IYCO E** 

BARCELONA MUNTANER, 565 TELEF. 212 68 00

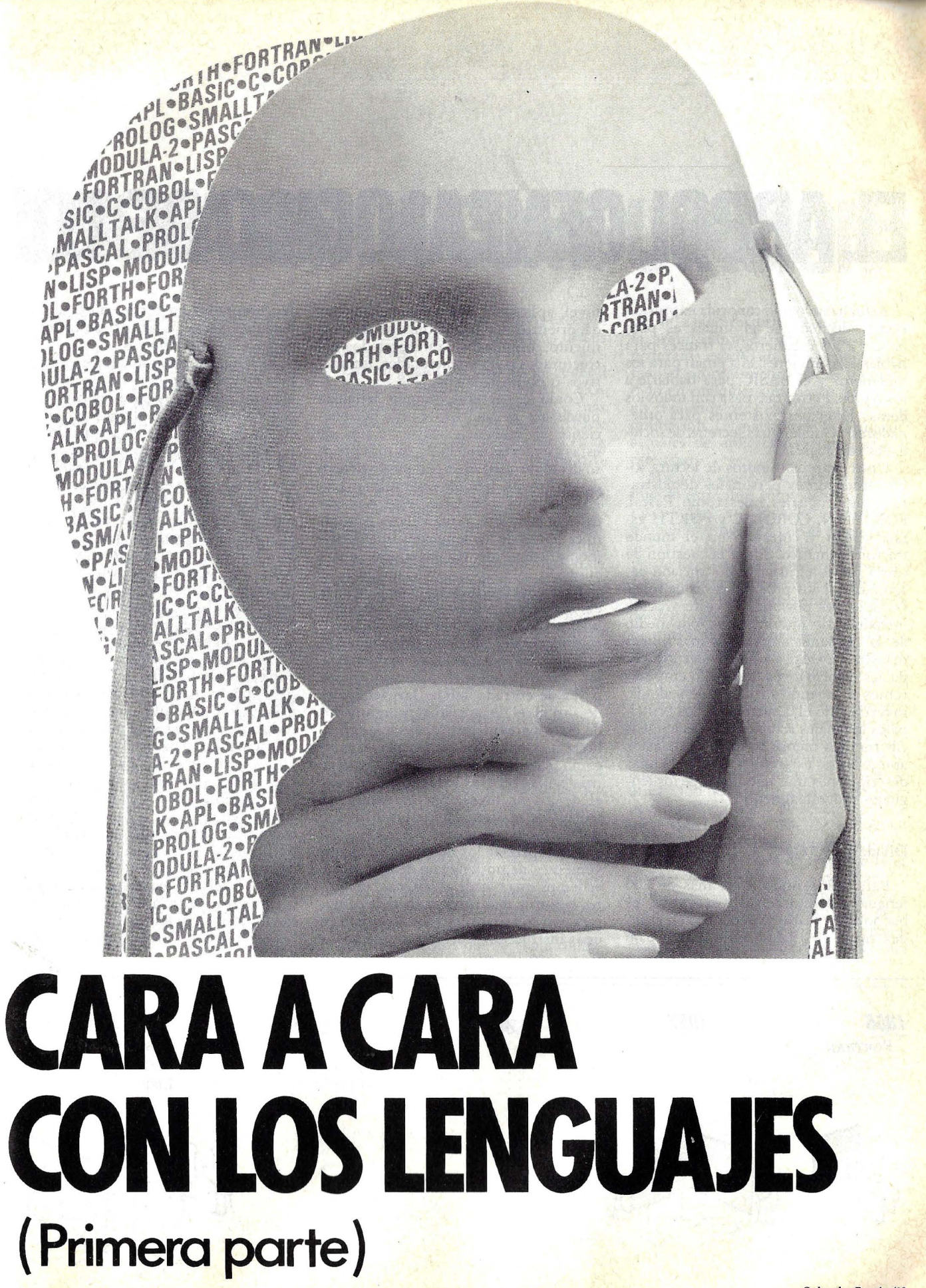

## **EL ARBOL GENEALOGICO DE LOS**

Actualizando una conocida expresión podría decirse que el inglés es para hablar a los caballeros, el francés para hablar a las mujeres, el alemán para los ingenieros y el BASIC para hablarle a los Apple. Pero, ¿qué pasa con todos los demás lenguajes existentes para ordenadores? ¿Son lenguas secretas de sociedades cerradas?

Unos cuantos minutos de lectura sobre ordenadores personales demostrarán que lenguajes tales como Pascal, FORTRAN; COBOL, C y FORTH están vivitos y coleando en el mundo microinformárico. Surge la cuestión de cómo puede el usuario no iniciado desenmarañar los pros y contras de todas las opciones posibles? En este artículo introductorio intentaremos, por medio de la presentación de algunas líneas maestras, ayudar a comprender los lenguajes informáticos. Para ello empezaremos trabajando un poco la genealogía, investigando el desarrollo de los principales lenguajes actuales y de las lenguas cibernéticas menos comunes. Con estos antecedentes estaremos listos para unas descripciones más detalladas de los lenguajes individualmente.

#### Divide y vencerás

Para dar sentido a los más de 200 lenguajes para ordenador existentes, es bueno comenzar dividiéndonos en grandes categorías tales como alto o bajo nivel, aplicación general o especializada, orientados al problema o al procedimiento, compilados o interpretados, estructurados o no estructurados, interactivos o no interactivos.

Como es natural, ningún lenguaje puede ser encuadrado como perteneciente de manera exclusiva a una de estas categorías sugeridas, es más preciso decir que caen en algún punto dentro de los límites definidos por tales extremos. Por el contrario, este enfoque debería prestarse a una valiosa panorámica, tanto de los lenguajes individualmente como de las relaciones entre ellos.

Bajo contra alto nivel: Los lenguajes de bajo nivel proporcionan al programador control director sobre las particularidades del *hardware* del ordenador, tal como las localizaciones de memoria, los registros del microprocesador y los ports de entrada/salida. Los lenguajes . de alto nivel distancian al programador de estos particulares, forzándoles en su lugar a trabajar con abstracciones tales como ficheros, cadenas y variables. El de más bajo nivel es el lenguaje máquina, y el de mayor nivel (por lo menos en teoría) es el "lenguaje natural", como por ejemplo, el español.

Para apreciar los beneficios e inconvenientes de un lenguaje de bajo nivel, echemos una ojeada al lenguaje máquina, la forma más fundamental de comunicación con un ordenador. Consiste en unas instrucciones del microprocesador representadas en forma binaria como patrones si-no (u *on-off)* de conmutadores microelectrónicos.

El lenguaje ensamblador es un paso más elevado de este nivel; utiliza abreviaturas alfabéticas para las instrucciones y nombres simbólicos para los circuitos de memoria y los datos. Comparemos un comando en lenguaje máquina (00100001 10001111 00001000) con un comando en lenguaje ensamblador (LD HL, MEMLOC) y su significado correspondiente (cargar el registro HL con el valor de la variable MEM-LOC). Los programadores pueden trabajar más precisa y eficientemente en lenguaje ensamblador que en lenguaje máquina. Un programa ensamblador traduce su código en lenguaje ensamblador en lenguaje máquina.

Los lenguajes máquina o ensamblador proporcionan flexibilidad casi total para apurar las capacidades de un ordenador. Por ejemplo, una sección del código de un programa puede ser tratada como datos o viceversa, y el código de un programa puede incluso ser modificado mientras está corriendo un programa. Los programas en lenguaje máquina pueden ajustarse a las posibilidades específicas de un microprocesador en particular y a sus capacidades de entrada/salida. En aplicaciones tales como el *software* del sistema (sistema operativo y similares), este nivel de eficiencia y flexibilidad es quien manda.

Por el lado negativo, los lenguajes de

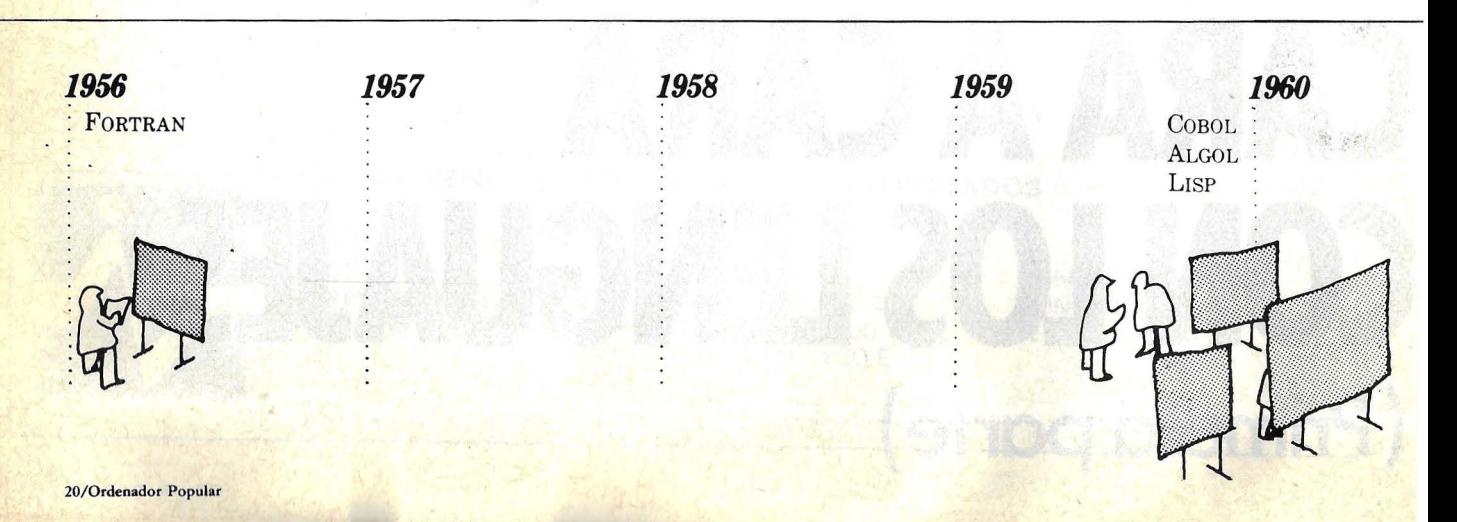

# **LENGUAJES DE COMPUTACION**

bajo nivel requieren gran cantidad de conocimientos técnicos y atención en los mínimos detalles, creando bloques potencialmente resbaladizos para los programadores primerizos. Incluso los programadores profesionales encuentran que la programación en lenguaje ensamblador es un trabajo lento comparado con la programación con lenguajes de alto nivel.

Los lenguajes de alto nivel, en contraste, cuidan los detalles del *hardware*  automáticamente y permiten al programador pensar en términos de la aplicación a mano. En BASIC, el simple comando PRINT USING "#####"; I/ 100 puede reemplazar veintenas de instrucciones a nivel máquina. Sin embargo, esta conveniencia trae una pérdida inevitable de eficiencia y flexibilidad. Pocos programas de alto nivel pueden conseguir la rápida ejecución de la codificación. en lenguaje máquina. U nos pocos lenguajes, tales como el C y el FOR TH ofrecen parte de la eficiencia del lenguaje máquina junto con la potencia de los lenguajes de alto nivel. Sin embargo, estos lenguajes no son muy adecuados para el programador que empieza.

Aplicación general contra específica: La mayoría de los lenguajes han sido creados para atender aplicaciones específicas tales como la enseñanza de los conceptos de la programación, el control de robots industriales o la creación de gráficos. Sin embargo, muchos lenguajes son extraordinariamente flexibles, y sus utilizaciones últimas exceden con mucho los planes concretos de sus diseñadores.

Los lenguajes de aplicación general incluyen al BASIC, FORTRAN, CO-BOL *(business data processing),* y, más recientemente, ALGOL, Pascal, APL y PL/I. La mayoría de las aplicaciones de programación han sido escritas en BA-SIC, FORTRAN o COBOL

Los lenguajes de aplicación específica, por otro lado, capacitan a los programadores para resolver problemas definidos estrechamente o aplicaciones no usuales tales como la programación de sistemas, donde uno debe ser capaz de controlar los detalles del *hardware.* Los lenguajes de aplicación especial incluyen al C, FORTH, Modula-2 y Smalltalk-todos para programación de sistemas-PILOT para enseñanza asistida por ordenador y PROLOG para la programación lógica.

Orientados al procedimiento contra orientados al problema: Los lenguajes de programación orienados al procedimiento requieren que el usuario especifique un conjunto de operaciones que deben ser ejecutadas en una secuencia específica. Al contrario que los lenguajes máquina y ensamblador nativos, que requieren instrucciones en una forma muy específica para un microprocesador dado, este tipo de lenguajes son diseñados para que sean independienes de máquinas en particular. Se refieren a los procedimientos que se van a codificar, no a las características específicas de la arquitectura de un ordenador. Un programa escrito en un lenguaje orientado al procedimiento puede ser ejecutado en cualquier ordenador que posea un traductor para ese lenguaje de programación. La mayoría de los lenguajes actuales de aplicación general son de este tipo.

Mientras que el orientado al procedimiento especifica cómo debe ser consumado algo, el lenguaje orientado al problema especifica qué es lo que tiene que ser efectuado. Cuanto más cerca pueda llegar el programador a enunciar un problema sin especificar qué pasos debe tomar para resolverlo, más alejado del procedimiento será el lenguaje. Ejemplos de tales lenguajes orienados al problema son los generadores de programas tales como el System 80, The Tool, Savvy y The Last One.

Muchos profesionales que programan en lenguajes orientados al procedimiento dicen que los sistemas orientados al problema no son en absoluto lenguajes de programación y que su utilización no se califica como verdadera programación. Pero de acuerdo con James Martin, autor de "Desarrollo de Aplicaciones Sin Programadores" (desconocemos si la obra de Prentice-Hall, editada en 1982 está ya adaptada al castellano), y otros expertos que han estudiado el tema, el efecto neto de la programación orientada al problema es exactamente igual que en cualquier otra

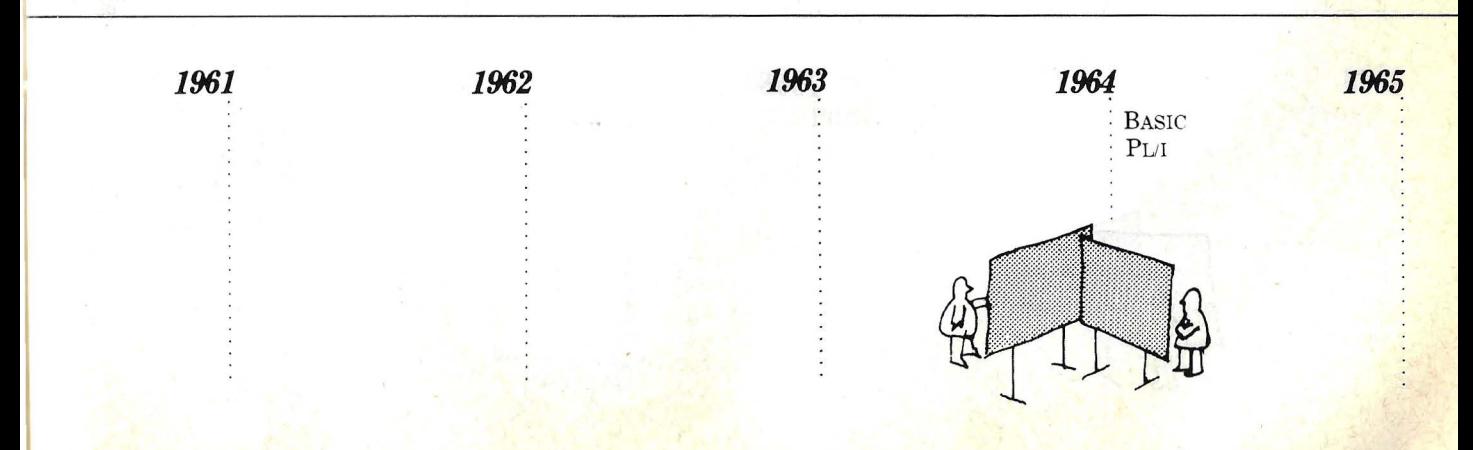

clase de programación. Sólo que los lenguajes de alto nivel orientados al procedimiento fueron desarrollados para aliviar a los programadores de las cargas de trabajar con codificación a nivel máquina. Los lenguajes orientados al problema hacen innecesario que el usuario tenga.que preocuparse de especificar los pasos de programación que deben tomarse para resolver un problema. Es· más, al igual que los lenguajes orientados al procedimiento generan el código objeto escrito en el código máquina del ordenador, los sistemas orientados al problema ya disponibles para ordenadores personales generan programas escritos en un código simbólico particular, sea ensamblador u orientado al procedimiento.

Lenguajes interpretados contracompilados: En el nivel más bajo del *hardware,* un ordenador puede ejecutar sólo instrucciones escritas en su código máquina nativo. Esto significa que un programa escrito con lenguaje de alto nivel debe ser traducido a código máquina antes de que pueda correr. Esto lo pueden hacer dos tipos de traductores de lenguaje de alto nivel: los compiladores y los intérpretes.

Un compilador ejecuta la traducción. en dos pasos. Primero traduce el programa completo a lenguaje máquina y, después, la versión en lenguaje máquina es ejecutada por el ordenador. Un intérprete ejecuta las operaciones contenidas en el programa según lo va leyendo línea por línea, utilizando un diccionario interno que le proporciona las equivalencias en lenguaje máquina de los comandos de alto nivel.

Mientras que el intérprete debe repetir la traducción de una sentencia dada cada vez que la lee -un proceso muy poco eficiente- el compilador puede repetir las sentencias necesarias sin necesidad de traducirlas cada vez, un proceso mucho más rápido. El inconveniente del compilador es la dificultad para modificar o alterar las sentencias dentro de un programa. Generalmente habría que traducir otra vez el programa completo si se requiriese algún cambio. Así, para los programas que conlleven cambios, revisiones o mejoras, que es el caso más corriente de los programadores poco experimentados, un lenguaje interpretado es mejor, debido a que permite la interacción con el programa durante la ejecución y se pueden hacer cambios inmediatamente.

Dependiendo de la aplicación específica, varios lenguajes de programación tienden más hacia un enfoque o el otro. El COBOL y el FORTRAN suelen ser compilados, mientras que el APL es generalmente interpretado. Entre los traductores de BASIC disponibles, la mitad aproximadamente son compilados y la mitad interpretados.

Estructurados contra no estructurados: Aquí estamos tratando no tanto con las características de un lenguaje en particular como con las cualidades de los

programas en si, cualquiera que sea el lenguaje en que estén escritos.

Ultimamente se ha enfocado mucha discusión en los pros y los contras de la programación estructurada, pero todos los lenguajes para ordenador tienen algún tipo de estructura. Una distinción más precisa está entre la buena estructura (lógica) y la mala estructura (ilógica).

De la misma forma que es relativamente fácil aprender la gramática y la sintaxis de un lenguaje extranjero como el francés o el inglés, no es demasiado difícil comprender los fundamentos básicos de un lenguaje de programación en particular. Lo que no es tan fácil es escribir un programa de manera fácil y organizada lógicamente.

De acuerdo con Kenneth Orr, autor "Structured Systems Developpment" (Yourdon Press, 1977), un programa está bien estructurado si: 1) sus rutinas y subrutinas se presentan en forma modular en la cual cada módulo es un segmento del programa que contiene un razonamiento completo y lógico; 2) sus módulos están organizados jerárquicamente de tal manera que dentro de cada módulo existen subunidades lógicas encadenadas que asimismo son estructuradas y 3) utilizan una codificación legible y directa en lugar de la codificación ligeramenté más eficiente pero oscura.

Un programa bien estructurado tiene al menos cuatro ventajas. Es más fácil de depurar durante su desarrollo debido a

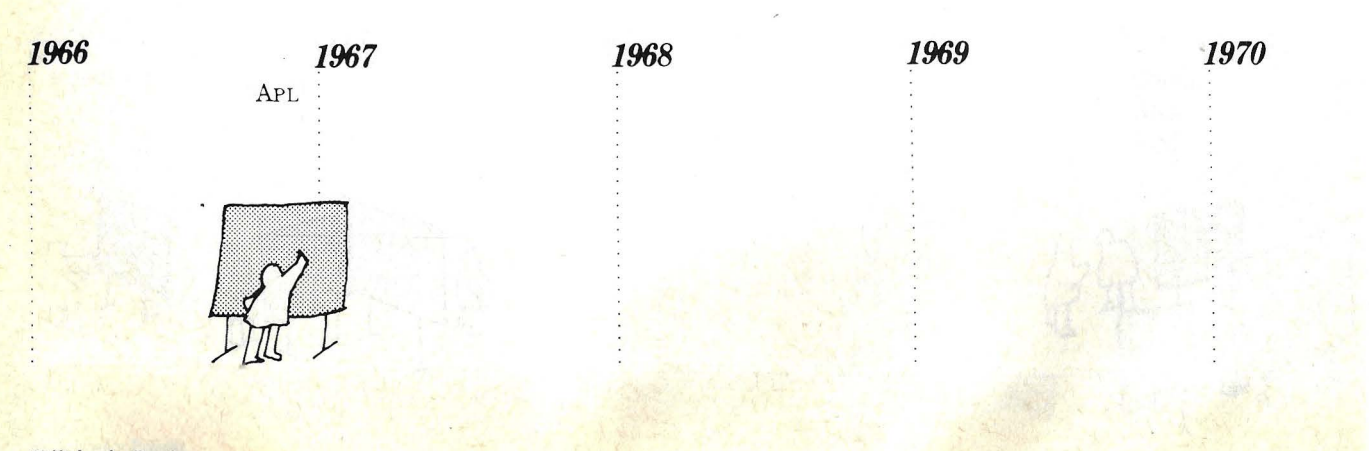

las conexiones lógicas existentes entre las diversas instrucciones, rutinas y subrutinas pueden verse claramente; es más probable que sea corregido en el primer momento debido al cuidado que se puso en su diseño; generalmente lleva menos tiempo en su\_creación debido a que tiene menos errores que encontrar y corregir; y es mucho más fácil de mantener, esto es, actualizar y corregir en una fecha posterior.

La mayoría de los lenguajes de programación nos permiten diseñar programas bien estructurados y numerosos libros enseñan cómo hacerlo. Pero lo que muchos lenguajes de programación (especialmente los más antiguos) permiten también es el diseño de progra~ mas deficientemente estructurados. Sólos los lenguajes más modernos, tales como el Pascal, y las revisiones recientes de los lenguajes antiguos, tales como el SBASIC, previenen contra la utilización de procedimientos que conduzcan a estructuras ilógicas del programa. Muchos de los lenguajes para generación de programas orientados al problema requieren que se entre la información sobre la aplicación en una forma estructurada lógicamente.

Interactivo contra no interactivo: Igual que con la programación estructurada, aquí todas las ventajas caen sobre el lado de los lenguajes interactivos. Sorprendentemente, de los lenguajes de aplicación general orientados al procedimiento tradicionales, sólo el APL y el · BASIC fueron diseñados desde el principio para operar interactivamente. Además, Logo, PILOT y Smalltalk son los únicos caracterizados como verdaderamente interactivos.

En un lenguaje interactivo podemos comunicarnos directamente con el ordenador tanto cuando se está tecleando el programa como cuando se está corriendo. Se añade que, para acelerar el tiempo de respuesta existen un par de ventajas más que le llevan a uno a elegir un lenguaje interactivo:

Edición interactiva: El proceso de desarrollo de un programa se va alternando entre correr el programa y cambiar o editar para corregir los errores que se acaban de descubrir al pasr el programa por el ordenador. Por otro lado, los lenguajes no interactivos separan el editor y el traductor, mientras que el programa interactivo integra a ambos, eliminando el tiempo consumido en pasos intermedios.

Detección inmediata de errores: Si se teclea una línea incorrecta, un buen lenguaje interactivo lo informará inmediatamente. Podemos corregir elerror mientras que el propósito de la línea sigue estando en nuestra cabeza. Si el error fue debido a una concepción errónea que hemos corregido, también evitaremos repetir ese error en líneas siguientes. Los programas no interactivos soportan la detección y corrección subsiguiente de los errores sólo después de que se ha concluido de teclear el programa.

#### Una breve investigación

Cada lenguaje de programación, naturalmente, no se ajusta estrictamente dentro de uno u otro de los extensos tipos . que hemos definido. La mayoría de los lenguajes caen dentro de más de una de las categorías. Esto es particularmente cierto en los lenguajes de programación desarrollados más recientemente, siendo probable que las categorías se hagan más difusas en el futuro. Como indica la investigación cronológica que vendrá más adelante, llevada a cabo entre los lenguajes más ampliamente utilizados, los más modernos tienden a estar en niveles más altos de abstracción, menos orientados al procedimiento, más multipropósito, más naturales y cercanos al inglés en su sintaxis, y sobre todo, más estructurados que los antiguos lenguajes.

**FORTRAN** (1956): Desarrollado inicialmente para la resolución de problemas matemáticos, de ingeniería y cientÍficos, el FORTRAN ha encontrado su camino en áreas tales como los negocios y la educación, debido a su popularidad como herramienta para la enseñanza en colegios y universidades. Siendo casi siempre compilado, su gramática, símbolos, reglas y sintaxis son similares a los lenguajes convencionales em-

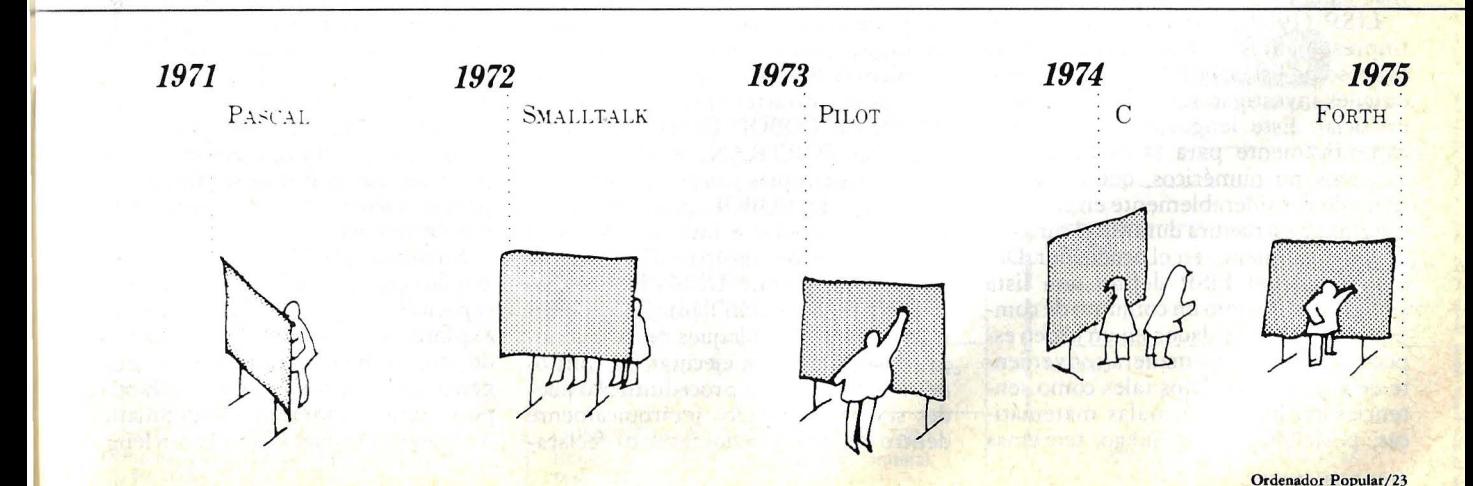

pleados en matemáticas y el idioma inglés. El FORTRAN trata las operaciones aritméticas con comandos que evalúan las expresiones y sustituyen los resultados por los valores actualizados de las variables. La manipulación de cadenas en FORTRAN es difícil, pero no imposible. Programas para el procesamiento de gráficos, los sistemas para la gestión de bases de datos y programas para el tratamiento de textos han sido escritos en este lenguaje.

COBOL ( 1960): Desarrollado específicamente para aplicaciones comerciales y financieras, el COBOL se caracteriza por los programas expresados en palabras y frases precisas y fáciles de aprender, que pueden ser leídas por usuarios no técnicos. Este lenguaje ofrece muchas características importantes de organización de ficheros y puede tratar con datos de longitud variable. Los procedimientos de entrada/ salida y la generación de informes son sus puntos fuertes.

ALGOL (1960): Es un lenguaje particularmente potente. El ALGOL (fue desarrollado originalmente como lenguaje de aplicación general para expresar procedimientos formales de resolución de problemas, conocidos como algoritmos. Aunque es similar al FOR-TRAN, es más comprensible y flexible. También, gracias a su estructura más formal, plantea menos excepciones y es más legible.

LISP (1960): Caracterizado por sus i'mpresionantes capacidades para el proceso de listas, el LISP es elegido por quienes investigan sobre la inteligencia artificial. Este lenguaje está diseñado específicamente para la manipulación de datos no numéricos, que cambiana menudo considerablemente en cuanto a longitud y estructura durante el curso de su funcionamiento en el ordenador. Debido a que el LISP define una lista simplemente como un conjunto de componentes simples dados en un orden espedfico, ofrece una manera conveniente de representar datos tales como sentencias en inglés, fórmulas matemáticas, posiciones en un juego, teoremas

Esta capacidad convierte al lenguaje en una potente herramienta para aplicaciones tales como la generación y verificación de comprobaciones matemáticas, reconocimiento de patrones, manipulación algebráica, simulaciones de resoluciónde problemas por humanos, recopilación de información, programación heurística, análisis lingüístico, traducción computerizada de lenguajes numéricos y exploración de nuevos lenguajes de programación no orientados al procedimiento. BASIC (1964): Este lenguaje, que

lógicos o programas para ordenador.

incorpora características del FOR-TRAN y el ALGOL, fue diseñado para ser muy fácil de aprender y barato de implementar y utilizar. Desde el principio ha sido un lenguaje interactivo; el usuario consigue una respuesta inmediata a lo que está siendo tecleado en el ordenador. Su principal ventaja para los programadores novicios es su disponibilidad en ambas versiones, interpretada y compilada. En una versión interpretada, cualquiera puede escribir un programa y después inspeccionarlo, modificarlo y corregirlo con un mínimo de inconvenientes. Las versiones del BASIC para microordenador han incrementado su potencia hasta el punto de que actualmente son más que adecuadas para un gran número de aplicaciones comerciales y de gestión.

**PL/1** (1964) : Fue diseñado como lenguaje de programación de aplicaciones múltiples para la resolución tanto de problemas científicos como de gestión. Incorpora características del FOR-TRAN y el COBOL. Desde el punto de vista del FORTRAN, el PL/1 posee sentencias simples y concisas, pero desde el lado del COBOL, posee la capacidad de manipular e introducir o sacar  $(E/S)$  registros agrupados o ficheros bastante fácilmente. Utiliza bloques básicos de construcción llamados procedimientos, que son bloques de instrucciones diseñadas para ejecutar las funciones enunciadas. Un procedimiento puede ser incorporado jerárquicamente dentro de otro, y cualquier dato declarado en un procedimiento está disponible automáticamente para todos los proce-dimientos relacionados dentro de él. El PL/I puede manejar cadenas de caracteres alfanuméricos o cadenas de bits.

APL (1967): Entre los lenguajes de aplicación general orientados al procedimiento disponibles para ordenadores personales, el APL tiene el conjunto más amplio de operadores primitivos para llevar a cabo funciones tales como la generación de números aleatorios, el cálculo factorial y la formación e inversión de matrices. El APL es por tanto un lenguaje muy potente con operadores que llevan a cabo acciones que requerirían docenas de sentencias en otros lenguajes. Es muy popular entre 'los estadísticos debido a la velocidad con que se pueden desarrollar y comprobar los algoritmos. Pero el APL no está limitado a las aplicaciones numéricas; se le utiliza en una amplia gama de aplicaciones financieras tales como la producción de documentos, el análisis gráfico, captura de datos y análisis financiero. La principal razón para ello es que el APL fue diseñado para ser un lenguaje elevadamente interactivo y conversacional. Así, incluso un principiante puede hacer un trabajo significativo en minutos y seguir teniendo un lenguaje de gran potencia y alcance.

Pascal (1971): Los diseñadores del Pascal querían crear un lenguaje que animase (algunos dirían demandase) a la programación estructurada. El Pascal, con una sintaxis similar a la del ALGOL, es un "pequeño" lenguaje en el que no está permitido un gran número de construcciones sintácticas diferentes (al contrario que con el PL/1, por ejemplo). Se pretende que el Pascal sea fácil para los programadores, tanto de aprender como de retener.

Smalltalk (1972): El Smalltalk, concebido como un *kit* de herramientas que capacitaría a profesores y alumnos la exploración de un tema o la resolución de un problema, utiliza una amplia gama de "objetos" gráficos. Hace tan poco tiempo como un año el Smalltalk podría ser considerado como un lengua-

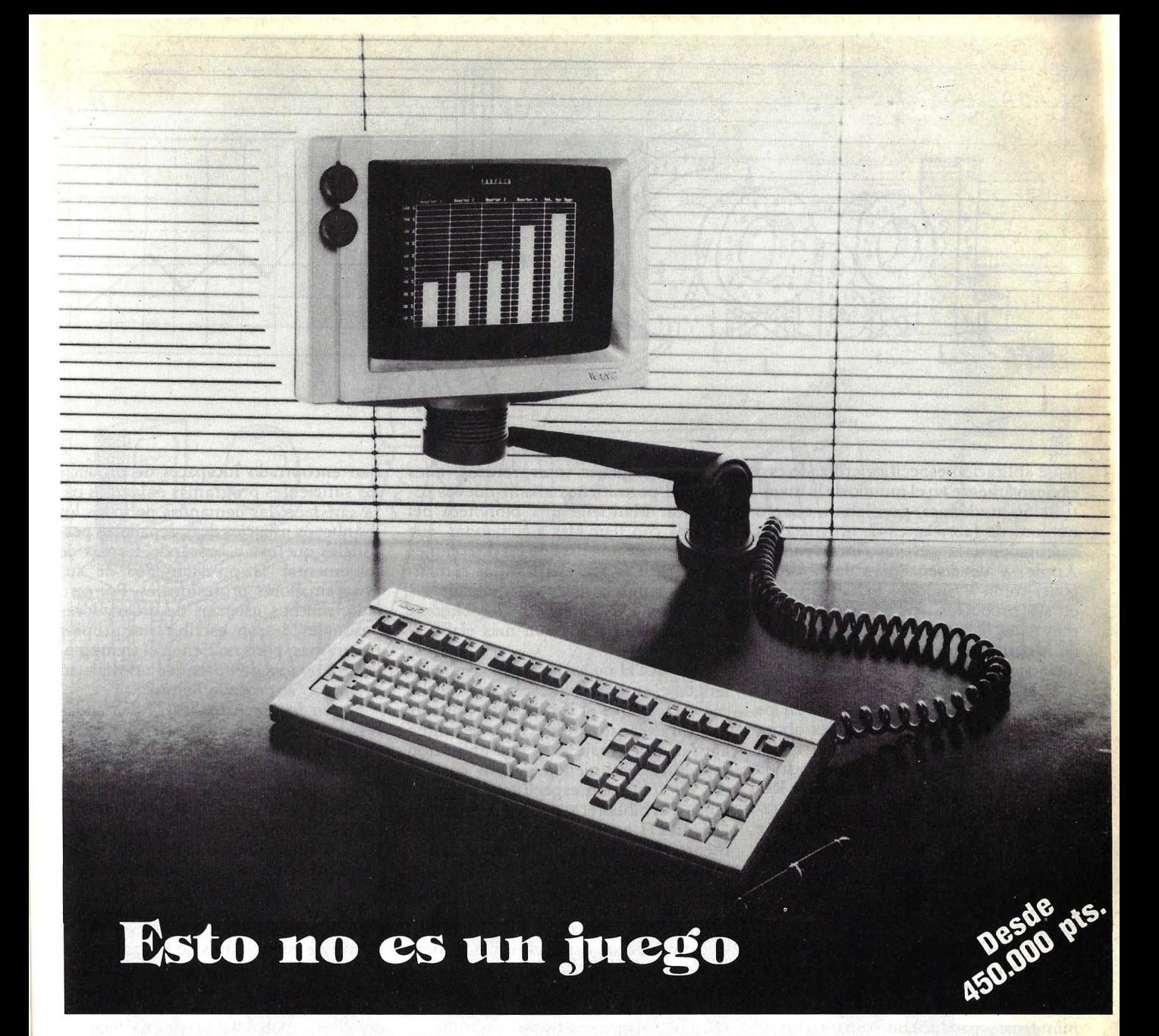

Un ordenador personal, fácil de manejar, tan senc'illo como un juguete, debe resolver sus necesidades profesionales. Hoy a su alcance, toda la Profesionalidad de Wang, líder en automatización de oficinas.

En procesamiento de datos y textos, el Ordenador Profesional Wang juega con auténtica profesionalidad. Utilizando en proceso de datos, un microprocesador INTEL 8086 de 16 bits y con una capacidad de memoria de hasta 640 K. que puede procesar una gran variedad de aplicaciones standard, de

venta en el mercado de la Informática personal, y en Tratamiento de Textos el mundialmente reconocido Word Processing de W ang que le permite elaborar sus documentos sencilla y eficazmente.

W ang le ofrece hoy, a través de su red de distribuidores, la Informática de mañana. Con todo lo que tienen los sistemas personales, y además, todas las ventajas que Wang ha hecho reálidad en el mundo de la automatización de la oficina.

W ang juega con ventaja, su Profesionalidad.

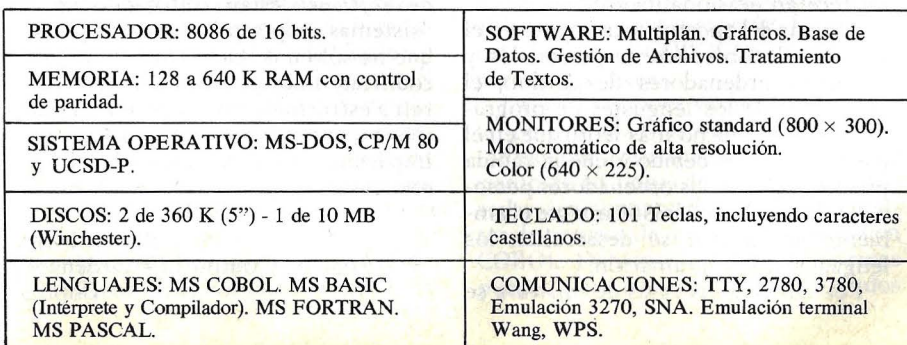

Si desea obtener más información sobre el Ordenador Profesional Wang, envíe sus datos a Wang España, S. A. y le pondremos en contacto con el " distribuidor autorizado" más próximo.

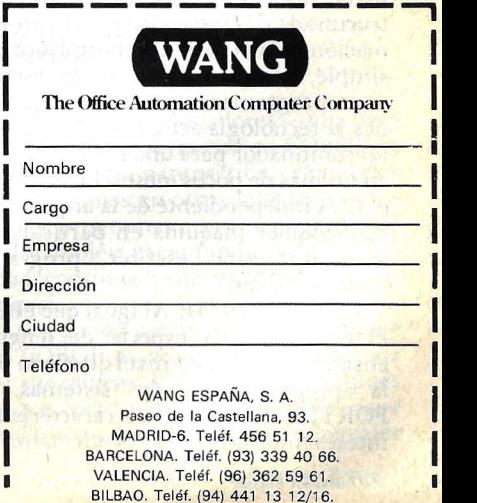

je de aplicación específica utilizado casi exclusivamente en el mundo de la investigación académica, pero ahora que un número de fabricantes de ordenadores orientados a la gestión (incluyendo a Apple) y de diseñadores de *software*  (tales como VisiCorp) lo han utilizado en sus productos más recientes, podría muy bien haber encontrado su camino en la corriente de los lenguajes de aplicación general.

PILOT (1973): Diseñado originalmente para introducir a los niños en los principios de la informática, es ahora utilizado más a menudo en la escritura de programas para la enseñanza asistida por ordenador en todos los temas. Resulta especialmente adecuado para tareas de enseñanza tales como realizar ejercicios, test y diálogos, permitiendo las comparaciones entre palabras o porciones de las mismas. El PILOT no es una buena elección para problemas complejos de cómputo.

C (1974): Es un lenguaje para la programación estructurada que se pres-. ta a la programación de sistemas así como a las tareas de programación más mundanas, produciendo una codifica- . ción que se aproxima al lenguaje máquina en densidad y eficiencia, mientras que sigue ofreciendo algunas de las características de un lenguaje de alto nivel, tales como la programación estructurada y la capacidad para la programación de sistemas. Un compilador C es simple, compacto y fácil de escribir -un programador profesional que utilice la tecnología actual peude preparar tal compilador para una máquina nueva en no más de pocos meses. Debido a que el C es independiente de la arquitectura de cualquier máquina en particular, es adecuado para escribir programas transportables.

FORTH (1975): Al igual que el C, el FORTH es una especie de lenguaje ensamblador de alto nivel diseñado para la programación de sistemas. El FOR TH ofrece muchas características interesantes no asociadas normalmente con los lenguajes interpretados, tales como el permitirnos añadir nuevos comandos. Mantiene una biblioteca del sistema con llamadas a comandos, que es realmente una lista de las direcciones de las rutinas que ejecutan los comandos. Podemos utilizar cualquier de los comandos existentes en la biblioteca para construir otros aún más elaborados.

El FOR TH no es tan rápido como un lenguaje ensamblador, pero es mucho más rápido que el BASIC interpretado. Sus características especiales permiten ajustar el lenguaje para una aplicación específica. Definiendo nuevos comandos de aplicación específica y añadiéndolos a la biblioteca, podemos convertir al FORTH en un lenguaje que cumplimente convenientemente nuestras necesidades particulares. Por ejemplo, si se requiere un lenguaje estadístico, se pueden añadir las funciones necesarias a la biblioteca y utilizarlas posteriormente como nuevos comandos. De manera similar, la biblioteca podría fácilmente ser ajustada a medida para tratamiento sofisticado de ficheros electrónicos o cálculos financieros complejos.

#### Lo que traerá el futuro

Está claro que a corto plazo seguirán predominando los lenguajes tradicionales orientados al procedimiento en la mayoría de las aplicaciones para ordenadores personales. Los expertos esperan que tales lenguajes importantes aparecerán ocasionalmente.

A pesar del enorme incremento en el número de ordenadores personales y pequeños ordenadores de gestión, el desarrollo de los lenguajes de programación será mucho más lento que en el pasado. Esto es debido a que la rápida proliferación de los ordenadores personales ha cambiado drásticamente el ambiente en el cual se desarrollan los lenguajes de programación.

Por un lado, las casas de *software* se

han encontrado incapaces de producir los suficientes programas enlatados para satisfacer las demandas de todos los los nuevos usuarios de ordenadores personales que están buscando formas de incrementar la productividad de sus programadores profesionales. Por otro lado, muchos usuarios de ordenadores pesonales desean escribir sus propios programas, pero no tienen el tiempo ni la inclinación de aprender un dialecto orientado al procedimiento.

Según los expertos, estas demandas favorecerán un mayor desarrollo de los lenguajes para la generación de programas no orientados al procedimiento. Tales paquetes de *software* ya han comenzado a estar disponibles para su utilización en los ordenadores personales. Un buen ejemplo lo constituye The Last One, que genera el código fuente en BASIC.

Un inconveniente (si es que se le puede llamar así) de esta primera generación de generadores de programas es que nos relevan solamente del trabajo de la codificación. Debemos continuar yendo a través del proceso de desarrollo del diseño global del programa. Seguramente, tales generadores de programas no orientados al procedimiento forzarán literalmente al usuario hacia ei diseño de un programa estructurado. Por ello, no son para el programador profesional cargado de experiencia o para el programador novicio que no está familiarizado con la programación estructurada. Los centros de investigación sobre la inteligencia artificial y las compañías de *software* están trabajando en los "sistemas expertos" *(expert system)*  que no sólo nos relevarán de la tarea de codificar, sino que también nos ayudarán a estructurar los programas. Podremos esperar que tales sistemas expertos impactenel mercado dentro de muy pocos años.

**Bernard Cole** Popular Computing/Ordenador Popular

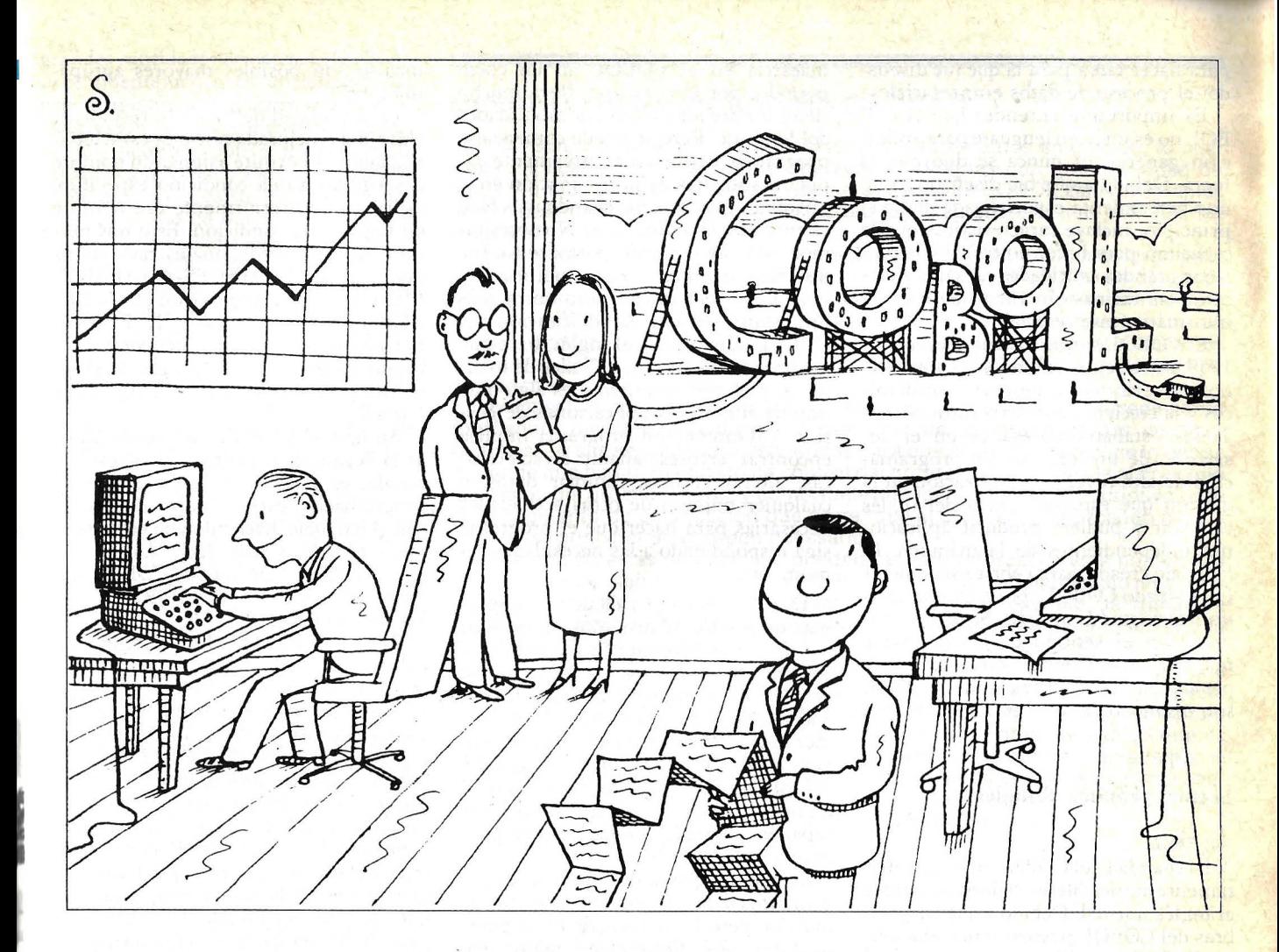

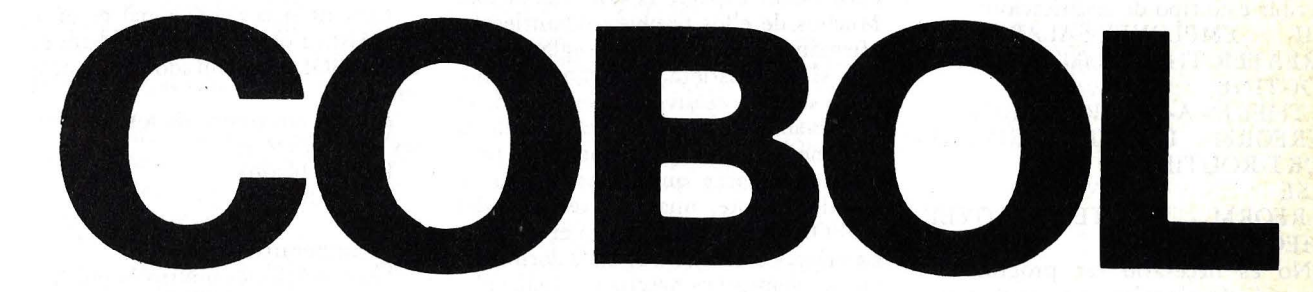

#### PARA APLICACIONES FINANCIERAS, TIENE POCA COMPETENCIA

Los recientes informes sobre la muerte del COBOL, parafraseando a **Mark**  Twain, han sido exagerados. Criticar al COBOL ha estado de moda desde su invención en 1960. Se ha dicho que el lenguaje es anticuado, fncómodo y poco elegante. Pero todas esas críticas no alteran el hecho de que para quién esté interesado en ganar dinero como programador, el COBOL sigue siendo la mejor apuesta.

La necesidad de programadores de COBOL continúa por dos razones. Una

es la enorme inversión quetodo el mundo tiene hecha en COBOL, que hace que el lenguaje se autoperpetúe. La otra es más básica: el COBOL es muy bueno para lo que hace.

Las estimaciones varían ampliamente, pero incluso las más conservadoras indican que aproximadamente el 65 por ciento de las líneas de codificación utilizadas actualmente en los departamentos de proceso de datos están escritas en COBOL. Debido a que pocas empresas pueden permitirse el lujo de pagar dos plantillas de programadores -una para atender a los programas en COBOL ya en uso y la otra para escribir y mantener los programas en otros lenguajes- los nuevos programas están escritos en CO-BOL también, asegurando así una necesidad continuada de expertos en este lenguaje.

La segunda razón para la tenacidasd del COBOL es generalmente ignorada por sus críticos. Más de 20 años después de que fuera escrito, el COBOL sigue siendo uno de los mejores lenguajes

para hacer tarea para la que fue diseñado: el proceso de datos empresariales.

Es importante entender que el CO-BOL no es un buen lenguaje para aplicación general, ni nunca se dijo que lo fuera. Debido a que fue diseñado como una herramienta especializada desde el principio, incluye características que le capacitan para hacer un trabajo de manejar grandes cantidades de datos y ejecutar las rutinas sin fin comunes a la informática empresarial.

El COBOL surgió de una reunión en 1959 entre representantes del gobierno norteamericano, la empresa, académicos y la creciente industria informática. Todos estaban interesados en el desarrollo de un lenguaje de programación de alto nivel para utilización en la gestión que estuviera cerca del inglés estándar y pudiera producir aplicaciones independientes de la máquina. El lenguaje creado para cubrir estas metas fue llamado COBOL (por *COman Business-Oriented Languaje).* Se le dice "común" en el sentido de ser común a muchos ordenadores diferenes. Las principales características del COBOL son resultado de sus metas en el diseño.

#### Lectura próxima al inglés

La cualidad del COBOL más inmediatamente noticiable es cuánto se parece al inglés normal. Debido a que las palabras del COBOL pueden tener una longitud de hasta 30 caracteres, es fácil escribir este tipo de codificación:

IF EMPLOYEE-SALARY IS GREATER THAN 1000, PERFORM ROUTINE;

IF THERES-A-SALARY-ERROR,<br>PERFORM UPDATE-ERROR-UPDATE-ERROR-RE-PORT-ROUTINE,

ELSE

PERFORM WRITE-EMPLOYEE-CHECK-ROUTINE

No es necesario ser programador (pero sí saber inglés) para imaginar que este trozo de código dice que se haga una doble comparación del salario antes de emitir un cheque de pago mayor de mil dólares.

Por razons obvias, la legibilidad del COBOL tan parecida al idioma inglés es uno de sus mayores atractivos. Los directivos y otros ejecutivos que tienen interés en saber qué es lo que hace el programa, pero que no son programadores, pueden comprender lo que sucede. Esto les hace sentir mejor, haciendo también que los directivos del negocio puedan revisar el trabajo del programador.

Otra ventaja de la legibilidad del COBOL es que los programadores principiantes pueden comenzar rápidamente. Esto no quiere decir que se consiga la

maestría en el COBOL en un corto período; por el contrario, lleva mucho tiempo aprender todas las capacidades del lenguaje. Pero se puede comenzar a programar de forma relativamente rápida. Asimismo, la programación en sí misma es más sencilla cuando más fácil es entender la codificación. No necesitamos estar imaginando para qué fin fue diseñada una sección de la codificación.

Algo no tan obvio, pero quizá más importante es que la codificación del COBOL, tan similar al inglés, hace que los programas sean más fáciles de mantener, y el mantenimiento es algo muy importante en las aplicaciones de gestión. (Mantener un programa implica encontrar errores, añadir características, alterar rutinas, cambiar datos, o cualquier número de otras actividades necesarias para hacer que el programa siga respondiendo a las necesidades del momento.

Debido a la larga vida de los programas de gestión (cinco años no es poco usual) y a su longitud (a menudo muchos miles de líneas de codificación), se emplea más tiempo en mantenerlos del que se utilizó para desarrollarlo en primer lugar. Muy amenudo alguna otra persona distinta a los autores originales del programa estará implicado en el mantenimiento, haciendo esencial ser capaz de averiguar lo que hace un programa y cómo lo hace.

Se supone que la documentación del programa debe proporcionar esta información, pero la mayoría de los programadores nos dirán alegremente que ellos odian escribir la documentación. Muchos de ellos también odian leerla, afirmando que es peor por regla general que si no existiera la documentación. (Casi siempre están en lo cierto, dado el lamentable~estado de la mayoría de la documentación). La solución a este problema es hacer que el programa se autodocumente, una característica del COBOL que se demostró en el ejemplo anterior. Con este enfoque, la documentación siempre es precisa y actualizada.

Una serie de factores contribuyen a la legibilidad del COBOL. Ya he mencionado una: las palabras pueden tener una longitud de 30 caracteres. Otra es que pueden escribirse los símbolos algebraicos (aunque pueden utilizarse los propios símbolos). Las palabras "ruido" que pueden ser incluidas, pero que no son necesarias (como IS en IS GREA-TER THAN) añaden legibilidad también.

Igualmente, la sintaxis del COBOL se parece al idioma inglés. Las sentencias COBOL, que pueden ser puntuadas con comas o puntos y coma, se combinan para formar sentencias que terminan con puntos finales. Las sentencias conexas se agrupan juntas en un párrafo con una cabecera que describe su función, e

incluso son posibles mayores agrupamientos.

La legibilidad del COBOL resulta incluso más mejorada por una característica que nos permite asignar un nombre descriptivo a una condición específica, utilizando posteriormente ese nombre en lugar de la condición. Esto nos permite escribir condicionales muy claros tales como IF THERES-A-SALARY-ERROR. Contrastemos esto con IF ER-ROR-FLAG = 1, o peor, IF  $EF = 1$ . Fortuitamente, alguien necesitará rebuscar en esta clase de programa enigmático para averiguar los que significan 1 ó EF.

Aunque el COBOL fue creado antes de la llegada de la programación estructurada, es posible utilizar técnicas de programación estructuradas al trabajar con el lenguaje, haciendo una vez más el mantenimiento más fácil. Las claves para escribir codificación COBOL estructurada son el verbo PERFORM y los condicionales IF... ELSE.

El verbo PERFORM pasa temporalmente el control a otra parte del programa. Una vez que se ha ejecutado (per*formed)* la porción apropiada, se devuelve el control a la sección del programa que emitió el PERFORM. La porción a la que se refiere el PERFORM puede ser un simple párrafo, una serie de párrafos consecutivos o una sección completa del programa. Podemos designar el número de veces que deseamos que se ejecute la rutina, una condición que dé por terminada la rutina, un período de tiempo para que continúe la rutina y otras condiciones de este tipo.

La sentencia condicional es otra característica que nos capacita para escribir COBOL estructurado en los programas.

El formato básico de los condicionales en COBOL es:

- IF (condición),
- (imperativo),
- ELSE

(imperativo)

Las condiciones múltiples pueden especificarse tras el IF (por ejemplo, IF AGE IS GREATER THAN SO AND SALARY IS LESS THAN 100, si la edad es mayor de 50 y el salario es menor de 100). También son posibles varios imperativos, incluyéndose varias rutinas PERFORM. La potencia y complejidad potenciales de la construcción son incrementados por la posibilidad de encadenar las sentencias IF una dentro de otra (el primer ejemplo de este artículo es una versión muy simple de condicionales encadenados).

#### Manejos de datos,

La segunda mayor fuerza del COBOL reside en su capacidad para manejar grandes cantidades de datos. El COBOL, preeminentemente, es un lenguaje de procesamiento de registros, es adepto al almacenamiento, recopilación, organización, manipulación e impresión de información. Debido a que la informática de gestión consiste principalmente en la ejecución de muchas operaciones directas sobre enormes cantidades de datos, el COBOL sirve bastante bien.

Estas impresionantes capacidades para el manejo de datos son resultado de lo amplia y precisamente que el COBOL nos permite describir los datos. Después de ser descritos con tanto detalle, los datos pueden posteriormente ser accedidos y manipulados al nivel más elevado y más general de descripción hasta el nivel más minucioso.

Por ejemplo, un registro de clientes usuarios de tarjeta de crédito puede llevar cientos de trozos de información, donde se incluyen nombre, dirección (subdividida en calle, ciudad, provincia y código postal), límite del crédito, balance actual y los números de las cantiades, fechas y departamentos de las compras más recientes. Una vez definido, cada trozo de información puede ser manejado (como sería cambiar el código postal o la actualización del balance instantáneo) sin afectar a ninguna otra porción del registro de ese cliente. Todo el registro puede ser accedido por medio de uno o más trozos de información. Podríamos imprimir, por ejemplo, un listado de todos los clientes que hay en un distrito postal determinado que además tengan unos balances de más de 500 dólares o de todos los clientes que gastaron más de 50 dólares en el departamento de electricidad durante el mes pasado. Las capacidades al alcance de esta potente capacidad son virtualmente inagotables.

Como podemos imaginar, el COBOL tiene amplia característica para tablas o matrices que dan soporte a sus proezas en manejo de datos. Pueden ser creadas y buscadas tablas de hasta tres filas o dimensiones de manera muy eficiente con sólo unas pocas líneas de codifica- ' ción. De forma similar, el COBOL es capaz de manejar ficheros de datos secuenciales, relativos e indexados.

Para soportar el gran número de informes que genera cualquier empresa, el COBOL posee características que capacitan para formatear los informes y editar la información muy rápidamente. Entre otras cosas, podemos suprimir los ceros iniciales, añadir puntos decimales (cambiándolos por comas en los informes europeos), añadir signos más o menos y manejar signos\$ (o sustituirlos por otros símbolos que nos interesen) utilizando nada más que una simple línea de codificación.

Al contrario que la mayoría de los demás lenguajes, el COBOL requiere que todos los datos sean descritos por

#### **MUESTRA DE UN PROGRAMA EN COBOL**

El COBOL fue diseñado para manejar proceso de datos en gestión, lo cual suele implicar grandes series de operaciones directas con gran cantidad de datos. Aunque es posible escribir programas cortos en COBOL, tales programas no son buenos ejemplos, porque no ilustran las características más potentes del .<br>Ienquaie. lenguaje. .

Los ejemplos son pequeñas porciones de un programa mucho más largo para la emisión de cheques. La primera muestra, fundada en la división de datos del programa, describe uno de.los numerosos registros implicados en el mismo.

Todos los demás registros utilizados por el programa son manejados de manera similar. La cláusula PICTURE (o PIC) especifica el tipo y número de caracteres existentes en cada campo. Por ejemplo, PIC 9(7) indica un campo numérico de siete caracteres.

Las muestras segunda y tercera son parte de la división del procedimiento (procedure división) que define el algoritmo del programa (todas las operaciones - y sus secuencias - requeridas para que el programa realice lo que se pretende que haga). El párrafo de control del programa sienta desde el principio la división del procedimiento, y como suele implicar su nombre descriptivo, este es el segmento de codificación que corre todo el programa, bifurcando a cada operación principal en el orden necesario.

Cada una de estas operaciones pueden requerir bifurcaciones a numerosas operaciones de bajo nivel, que a su vez llamaran a otras rutinas de bajo nivel, que también llamaran a 'otras, y así sucesivamente. Por ejemplo, la rutina de generación de cheques para los empleados (generate-employee-checks) a la que bifurca el párrafo del control del programa (program-control-paragraph) requerirá ocasionalmente a la rutina de impresión de la cantidad en el cheque (tercera muestra: *print-amount-on-check*) para su ejecución. Esta tercera muestra desplaza parte de la xinformación sobre salarios encontrados en el registro cheque por empleado (employee-check-record) a un área de trabajo que es impresa por el párrafo de la rutina de impresión (print-routine) llamada por la última línea. Debido a la forma en que ha sido definida este área de almacenamiento anteriormente en el programa, el resultado final es que será impresa parecida a la siguiente, en la parte determinada del cheque: **345 DOLARES. 34 CENTS \$345.34** 

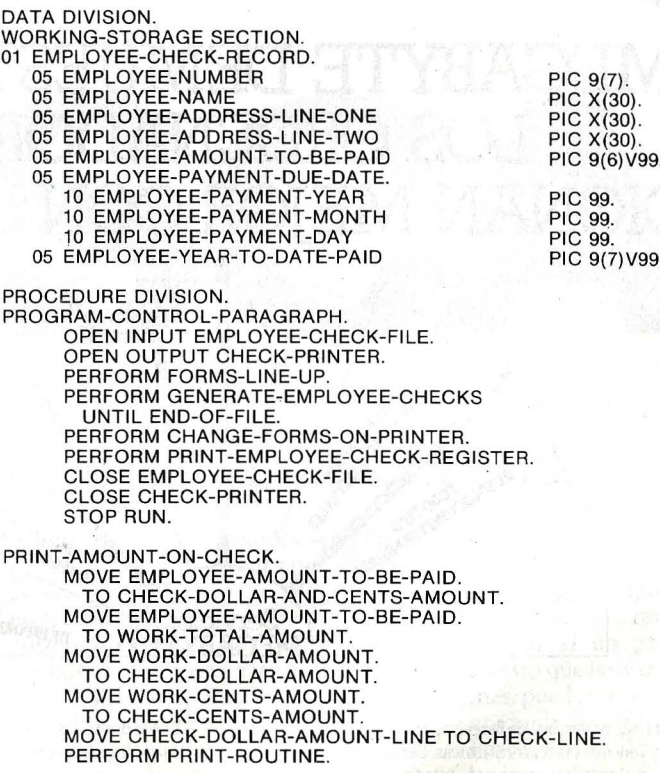

• **No se ha traducido el programa para respetar la Idea original del autor.** 

separado de la porción del algoritmo del programa. Una mirada a la parte de los datos en un programa COBOL, nos mostrará las descripciones detalladas de todos los datos implicados. Esto es de gran conveniencia para los programadores y no programadores por igual. También, la misma descripción de los datos puede ser compartida por diferentes programas. Utilizando la sentencia COBOL COPY, podremos transferir la parte de dato de un programa a otro. Esto facilita la codificación por parte de equipos de programadores en aplicaciones simples o múltiples.

Como evidencia del éxito que tienen las características para el manejo de datos del COBOL, nos daremos cuenta que la mayoría de los demás lenguajes y sistema para la gestión de bases de datos las han emulado.

#### Desventajas y debilidades

Ahora veamos algunas críticas. Algunos dicen que los programas en COBOL ocasionalmente no se entienden. Cuan- . do esto resulta cierto, es simplemente porque el programador no le ha sacado ventajas a las capacidades del lenguaje. Ningún lenguaje nos puede forzar a ser buenos programadores.

La queja más común es que el COBOL está lleno de palabras y es repetitivo.

Cierto, pero esa es la fuente de una de sus fuerzas, como ya he mencionado. La codificación de nombres largos para los datos y la definición detallada de los registros del fichero no cabe duda de que son actividades tediosas (aunque los generadores de COBOL más sofisticados pueden relevar algo de ese tedio), pero tales esfuerzos recompensarán a la larga.

La queja sobre la gran utilización de palabras en el COBOL ilustra que de muchas maneras el COBOL es menos un lenguaje para programadores que un lenguaje de negocios. Fue diseñado para resolver este tipo de necesidades (lo cual, como hemos visto, hace excesivamente bien) más que para realizar el desarrollo de programas que gusta a los programadores. Cualquiera que piense que esto debería ser de otra forma, probablemente no es una persona que se dedique a los negocios.

La proliferación de los microordenadores ha ayudado a alentar la noción de que programar es una actividad privada. En muchos casos, el propietario ejerce como analista de sistemas, programador, usuario final y directivo del negocio, todo en uno. La programación es algo que hace por sí mismo y para sí.

Nada podría ir más lejos de la verdadera programación para negocios, en la cual las necesidades y placeres del programador están subordinados a determinado número de otras implicaciones. Pero según los microordenadores se han hecho cada vez más potentes, y consecuentemente más capaces de manejar compiladores COBOL, han encontrado un lugar en la programación pára negocios. En efecto, esto significa que se están convirtiendo en lo bastante potentes como para cubrir las necesidades servidas anteriormente por los *mainframes.* 

Otro punto débil achacado al COBOL es que no se presta a los programas cortos y rápidos. Otra vez cierto, pero eso no es para lo que fue diseñado. Ni se pretendió que manejase los cálculos complejos e intensivos que generalmente implican las aplicaciones cientÍficas. Sin embargo, el COBOL realizará un mejor trabajo con las funciones aritméticas directas necesarias en los negocios que el que harán los compiladores diseñados para devorar números. Debido a que no tiene que manejar las grandes cantidades de números que demanda la ciencia, está mejor capacitado para asegurarse de cuál es el destino de la contabilidad de cada peseta.

. Glenn Embrey Popular Computing/Ordenador Popular

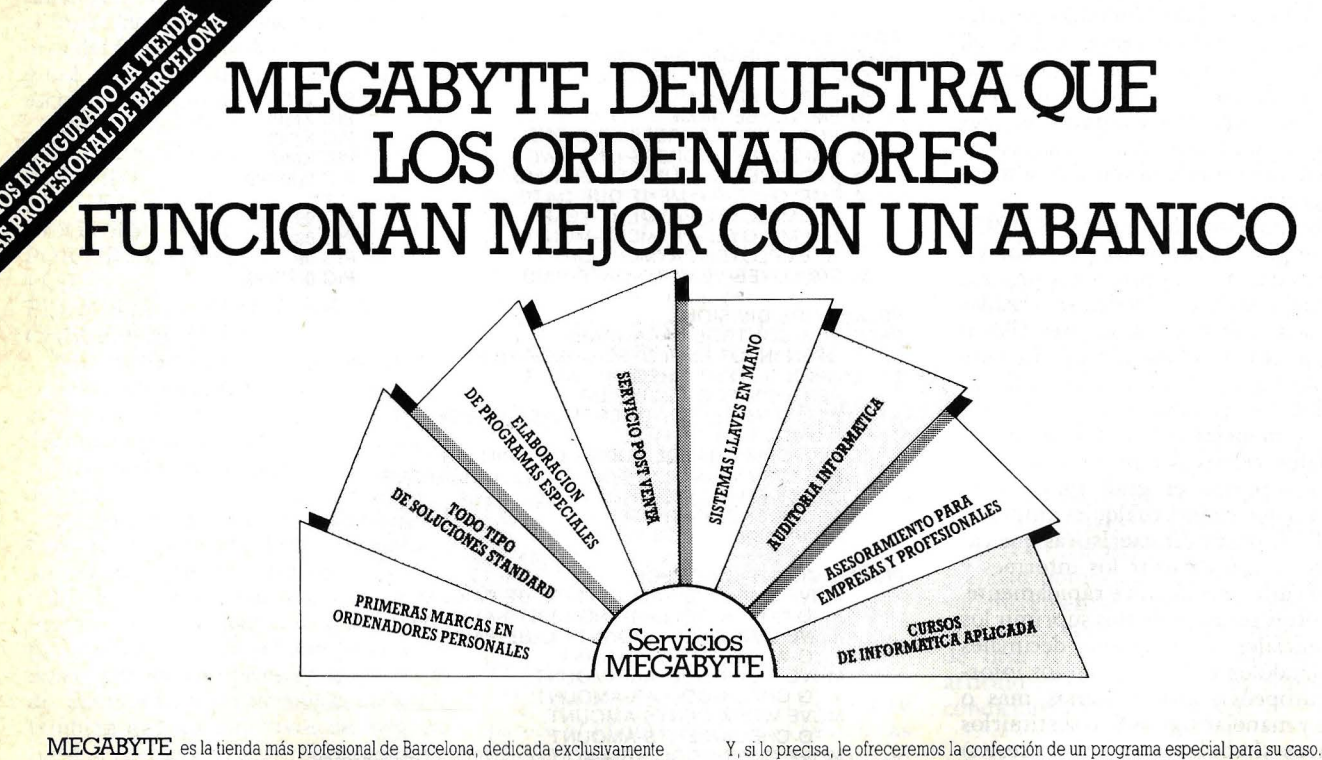

al mundo de los ordenadores. Tenemos las primeras marcas. Desde los ordenadores Y la posibilidad de formar al personal de su empresa. Y un perfecto servicio post-venta. más complejos a los modelos familiares. Para que cuando usted nos cuente sus experimentales en el profesional de necesidades, le podamos ofrecer el sistema más uniclear de la concelar de la concelar de la concelar de la concelar de la concelar de la concelar de la concelar de la concelar de la concelar de la concelar de la concelar d

Pero además de aconsejarle el ordenador que le **fuerte de la ftalla de la ftalla de la ftalla de la ftalla de l**<br>conviene, le explicaremos su maneio y sus posibilidades **de la computeRS** s'a ~~ ~~~nae~ ~s~x~~~ ~:su manejo Y sus posibilidades **cOftPUTERS** sa GRAN VIA DE CARLOS III, 125 BARCELONA-34 TEL. 205 10 03

**PERTENECIENTE AL GRUPO OTAGEM.** 

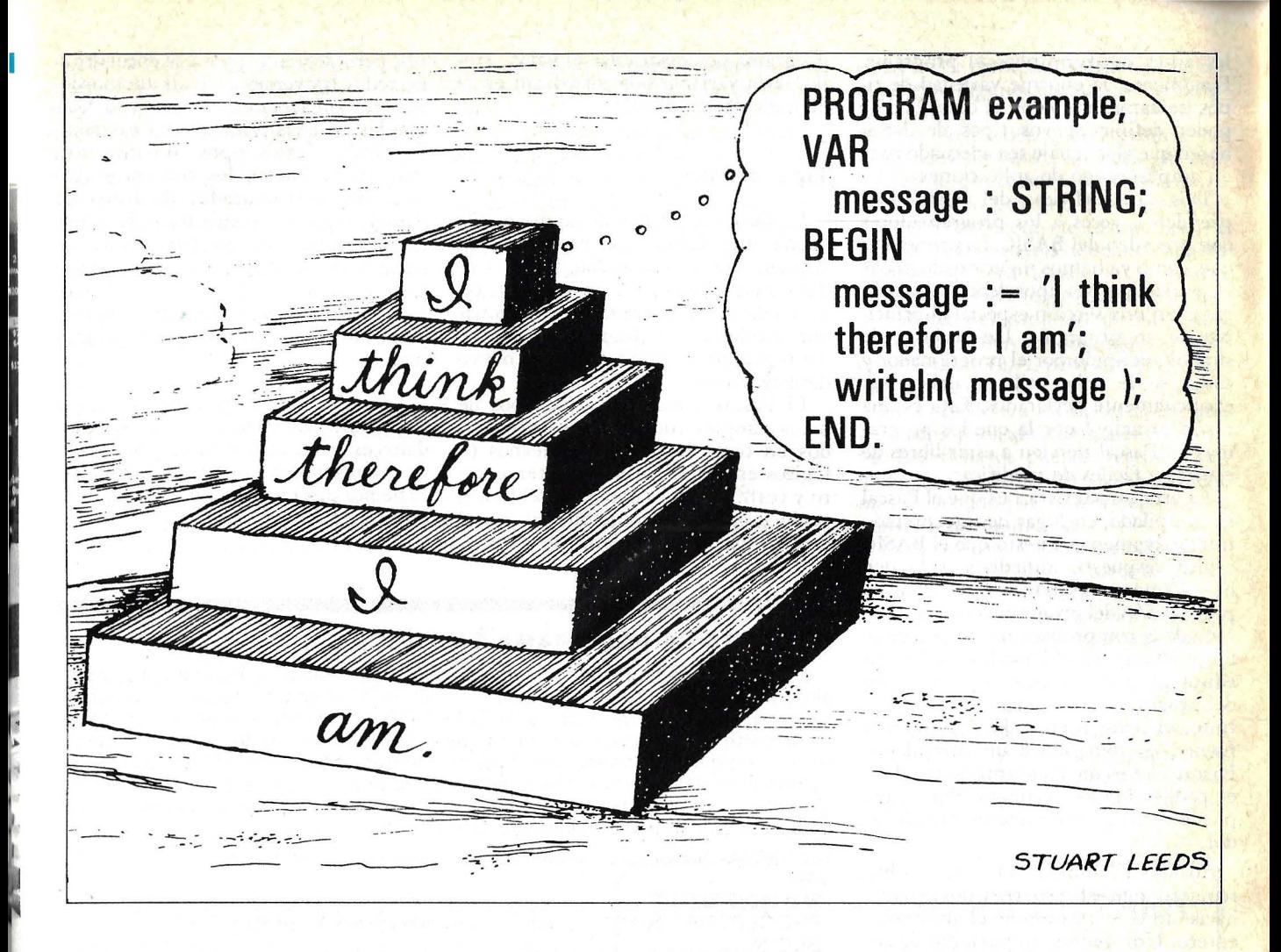

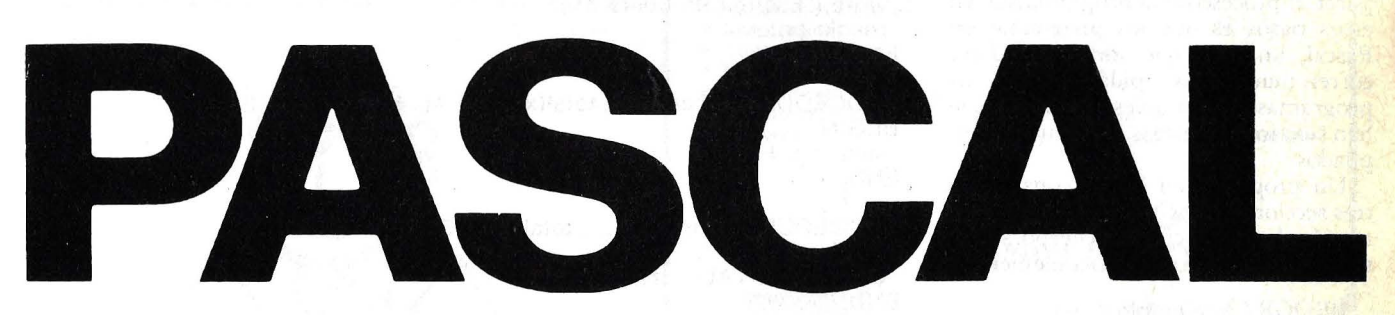

#### **UN LENGUAJE QUE COMBINA ESTRUCIURA Y ESTILO**

La creación de programas grandes y complejos hace tiempo que ha sido uno de los principales problemas en el desarrollo de software. Tales programas pueden requerir los esfuerzos de muchos programadores, llevando muchos años el diseño, implementación, comprobación y depuración. Uno de los esfuerzos más importantes en investigación y desarrollo realizados en la ciencia informática ha sido el diseño de lenguajes para ordenador que aliviasen este problema, los programas que hacen que los programas grandes sean fáciles de crear, entender *y* mantener. El Pascal es un lenguaje para la programación estructurada que cubre esta factura. Fue creado y bautizado por **Niklaus Wirth**  en honor del matemático francés del siglo XVII , **Bias Pascal.** Este lenguaje ha demostrado su éxito en la creación de grandes programas, que ha emergido como **un** lenguaje de programaión comercial significativo de la era de los microordenadores.

Decir que el Pascal es un lenguaje

estructurado quiere decir que cualquier programa en Pascal, sea grande o pequeño, se compone de subprogramas más pequeños, cada uno de los cuales es de por sí un programa estructurado. Puesto que las variables y los subprogramas pueden ser bautizados con un alto grado de flexibilidad, los programas en Pascal son fáciles de leer. Debido a que las variables en Pascal deben ser especificadas de acuerdo a un tipo al principio de cada programa o subprograma, se pueden evitar muchos errores potencia-

les antes de comprobar el programa. Finalmente, la enorme variedad de tipos de datos, junto con la capacidad de poder definir nuevos tipos de datos, hacen que el lenguaje sea adecuado para un amplio rango de aplicaciones.

Dos características del Pascal sorprenden a veces a los programadores que proceden del BASIC. La primera es que, como ya hemos mencionado, todas las variables y sus tipos deben ser declaradas en una sección especial al principio de un programa. De hecho, cada símbolo definido por el programador y cómo se le debe utilizar, deben ser explícitamente declarados. Esta es una razón principal por la que los programas en Pascal tienden a estar libres de errores y fáciles de modificar.

La otra característica es que el Pascal es compilado, en lugar de interpretado interactivamente. Puesto que el BASIC ofrece respuesta inmediata a lo que ha sido mecanografiado en el teclado, la preparación del programa no está separada de la comprobación y la ejecución. Sin embargo, en el Pascal, se utiliza un editor de texto durante la preparación del programa. En un segundo paso distinto, el texto preparado, o programa fuente, es sometido a un compilador Pascal, que es un programa que traduce el código fuente a código objeto que puede ejecutar directamente el ordenador.

Cualquier cambio en el código fuente requiere que el programador vuelva hacia atrás y recompile el programa entero. Una ventaja importante de separar el proceso de la programación en estos pasos es que los programas en Pascal, una vez que son compilados, corren mucho más rápidamente que los programas comparables en BASÍC que han sido interpretados en lugar de compilados.

Un programa en Pascal consiste en tres secciones principales: la cabecera, la sección de declaración y el cuerpo, según se ilustra en este programa elemental:

PROGRAM ejemplo VAR Mensaje: STRING; BEGIN  $Mensaje:$  = "Hello"; Writeln (mensaje); END

La cabecera consiste en la palabra clave PROGRAM y el nombre del programa ("ejemplo" en este caso), la sección de declaración consiste en una lista de las variables, datos y subprogramas utilizados en el programa. En nuestro ejemplo sólo se declara una variable, esta es la cadena de caracteres *(string)*  que hemos llamado mensaje. El cuerpo del programa está formado por sentencias, conocidas en Pascal por comandos. Las sentencias del cuerpo de nuestro

programa demuestra dar el valor "Helio" a la variable y la visualizan en la pantalla del monitor.

#### Tipos de datos

La filosofía del Pascal asume que la buena metodología de programación requiere una rica variedad de tipos de datos y facilidades para la estructuración de los datos que permitan al programador combinar los diferentes tipos de datos primitivos para formar uno nuevo de mayor nivel.

El Pascal ofrece todos los tipos de datos simples comúnmente encontrados en otros lenguajes: Booleanos (o lógicos en FORTRAN), carácter, entero y real). La lógica booleana del Pascal no incluye el manejo de bits. El Pascal original no incluía cadenas de caracteres, pero debido a que ya se encuentran en todas las versiones para microordenadores que conocemos, podemos decir que las cadenas también son estándar. Se añade a estos tipos comunes otro más en el Pascal, los conjuntos (colecciones estructuradas de tipos de datos), registros (estructuras jerárquicas de datos), *arrays* o filas (tablas de tipos de datos de idéntica clase), punteros (referencias indirectas a los datos), ficheros (uniones externas de registros) y tipos de datos definidos por el programador.

La posibilidad de que el programador de Pascal pueda definir los tipos de datos es una característica especialmente interesante y potente del lenguaje. Echemos una ojeada a una ilustración de esta capacidad. El comando

TYPE

#### **MUESTRA DE PROGRAMA EN PASCAL**

Este programa en Pascal le pide dos números al usuario, imprime la suma de ellos y pregunta si se ha terminado el trabajo. Si el usuario teclea Y, se para el proceso. De lo contrario, el bucle REPEAT-UNTIL repite el proceso completo. Cada parte dél proceso utiliza un proceso o función separado, como se muestra en el cuerpo del programa principal, que aparece en la parte inferior del listado. Al principio del listado están el nombre del programa y la declaración de las variables. Entre ambos se sitúan las definiciones del procedimiento y la función,

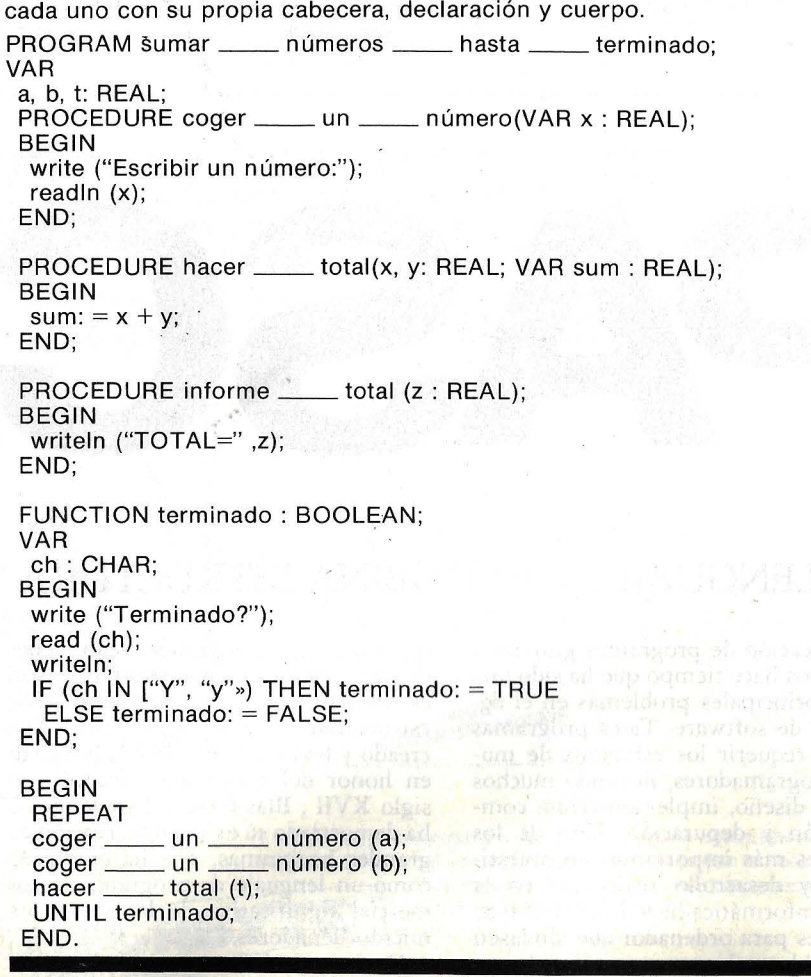

 $color = (rojo, amarillo, azul);$ 

define el tipo de dato "color", que posteriormente puede ser dado a las variables, como en el siguiente comando:

#### VAR

pincel: color

Esto declara una variable llamada pincel, cuyos valores permisibles son los símbolos rojo, amarillo y verde. La sentencia

 $p$ incel:  $=$  rojo;

asigna a pincel el valor rojo. Podríamos incluso seguir escribiendo programas para mezclar colores.

El conjunto es un tipo de dato que nos permite definir variables cuyos valores son recopilaciones de otros valores.

Así como una clave (el conjunto) sirve para agrupar claves (los valores agrupados), podemos definir una variable llamada paleta, como en este comando:

#### VAR

paleta: SET ON color;

Esto asigna a la variable valores que son agrupamientos de colores, podemos disponer de conjuntos de caracteres, conjuntos de enteros, o, como en nuestro ejemplo, de conjuntos de tipos definidos por el programador.

Los registros dan cuerpo a otro potente concepto de la estructuración de

datos, que son bastante adecuados para cierta clase de información. La definición de un registro capacita al programador para agrupar información relacionada lógicamente dentro de una simple unidad de datos. El registro puede ser manipulado como una unidad, o las anotaciones individuales en el registro (llamadas campos) pueden ser manipuladas separadamente, como vemos en este ejemplo: TYPE

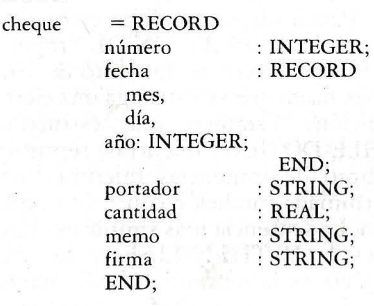

Aquí declaramos un tipo de dato llamado cheque, que consiste en el número de campos, fecha (que es de por sí un *registro-record-),* portador, etc. La sentencia END marca el final de la definición del registro *(record).* 

Ahora podríamos declarar las variables de tipo cheque que podrían ser manejadas como bloques o campo por campo. Por ejemplo, podríamos querer almacenar algunos cheques en un fichero (tratando los cheques como unidades), o podríamos querer cuadrar las cantidades de varios cheques (lo cual requeriría el acceso a varios campos). Adviértase lo próximo que es esto a lo que hacemos cuando efectuamos balance de nuestras chequeras: tenemos cheques completos, pero accedemos a partes individuales del cheque cuando hacemos el balance del conjunto de ellos. Los registros pueden ser definidos también en COBOL y PL/1, pero son más flexibles en Pascal.

Esto nos lleva a los ficheros, que son utilizados para almacenamiento externo. Los ficheros pueden retener cualquier tipo de datos, pero son utilizados más a menudo para almacenar texto o registros de algún tipo.

Los *arrays* en Pascal son más efectivos que los utilizados en otros lenguajes de programación. Pueden estar formados por cualquier tipo de dato, incluyendo conjuntos, registros y tipos definidos por el programador, así como los más típicos; reales y enteros. Inversamente, un registro puede incluir *arrays* en sus campos. Conjuntamente, los *arrays* y los registros son poderosas herramientas para la descripción de datos. La esencia de este poder reside en la capacidad de

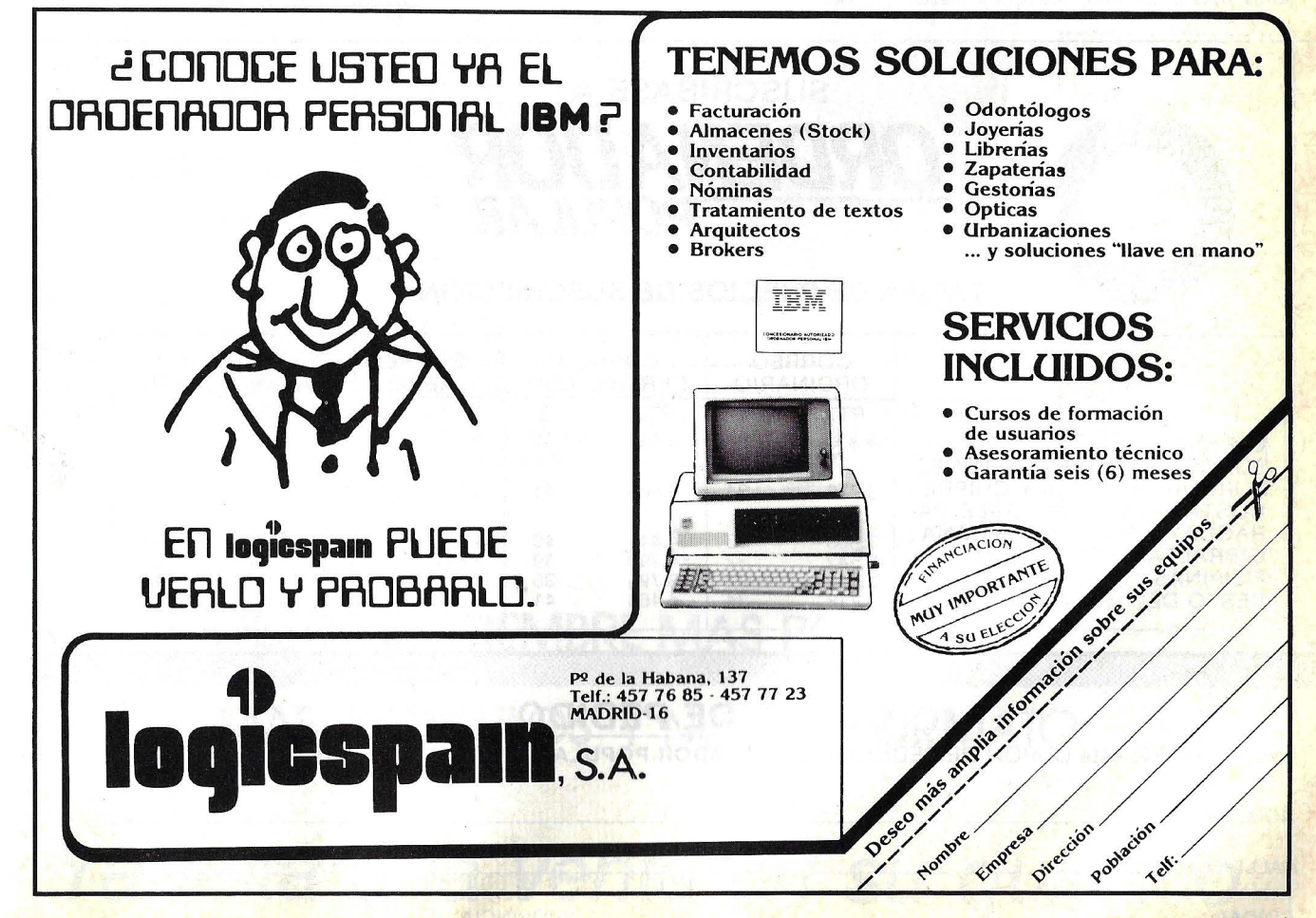

describir en una palabra una clase de dato que sea significativo tanto para los humanos como para los ordenadores.

Los punteros se utilizan para enlazar estructuras de datos cuando las relaciones entre los datos son demasiado complejas para ser representadas por *arrays*  o cuando aquellas relaciones cambian durante la ejecución. Por ejemplo, podemos especificar previamente cuantas clases de datos serán incluidos en un *array,* pero si no conocemos cuantos componentes necesitaremos, entonces podremos utilizar los punteros para crear el espacio necesario según se utilice el programa.

#### Estructuras de control

La riqueza de tipos de datos del Pascal es complementada por una amplia variedad de estructuras de control, utilizadas para dirigir la orden de ejecución del programa. Los programas están compuestos por colecciones de subprogramas que, igual que con las clases de datos pueden ser referidos mediante nombres que signifiquen algo.

Dichas estructuras de control están diseñadas para facilitar el desarrollo de programas estructurados y modulares, en los cuales las tareas relativamente complejas son rotas en subtareas o módulos más pequeños, simples y claros.

Los programas estructurados de esta forma es más probable que corran correctamente la primera vez, pero incluso si no lo hacen son más fáciles de modificar y corregir.

La cosa más importante de entender sobre las estructuras de control del Pascal, es que cada bloque de codificación debería tener un claro punto de entrada y sólo uno de salida (como se puede hacer con los comandos GOTO en lenguajes tales como el BASIC).

El Pascal dispone de una estwctura de control REPEAT-UNTIL (repetir hasta), que repite un conjunto de sentencias hasta que se satisfaga una cierta condición. También una estructura WHILE-DO (hacer mientras) repite un conjunto de sentencias mientras una determinada condición continúe siendo cierta. La sentencia más simple del Pascal es la IF-THEN-ELSE, y la más compleja es la sentencia CASE, que es equivalente a una serie encadenadas de tales condicionales. Una unidad CASE tiene sólo un punto de entrada, pero puede haber varias posibles salidas permitidas por condiciones particulares cuando se ejecuta el programa. El Pascal también ofrece una sentencia FOR-DO (para... hacer) similar al bucle FOR-NEXT del BASIC; así como una forma de GOTO, pero esta última es utilizada más raramente y nunca es recomendable.

#### Estructura por bloques y procedimientos

La estructuración por bloques es un concepto de programación que permite que declaraciones y sentencias relacionadas sean agrupadas conjuntamente en bloques. Utilizada con propiedad, la estructura por bloques hace que los programas grandes y complejos sean fáciles de entender. La estructura por bloques también permite el control explícito tanto sobre la localización del almacenamiento para las variables como el acceso a las variables desde otras partes de un programa.

La estructura por bloques en Pascal descansa sobre el concepto de los procedimientos. Los procedimientos son bloques que reciben nombres y son invocados por el nombre desde otra parte del programa. Son muy parecidos a los programas en que disponen de una cabecera que consiste en una palabra clave PROCEDURE y el nombre del procedimiento, una sección de declaración y un cuerpo.

Las variables definidas en un procedimiento son variables locales que se utilizan sólo mientras está siendo ejecutado un procedimiento en particular. Los procedimientos están encadenados dentro de los programas y pueden ser también encadenados dentro de otros incrementando más la estructura modu-

> :• :,

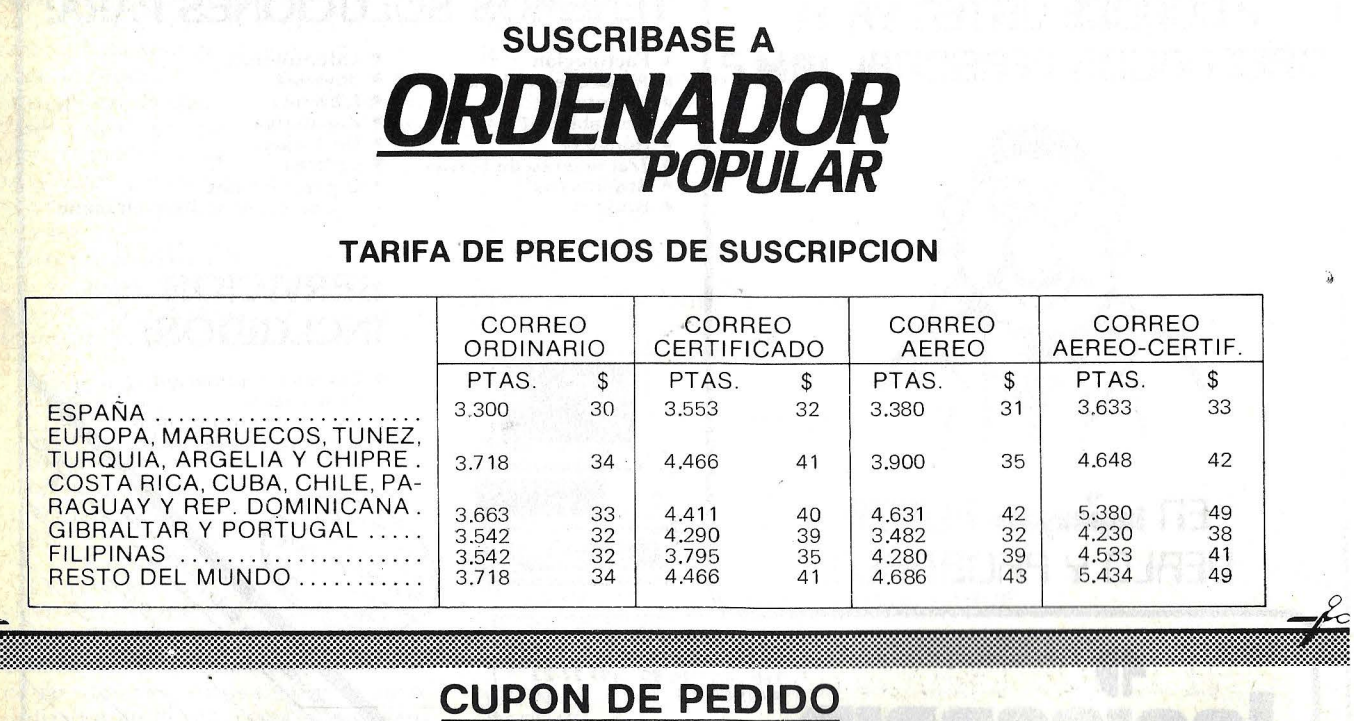

Recorte y envíe este CUPON DE PEDIDO a: **ORDENADOR POPULAR**, Jerez, 3 Madrid-16

NOMBRE \_\_\_\_\_\_\_\_\_\_\_\_\_\_\_\_\_\_\_\_\_\_\_\_\_\_\_\_\_\_\_\_\_\_\_\_\_\_\_\_\_\_\_\_\_\_\_\_\_\_\_\_\_\_\_\_\_\_\_\_\_\_\_\_\_\_\_\_\_\_\_\_\_\_\_\_ \_\_\_

CALLE ----------------- - - --------------- N.º --------

··---·-·-·-·-------·----.------·-·····-·-···-·-·------.----·······-·································-··························································································:·:·:·:·:· . .:·.·-·-·-·-·-·-·-·-·-·-·-·-·-·-·-·-·-·-·-·-·-·-·-·-·····················-·-·····~---.·.:::.-.•• ·.········································~·····~··· ~···:·········:···:···:·:···:·:·:·:·:·:·:·:·:·:·: :·:·:w:·:·:·:·:·:-:·=·=·=·=·:-:·: ·:o(-.~

C 1 U DAD ---------------------------------- D P \_\_\_ PROVINCIA -------------------------

lar del programa. Debido a que los procedimientos están claramente referidos por sus nombres, se revelan muy útiles para representar operaciones lógicamente distintas.

Los procedimientos pueden contener también parámetros que apliquen la misma fórmula a una variedad de entradas específicas, produciendo diferentes salidas. Un procedimiento es parecido a un recipiente-mientras que las cantidades de las ingredientes pueden variar (como lo pueden hacer las entradas del procedimiento), las directrices de qué hacer con esos ingredientes siguen siendo las mismas.

Relacionado extrechamente con los procedimientos, están las funciones. Como sus iguales en matemáticas, una función devuelve un valor siempre que su nombre aparece en un programa. Los usos de los procedimientos, funciones y declaraciones de los datos se ilustran en un programa de muestra.

#### Puntos débiles

Desde su concepción, el Pascal fue diseñado para ser un lenguaje transportable. Mientras que tal portabilidad significa independencia del *hardware,*  también significa que el Pascal por sí mismo no se adecúa bien al acceso de las características especiales del ordenador que le hospeda. La mayoría de las versiones para microordenador de este lenguaje permiten al programador solventar esto, generalmente recurriendo a integrar rutinas en lenguaje ensamblador. En tales casos el programador debe salir del Pascal.

El Pascal estándar no permite los *arrays* dinámicos que pueden cambiar de tamaño de acuerdo a la necesidad. Cuando se declara· una variable *array,* se tiene que decidir cuántos elementos tendrá. Si se subestima, el programa se encontrará en problemas al correr, pero si se sobreestima, se estará reservando (y derrochando) un montón de memoria que podría ser utilizada para otros propósitos. Los *arrays* dinámicos se incluyen en varias versiones del Pascal para microordenadores; además, un escandar internacional propuesto para el Pascal también los incluye, así que esta limitación podría desaparecer pronto.

#### ¿Por qué aprender Pascal?

Desde el punto de vista de los muchos usuarios potenciales, el mayor inconveniente que presenta el Pascal es el de ser compilado en lugar de interpretado. Esto significa que desarrollar y comprobar un programa pequeño en Pascal puede llevar mucho más tiempo e implicar muchos más pasos de los que

necesitaría si fuera interpretado, tal como puede serlo el BASIC. La mayoría de los programas escritos por los usuarios de ordenadores personales son pequeños, diseñados para soluciones rápidas a problemas particulares, y la utilización del Pascal para tales programas puede ser una forma de amortiguarlo.

Irónicamente, las características del Pascal que lo hacen relativamente inadecuado para los pequeños programas, son una consecuencia directa de su fuerza como lenguaje de programación.

¿Es difícil de aprender el Pascal? No. lo creemos, pero la pregunta es relativa y puede depender de qué lenguaje se haya aprendido primero. Los programadores se acostumbran al lenguaje que han aprendido primero, convirtiéndolo en el estandar por el cual juzgana los demás lenguajes. Incluso las características más pobres de un lenguaje familiar terminan viéndose como necesidades, y el nuevo lenguaje parece incluso inferior. No dejemos que las evaluaciones subjetivas se interpongan en nuestro camino de aprender Pascal, que resulta un lenguaje de programación potente y elegante.

© Tom Woteki y Alan Freiden Popular Computing/Ordenador Popular

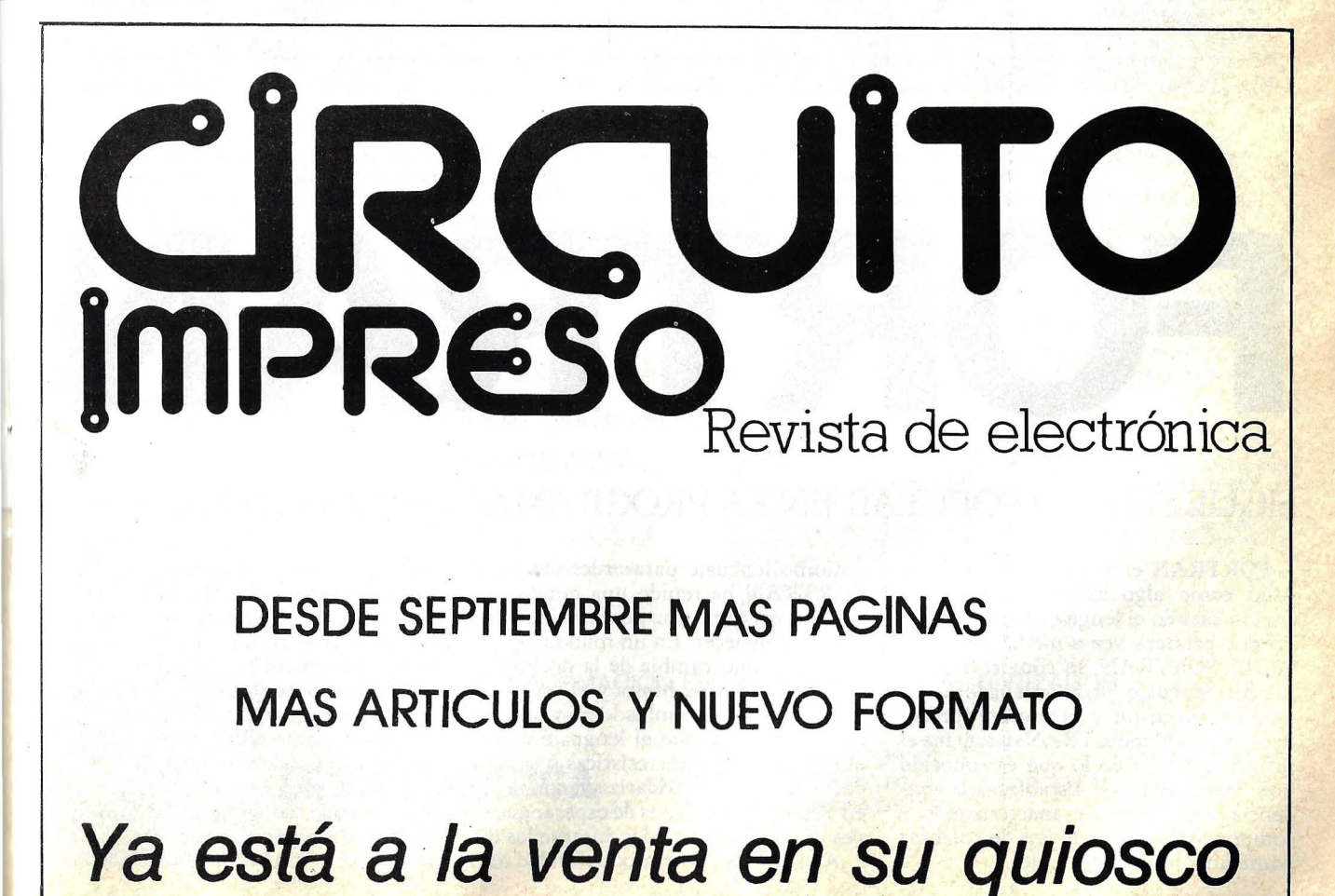

#### **SIGUE SIENDO POPULAR EN LA PROGRAMACION CIENTIFICA**

FORTRAN el nombre por sí mismo sonó como algo salido de la ciencia ficción cuando el lenguaje fue presentado por primera vez a mediados de los 50. El FORTRAN se convirtio en el primer lenguaje para ordenadores de amplia utilización, y su nombre (procedente de FORmula TRANslator) fue el primer ejemplo de lo que es conocido por *"computerese".* Estableció la tendencia para aquellos anacronismos y componendas que en forma de palabras dominaban el idioma inglés.

Como lenguaje para ordenadores, el FORTRAN ha tenido una notable influencia así como una potencia increíble para permanecer. En un mundo en que rodo lo demás cambia de la noche a la mañana, la forma básica y el estilo del FORTRAN han cambiado muy poco en casi30 años, aunque el lenguaje ha adquirido nuevas características y capacidades. Se le ha estandarizado dos veces, en 1966 y en 1977, y es de esperar que se vea otro nuevo estandar durante los 80. Aparte de su propia popularidad com

FORTRAN

lo lenguaje de programación, el FOR-TRAN inspiró el BASIC, el más popular lenguaje existente, que consiste esencialmente en una versión simplificada y directa del FORTRAN.

. Aunque puede ser utilizado como lenguaje de programación de aplicación general, el punto fuerte del FORTRAN son las aplicaciones científicas y en ingeniería, y en este área actualmente sigue siendo de gran aplicación. Sus capacidades especiales para devorar números, junto con los miles de subrutinas
### **LE PRESENTAMOS EL ORDENADOR PERSONAL DE Cromemco.**

### **NO PIERDA LA CABEZA AL CONOCER SU PRECIO**

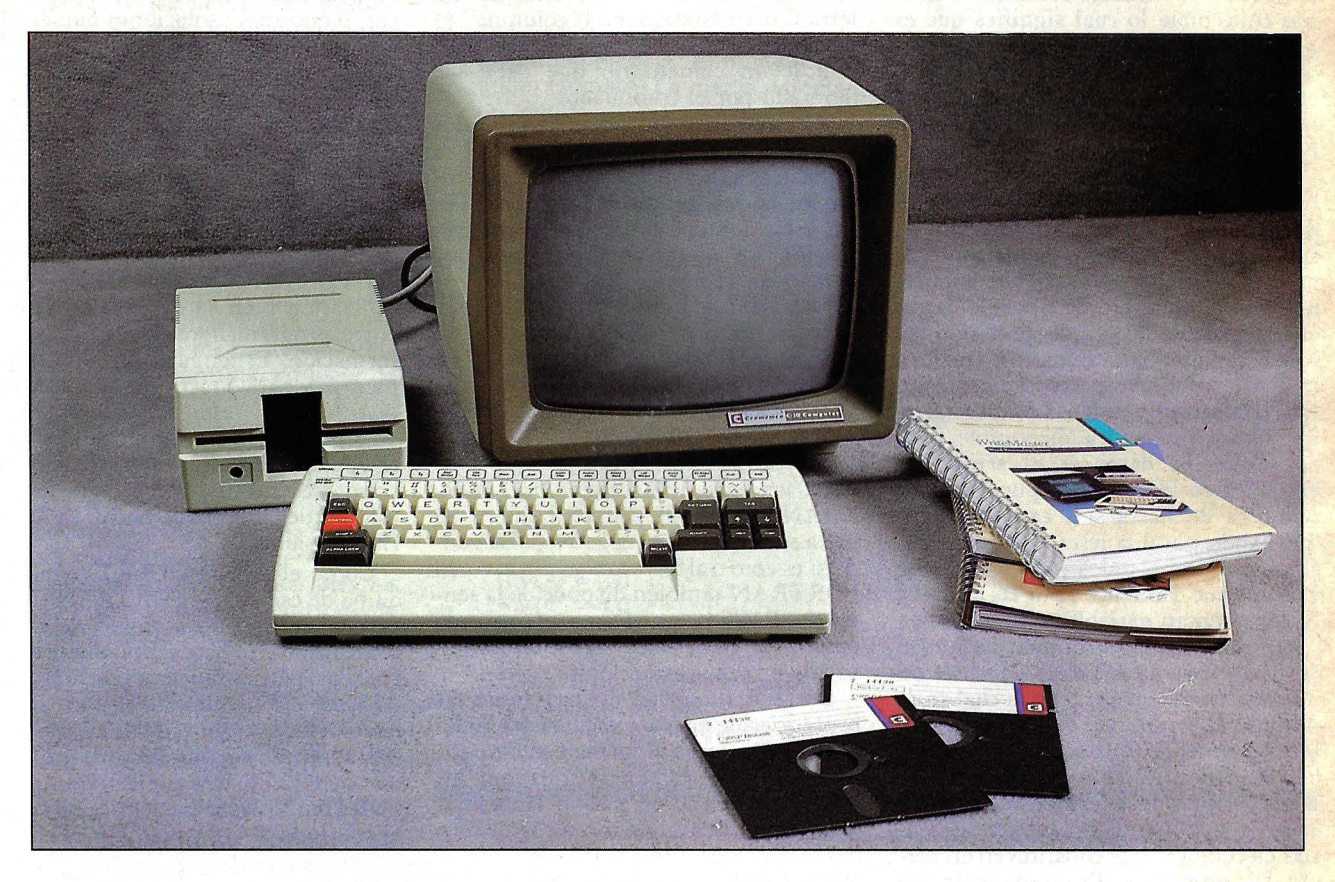

Entendemos que al conocer el precio del C-10 y sus grandes prestaciones pierda la cabeza y esté tentado de comprarse «unos cuantos» para disfrutarlos en todas partes: en la oficina, en casa... hasta en el campo.

Le comprendemos. No nos extraña que le vuelvan loco las excelentes características del nuevo Ordenador Personal de Cromemco C-10, mezcla perfecta de un monitor con tubo de rayos catódicos de 12" inteligente, un teclado, un lector de discos de 5 1/4" con 390 K de capacidad y tres paquetes de software.

El sistema operativo es compatible CP/M. Puede acceder a la línea completa de los productos CROMEMCO, si mañana le interesa crecer. Incluso, si quiere un procesador de textos profesional no necesita añadir nada más, excepto, eso sí, una impresora.

Y es que Vd. sabe que el Cromemco C-10 es más que un ordenador doméstico sofisticado. De hecho, el Cromemco C-10 es un ordenador que admite cualquier aplicación: es en realidad el Ordenador Profesional más idóneo para el usuario exigente. Aun así, conociendo sus características, nos parece exagerado que quiera tener más de un Cromemco C-10.

No están los tiempos para estos lujos. Dése por satisfecho teniendo un Cromemco C-10.

MEMORIAS: 64 K RAM, accesibles por el usuario. 24 K ROM.

SISTEMA OPERATIVO: CP/M compatible.

PANTALLA: Tubo de rayos catódicos de 12" de alta resolución, para presentación en cali-dad profesional y para gráficos. Fósforo verde P-31 standard. 4 conjuntos de caracteres, incluyendo gráficos, contenidos en una ROM de 4 K.

> **DISTRIBUIDOR** EXCLUSIVO:

**INVESTRONICA** 

CARACTERISTICAS PARA EL USUARIO: Teclado separable, diseñado ergonó-<br>micamente. micamente. Teclas independientes para fácil movimiento del cursor. Funciones completas de edición de textos: acceso directo a funciones mediante teclas. control interno v diagnosis en ROM. PERIFERICOS: Hasta 4 discos flexibles de S 114" con capacidad total de 1.560 K de almacenamiento en línea.

#### SOFTWARE INCLUIDO EN EL PRECIO:

Super Pak:<br>Sistema operativo compatible CP/M.<br>Proceso de textos (WORDSTAR O WRITE MASTER)

MASTERI.<br>Calculador financiero (Financial Pack) BASIC estructurado (intérprete de 32 K). Puede utilizar una amplia variedad de lenguajes y aplicaciones de software Cromenco como, por ejemplo: BASIC, RATFOR JFORTRAN racionalizado!, COBOL, FORTRAN, etc .. así como una completa gama de software compatible con el CPIM.

COMUNICACIONES: salida serie RS232 para comunicaciones. salida para impresora, paralelo CENTRONICS. Conexión serie para impresora. Puede emular una gran variedad de terminales y protocolos de transmisión.

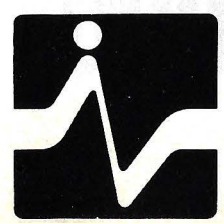

SOLICITE INFORMACION EN DISTRIBUIDORES AUTORIZADOS

MADRID TELEF. 468 03 00

TOMAS BRETON, 60 TELEX 23399 IYCO E

BARCELONA TELEF. 212 68 00

MUNTANER, 565

matemáticas que han sido desarrolladas en FORTRAN, son los principales responsables de su uso continuado. Los muchos programas existentes en FOR-TRAN pueden ser utilizados y adaptados para cada aplicación técnica o científica concebible lo cual significa que es poco probable que el lenguaje se haga obsoleto. No importa lo elegantes y eficientes que puedan ser los nuevos lenguajes, el FORTRAN sigue siendo' popular.

El FORTRAN tiene previstas construcciones para la programación estándar tales como los bucles, bifurcaciones, subrutinas, funciones y asignaciones de valores a nombres de variable. Soporta un limitado número de tipos de datos: enteros, doble y simple precisión en coma flotante con números (reales), números complejos, expresiones lógicas (booleanas) y cadenas de caracteres. La única estructura disponible para organizar los daros es el array. Las variables en FORTRAN pueden tener nombres de hasta seis caracteres, comenzando por una letra. Si no se especifica otra cosa, todos los nombres de · variable que comiencen por las letras I a N representan variables enteras.

Un programa, subrutina o definición de función en FORTRAN consiste en una sentencia cabecera, en la cual se da nombre al programa, una seire de sentencias de especificación, en la cual pueden ser especificados los tipos de dato, y la declaración de las dimensiones de los *arrays* y finalmente una lista de sentencias ejecutables, que constituyen el cuerpo del programa. En la muestra del programa, que calcula las medias de números reales, se da primero la subrutina, seguida por el programa que la llama.

Los programas en FORTRAN están escritos en un formato rígido, que data de los días en que los programas se entraban sentencia por sentencia en tarjetas perforadas de 80 columnas. Por ejemplo, los cinco primeros espacios estaban reservados para las etiquetas. Un carácter en la sexta columna indicaba que una sentencia es continuación de la línea anterior y las sentencias del programa deben situarse entre las columnas 7 a 72. Los espacios en blanco son ignorados AB CD es interpretado como la variable de nombre ABCD. La letra C o un asterisco en la columna I es equivalente al REM en BASIC, para indicar un comentario que debe ser ignorado por el compilador.

Al contrario que en el BASIC, los números de línea en el FORTRAN se utilizan sólo donde es necesario controlar los bucles, condicionàles a GOTOs. En estas sentencias típicas de programación, se muestran situaciones que demandan el número de línea:

DO 150  $I = 1,20$ 

### 150 CONTINUE GOTO 200 200 IF(A) 10, 20, 30

La sentencia IF aritmético del FOR-TRAN bifurca al primer número de línea si el valor A es negativo, al segundo si es cero o al tercero si es positivo. El FORTRAN también dispone de la sentencia IF lógico, que ejecuta un comando basándose en el valor (verdadero o falso) de una expresión lógica.

En las definiciones del programa, las sentencias de entrada y salida del FOR-TRAN requieren el formateado específico para leer, escribir e imprimir los daros. Las subrutinas pueden ser llama- · das desde dentro de un programa o desde otra subrutina, utilizando la sentencia CALL, como en CALL XYZ. Las funciones, que devuelven valores, pueden ser utilizadas directamente desde una función algebraica, como en la función F(C) en la expresión  $(A + B)$  $F(C)$ ).

Uno de los puntos fuertes del FOR-TRAN en la programación científica y en ingeniería es que sus fórmulas algebraicas se escriben· casi de la misma forma que en las expresiones matemáticas convencionales. Además, la expo-. nenciación y las funciones trascendentales están incluidas en el lenguaje o son proporcionadas en una biblioteca de rutinas estándar. Es más, una enorme biblioteca de funciones y rutinas matemáticas está fácilmente disponible para realizar todo tipo de cálculos estadísticos, o encontrar soluciones numéricas a ecuaciones diferenciales.

1

La estructura modular del FOR-TRAN anima a la creación de esta biblioteca de rutinas reutilizables. Cada subrutina o función puede ser compilada y comprobada de forma separada y después ser añadida a una biblioteca en continuo crecimiento.

De hecho, el principal punto fuerte del FORTRAN reside en su amplia utilización y en su extensa repartición entre programadores de técnicas e información. El lenguaje ha sido implementado para prácticamente rodas los *mainframes* y miniordenadores, y debido a que muchos programadores técnicos y científicos prefieren este lenguaje, pronto estará disponible para muchos microordenadores (de hecho ya hay varias versiones).

Como el teclado QUERTY tipo máquina de escribir, el FORTRAN se perpetúa a si mismo a través de su uso continuado y su base ampliamente establecida de útiles funciones en biblioteca. Algunos dirían que esto es poco afortunado debido a que al FORTRAN se le han admitido algunos importantes puntos débiles. Estos preferirían que el FORTRAN desapareciera y que la genre se cambiase a lenguajes más elegantes, en los cuales aparecieran corregidos los problemas del FORTRAN.

El principal punto débil del FOR-TRAN es la facilidad con que pueden comererse errores tipográficos, obteniendo finalmente un programa "legal" que produce resultados incorrectos. Esro puede ocurrir porque los blancos son ignorados y porque el tipo de sentencia es determinado desde su contero en lugar que desde las palabras clave. Por ejemplo,  $DO 1501 = 1,10$  es el comienzo de un bucle que varía el índice 1 desde un valor inicial de 1 hasta un valor final de

![](_page_37_Picture_16.jpeg)

10. Si inadvertidamente se escribiera  $DO 150 I = 1.10$ , con un punto entre el 1 y el 10 en lugar de la coma, la sentencia sería interpretada como una asignación del valor 1.10 a la variable DO150I. Obviamente, podría llevar horas encontrar el error. La categorización automática de las variables por las primeras letras de sus nombres puede causar errores también. Si escribimos lXXI en lugar de lXXI, tendremos una nueva variable.

El FORTRAN tiene otros irritantes puntos débiles, pero al menos no conducen a largas sesiones de depuración. Por ejemplo, el lenguaje está orientado a la columna, pero como la mayoría del desarrollo de programas efectuado en la actualidad es hecho mediante editores en la pantalla del terminal en lugar de con tarjetas perforadas de 80 columnas, la atención a alinear las columnas parece ser una distracción innecesaria. También, los programas en FORTRAN tienden a tener algún tipo de cualidad oculta, debido a que el lenguaje permite nombres de sólo seis caracteres tanto para programas como para variables. La invención de nombres significativos dentro de esta coacción puede ser un reto.

Mel Kanner © Popular Computing/Ordenador Popular

### **MUESTRA DE PROGRAMA DE FORTRAN**

SUBROUTINE RMedia (A, NumeiA, Media)

oo Calcular la media de números reales. Los números son C pasado al array A. El número de elementos de A es pasado<br>C como NumelA. La media calculada es devuelta en el argume C como NumelA. La media calculada es devuelta en el argumento.<br>C de Media. de Media.  $\bar{c}$ INTEGER NumeiA REAL A(NumeiA), Media. e C **Sum**  $= 0.0$ <br>C DO 100 I = DO 100  $1 = 1$ , NumelA  $SUM = Sum + A(I)$ 100 CONTINUE e e  $\overline{c}$  $\tilde{c}$  $Median = Sum / NumberA$ END PROGRAM Test DIMENSION Ra(5) C Ra  $(1) = 1.0$  $Ra (2) = 2.0$  $Ra (3) = 3.0$  $Ra (4) = 4.0$  $Ra (5) = 5.0$ e CALL Rmedia (Ra, 5, Resp) WRITE (\*, 20) Resp 20 FORMAT ("La media es:", F5.2) END

![](_page_38_Picture_6.jpeg)

### **SUSCBIBASE POR TELEFONO**

**\*más fácil,**  \* **más cómodo, \*más rápido** 

## **(91) 457 2617**

**7 días por semana, 24 horas a su servicio** 

![](_page_38_Picture_12.jpeg)

![](_page_39_Picture_0.jpeg)

![](_page_39_Picture_1.jpeg)

### **FAOL DE APRENDER Y FAOL DE ODIAR**

El nombre BASIC proviene de *Beginner's All-purpose Symbolic Instruction Code.* El lenguaje se adecúa a los principiantes debido a que fue diseñado por los profesores John G. Kemeny y Thomas Kurtz, de Dartmouth, para'permitir que los estudiantes utilizasen los ordenadores sin preocuparse de la sintaxis selecta y formal hallada en otros lenguajes. Se trata de un lenguaje de toda aplicación porque se pretendía que fuera utilizado tanto por estudiantes de humanidades como por científicos e ----

ingenieros. Los diseñadores del BASIC se preocuparon porque toda persona con formación pudiera conocer un poquito sobre ordenadores.

Kemeny y Kurtz alcanzaron un éxito . más allá de lo que cualquiera hubiese esperado. El BASIC está disponible en todos los ordenadores personales, siendo proporcionado generalmente de forma gratuita, por estar permanentemente incluido en el *firmware* (memoria ROM grabada por el fabricante del ordenador) de la máquina. Cualquiera que utilice un ordenador personal entenderá mejor a la máquina si él o ella aprende al menos un poco de BASIC.

### Características y problemas

El BASIC tiene una ventaja principal: es fácil de usar. Pero los usuarios del BASIC encontrarán también varias desventajas distintas: los programas en BASIC corren despacio; es fácil escribir codificación confusa y pobremente or-

• Para aplicaciones comereiales y juegos. • Posibilidad de tratamiento de textos y base de datos. • Con 32 K de memoria RAM. · Con gráficos de alta resolución (26 K RAM). • Con lenguaje Basic ampliado de Micro soft. • Sin necesidad de Magnetofón especial. • Con color y sonido. • Con salidas a televisor y monitor. • Con salida a im presora papel continuo. • Para trabajar con cassettes y cartuchos RAM. • Salida para conexión de mandos de juego.

### **iiYA DISPONIBLE DISQUETE DE 5 1/4" DE 250 KB!!**

**IDS** Grupo ICS C/ Capitan Haya, 3 Telfs.: 455 13 11 45514 93 45517 96 Madrid-20

**CODERE BARCELONA, S. A. CODERE VALENCIA, S. A.**<br>C/ Berlin, 50-52 C/ Casten Tobeñas, 8 y 10<br>Telfs: 230 61 05 / 239 50 06 Telf: 370 77 09 C/ Berlin, 50-52<br>
Telfs.: 230 61 05 / 239 50 06 Telf.: 370 77<br>
Barcelona, 29 Valencia-18 Barcelona, 29

**pril etg** 

ganizada; y es difícil traducir de una de las varias versiones del BASIC a otra.

Estos problemas se enfrentan todos con la facilidad de uso del lenguaje. El BASIC fue escrito de manera que un estudiante pudiera aprenderlo fácilmente por el método de intento y error. Los mensajes inmediatos de error son simples pero completos y los cambios en el programa son fáciles de hacer y comprobar. "SYNT AX ERROR IN U-NE 540" significa exactamente lo que dice, en inglés (error en la línea 540). Para proporcionar esta rápida interacción, el BASIC debe ser interpretado, lo cual significa que el programa es convertido línea por línea en el lenguaje máquina del ordenador. Puesto que esta conversión ocurre cada vez que corre el programa, los programas en BASIC son lentos, a menudo 30 a 50 veces más lentos que los programas similares escritos en otro lenguaje tal como el FORTRAN. La diferencia es que los programas en FORTRAN son siempre compilados, esto es, el programa completo es convertido en lenguaje máquina de una vez, creándose la versión que va a correr en el ordenador. Un progra ma compilado es incómodo de depurar (porque se deberá trabajar con el programa "fuente" originaL y después recompilarlo) pero corre rápido; un lenguaje interpretado es fácil de depurar, pero corre despacio.

Puesto que es fácil escribir, correr y modificar los programas en BASIC, el lenguaje anima a un enfoque de programación tipo ensayo y error. Se puede comenzar con algo preferiblemente simple, claro y directo y extenderlo o expandirlo en cualquier número de direcciones.

Por ejemplo, este corto programa calcula e imprime los cuadrados de los números 1 a 10:

- $10$  FOR  $I = 1$  TO  $10$
- 20 PRINT I,  $I \times I$
- 30 NEXT I

La coma de la línea 20 dice al ordenador que imprima los dos números I *e* IX *l en columnas separadas. Cuando se*  teclee RUN, veremos el resultado inmediatamente:

- RUN
- $1 \quad 1$ 2 4
- 
- 10 100

Si queremos que el programa imprima la suma de los cuadrados, se pueden definir dos nuevas variables, S y SQ, y añadir unas pocas líneas nuevas:  $5$  LET  $S=0$ 

... ...

- $10$  FOR  $I = 1$  TO  $10$ 15 LET  $SQ = I \times I$ 20 PRINT l, SQ  $25$  LET  $S = S + SQ$
- 30 NEXT I
- 40 PRINT S

Ahora el programa imprime los números y sus cuadrados como antes, pero también imprime la sima de los cuadrados al final de la lista. El número de cuadrados impresos y sumados puede variar; en esta versión es dejado al usuario como opción:

2 PRINT "CUANTOS CUADRADOS DESEA?" 4 INPUT N  $5$  LET  $S = 0$  $10$  FOR  $I = I$  TO N 15 LET  $SQ = I \times I$ 20 PRINT I, SQ 25 LET  $S = S + SO$ 30 NEXT I 40 PRINT S

La facilidad con la cual este simple programa ha sido modificado ilustra uno de los aspectos clave de la programación en BASIC, pero también puede ser una trampa igual que un regalo. Un programa puede comenzar con una simple idea que el programador va extendiendo y expandiendo. Sin embargo, puesto que el programa final no fue parte del plan original, se añadieron nombres de variables aleatoriamente, se apretujaron nuevas líneas aquí y allá, y la claridad del programa original se fue perdiendo a medida que el programa evolucionaba. Imaginemos ahora que este proceso ocurriera con un programa de 200 o incluso 2.000 líneas. Este enfoque experimental permite múchos remiendos y cambios, que van animando a la planificación pobre. Las modificaciones efectuadas en cada pequeña sección, aunque están claras la primera vez que se introducen, posteriormente se convierten en oscuras, incluso para el programador y· virtualmente incomprensibles para cualquier otro.

El programador cuidadoso puede proceder de una manera más organizada y diseñar programas en BASIC que estén bien estructurados, comentados adecuadamente y telativamente fáciles de leer. Pero es tan fácil aprender BA-SIC en forma casual, que el lenguaje corno un todo ha desarrollado una reputación de alentar los malos hábitos en programación.

El más frecuente entre estos malos hábitos es el uso del comando GOTO, que permite que se transfiera el control desde cualquier línea del programa a cualquier otra línea. Si se dibujase una serie de líneas para mostrar la secuencia de ejecución de los comandos en un programa complejo en BASIC, tenderían a solaparse y entrelazarse corno las fibras de los *spaghetti,* conduciendo al término peyorativo de "codificación spaghetti".

Naturalmente que es posible escribir programas desordenados en lenguajes tales corno el FORTRAN o el COBOL,

pero es mucho menos probable. El mismo hecho de que el lenguaje sea compilado en lugar de interpretado anima a la mejor planificación, debido a que el programa completo debe ser recompilalado tras un pequeño cambio. Los lenguajes estructurados, como el Pascal, hacen incluso más difícil escribir programas pobremente organizados, puesto que no nos permiten saltar de una línea a otra a voluntad. El costo de esta estructura forzada es una pérdida de flexibilidad, no obstante, ambos enfoques tienen sus defensores.

Debido a que el BASIC original de Darrmouth era tan limitado en cuanto a sus capacidades, se han producido muchos dialectos nuevos del BASIC. Las líneas originales del *American N ational Standards lnstitute* (ANSI) que siguieron Kemeny y Kurtz eran bastante primitivas. (Ha sido propuesto un nuevo estandar ANSI, que es probable que sea aceptado pronto). Casi todos los BASIC utilizados en los microordenadores actuales han sido mejorados, a menudo con especialidades y opciones a la medida de una máquina en particular.

La mayoría de los microordenadores corren versiones del BASIC que son capaces de manipulaciones sofisticadas de cadenas de caracteres, aritmética en precisión doble y simple y funciones trascendentales. El equipo más sofisticado, tal corno el que produce Hewlett-Packard para los ingenieros, puede efectuar manipulaciones sofisticadas de matrices. La naturaleza primitiva del BASIC original y la necesidad de versiones a medida de distintas máquinas, han producido tantos dialectos, que se ha convertido en algo muy arduo el "tansportar" un programa de una máquina a otra.

Así que el BASIC tiene problemas. ¿Entonces por qué es vendido con casi codos los ordenadores personales? Quizá es porque los primeros fabricantes, tales como Apple, Commodore y Radio Shack quisieron un lenguaje que fuera fácil de aprender. O quizá, es porque incluso antes de que un Apple estuviera en la mente de alguien, los aficionados que trabajaban con el microordenador de MITS habían escrito intérpretes simples del BASIC, que fueron fácilmente convertidos para su utilización comercial. Pero parece más problable que el BASIC sea tan ampliamente usado porque se prestaba fácilmente a la escritura de la clase de programas cortos e interactivos que son la esencia de utilizar un ordenador personal. Seguramente, un ordenador con el BASIC incluido no necesita un programa una sentencia directa puede ser mecanografiada desde el teclado, para conocer el estado en que se encuentra el ordenador. PRINT FRE(O) dice cuánta memoria queda, PRINT A\$ muestra el valor de A\$ durante la última ejecución, o PRINT PEEK (12050) mostrará el contenido de la localización de memoria 12050. Resumiendo, el BASIC llega a trabajar como una extensión del sistema operativo del ordenador.

### Ventajas del BASIC

Si se siente incómodo programando, el BASIC seguramente disipará su ansiedad. Con el BASIC se puede hacer casi todo lo que se puede hacer con otros lenguajes, y no hay una mejor manera de obtener la sensación de que sabemos utilizar nuestro ordenador que escribiendo un programa corto en BASIC.

Los dialectos interpretados del BA-SIC son lentos porque fueron diseñados para el aprendizaje interactivo, pero el BASIC puede ser compilado tan fácilmente como cualquier otro lenguaje. Al menos un compilador BASIC convierte al lenguaje en mucho más rápido que el FORTRAN. El ZBASIC (para el TRS-80) correrá mucho más deprisa que el FORTRAN de Microsoft, y compilar un programa en ZBASIC es casi tan rápido como interpretar un programa normal en BASIC. Esto resalta una de la grandes ventajas del BASIC: pluede ser un lenguaje tanto interpretado como compilado. Se puede utilizar un intérprete para escribir y perfeccionar un programa y después compilarlo para la ejecución rápida.

¿Son realmente una desventaja los confusos del BASIC? De hecho, no existe un estandar de facto. En 1977 Microsoft desarrolló un dialecto del BASIC que fue adoptado por Tandy, Apple, Commodore y otros varios fabricantes. También estuvo disponible una versión  $CP/M$  para casi todos los sistemas. Se puede correr un programa escrito en el BASIC de Microsoft en casi todos los microordenadores puesto que los dialectos están hechos a medida de las diferentes máquinas, la con versión de una a otra no es problema. Incluso si se tiene un BASIC especializado y no estandar, sigue sin ser demasiado difícil hacer la conversión. "The BASIC Handbook" de David Lien, explica cómo traducir de casi cualquier dialecto del BASIC a otro. He encontrado sólo un problema de traducción insoluble: la inversión de matrices del BASIC de Hewlett-Packard no está disponible en el BASIC de Microsoft. Intente convertir un programa en FORTRAN o COBOL de una versión para un *mainframe* a otra y se dará cuenta de que todos los lenguajes tienen dialectos.

El BASIC es un lenguaje vivo. Puede ser cambiado para ajustarse a varias aplicaciones y acomodarse a la nueva tecnología según se necesite. Si se compra un ordenador en 1995, la suerte será que soporte un dialecto de BASIC que usted sea capaz de entender.

Se han levantado muchos argumentos concernientes a cuál es el "mejor" lenguaje para ordenadores. La conclusión general es que la adecuación del lenguaje depende del propósito el programa, pero esto realmente no sirve para el BASIC. Existen tantos dialectos, que el BASIC apenas es un solo lenguaie.

Es cierto que hay más gente capaz de programar en BASIC que en cualquier otro lenguaje, y disponiendo de varias versiones del BASIC, gastaremos menos tiempo aprendiendo lenguajes y más tiempo programando. Puede parecer exactamente igual de inapropiado forzar a los ordenadores personales a "hablar" Ada, COBOL, FORTRAN o un BASIC estandarizado, como lo es pedir a los humanos que hablen Esperanto.

Mahlon G. Kelly Popular Computing/Ordenador Popular

![](_page_42_Picture_10.jpeg)

**La, revista de los 27 MHz** 

### **Ya está a la venta en su quiosco**

## **SERVICIO DE EJEMPLARES ATRASADO**

A continuación le mostramos todos los ejemplares de *ORDENADOR POPULAR* aparecidos hasta ahora en el mercado, con un resumen de sus contenidos. Para hacer su pedido, simplemente rellene el cupón de abajo, córtelo y envíelo a *ORDENADOR POPULAR,* Jerez, 3 - Madrid-16.

![](_page_43_Picture_2.jpeg)

Núm. 2- Abril 1983 250 Ptas.

no es un mito.

Entrevista / Silicon Valley

Actualidad / Apple. Lisa no es una chica/Aprenda Basic con Sherlock Holmes/ Software/ Juegos/ Suplemento Byte. El confuso mundo de las conexiones/

![](_page_43_Picture_6.jpeg)

Sherlock Holmes/ Software/ Juegos/ Suplemento Byte. Gráficos/ Hardware / Aplicaciones/El Robot personal/ Espionaje/ El Ordenador del futuro / Entrevista.

### Núm. 4- Junio 1983 250 Ptas.

Actualidad /Commodore 64/ Aprenda Basic con Sherlock Holmes/ Software / Suplemento Byte. LOGO/

![](_page_43_Picture_10.jpeg)

**TANA DI BATA** Hardware/Así diseño

mis juegos/ El Zodíaco en 8 Bits/ Entrevista.

### Núm. S - Julio/ Agosto 1983 250 Ptas.

Actualidad / Rainbow 100/ Aprenda Basic con Sherlock Holmes/ Software / Suplemento Byte. Discos y Diskettes/Hardware/ Educación / Aplicaciones/ Videodisco Interactivo / Entrevista.

![](_page_43_Picture_15.jpeg)

Suplemento Byte/ Los Nuevos Chips/ Hardware / Aplicaciones/ Educación/ Tecnología / De la informática como una de las Bellas Artes/ Entrevista.

**1** 

### CORTE Y ENVIE ESTE CUPON A: ORDENADOR POPULAR · JEREZ, 3 · MADRID-16 **10 DE EJEMPLARES ATRASADOS**

**1** Ruego me envíen los siguientes ejemplares de ORDENADOR POPULAR: **1 1 1** 

![](_page_43_Picture_341.jpeg)

**REVISTA DE RADIOAFICION Y DIEXISMO** AÑO I - Núm. 1 - Septiembre 1983 **250 Ptas.** 

## Probamos: **ICOM IC.730**

Atenuador 1-81 dB **RADAMA** 

KIOSCO LA NUEVA<br>KIOSCO LA NUEVA<br>REVISTA DEL<br>RADIOAFICIONADO

PROGRAMACION BASIC:

ORIENTE SU ANTEN

Viemoria para C.W.

![](_page_45_Picture_0.jpeg)

Entre en el mundo de la informática por la puerta grande con UNITRON 11, el computador personal más versátil jamás ofrecido con un precio ajustado a sus posibilidades ... AHORA.

Además de todas las características hardware que Vd. ya conoce el UNITRON **11** se suministra con modulador de radiofrecuencia incorporado para que Vd. lo pueda conectar directamente a cualquier<br>televisor

televisor. La colección de programas existentes (de entrega inmediata) es tan extensa, que V d. no necesita saber programar para utilizar inmediatamente el UNITRON 11 , tanto si es para llevar stocks, abrir

cualquier tipo de archivos, hacer proceso de textos o jugar. <sup>Y</sup>si V d. además desea aprender a programar, dispone de una guia del usuario en español con 395 páginas suficientemente descriptivas y explicativas para que se convierta en un experto.

Ahora Vd. puede obtener un equipo informático completo con acceso a la mayor biblioteca de programas de España: Procesos de textos-Bases de datos-Generadores de informes-Archivos-Contabilidad-Facturación- Stocks-Análisis fmancieros-Estadisticas-Gráficos-Juegos ... y 300 programas más disponibles.

### Estos son nuestros precios sin competencia:

![](_page_45_Picture_305.jpeg)

### $\frac{1}{2}$  **UNITRON** 2200 **¡NUEVO!**

**"EL COMPATIBLE"**  UNITRON presenta el ordenador compatible por excelencia: UNITRON 2200

Características principales: Dos microprocesadores (6502 y Z80) 64 K<br>RAM-24K ROM con control por softswitch para mejor adaptación a<br>su aplicación-40 ó 80 columnas-Teclado independiente para mayor<br>comodidad del usuario-comp numérico -instrucciones step, trace y mini-assembly. Precio: 159.000

![](_page_45_Picture_12.jpeg)

### Eirndair **ZX Spectrum DESCUBRA LAS GRANDES PRESTACIONES DEL ORDENADOR PERSONAL**

Iníciese en el apasionante mundo de los ordenadores con la ZX Spectrum. Empiece jugando con ella y déjese llevar hacia la programación. Descubra sus secretos. Obtendrá después resultados sorprendentes.<br>Sin no tiene Vd. bastante con 16K, la ZX Spectrum de 48K Ram, vale sólo

52.000

![](_page_45_Picture_16.jpeg)

Telex, 54.218 BARCELONA<sup>(11)</sup>

![](_page_45_Picture_18.jpeg)

**SHINWA CP80 F/T** 

**LA IMPRESORA MATRICIAL QUE PRECISA SU ORDENADOR** 

![](_page_45_Picture_19.jpeg)

precio de 71.500 ptas.

. " . . .. -· - - . .. " . \ .. . . '. . . . ~"' ... ... .. ~ -

### suplemento

![](_page_46_Picture_1.jpeg)

![](_page_47_Picture_0.jpeg)

MADRID-3: Raimundo Fernández Villaverde, 65 - 13.ª. Edificio Windsor. Tel.: 456 14 15 (4 líneas) BARCELONA-6: San Elías, 31-33. Tel. : 200 73 66- 200 72 90

### **Con videotex, el mundo entero a su alcance.**

Coja un teléfono normal, un televisor en color y un pequeño microordenador; conéctelos añadiendo un software que pueda utilizarse sin complicaciones, y tendrá algo muy parecido a un terminal de videotex. Si conecta luego este terminal a un ordenador central, capaz de almacenar miles y miles de páginas de información, tendrá a su disposición un auténtico sistema de videotex. Con esta instalación, vd. podrá, entre otras cosas acceder a una gran cantidad de datos, hacer diversas operaciones bancarias, realizar sus compras, felicitar electrónicamente a sus amigos o hacer los cálculos que desee, y todo ello sin dejar el confort de su casa o su oficina.

Videotex no es una tecnología nueva, sino más bien una mejora de tecnologías ya existentes que se habían mostrado inadecuadas en ciertas aplicaciones. Así, por ejemplo, la televisión es una excelente manera de transmitir información, pero únicamente en un sentido. El teléfono, por su parte, es un magnífico medio de comunicación en ambos sentidos, pero sin embargo, no dispone de presentación gráfica. Asimismo, los ordenadores personales pueden procesar y transmitir datos cómodamente, pero todavía resultan inadecuados para transmitir información qráfica con facilidad, y en ocasiones son difíciles de utilizar, Videotex, un medio de información gráfica sencillo y barato, está concebido para atender un mercado que no pueden cumplir por sí mismas las tecnologías citadas.

Pero el videotex también tiene sus problemas. Para que este servicio resulte económico, debe ir dirigido a un mercado de masas. Pero para poder disponer de este mercado, tiene antes que ser económico. Es el clásico problema de si el huevo es antes que la gallina o al revés.

Por otro lado, antes que el videotex pueda ser un artículo más de consumo masivo, debe diponerse de un procedimiento estándar de codificación de la información gráfica. Actualmente, son seis protocolos de videotex diferentes, los que se están utilizando en todo el mundo. Todos ellos tienen importantes aspectos positivos. ¿Cuál debería ser el que se adopte finalmente?

¿Y qué decir de los ordenadores personales?. Su tendencia actual es a disponer de buenas capacidades gráficas y de comunicación, aunque los diversos sistemas gráficos no siguen ningún estándar determinado. ¿Tendrán los miles de usuarios de ordenadores personales, que comprar otra máquina para poder utilizar las ventajas del videotex?, ¿O podrán por el contrario, seguir con el sistema que poseen y con el que ya están familiarizados?, ¿Cómo afectará esta nueva tecnología al diseño de los ordenadores personales del futuro?.

Videotex plantea también algunos problemas de índole no tecnológica. Si llega a ser un medio importante, estará circulando información personal en una forma que resulta fácilmente accesible a organizaciones que seguramente no desearíamos que dispusieran de ella. Así, por ejemplo, una compra hecha mediante un catálogo en videotex, podría ser controlada por una serie de diferentes organizaciones. Manteniendo una correspondencia electrónica, ¿podemos estar seguros de que nuestras cartas no salen de nuestro entorno privado?.

En otro orden de cosas, el videotex como sistema gráfico que es, atraerá seguramente a una serie de artistas deseosos de explorar sus capacidades para la expresión. Videotex puede ofrecer a estos artistas, la oportunidad de realizar su obra de manera interactiva, permitiendo que ésta evolucione conjuntamente con las preferencias del expectador. ¿Cómo será este nuevo arte que se avecina?. -

El propósito de los artículos que publicamos en este suplemento, es abordar precisamente éstas y otras cuestiones que se plantean. Hacemos primero un repaso de las diversas tecnologías y protocolos de videotex.

Algún día, artículos como los que hoy presenta "Ordenador Popular" aparecerán en pantalla de su televisor. Hasta entonces, le invitamos a que siga disfrutando de nuestros ejemplares, hechos a base de papel y tinta de imprimir. A pesar de la gran cantidad de información que contiene "Ordenador Popular" resulta todavía mucho más cómodo de llevar que un aparato de televisión.

## **¿ciENCit... FICCION O REALIDAD?**

Son las 8 de la mañana del lunes 15 de Julio de 1993. Para Tom Benson significa el comienzo de otra semana de trabajo.

Tener que levantarse sigue siendo lo más duro, pero después de eso las cosas serán mucho más sencillas. Tom desayuna el café cuya preparación se encargó de controlar su ordenador mientras él dormía. Pulsando una tecla su ordenador le mostrará luego la correspondencia electrónica que ha recibido desde otros ordenadores durante la noche.

Tom lee las cartas y pasa a contestar aquéllas que requieren respuesta inmediata. Una de ellas es un dibujo de una persona esquiando en la montaña. Debajo hay un mensaje, "¿Nos vamos a esquiar este fin de semana?, firmado Caro!". La respuesta es rápida: "Nos **vamos''.** 

Tom se acuerda entonces de que necesita unos esquíes nuevos para este prometedor fin de semana. Entonces llama a un servicio que ofrece equipo para la nieve, elige sus esquíes, especificando tamaño, modelo y color, y confirma el pedido. En la pantalla de su ordenador aparece incluso un dibujo de los esquíes. El ordenador le dice que puede recogerlos en determinada tienda o que le serán enviados a domicilio. Tom da las instrucciones correspondientes para que se los envíen.

Nuestro hombre continúa leyendo su correspondencia más importante.

Su amigo George le pregunta, "¿Tú crees que debo comprar tales y tales acciones a 452 hoy?". Esto requiere <mark>una respuesta inmediata, pero Tom no</mark> dispone de la última información sobre las cotizaciones de la bolsa. Al reclamar este servicio, averigua que esa compañÍa va a anunciar pronto otra actualización de uno de sus productos con más éxito, variación ésta gue seguramente resultará muy provechosa. Bajo sus instrucciones el servicio electrónico busca automáticamente todos los artículos e información que pueden afectar a determinadas acciones. Tom deja un mensaje para George indicádole que no venda.

Tom consulta luego un servicio periódico que proporciona información permanente sobre las actividades relacionadas con su profesión. Tom trabaja en telecomunicaciones, y antes debía leer varias publicaciones relacionadas con su trabajo antes de acudir cada día a la oficina. Ahora su servicio de información le proporciona un breve resumen de cada artículo, o si lo prefiere puede pedir al ordenador que amplíe este extracto y le muestre el articulo completo, bien en pantalla o bien de modo impreso.

Más tarde, en su oficina, Tom dispone de otro ordenador personal. Gran ·parte del papeleo que previamente se veía obligado a manejar, ha desaparecido gracias a él. De este modo, Tom dispone de más tiempo para pensar y planificar, y de mejores herramientas para tomar decisiones más rápidas y fundadas.

### De las predicciones a la realidad.

En 1993, la gente como nuestro personaje Tom Benson continuará probablemente utilizando el teléfono y leyendo revistas y periódicos, pero gran parte de su trabajo y su diversión podrá ser planificada y llevada a cabe nediante la utilización de videotex. un término genérico para consignar unos servicios informáticos que presentan información gráfica y textos en pantallas de video remotas.

Para que pueda ser cierto el escenario ideal que nos ha servido de introducción, han de superarse una gran cantidad de obstáculos previos. La tecnología ya está aquí; el mercado, sin embargo, no. Videotex, ha de ser, para los expertos que trabajan en el tema un sistema barato y de utilización sencilla. En estos momentos, no es ninguna de las dos cosas. Echemos a continuación un vistazo general a la industria y a su desarrollo en todo el mundo, *y* veamos los tipos de sistemas de que hoy se dipone, los estándars, y las pruebas que están realizándose o que están planeadas para este año. A la vista de los hechos, quizás sea usted mismo quien pueda predecir el futuro del videotex.

'

### Cómo funciona.

En un sistema de videotex, vd. selecciona la información que desea mediante un selector parecido al de canales de la televisión, o utilizando un teclado. Vd. elige a partir de diversas tablas de contenidos (o menús) y va obteniendo pantallas de información (o páginas), bien mediante búsqueda por palabras clave o siguiendo una estructura de ''árbol invertido". Puede utilizar palabras clave para presentar rápidamente una o más páginas que incluyan dicha palabra. La estructura de árbol invertiao incluye una serie de menús de tal manera que la .elección de uno de ellos conduce a su vez a otro menú. Desde un menú general se va avanzando hacia otros cada vez más específicos, hasta gue se alcanza la página deseada. (ver figura 1 ).

Un sistema videotex típico, consistiría en un terminal conectado a un ordenador central mediante un *modem*  el cual convierte las señales analógicas que vienen por la línea telefónica a señales digitales que el terminal de videotex puede leer. Otro modo de recibir los servicios del videotex es a través de la red de televisión por cable.

La caja decodificadora que envía y recibe señales de videotex puede incorporarse a un receptor normal de televisión cuando se fabrica éste o bien añadirla a un aparato ya existente conectándola a los terminales de antena.

Existen actualmente dos formas de comunicaciones de datos gráficos: Los sistemas unidireccionales, en los cuales vd. sólo recibe información y no puede tra nsmitirla, se llaman " teletext"; y los sistemas bidireccionales o interactivos llamados "viewdata" o "videotex" en el resto del mundo. En ocasiones el videotex bidireccional es llamado también "videotex interactivo", pero aquí nos referiremos a él como simplemente vi deotex y evitaremos utilizar el término en el sentido genérico. (ver figura  $2<sub>i</sub>$ .

La información del teletex se transmite normalmente sobre el in tervalo de borrado vertical (VPI) de una señal de televisión (la barra negra que aparece cuando no actúa la retención vertical); los datos en el VPI tienen que ser luego traducidos a información gráfica y textual por el decodificador de tele tex. Pero el teletex puede también enviarse en una subportadora de una emisión de FM o de televisión o incluso podría utilizarse un canal completo de televisión por cable.

El videotex puede servirse por línea de teléfono, televisión por cable o fibra ó ptica. También puede ser transmitida vía satélite. Además se ha desarrollado también un sistema h1brido, que consiste en el envío de una señal unidireccional de radio a un receptor de teletex y el retorno de la comunicación a través de línea telefónica.

#### Diferentes protocolos

Videotex y teletex nacieron en el Reino Unido a comienzo de los años 70, entrando ahora, por consiguiente, en la problemática adolescencia. En 1979, el British Post Office - ahora British Telecom - comenzó a ofrecer un servicio comercial de videotex

*(v iewdata) .* La vers1Ó n británica del videot ex se conoce con el nombre de Prestel. Los servicios de teletexto británicos, Ceefax y Oracle, han demostrado ser bastante populares. En estos momentos, 800.000 televisores del Reino Un ido, están equipados con decodificadores de teletex.

Los consumidores ingleses, no obstante, todavía no han abrazado por completo el sistema Preste!. De momento, sólo tiene 24.000 suscriptores de pago, muchos de los cuales utilizan el sistema para sus empresas. Sin embargo, actualmente es todavía el servicio de videotex más amplio del mundo Entre los proveedores de información **(IP)** del sistema Preste!, se cuentan Barron's, American Express y diversas

![](_page_50_Figure_8.jpeg)

Figura 1. Estructura de árbol invertido. Representación simplificada. Se trata de un método muy común de proporcionar un fácil acceso a una gama amplia de páginas de datos. A través de una serie de menús, se va avanzando hasta llegar a la pági**na de información deseada** 

![](_page_50_Figure_10.jpeg)

Figura 2. Las diferentes tecnologías de videotex. Videotex y teletex son dos modos diferentes de transmitir datos gráficos. El término videotex se refiere generalmente a un sistema bidireccional, en el que cabe la interacción con el ordenador central<br>del sistema. Teletex, por el contrario, es un sistema de un solo sentido; en el únicamente pued **e nviaudo iuformaciún al o rde nador L'cntra! :1 través de la línea tclcfúuic:l.** 

agencias de transportes y de viajes. A través del sistema, es posible hacer reservas de billetes y de mesas en restaurantes, acceder a información financiera y comercial, solicitar servicios y leer diversas publicaciones.

Aunque el servicio Prestel está básicamente orientado a las empresas, algunas publicaciones populares como Family Living de la Hearst Corporation, disponen de versiones Prestel que han tenido bastante éxito. Family Living presentó en 1982 el catálogo de Navidad de los célebres almacenes Harrod's, con algunos de sus artículos más afamados, permitiendo que los usuarios compraran a través de este servicio.

El formato Preste! para videotex difiere del que siguen otros sistemas desarrollados más tarde en Francia, Japón y Canadá. Utiliza "gráfica por alfamosaico", imágenes compuestas de pequeños bloques del tamaño de un carácter. La resolución que se consigue con este sistema es bastante baja

El formato francés original, llamado Antiope, desarrollado por el PTT, utilizaba también alfamosaicos, pero empleando "conjuntos de caracteres dinámicamente redefinibles (DRCS)", que permitían que el sistema cambiara una serie de caracteres por otra.

DRCS puede también utilizarse para la definición de gráficos, que dan al sistema francés un aspecto más refinado . Otra diferencia entre el sistema de videotex británico y otras tecnologías es que aquél utiliza "codificación seriada", lo que quiere decir que por cada carácter que aparece en el monitor se envía un carácter correspondiente por las líneas de transmisión. Si sólo un carácter se transmite incorrectamente, se pierde muy poca información.

El sistema francés, por el contrario, utiliza una técnica de codificación paseñal se envía en salvas, en lugar de hacerlo en un flujo continuo. En opinión de los franceses, con esto se hace una utilizació n más económica de las técnicas de transmisión de datos.

La tecnología inglesa está respaldada por la Conferencia Europea de Correos y Telecomunicaciones (CEPT). El sistema de videotex alemán (Bindschirmtex) nació del sistema británico, del mismo modo que los que están siendo desarrollados en Bélgica, Italia y Holanda. El sistema austriaco MUPID *(Multipurpose Universaly Programable Inteligent Decoder)* y el sistema noruego Teledata, utilizan también el formato CEPT.

Un tercer sistema, Telidon, fue desarrollado por el departamento canadiense de comunicaciones. Esta tecnología utiliza "alfageométricos", en el que las formas no están definidas por una serie de cajitas, sino por elementos geométricos como puntos y líneas. Los puntos se conectan de acuerdo con ciertas órdenes, llamadas "instrucciones de descripción de imágenes" lPID, tales como arco, rectángulo, círculo, cuadrado, polígono y línea. Un conjunto de puntos puede conectarse simplemente especificando una serie de lugares y dando una instrucción de dibujo, tal como "arco".

La mejor característica de Telidon es que proporciona un entorno gráfico sofisticado capaz de atraer a consumidores y anunciantes, dos protagonistas necesarios para un servicio de videotex masivo. El argumento contra Telidon es que el equipo necesario para recibir los gráficos con alta resolución puede ser demasiado caro como para ganar la aceptación del mercado.

<mark>ralela con transmisión asíncrona.</mark> La talla está direccionado independiente-Los japoneses han desarrollado ya otro sistema de videotex llamado Captain (acceso telefónico a la red de información de caracteres y formas). Este sistema es "alfafotográfico"; las pantallas son muy similares a fotografías y cada punto individual de la panmente. Esto es necesario para adaptarse a la gran variedad de los caracteres<br>japoneses.

Desgraciadamente, en estos momentos, todos estos sistemas no son compatibles entre sí

Hace dos años AT&T desarrolló un nuevo sistema de videotex llamado PLP (protocolo para el nivel de presentación), basado en la tecnología Telidon. Este sistema fue más tarde modificado y hoy se le conoce como Sintaxis del Protocolo Norteamericano para el nivel de presentación (NAPLPS). Utiliza los POI y los elemenos alfageométricos de Telidon y emplea macro-PDis que definen una sene de Órdenes y permiten, en consecuencia, enviar más información con menos instrucciones. También utiliza los DRCS de Antiope y los alfamosaicos de Preste!.

Aunque Canadá ha decidido modificar su tecnología para adaptarse a las especificaciones NAPLPS y Francia planea asimismo, actualizar su sistema hasta alcanzar este nivel, los ingleses no están de acuerdo en adherirse a este protocolo. En la actualidad está siendo desarrollada una norma mundial para videotex.

### Videotex y teletex en Estados Unidos

El gobierno de los Estados Unidos todavía no ha aprobado una norma para videotex y teletex. A lo que parece, sólo dos normas para teletexto están siendo consideradas seriamente: la Especificación Norteamericana para la Emisión de Teletex (NABTS), que es compatible con NAPLPS y soportada por Time lnc., CBS y NBC; y la tecnología británica, soportada por Satellite Syndicated Systems y Keycom Electronic Publishing (una empresa con. junta de Field Enterprise, Honeywell y Centel Communications). Taft Broadcasting y Zenith Corporation han hecho públicos sus planes para la introducción de un sistema de teletex que

![](_page_51_Figure_17.jpeg)

utiliza la técnica inglesa y que sería lanzado en Cincinnati. No obstante, Zenith ha manifestado que fabricará *hardware* para cualquier otro tipo de sistema.

NBC y CBS han anunciado que piensan lanzar en 1983 dos sistemas de teletex nacional con el formato NABTS. Times Mirror. y Viewtron una subsidiaria de Knigh-Rider, anuncian también el lanzamiento de sistemas de videotex utilizando el formato NAPLPS.

Un sólido argumento a favor del formato británico de teletex, más sencülo, es que ya se está utilizando comercialmente. Quienes lo apoyan, presentan el sistema como disponible ya para su distribución masiva y relativamente sin problemas de errores en las transmisiones.

Por su parte, quienes proponen las normas NAPLPS y NABTS afirman que su sistema tendrá capacidades gráficas mucho mejores, capaces de interesar a los anunciantes, y que los precios de los decodificadores, cuando éstos se produzcan en cantidades masivas serán comparables a los británicos.

En este momento, el costo de un eq-lipo de televisión que incorpore decodificador ·para videotex interactivo, es aproximadamente 200 dólares más caro que un televisor normal. La adición de un decodificador a un televisor estándar, costaría aproximadamente 250 dólares para la versión inglesa, y unos 450 dólares para la versión NAPLPS, si se fabrica en grandes cantidades. American Bell lnc. (una compañía AT&T) y Norpak –canadiensehan presentado ya sus prototipos de termmales NAPLPS. La primera co- mercializará los terminales NAPLPS a un precio especial de lanzamiento de 600 dólares, para la prueba de Viewtron que se celebrara en Florida este año. Los decodificadores de Norpak tienen precios aproximados de 1.000 dólares, pero se espera que bajen hasta 500 a mediados de 1984.

Matsushita acaba de firmar un acuerdo con Time Video Information Services para el desarrollo conjúnto de *hardware* para sus servicios de teletex. Los primeros productos serán terminales de teletex vendidos con la marca Panasonic y con un precio aproximado de 150 dólares unidad.

#### Ordenadores personales y videotex

Aunque la tecnología del videotex es nueva y apenas ha superado sus primeras fases, se trata sencillamente de una extensión de los tradicionales servicios *on-line.* El videotex permitirá a usuarios que disponen de un equipo no muy sofisticado, acceder a muy diversos tipos de información. Es una situa-<br>ción similar a la del nuevo tipo de s*oft*w*are* de fácil utilización, al alcance de los profesionales de todos los campos no sólo de informáticos o expertos en ordenadores, y que ha sido un factor de gran importancia para la extraordinaria difusión que han alcanzado los ordenadores personales.

Una parte importante de la audiencia del videotex se preve que esté constituida por los usuarios de ordenadores personales. Algunos ordenadores personales pueden adaptarse y convertirse en terminales de videotex, y algunos terminales de videotex propiamente dichos pueden admitir algunas de las prestaciones de un ordenador. Según la potencia de proceso que incorporen los decodificadores de videotex, algunos podrán incluso utilizar servicios de juegos interactivos y podrá cargarse en ellos una serie de programas diversos.

El videotex no hace la competencia a los ordenadores personales; ambos forman parte del nuevo mundo de las telecomunicaciones. La diferencia es que los usuarios de ordenadores personales pueden procesar información en un entorno completamente independiente, mientras que los usuarios de videotex dependen de la capacidad de proceso que reside en un ordenador distante. Pero en muchos casos, esta función de proceso, al margen de la situación geográfica, se consigue con una llamada telefónica local.

Muchos observadores ven el videotex como una puerta abierta a un sinnúmero de otros servicios. Los profesionales del proceso de datos, conocen desde hace tiempo este tipo de interacción de ordenadores bajo la forma de proceso distribuido.

Los terminales de videotex se pueden conectar a los televisores del mismo modo que lo hacen los ordenadores personales y las máquinas de juego. Los terminales pueden comunicar con los ordenadores personales y viceversa. Sin embargo, la cuestión no es si el videotex dejará atrás a los ordenadores personales, sino si el mercado de servicios de videotex para empresas y consumidores se verá favorecido por el crecimiento del mercado de ordenadores personales. Cada uno de ellos podría<sup>t</sup> generar interés en el otro.

Lo que los nuevos usuarios pueden esperar encontrar son servicios especializados similares a los que hoy ofrece el Dow Jones Information Service, dirigido a empresarios y hombres de negocios interesados en las novedades de tipo financiero. Los suscriptores del servicio de Dow Jones son ya 60.000. El servicio, que comenzó en 1977, ofrece una base de datos de información general, la "Academic American Encyclopedia", "The Wall Street Journal", "Barron's" y una serie de cosas más. Dow Jones ha desarrollado recientemente un *software* que permite a los usuarios hacer un seguimiento del rendimiento de sus acciones y actualizar y evaluar carteras gracias a su Servicio de Información. El desarrollo de *software* va de la mano de la evolu-

> Cuatro ejemplos de imágenes generadas por el sistema británico Preste!.

![](_page_52_Picture_479.jpeg)

ción de los servicios del tipo del videotex, con la idea de que su posible utilización interactiva y personalizada será lo que atraiga a los futuros suscriptores

#### Ensayos con videotex y teletex

Aunque la utilización real de videotex y teletex en Estados Unidos es escasa, comienzan a hacerse una serie de pruebas y algunos servicios del tipo videotex como Dow Jones son ya bastante populares

El 31 de Octubre de 1Y82, la división Time Video Information Services de Time Inc., llevó a cabo sus primeras pruebas de teletexto en San Diego, California y Clearwater, Flonda, conjuntamente con Copley Press y "The Orlando Sentinel". En estos momentos, ofrecen de 4.000 a 5.000 páginas de información sobre espectáculos, noticias locales y nacionales, información metereológica, cotización de valores y educación

Time ofrecerá un servicio nacional de teletexto a finales de este año, dirigido a una amplia audiencia de consumidores. Time utilizará la televisión por cable para este servicio de un solo sentido, que estará financiado por los anunciantes. Los usuarios pueden seleccionar páginas de información dentro de ciclo continuamente cambiante. Dado que Time no se limita a utilizar el intervalo de borrado vertical (VBI), puede tener 5000 páginas de información, donde otros servicios de información VBI ponen sólo 200. Time ofrece también juegos interactivos, ideas para el hogar, resultados de los deportes, noticias, estado del tiempo y gUlas de restaurantes.

Chemical Bank, Chase Manhattan y Citybank están experimentando con servicios bancarios que utilizan videotex interactivo. Estos sistemas, sin embargo, no están orientados a la presentación de gráficos. Chemical pretende introducir su sistema llamado Pronto, en otros bancos. Las operaciones bancarias a base de los tradicionales impresos, están empezando a ser cada vez más y más caras, y por esta razón los bancos están experimentando diversos procedimientos que les permitan limitar estos costes y agilizar la captación de dinero. El banco electrónico podría ser la solución, pero algunos bancos<br>piensan que este servicio por sí solo no motivaría lo suficiente a los usuarios como para que comprasen terminales de videotex.

De nuevo, la idea del proceso distribuido o la conexión mediante videotex de diversos ordenadores geográficamente dispersos, resulta más atrayente. Si los clientes de los bancos pudiesen además hacer pedidos de mercancías, por ejemplo, de manera que los comerciantes dispusieran inmediatamente del cheque correspondiente, generándose también de manera automática la factura, tanto el banquero como los co-

![](_page_53_Figure_7.jpeg)

Figura 3. Protocolos de videotex. Arbol genealógico de los diversos protocolos de videotex. Prestel, el protocolo inglés, fue<br>el primero en introducirse en 1976, Los sistemas posteriores, o bien se han basado en Prestel, o Prestel. Aunque los diversos protocolos son practicamente incompatibles, se intenta fusionarlos en una norma de ámbito<br>mundial llltilldi~ll.

merciantes, encontrarían provechoso suministrar información al servicio de videotex y operar con él.

Las dos cuestiones centrales son si el consumidor desea recibir la información en forma electrónica y si su pre cio resultará acertable para el mismo. Algunos estudios han mostrado que los usuarios están dispuestos a pagar entre 15 y 40 dólares mensuales por los servicios de videotex.

El servicio de teletex Reycom, ofrecido primero por Field Enterprises Inc. por la emisora WFLD de Chicago, se transmite ahora en el V Bl del servicio por Satélite WTBS. Keycom ofrece un servicio metereológico, información sobre deportes, e información para el tiempo libre, 24 horas al día. La revista National Keyfax es un proyecto conjunto entre Satellite Syndicated Systems y.Keycom.

Citemos entre las diversas pruebas de videotex que hoy se llevan a cabo en Estados Unidos, la de CBS/AT&T en Ridgewood, New Jersey, al servicio por cable coaxial Indax en San Diego y diversos servicios dirigidos a los agricultores.

El sistema Qube de la Warner Amcx en Columbus, ühio, comenzó en 1977 y dispone ya de alrededor de 50.000<br>suscriptores que reciben por cable los servicios de videotex.

Canadá cuenta también con diversos experimentos en marcha, entre otros el Grass Roots en Manitoba y Teleguide en Ontario. El primero es una base de datos agrícolas que los granjeros canadienses utilizan para conocer la situación metereológica, las posibilidades de siembra y los precios de sus productos. Teleguide es una especie de Guía Michelín electrónica, que puede consultarse en lugares públicos, para que los visitantes sepan qué lugares pueden visitar - desde museos a clubs nocturnos- y cómo moverse por la ciudad.

Los franceses han llevado a cabo dos experiencias con videotex. Una de ellas es un proyecto de directorio telefónico electrónico con 1400 usuarios, y la otra un servicio completo conocido como 3-V (de Velizy, Versalles y Val de Bievre), con 2500 suscriptores.

Francia está invirtiendo' millones de fra ncos en un proyecto de páginas amarillas electrónicas de ámbtto nacional, que se espera entre en servicio en todo el país en 1986, y que supondrá un gran ahorro al suprimirse los gastos de producción y actualización de las guías impresas. Además de las páginas amarillas, el sistema ofrecerá una serie de servicios adicionales. El directorio electrónico utiliza terminales independientes, capaces de enlazar con Teletel, el servicio francés de videotex.

![](_page_54_Figure_0.jpeg)

Figura 4. El gráfico Videotex en el mundo. El gráfico muestra aproximadamente cómo está distribuido el videotex en el mundo. No incluye los servicios de teletex, Los datos relativos a Estados Unidos, incluyen 5.000 usuarios del sistema<br>Viewtron en el Estado de Florida. Si a ellos se añadieran los usuarios de servicíos como Dow Jones, Comp Source, la porción correspondiente a ese país, representaría más de la mitad de la tarta.

El proyecto 3-V preve la utilización de servicios transaccionales, donde los usuarios disponen de "tarjetas inteligentes", con su correspondiente microprocesador, capaz de almacenar el estado de una cuenta individual durante todo un año, o un historial médico completo. Las tarjetas se introducen en un dispositivo lector junto al terminal y se puede obtener al instante la conformidad de un cheque de crédito.

Los estudios franceses muestran que cuando se introduce por primera vez un servicio de videotex interactivo, las secciones más utilizadas son las de juegos y pasatiempos. Otro servicio muy popular fue el servicio de correo elec trónico. Algunos suministradores de información en Francia han comenzado a utilizar video juegos como una manera de atraer a los usuarios hasta s'is bases de datos, aunque la mayor parte de la veces los juegos tengan poco que ver con la información que ofrece.

La tecnología francesa está siendo utilizada en una experiencia con 200 agricultores de Fargo, Dakota del Norte, patrocinada por el Firts Bank System. J. C. Penney (que recientemente adquirió el sistema), Daytons (un minorista regional), el librero B. Dalton y diversos comerciantes locales están participando en la prueba. Desde sus granjas, ranchos o desde alguno de los aproximadamente 40 locales públicos,

los usuarios pueden hacer operaciones bancarias, enviar o recibir correspondencia electrónicamente, comprar diversos artÍculos y tener información sobre el tiempo, la cosecha o los precios, junto con las noticias nacionales, locales o deportivas. El sistema francés está también essayándose en Brasil y en Grecia.

Los franceses han consolidado ahora sus programas de *marketing* para Esta· dos Unidos y han anunciado el estable -. cimiento de la compañía Videogra-phic Systems of América (USA), que se propone suministrar sistemas completos a los potenciales clientes de videotex y teletext, Thomson-CSF, el accionista principal de esta nueva compañía, será quien tenga a su cargo la supervisión, CBS y NBC han llegado al acuerdo de utilizar un equipo USA para su sistema de teletext NABTS.

El servicio de videotex Viewtron (Knight-Ridder/AT&T) que entrará en funciOnamiento este año en el sur de Florida, va a ofrecer la posibilidad de efectuar desde casa diversas compras y operac iones bancarias, además de servicios de educación, juegos, rompecabezas, referencia de materiales, un servicio de mensajes, boletines, anuncios clasificados, e informaciones tales como programas de vuelo de las líneas aéreas, lugares de visita y noticias locales. Este servicio permitirá también a los usuarios enlazar con otra base de

datos. Viewtron está solicitando en estos momentos la adhesión de los anunciantes que deseen utilizar el sistema. Los costes publicitarios, que serán gestionados por el ordenador de Viewtron son de 1 dólar por imagen y semana (una imagen se compone de 40 carac-<br>teres por 20 líneas).

Los anunciantes también podrían enviar mensajes electrónicos comerciales a suscriptores específicos de Viewtron.

La primera prueba con Viewtron en Julio de 1980<sup>'</sup>en Coral Gables implicó a 204 firmas y 500.000 imágenes, aunque sólo aproximadamente 18.000 estuvieron disponibles en todo momen-

Los resultados de la prueba mostraron que el 90 por ciento de los participantes estaba satisfecho del servicio y el 66 por ciento pensaba que los anun-Ciantes afrecían suficiente información como para tomar una decisión de compra.

Times Mirror realizó una prueba de videotex en Marzo de 1982, con 150 participantes que recibieron el servicio a través de televisión por cable y otros 150 a través de línea telefónica (ver foto 5). De todos los servicios ofrecidos -operaciones bancarias, seguridad, compras- los juegos fueron una de las funciones más utilizadas.

Servicios disponibles.

Los americanos propietarios de ordenadores personales o terminales de videotex ya pueden desde ahora mismo utilizar varios servicios interactivos. Si vd. tiene un *moden* y un *software* de comunicaciones, puede contratar la recepción de Dow Jones, The Suorce, Compuserve, Newsnet, y diversos otros servicios. Aunque estos servicios no ofrecen todavía posibilidades gráficas, vd. puede estar al tanto de prácticamente cualquier cosa que desee saber. Estos sistemas podrán en su día, proporcionar información gráfica (convirtiéndose así en auténticos sistemas de videotex), lo que sucederá cuando haya un número suficiente de terminales en el mercado.

Los propietarios de ordenadores personales ya tienen desde hoy acceso a servicios de videotex similares a los que nuestro personaje ficticio Tom Benson utilizará dentro de 10 años. La diferencia importante es que éste los podrá utilizar de manera más sencilla y más barata. Los factores de bajo costo y sencillez de uso han demostrado ser elementos cruciales en el crecimiento del mercado de los ordenadores personales. Será interesante ver como esos mismos dos factores afectan al crecimiento del videotex. En principio sus posibilidades potenciales de crecimiento son tan explosivas o más que las de la industria de los pequeños equipos personales.

Darby Miller

Byte / Ordenador Popular

## **ORDENADORES PERSoNALES Y'jiDEOTEX**

Aunque la joven industria del videotex y la ya veterana y floreciente de los ordenadores personales, ofrecen servicios diferentes, tienen, no obstante, una serie de cosas en común. Así, por ejemplo, ambas dependen de los ordenadores, ambas promueven su capacidad gráfica y ambas están orientadas a un gran mercado: el del consumidor medio. En realidad, es posible que tengan demasiadas cosas en común La pregunta que surge de inmediato es ¿se harán la competencia una a otra o, por el contrario, acabarán siendo complementarias?.

Los servicios que presta el ordenador personal nos son ya familiares. Un terminal de videotex, por su parte, será capaz de proporcionarnos algunos de esos mismos servicios (por ejemplo cálculos sencillos en un ordenador central), junto con unas excelentes posibilidades de comunicación. Los ordenadores personales son ya capaces de comunicarse entre sí y con grandes bases de datos, pero los terminales de videotéx harán esa comunicación mucho más fácil, gracias a sus bien diseñados bancos de información. Y las posibilidades gráficas del videotex permitirán la comunicación de una manera mucho más efectiva, no sólo con palabras, sino también con imágenes y símbolos (la efectividad de los cuales ha podido comprobarse en sistemas como el Lisa de Apple).

Aunque las capacidades de estas dos máquinas, el ordenador y el terminal de videotex, son bastante diferentes, están diseñadas para ser colocadas en el mismo sitio: encima de la mesa. Y como el tamaño de nuestras mesas es limitado, y también lo son nuestros recursos económicos, tendremos que acabar por hacer frente a un dilema: comprar un ordenador personal o un

terminal de videotex. Son varias las compañías que están invirtiendo millo nes de dólares en hacer que prevalezca una de las dos opciones.

No obstante, guizá este planteamiento tan dicotomico peca de simplista. Resulta bastante probable que, aunque los ordenadores personales y el videotex puedan hacerse la competencia en cierto grado, es más probable que cada uno de ellos mejore las capacidades del otro, y que, a la larga, puedan llegar a constituir facetas diferentes del mismo producto.

Hoy dÍa pueden verse ya productos que permiten a los ordenadores personales actuar como terminales de videotex, y, por otra parte, los terminales de videotex se diseñan con muchas de las prestaciones que ofrecen los ordenadores personales. Existe un producto comercial al menos, que puede describirse igualmente bien como terminal de videotex que como ordenador personal.

### Historia

El videotex y  $\,$ los ordenadores personales se han desarrollado como un medio de acceso para cualquiér persona a la potencia de un ordenador. Cuando se concibió el videotex en Inglaterra, a comienzo de los 70, no existían ordenadores personales, hecho que forzó a los diseñadores a desarrollar un sistema de terminales dedicados, conectados a un gran ordenador central.

Dado que los terminales dedicados resultaban demasiado caros, los primeros constructores decidieron modificar el aparato de televisión casero de los consumidores, para hacer de él un terminal. Y para que el servicio resultase lo más atractivo posible a los con-

sumidores, se puso un gran énfasis en la sencillez de utilización. Esto suponía que el sistema debía tener buenas capacidades gráficas, ya que una imagen se lee mas fácilmente que un a página de texto .

Los primeros terminales para el sistema Prestel, consistían en una caja dec odificadora colocada sobre el aparato de televisión, más un pequeño teclado númerico, y eran bastante sencillos. Estos terminales realizaban un mínimo proceso de los datos antes de presentarlos en la pantalla.

A medida que la tecnología del videotex fue avanzando, los terminales han ido adquiriendo maxor complejidad. Un terminal que utilice el protocolo NAPLPS *(North American Presen- tation Leve[ Protocol Syntax),* tiene que ser capaz de realizar un significativo volumen de proceso de datos. Tiene que poder dibujar líneas, rellenar polígonos, dibujar caracteres definidos por el usuario , e incluso producir imágenes con cierto movimiento .

Mientras que en Inglaterra nacía y tomaba forma el videotex, en un garaje de California –y en decenas de otros lugares- había gente intentando difundir de manera masiva, por un procedimiento distinto, la potencia de los ordenadores, reduciéndolos simple- . mente de tamaño y confiriéndoles una simplicidad adecuada. Se trataba, por supuesto, de los ordenadores personales.

Lo mismo que los sistemas de videotex, los ordenadores personales han sufrido importantes cambios. El primer microordenador tenía una capacidad gráfica muy escasa, pero a mecfida que pasó el tiempo, esta faceta fue resultando cada vez más deseable y más decisiva, en consecuencia, su incorporación. El resultado es que las posibili-

![](_page_56_Picture_0.jpeg)

dades de algunos ordenadores personales, se aproximan a las de los sistemas de videotex.

Los ordenadores personales y el videotex tienen aplicaciones bastantes diferentes. Los primeros son muy eficientes para tareas de proceso de datos que requieren una elevada interacción del usuario (como por ejemplo los programas de tratamiento de textos o los programas de cálculo tipo Visicalc). Los ordenadores personales pueden también comunicarse con otros ordenadores, pero esta capacidad se ve limitada por la escasez de *sofware*  de comunicaciones sencillo y de fácil manejo, así como por la carencia de un estándar que permita el envío de gráficos de uno a otro ordenador.

Los sistemas de videotex, por su parte, resultan muy buenos en el aspecto de las comunicaciones. El videotex emplea una sencilla estructura de menú que le hace muy cómodo de usar, y cada sistema posee su propio protocolo gráfico estándar que puede ser decodificado en cualquier terminal asociado. El usuário normal puede utilizar el videotex para recibir noticias, comprar desde casa, efectuar operaciones bancarias o enviar tarjetas electrónicas de felicitación a otros usuarios de videotex. Su especial capacidad gráfica resultará atractiva para los anunciantes, quienes de este modo ayudarán a sufragar el coste del sistema.

En las empresas, el videotex puede utilizarse para consultar información especializada que cambie con gran rapidez, como por ejemplo los precios ae los valores bursatiles o la situación de los buques en el mar. Asimismo puede utilizarse de correo electrónico. A traves de videotex privado, el persa-

nal de ventas puede comprobar las existencias de a1macén o conocer las características de nuevos productos. En Gran Bretaña, las empresas de venta de coches utilizan el sistema Prestel para localizar el automóvil que se adapta exactamente a las preferencias del cliente.

Muchas de las aplicaciones del videotex en los negocios no tienen una importante componente gráfica, por lo que podrían ser realizadas por redes de ordenadores personales si se dispusiera de programas de gestión de bases de datos fácllmente utilizables. Además, el videotex es bastante ineficaz en tareas de proceso de datos como por ejemplo el tratamiento de textos, que requieren una frecuente interacción con el usuario.

### El mercado

Los fabricantes de ordenadores personales suelen imaginar un mercado potencial enorme. Frecuentemente oímos expresiones como un ordenador en cada mesa o en cada hogar.

La industria del videotex tiene ante si un campo de similares proporciones. Al fin y al cabo, practicamente todos los hogares de los Estados Unidos disponen de un aparato de televisión, y la mayor parte también de teléfono. Por lo tanto, una gran mayoría de gente d\_ispone ya, por así decirlo, de dos tercios de un terminal de videotex. Y, en términos de aplicaciones, un gran<br>número de personas lee periódicos, compra por correo, utiliza los dispositivos electrónicos de los bancos y el correo urgente, todo lo cual puede realizarse mediante un sistema de video-

tex. Particularmente atractivo para guienes apoyan el videotex resulta el hecho de que la televisión, durante su período de establecimiento, necesitara solo seis años para saturar el 70 por ciento del mercado americano.

La situación actual, sin embargo, es que tanto los ordenadores personales como el videotex resultan bastante caros. Para el futuro inmediato se prevé que su mercado esté todavía confinado al mundo de los negocios y los consumidores pudientes, y sus aplicaciones orientadas a este ámbito. Hoy en día, dos de las más importantes aplicaciones del videotex son la consulta rápida de información especializada que cambia muy rápidamente (como puede ser el precio del oro), y el correo electrónico. Puede pasar aún mucho tiempo antes de que el videotex se generalice. Si bien la televisión fue adoptada muy rápidamente, otro importante producto, el teléfono, necesitó más de 70 años para llegar a la mitad de los hogares del país.

Son varias las compañías, incluídas IBM y Honeywell, que están dirigiendo sus esfuerzos en videotex exclusivamente al terreno de los negocios. Estas compañías están promocionando pequeños sistemas privados que permitirán, por ejemplo, que el personal de ventas compruebe rápidamente las existencias o disponga rápidamente de información sobre nuevos productos. Prestel, el mayor de los auténticos sistemas de videotex, ha censado el 80 por ciento de sus decodificadores como pertenecientes al ámbito de los negocios o la empresa.

Esta concentración en el mercado de los negocios es típica también de muchos fabricantes de ordenadores perso-

nales. Pero aunque este mercado es grande y capaz de absorber maquinaria cara, los fabricantes siempre tienen presente allí, a lo lejos, el enorme mercado del consumidor medio, e incluso una compañía como IBM orientada desde su nacimiento a la gestión de la empresa, se rumorea que prepara un auténtico ordenador casero.

Y como el espacio disponible en las mesas de los despachos normales es limitado, ordenadores personales y videotex se encontrarán pronto compitiendo por él. Y más adelante, el objeto de la batalla serán quizá los hogares.

### La fusión.

En lugar de pelear por los mismos mercados, ofreciendo en buena parte la misma tecnología, es probable que el videotex y los ordenadores personales compartan características y lleguen a fusionarse en un único y potente producto. Por una parte, los ordenadores personales están empezando a adoptar capacidades gráficas del videotex. Por la otra, los terminales de videotex comienzan a incorporar facetas como el almacenamiento de información y la impresión, tomadas del mercado de los ordenadores.

#### Ordenadores personales como terminales de videotex.

Los auténticos sistemas de videotex son distintos de los sistemas de tiempo compartido debido, fundamentalmente, a las amplias capacidades gráficas de los primeros. Hace unos años que los ordenadores personales disponen <mark>ya de sistemas de tiempo compartido</mark> "no-gráficos". Entre estos sistemas, que aquí consideramos próximos al videotex, están servicios tales como The Souce, Compuserve y Dow Jones News/Retrieval.

Compuserve dispone de una serie de grandes bases de datos y algunas funciones de comunicación como el correo electrónico e incluso un emulador de CB-radio.The Source tiene similares capacidades e incorpora además un sofisticado sistema de reuniones mode-<mark>radas a través del ordenador. La in-</mark> formación ofrecida por Dow Jones/ Retrieval comprende artículos de "The Wall Street Journal", cotización de acciones y una enciclopedia, pero no tiene posibilidad de correo electrónico.

Además de su carencia de gráficos, estos servicios se quedan algo cortos en otro elemento vital en el videotex: sencillez de utilización; aunque es probable que desarrollen más adelante protocolos más fáciles. Mientras tanto, nuevos servicios como el Dclphi, de General Videotex Corporation esperan proporcionar algo similar a los anteriores, pero de una manera más cómoda y sencilla.

El otro elemento que les falta, los gráficos, podría estar disponible muy pronto. Según Richard A. Baker, director editorial de Compuserve, su sistema disyone ya de información sobre cotizacion de acciones codificada en NAPLPS. Evidentemente, si vd. dispone de un decodificador de NAPLPS, puede obtener un gráfico que le muestre la evolución de la cotización de su valor favorito (ver foto 1). El problema es que muy poca gente dispone de estos decodificadores que permitan visualizar. estas páginas. Estamos ante el clásico problema del huevo y la gallina ¿qué debe estar disponible antes, muchos decodificadores o muchas base de datos que decodificar?. A medida que los decodificadores de videotex vayan generalizándose, todos estos servicios de que venimos hablando incluirán probablemente páginas de videotex.

#### Preste! y los ordenadores personales

El servicio británico de videotex, llamado Prestel, ha sido el primer y hasta ahora más exitoso servicio de Vldeotex del mundo. Actualmente cuencon alrededor de 20.000 abonados. El Servicio Mundial de Prestel lleva dos años disponible para los usuarios de ordenadores personales en los Estados Unidos. Hasta hace poco, una compañía de Nueva York, llamada Logica, ofrecÍa programas que permitían a algunos microordenadores decodificar páginas de Preste!. Así, por ejemplo, Appletel estaba disponible para el Appletel estaba disponible para el<br>Apple II (85 dólares) y también un<br>programa similar para el TRS-80 Modelo **111** (50 dólares). Desgraciadamente, los gráficos sólo podían verse en blanco y negro. Logica vendía también tiempo en el propio Preste!, pero este servicio resultaba bastante caro (un mínimo de 50 dólares por mes) y era sólo relativamente interesante para los hombres de negocios americanos, ya que prácticamente toda la información de Preste! está relacionada con el Reino Unido.

Hace dos meses, la delegación para Estados Unidos de Torch Computers, pasó a ser el distribuidor exclusivo del Servicio Mundial de Prestel en este paÍs,. y comenzó a vender el servicio Preste! y el *software* de decodificación a precios más bajos. Torch tantea en estos momentos la posibilidad de establecer una base de datos Prestel con contenidos informativos americanos.

Prestel es en realidad una de las facetas de Torch. El principal objetivo de la compañía es vender el ordenador Torch. Esta máquina, bastante dotada basada en ZSO, lleva un 6502 como coprocesador y viene con dos unidades de disco flexible, un monitor RGB (rojo, verde, azul), y 96 Kbytes de memoria. El precio de todo esto es de 4995 d(Jlares. \_Incluido en el paguetc de *soji,- ware* existe, por supuesto, un decodrhcador de Prestel que puede presentar los ocho vividos colores del sistema.

Para quienes estén interesados en presentar páginas de Prestel en un *Personal Computer* IBM, una compañía llamada Wolfdata les puede proporcionar varios productos de interés, Uno de ellos es la tarjeta de interfase para color, conectable al bus de expansión del PC (600 dólares). Después, una serie de productos *software* pueden convertir al IBM/PC en un terminal de Preste] (250 dólares), un terminal de creación de páginas (450 dólares) o incluso un pequeño sistema central (500 dólares). Así pués, utilizando exclusivamente ordenadores personales IBM puede montarse un sistema Preste! completo, aunque pequeño.

Hace un año, IBM anunció que sus productos de videotex iban a soportar el formato de codificación Preste!. Aunque el principal producto de IBM en este área es un programa de base de datos para el miniordenador Serie/1, la compañía confía marcadamente en los productos de Wolfdata para sus demostraciones de videotex.

Hablando de Preste!, es preciso hacer mención del ordenador BBC de Acorn Computers en el Reino Unido. Este ordenador todavía no se puede comercializar ampliamente en los Estados Unidos, pero una de sus características es la de poder decodificar Preste! directamente. Si el microordenador BBC alcanzara una gran popularidad en Inglaterra, supondría para Prestel una importante ampliacion de su base de suscriptores.

#### NAPLPS y los ordenadores personales

El protocolo NAPLPS que es la versión normalizada del PLP de AT&T (Protocolo de Nivel de Presentación), posee unas capacidades gráficas tan potentes que muchos ordenadores personales encuentran serias limitaciones en su capacidad para explotarlas. El programa de decodificación necesita unos 30 Kbytes de memoria, y la configu ración de terminal mínima (256 por 190 pixels en 16 colores), requiere 24 Kbytes de memoria para la presentación. No obstante, ya que NAPLPS está diseñado de manera que sep independiente de la resolución, se pueden utilizar ordenadores personales, aunque sólo sea para presentar una aproximación de la imagen mínima.

Como el propio NAPLPS, muchos de los productos NAPLPS para ordenadores personales, han tenido su origen en Canadá. Estos productos fueron originalmente diseñados para Telidon, el predecesor de NAPLPS. En Canadá, NAPLPS recibe a veces el nombre de "Tclidon versión 709" , en relación con la Nota Técnica 709 del Departamento de Comunicaciones Canadiense. Mu chos de los productos de origen en Telidon, están actualmente en proceso de expansión para cubrir todas las capacidades de NAPLPS.

Uno de los más interesantes productos NAPLPS para microordenadores es la tarjeta Telidon Graphics System (TGS) para el Apple II, fabricada por Norpák de Canadá y vendida por Apple {59 5 dólares). Este sistema consiste en una tarjeta de circuito para el bus de expansión del Apple y un *diskette* con el *software* que permite al equipo actuar como un simple terminal de Telidon y como un terminal de creación de páginas, de manera que el usuario puede crear y enviar imagenes a otros Apple equipados con esta tarjeta, y, presumiblemente, a otros equipos de Telidon.

Norpak es uno de los más importantes fabricantes de terminales Telidon, para este producto la firma parece haber sacado de un terminal Norpak el procesador 6809 y su *software,* y haberlo colocado en una tarjeta de expansión del Apple, junto con la memoria adecuada.

Los diseñadores de este producto, han tenido que sacrificar parte de la resolución del Apple en aras de la obtención de un mayor número de colores. El resultado es una resolución in-<br>termedia (128 por 98 pixels en 16 colores). Las imagenes que se obtienen en este sistema, no son demasiado finas, pero resultan, pese a todo, interesantes (ver foto 2).

Desgraciadamente, este sistema utiliza la forma pre-NAPLPS de Telidon. El fabricante afirma que el sistema decodifica ficheros escntos utilizando la forma NAPLPS completa, pero que sólo presenta las características que soporta. Esto es bastante difícil de comprobar, dada la escasez de bases de datos NAPLPS que todavía existe en este momento.

Otro producto relativo al NAPLPS para el Apple II, es el Picture Creation System - Telidon/Apple, que vende Softwords. Este paquete de *software,*  que utiliza el sistema USCD de Apple, y un tablero gráfico, convierte al Apple en un pequeño terminal Telidon de creación de imágenes. El paquete se escribió originalmente para la versión pre-NAPLPS de Telidon, pero la versión actual soporta por completo el NAPLPS. La principal utilidad de este paquete se dice que es la creación de imágenes para sistemas de televisión por cable. El coste del *software* es de 1.000 dólares.

Para el IBM/PC, una compañía llamada Tayson Information Technology ha creado un paquete de *software* (el sistema de videotex personal de Tayson), que convertirá al PC en un sistema completo de videotex, basado en NAPLPS. Este paquete, aunque caro (2 .500 dólares), permite la creación de imágenes en el IBM y su presentación y almacenamiento de manera que puedan tener acceso a ellas otros terminales de videotex. Este sistema fue utilizado con bastante éxito por la propia

IBM en su exhibición con ocasión de la convención Videotex 82.

Un nuevo producto llamado Teligraph, de la compañía canadiense Microtaure, ofrecería una capacidad similar para el PC de IBM a un precio mucho más reducido (399 dólares). Teli graph permitiría crear y almacenar imágenes NAPLPS. Según Microtaure, también sería posible obtener dichas imágenes en una impresora Epson (equipada con Graftrax), con una resolución muy alta. Estas posibilidades permitirán al PC de IBM actuar como un potente sistema gráfico.

Para los CBM 8032 y 4032 de Commodore, existe un paquete llamado Graph Ease de la pequeña empresa de ordenadores Limicon. Este paquete convierte un Commodore 8032 en un sistema de videotex con capacidades similares a las del paquete Tayson para el PC de IBM. Por 2.500 dolares, Limicon manifiesta poder suministrar todo lo que se necestta, incluyendo un decodificador Norpak de NAPLPS y un monitor RGB, para convertir el Commodore en una máquina CAD (diseño asistido por ordenador).

Muchos otros fabricantes anuncian que pronto tendrán disponible *soft- ware* de decodificación de NAPLPS. Digital Equipment Corporation (DEC) fue una de las primeras compañías grandes que apoyaron el NAPLPS. De hecho, más del 70 por ciento de los sistemas públicos de videotex de los Estados Unidos, utilizan ordenadores DEC (VAX, DEC O DEC 20), para la gestión de las bases de datos.

Según Michael Mensh, del Departamento de Mejora de las Comunicaciones de DEC, su compañía empezará pronto a ofrecer *software* de decodificación de NAPLPS para su nueva línea de microordenadores, la serie Professional. Estos ordenadores poseen poderosas capacidades gráficas. En una convención de videotex celebrada en Londres el pasado Octubre, pudo ya verse un Professional 350 mostrando imágenes NAPLPS.

Torch, el ordenador británico mencionado antes, que viene con un paquete integrado de decodificación de Preste!, pronto ofrecerá también *soft- ware* para NAPLPS a través de su división canadiense.

En una significativa toma de posición, Microsoft ha diseñado la nueva versión, 2.0, de su reputado sistema operativo MS-DOS con la posibilidad de una cómoda interfase con una serie de diferentes tipos de programas de gobierno de equipos periféricos. Gracias a esta capacidad, resultará fácil añadir una interfase tipo NAPLPS a cualquier máquina con MS-DOS. Bill Gates, el presidente de la compañía, incluye esta capacidad entre las prestaciones más importantes de la nueva versión del MS-DOS. Microsoft ha insinuado incluso que podría sacar su propia versión de programa decodificador de NAPLPS.

#### Terminales de videotex y ordenadores personales.

Los terminales de videotex comenzaron siendo simples dispositivos que podían presentar información en la pantalla del televisor y enviar a un ordenador central una consulta del usuario. Hoy día, se están desarrollando terminales gue se conectan a impresoras y dispositivos de almacenamiento y que podrán trabajar como ordenadores personales.

La división de Time lnc., Time Video Infromation Services va a utilizar un interesante terminal para sus operaciones de teletex en el sur de California. Aungue se trata de un terminal de teletext (esto es, capaz de comunicar sólo en un sentido), utilizará el protocolo NALPS y será capaz de cargar software procedente del ordenador central. Según Larry Pfister, vicepresidente de Time-Video, estos terminales dispondrán de una cantidad bastante elevada de memoria volátil y serán . capaces de ejecutar programas sencillos (juegos). Matsushita, la firma japonesa que fabricará alguno de los terminales, afirma que los suyos serán capaces incluso de gobernar unidades de disco.

En Austria se está utilizando para las operaciones de videotex local un terminal asimismo muy interesante. Llamado MUPID (decodificador inteligente multiuso universalmente programable), este terminal lleva un procesador Z80, 64 K de memoria volátil y un teclado ASCII completo. El terminal puede alquilarse por el precio increíblemente bajo de 8 dólares por mes. Una de las posibilidades importantes de MUPID es la de cargar *software.*  Uno de los programas que podría cargarse es un intérprete de BASIC.

A medida que el videotex y el teletex ganan en popularidad y que sus<br>terminales van siendo cada vez menos caros, estos terminales resultarán valiosos periféricos para los usuarios de ordenadores personales. Por ejemplo, el nuevo terminal de videotex de la División de Productos de Consumo de American Bell se venderá por unos 600 dolares, incluyendo un *modem.* Si este terminal se conecta adecuadamente a través de una puerta serie, un ordenador casero de los más baratos podría presentar unos gráficos bastante impresionantes.

Videographic System of America pronto producirá un terminal de teletext, que también tendrá capacidades para videotex. Los ordenadores personales pueden conectarse a este terminal mediante un conector RS-232C. El precio de este terminal, según Hubert Stijins de USA, será inicialmente de unos 1000 dólares, pero podría descender hasta los 250 si se vende una cantidad suficiente.

Zenith, la gran compañía de electrónica de consumo, lleva haciendo terminales desde hace unos cuantos años.

![](_page_59_Figure_0.jpeg)

![](_page_59_Figure_1.jpeg)

Hasta hace poco, muchos de esos terminales utilizaban el formato Prestel, pero en estos momentos Zenith produce ya alguno de los terminales para NAPLPS que serán utilizados para el servicio de teletext de Time Video. Muy pronto, todos los aparatos de televisión Zenith irán preparados para añadir el decodificador de teletext directamente en el chasis principal.

Las elevadas prestaciones gráficas de NAPLPS ofrecen otro tipo de servicio periférico. Una compañía canadiense llamada Avcor creará diapositivas de alta resolución a partir de los ficheros NAPNPS que envíen sus clientes. Por ejemplo: un artista de Lousiana diseña un cuadro en un ordenador Apple con uno de los productos NAPLPS antes mencionado, y envía por teléfono el código NAPLPS a Avcor. Avcor visualizara la imágen con una resolución de 512 por 512 pixels (ver foto 3) y devolvera la diapositiva por correo al artista. Zal Press, director ae *marketing,* explica que el precio de cada diapositiva saldra alrededor de 10 dólares. La compañía planea la apertura de servicios similares en EE.UU., y pronto estarán dsponibles <mark>además,</mark> imágenes con resolución de 4.000 por 4.000 pixels.

### El ideal

La máquina ideal parece que sería una combinación de ordenador personal/terminal de videotex. Tal máquina podría hacer su aparición en muy pocos años e incorporaría lo mejor de ambos mundos.

En un sistema así, gran parte del proceso se haría localmente. El proceso de textos, por ejemplo, se haría por completo en su máquina personal. Si necesitase una información determinada, su sistema la buscaría automáticamente dentro de sus bases de datos personales. Si, por ejemplo, no se encontrara en estos ficheros propios el equipo pasaría a ser inmediatamente un sistema de videotex que le pondría en contacto con la base de dato's remota con más probabilidades de contener la información que busca.

Para vd. el usuario, el punto donde terminase sus datos propios y comenzase las bases de datos remotas, sería completamente transparente en un sistema ideal. Vd. simplemente solicitaría una información y el sistema la localizaría de la manera menos costosa posible .. En el caso de buscar, por decir algo, el signific ado de una palabra el sistema buscaría primero en su fichero-diccionario personal. Las palabras que no encontrase allí podrían buscarse entonces en una base de datos remota que contuviera diccionarios en diversos idiomas.

De manera similar, si vd. preguntase a ese sistema qué tiempo hacía hoy, podría buscar a través de un índice de sus ficheros personales para ver si vd. había hecho alguna clase de anotaciones sobre el tiempo. Si no era así podría cargar automáticamente un índice de base de datos, escoger la adecuada al caso y cargarla . Allí encontraría la zona correspondiente al tiempo meteorológico del día descrito con un magnífico detalle gráfico.

Un sistema ideal de este tipo supone , por supuesto, una gran cantidad de trabajo . Pero la tendencia hacia el *software* de fácil utilización sugiere que un sistema así es perfectamente posible. Observe que en el futuro, los usuarios probablemente no van a pensar en término de terminales de V1deotex o de ordenadores personales. Los usuarios verán simplemente un sistema de información que procesa, busca, o presenta la información que ellos desean, tan rápida y gráficamente como sea posible.

### Conclusión

La industria del videotex y la de los ordenadores personales tienen productos bastante similares y se dirigen al mismo mercado. Aunque estas dos industrias pueden competir entre ellas durante cierto tiempo, sus productos pueden evolucionar gradualmente hasta un punto en que sean indistinguibles unos de otros. Mientras tanto, los propietarios de ordenadores personales pueden veneficiarse de la profusión de potentes productos gráficos que estarán disponibles como resultado de esta tendencia a la fusión.

Existe siempre la posibilidad de que el videotex que de ensombrecido por alguna otra nueva tecnología. Algunos expertos analistas como Michael Me. Laughlin, de Booz, Allen & Hamilton, han sugerido que el videotex puede ser sólo una tecnología de transición . Finalmente, muchas de las funciones del videotex serán hechas con videodiscos, que se distribuirán a estaciones de TV por cable locales y que presentan imágenes de los productos tan gráficamente como ahora lo hacen los anuncios de la TV. Como dice Me Laughlin, "¿Cómo se va a vender un BMW con el videotex, si a penas se distingue de un Volkswagen"?.

No obstante, para una comunicación rápida de información gráfica —ya se trate del tiempo que hoy hace como de una postal de Navidad– el videotex parece ser que será un medio efectivo durante bastante tiempo todavía.

Rich Malloy

10 Byte / Ordenador Popular

Estamos viviendo una era en la que la informática y las telecomunicacionés han alcanzado un elevado nivel de madurez. No resulta extraño oír hablar de la utilización de un televisor como terminal doméstico. Se le conectaría a los \_grandes bancos de datos a traves de la línea telefónica.

Aunque todo esto pueda sonar como algo nuevo al ciudadano español med'io, en ciudades como por ejemplo Berlín y Düsseldorf, 6.000 hogares disfrutan de una instalación de video- . tex experimental. No hablemos de Gran Bretaña, país pionero en desarrollo del sistema, donde cada vez hay más usuarios. En Alemania se ha llegado a prever que antes de cinco años, los usuarios del servicio sobrepasarán el millón.

La primera experiencia española en gran escala se remonta tan solo al pasado año, durante los Mundiales de Futbol. Atrás quedan cuatro años de trabajo, de experimentos y puestas a punto, en las que la Compañía Telefónica jugó su papel fundamental.

Durante el campeonato, cerca de trescientos terminales de videotex fueron repartidos por aeropuertos, hoteles, estaciones de ferrocarril y salas de prensa, en las ciudades donde habrían · de JUgarse los partidos.

La cantidad de información que puede ser accedida por un usuario suele medirse en páginas, o número máximo de pantallas distintas almacenadas, gue dispongan de información o dibujos. En los planes iniciales, Telefónica calculó que habría unas tres mil disponibles. Más tarde se revelaría gue la cantidad se multiplicó hasta llegar a las trcin ta mil.

En la primera experiencia piloto, dada la importancia que adquieren los transportes aéreos y terrestres en un evento como el Mundial, las dos compañías Iberia y Renfe, estuvieron prestas a colaborar en la iniciativa.

Renfe instaló veinte terminales en varias ciudades, facilitando información general, desde el calendario de días azules, hasta las tarifas, sin olvidarse de los horarios de trenes.

Iberia también hizo lo propio, facilitar servicio a cuatrocientos terminales. La información a que se podía acceder eran las tarifas, los horarios de vuelos y orfertas tales como las elaboradas por Mundicolor.

Fundamentalmente, el videotex consiste en el televisor, preferentemente en color, y un codificador- decodificador, acompañado por un teclado. Mediante un *modem* (modulador/demodulador) se conecta a la línea telefónica directamente. Telefónicca, a través del servicio Ibertex, enlaza al usuario con las bases de datos.

Una segunda opción consiste en un equipo compacto, fabricado para funcionar únicamente como puesto de videotex. Esto es más caro para el usuario doméstico, pero no tanto para el ·profesional. Algo similar a lo que ocurre con los microordenadores, hay quienes lo compran con su monitor incluído, pero los usuarios domésticos recurren al televisor.

La operación es sencilla. Para ello es suficiente que el usuario solicite el servicio desde su terminal. La red telefónica encaminará su llamada a un centro especializado, que la pasará a la red especial Ibertex, alcanzando la base de datos donde se encontrará la información solicitada.

Otras versiones de videotex, preven que no sea necesario recurrir a la línea telefónica, por ser instalaciones para el uso interno de una organización, que dispondrá de su base de datos propia y de los terminales correspondientes. De todas formas, esta modalidad nos aleja del propósito del artículo. .

Después del Mundial, Telefónica vuleve a una especie de letargo. Es hora de evaluar y calificar las experiencias. Después habrá que modificar y reformar, para lanzar definitivamente el servicio de manera permanente.

En un principio, los usuarios potenciales han de ser las agencias de viajes, la banca, los espectáculos, etc. Todas aquellas actividades profesionales que traten con gran cantidad de personas diariamente. Posteriormente el videotex gozará del favor de los usuarios domésticos.

- Al fin *y* al cabo, es la pescadilla que se muerde la cola. El usuario preguntará a quien le ofrezca el servicio por las ventajas que éste le aporta. Si no le sirve de mucho, no tendrá curiosidad por usarlo. Ahora bien, llegará el momento en que estar abonado al servicio videotex será una demostración de estatus<br>social y posteriormente será algo de uso tan cotidiano, que lo chocante será no disponer de él. Algo similar a lo que ocurrió con la radio, el teléfono y la televisión.

La CTNE, previendo la situación, se<br>anticipó en la estimulación de mercado animando a la elaboración de las bases de datos que en el futuro serán accedidas por los usuarios.

Así aparecen los llamados proveedores de servicios. La CTNE Ios define como "entidades públicas o privadas que poseedoras de una información, están dispuestas a ponerla a disposición de los usuarios a traves del servicio Videotex".

Por su parte, la Telefónica se compromete a "proporcionar la infraestructura de telecomunicaciones necesaria para Videotex", y añade que estará "en línea con las tendencias internacionales en este campo y de acuerdo con el ritmo que nuestro país requiere, procurando el mayor nivel de participación de la industria nacional".

Por otro lado, quedaban por determinar, por parte de la Compañía, las definiciones de normalización para la conexión al servicio; lo que estaban esperando los fabricantes de dispositivos. El servicio para abonados debería estar disponible a finales del presente año o a principios del 84.

## **'IIDEOTEX**  EN ESPAÑA

Lo que desde luego se hizo evidente en un principio fue la necesidad de unificar las normas empleadas por los distintos servicios internacionales de Videotex. La intención es que toda Europa Occidental se rija por un estandar común en el año 84.

La norma técnica en la cual se basará el servicio es la promulgada por la CEPT, la Comisión Europea de Correos y Telecomunicaciones. Desde ella se tratan los temas de fijación de políticas, de cara a la coordinación entre las diferentes compañías telefónicas. De tal manera, un abonado no tendrá problema en requerir información de una base de datos situada en otro país.

Otro organismo consultor, pero de ámbito mundial, es la CCITT, al que recurren diversas PTT de varios paises. Una vez que estudió las diferentes posibilidades, hizo públicas dos recomendaciones. Una es la F300, que hace referencia a lo que es el servicio en sí. La otra se denomina S100, y entra de lleno en las características que deben poseer los terminales.

Durante el mes de Julio del presente año, la CTNE da a conocer las especificaciones del servicio Ibertex a traves de tres organizaciones .

ANIEL agrupa a las industrias fabricantes del equipo electrónico. SEDISI se encarga de que las empresas se servicios conozcan las características que deben poseer el *software* y, por último APV, la Asociación de Proveedores de Servicios de Videotex, gue aglutina a los proveedores de la információn a utilizar.

Paralelamente, se llevan a cabo investigaciones de mercado, encaminadas a determinar el tipo de aplicaciones que demanda el mercado y cuales de ellas son interesantes para los proveedores. También se estudia el tema de las tarifas, gue de acuerdo con Luis Cuenca, subdirector comercial de telemática de la CTNE, cada proveedor de servicio podrá establecer sus propias tarifas e mcluso decidir sobre la gratuidad de su oferta. Eurodata es una organización que estudia los mercados, finan -

ciada por las PTTs europeas, donde también participa Telefónica. Esto le proporciona el acceso a los resultados<br>de sus investigaciones.

Mientras tanto, la CTNE trabaja en la adecuación de las redes de telecomunicación, para ser utüizadas por el Ibertex.

La oferta de terminales y equipo estaba esperando a conocer el contenido de los cuatro gruesos tomos que tratan sobre las recomendaciones CEPT. Aun cuando importantes compañías multinacionales de la electrónica de consumo están a la expectativa, las compañías netamente españolas tienen algo que decir, tal es el caso de CECSA, que tan buen juego dió durante los Mundiales. .

Un aspecto importante de la fabricación es el efecto beneficioso que puede traer a la industria española. Estamos ante un importante mercado potencial, resalta Luis Cuenca, que puede ayudar a la maltrecha industria de la fabricación.

![](_page_61_Picture_10.jpeg)

En tal aspecto, Telefónica también piensa competir en el mercado con su propio terminal especializado. Aunque según L. Cuenca, no se puede desechar la posibiliadad de que el ordenador personal pueda actuar como terminal de Videotex inteligente.

Los futuros proveedores de servicios quieren estar al dÍa en todo lo gue al Videotex se refiere. Para ello nada mejor que en el seno de una organización propia. De aquí surge la Asociación Española de Proveedores de Servicios de Vidoetex. Posteriormente se convoca un primer congreso, que tiene lugar en Madrid los días 8 a 10 de Junio pasado. Como compañeros en el patrocinio se encuentran organismos oficiales: los Ministerios de Transportes, Turismo y Comunicaciones, de Industria y Energía y Cultura, el Instituto de Cooperación Iberoamericano y CTNE.

En el Congreso se revisan las experiencias de otros paises y las tendencias futuras. También se habla del fu-<br>turo del servicio en España. Otros fines de la reunión consisten en difundir y promover el Videotex, motivar la nueva aparición de nuevos suministradores de información y servicios y conocer los diferentes puntos de vista de los fabricantes, proveedores y consultores relacionados con el Videotex.

Entre las previsiones presentadas a los asistentes se habla de la existencia de un millón doscientos mil terminales funcionando para el año 90.

También se pasa revista a posibles aplicaciones: el Videotex en la Administración, en el sector editorial y la prensa, la banca y la bolsa, los transportes, las agencias de viajes y los tour operators, en las empresas suministradoras de energía eléctrica, la tele-educación y la telemedicina.

El presidente de la Asociación Española de Proveedores de servicios de Videotex, Francisco de la Vega, fue elegido hace algún tiempo. Se trata de un ingeniero aeronáutico, que tras ser consejero de la firma Telettra, actualmente preside la empresa Video Data que como es obvio está trabajando también en el campo del Videotex.

En el Congreso, la CTNE hizo saber que la puesta en funcionamiento era de esperar durante el segundo semestre del 84, retrasándose las anteriores previsiones que vimos antes.

Los componentes empleados para el servicio videotex, los divide la Telefónica en cinco capas. La primera, de importancia fundamental para el éxito comercial, son las bases de datos, que contienen los datos e informaciones a ser consultados.

A continuación se encuentra el centro de información de la CTNE. Dispone de un ordenador potente, con el software correspondiente para dar el servicio.

La siguiente etapa es el centro de gestión de la CTNE. Se encarga de la gestión y encamina correctamente la información.

Para que la transmisión se efectúe, son necesarias las redes de comunicación de la CTNE, que enlaza los centros de información con el abonado. Se accede a ella marcando un número telefónico correcto. El último paso de la cadena es, como hemos visto, el receptor de televisión con su circuitería asociada, que se conectará a la línea telefónica.

El modo de funcionamiento, desde el punto de vista del usuario, no puede ser más simple. Se conecta el televisor normalmente. Suponiendo que esté abonado al servicio y se disponga del dispositivo adecuado, enlazado al televisor y a la línea telefónica, se pulsa la tecla VTX, que pone al teleVIsor en modo videotex. Cuando se pulsa la tecla correspondiente al teléfono, se espera unos segundos y la pantalla, después de mostrar el mensaJe de saludo, pide la clave personal que permite la conexión al servicio. A partir de este momento, en la pantalla se obtendrá un índice de aplicaciones, pudiéndose elegir entre las distintas opciones con sólo presionar las teclas del mando a distancia.

Una vez que se accede a la información, el usuario podrá elegir una página determinada o, por el contrario, consultar un índice de materias. También se puede buscar por palabras clave.

Cas páginas pueden ser consultadas una a una, pasándolas adelante o hacia atrás, como si de un libro se tratase. El servicio se cobra por consulta realizada no por el tiempo que dure la misma. Entre los proveedores de servicios que se decidieron a entrar en juego al principio, se sitúan empresas de servicios, financieras, de transporte, etc. Ya en el año 82 se encontraban las siguientes: Aeropuertos nacionales.

ADAE-Norte (Asociación de Aplicaciones de la Electricidad). Agencia EFE. American Express de España, S.A. Assicurazioni Generali. Automóviles Talbot, S.A. Banco de Datos de la Universidad de Santiago de Compostela . Banco de Bilbao. Banco de Vizcaya. Banco Hispano Americano. Baratz. Boixerau Editores, S.A. Bolsa Oficial de Comercio de Madrid. Caja de" Ahorros de Asturias. Caja de Ahorros Municipal de Bilbao. Caja de Ahorros y Monte de Piedad de Madrid. Caja Postal de Ahorros. Citroën Hispania, S.A.<br>Compañía Telefónica Telefónica Nacional de España. Confederación Española de las Cajas de Ahorro. Consejo Regional de Asturias.

Correo Español-El Pueblo Vasco. DEIA.

Dir: General de Correos y Telecomunicaciones.

Dir. General de Promoción del Turismo.

Dir. General Instituto de Meteorología Editorial Alhambra.

Editorial Católica.

Entel, S.A.

Escenarios.

Espasa-Calpe, S .A.

Firestone Hispania, S.A. Hospital Clímco San Carlos.

Iberia, Líneas Aéreas de España.

Iber New Computer.

Edicicones Técnicas Marcombo, S.A. Ministerio de Industria y Energía.

Pedeca.

Registro de la Propiedad Industrial. Renfe.

Seguridad Social, Ministerio.

Servicios de Información Médica, S.l.S Universidad Politécnica de Madrid.

Viajes Albia, S.A.

ViaJes Ecuador. Viajes Traveltour.

.Videodata, S.A.

Videuzka.

Viewdata Española, S.A.

Visualdata, S.A.

Por otro lado, existen proveedores de equipo electrónico, que esperan a que el mercado sea propicio, esto es, la existencia de un número de bancos de datos con información lo suficientemente atractiva para que los usuarios se decidan a utilizar el servicio.

Otras empresas ya utilizan con éxito el videotexto privado. Tal es el caso de Prysesa, compañía OEM de Modcomp, que ha desarrollado la red Teletour, destinada a los agentes de viaje. La intención es que esta red se integre en un futuro más o menos inmediato en la red Ibertex.

En la red Teletour existen dos tipos de usuarios, los suministradores de la información, tales como los agentes mayoristas, las compañías aéreas, las de alquiler de coches, los hoteles y los usuarios de esa información, que efectuarán sus consultas y reservas.

Para la instalación Prysesa adquirió dos ordenadores Classic 11 de Modcomp, con posibilidad de adquirir una tercera máquina. El soporte de la aplicación corre a cargo de un producto llamado Viewmax, desarrollado *por*  Modcomp, que es un sistema de videotex. El Viewmax reconoce varios estándares internacionales, tales como el Prestel británcio y el Antiope francés. Está diseñado para poder ser accedido mediante la red telefónica o, alternativamente, como servicio cerrado de información dentro de una empresa o grupo.

Todo esto no es más que un botón de muestra del esperanzador futuro que le espera al videotex en todo el mundo.

Ambal Pardo

![](_page_63_Picture_0.jpeg)

P: Leo su revista desde el primer número y considero que realmente está llenando un vacío existente hasta su aparición. Mi pregunta está relacionada con las limitaciones en la memoria de un microordenador. Muchas veces he tecleado un programa largo, para terminar dándome cuenta de que mi ordenador no tiene la suficiente memoria para correrlo. ¿Es posible conocer cuánta memoria requiere un programa en BASIC, simplemente con mirar el listado?

R:Es una pena que no nos diga usted cuál es su ordenador, lo que haría más concreta la respuesta. De todos modos, le podemos transmitir algunas líneas maestras que le ayudarán a realizar una buena estimación.

Primero calcule cuánta memoria libre de usuario hay disponible. En el BASIC de Microsoft, la función FRE(O) le proporciona la información. Teclee NEW para borrar antiguos programas. Después, introduzca PRINT FRE(O). El ordenador visualizará el número de bytes de memoria libres. Con algunos modelos habrá que emplear NEW SIZE en lugar de FRE(O).

Como usted debe saber, un byte es una unidad de memoria que sirve para almacenar 256 formas diferentes de información (28). Los bits son el concepto fundamental empleado por los ordenadores. Cuando se almacena texto en un ordenador, cada carácter ocupa generalmente un byte. A partir de aquí, se podría deducir que un programa que contenga diez caracteres ocupará diez bytes de memoria. Desafortunadamente, las cosas no son tan simples.

La mayoría de los intér-

pretes BASIC almacenan los programas en forma comprimida mientras están en memoria. Una palabra clave tal como PRINT o INPUT requiere sólo un byte de memoria en lugar de los 5 bytes que podrían pensarse. Las palabras clave son secuencias de caracteres predefinidas de un lenguaje, que incluyen comandos, símbolos aritméticos y otras cosas.

También, los números de sentencia requieren sólo 2 bytes a pesar de cuantos dígitos contengan en el listado impreso. Trate de verificar estas afirmaciones tecleando los tres programas y secuencias siguientes en el orden dado. Presione Enter o Return al final de cada línea. NEW 10 PRINT

PRINT FRE (O)

### **NEW** 10 PRINT: PRINT PRINT FRE(O)

### NEW 10000 PRINT:PRINT PRINT FRE(O)

El comando PRINT FRE(O) hace que el ordenador visualice cuánta memoria queda sin utilizar. Puede resultar sorprendido al ver que añadiendo: PRINT se aumenta la memoria empleada en 2 bytes. Los dos puntos utilizan un byte y la palabra clave PRINT utiliza otro. El número de cinco dígitos 10000 utiliza la misma cantidas de memoria que si se escribe 10, es decir, 2 bytes.

Esta comprensión de las palabras clave y los números de sentencia significa que la mayoría de los programas ocupan menos bytes de memoria de lo que se podría esperar si cada carácter ocupase un byte.

Para obtener una primera estimación de las necesidades de memoria de un programa, cuente las palabras clave del programa, asociándole un byte de memoria a cada una. Añada 2 bytes de memoria por cada número de sentencia. Después cuente los caracteres utilizados en los nombres de variables y los caracteres encerrados entre comillas. Si se utilizasen espacios dentro de las comillas o como separadores entre palabras clave y variables, cuéntelos como si fueran caracteres.

Finalmene, añada 3 bytes por cada línea de programa. La suma total le dará una aproximación razonable de cuántos bytes ocupará el programa en la memoria de su ordenador.

Pero hay algo que no hemos tenido en cuenta hasta ahora. Los programas consumen más memoria mientras están corriendo; incluso, a veces, mucha más. Tomemos las variables como ejemplo. En el BASIC de microsoft, las variables enteras necesitan 2 bytes para ser almacenadas, las variables en simple precisión requierne 4 bytes y las variables en doble precisión necesitan 8 bytes. El requerimiento de espacio de una variable alfanumérica viene determinado por la longitud máxima que alcanza dicha variable durante la ejecución del programa. Por cada variable empleada en el programa, añada el número de bytes apropiado al total antes hallado.

Algunas versiones del BASIC permiten reservar determinada cantidad de espacio para las variables alfanuméricas. La sentencia CLEAR sirve a este propósito. CLEAR 250 reserva 250 bytes para este tipo de variables. Si el programa incluye un CLEAR no habrá necesidad de calcular los requerimientos de memoria de las variables por separado.

Las matrices absorben mucha memoria. Para calcular cuánto necesitará una matriz, tómese el producto de la dimensión de la matriz y multiplique por el número de bytes que requiere cada elemento de la matriz (teniendo en cuenta si la matriz es entera, de precisión simple o de doble precisión). Por ejemplo:

10 DIM A(24,5)

crea una matriz de 25 por 6 elementos en simple preci-

sión simple o de doble precisión). Por ejemplo:

10 DIM A(24,5)

crea una matriz de 25 por 6 elementos en simple precisión, requiriendo 25  $\times$  6  $\times$  4  $= 600$  bytes.

El ordenador le añade alguna cantidad adicional de memoria para ejecutar los cálculos intermedios durante la ejecución interna de operaciones, pero se puede obviar ese requerimiento tan difícil de calcular y respetar la aproximación.

Tomemos un programa corto como ejemplo, para es-· timar sus necesidades de memoria. El número situado a la derecha de cada línea indica los bytes de memoria necesarios para esa línea.

10 INPUT A, B: 10

 $20 C = A B: 10$ 30 PRINT "TOTAL ES''; C: 19

Cuando corra el programa se necesitarán 12 bytes adicionales para almacenar los valores de las tres variables. Así, mediante las técnicas descritas, se tendrá una me~ moria total estimada de 51 bytes necesarios.

P: He leído en el número de junio desurevistaÍa noticia de que una em~ presa española ha tomado la representación det' ordenador F ortune 32:16. ¿Podrían ustedes indicarme a vuelta de correo de qué empresa se trata?

R: Su pregunta nos permite hacer una aclaración necesaria. Poco después' de publicar la noticia, esa operación quedó deshecha por razones que des-· conocemos. Sin embargo, puesto que una versión del Fortune es fabricada en Francia por Thomson bajo la denominación Micromega, su ponemos que es posible la próxima introducción del producto desde Francia. Por el momento, sólo sabemos que Thomson tiene intencio-. nes de comercializar mieros en nuestro país a partir de los primeros meses de 1984.

## **TELEFONICA ABRE NuEvos** CAMINOS **A**  LA COMUNICACION TELEMATICA.

VIDEOTEX: Sistema de información para acceso a bases de datos mediante combinación técnica de televisor<br>y teléfono.

**DATAFONO:** Transferencia electrónica de fondos.

> TELETEX: Intercomunicación de terminales destinados a la preparación, edición e impresión de textos.

TELEFAX: Interconexión de equipos facsúnil, a través de la red conmutada, para la transmisión electrónica de documentos.

El desarrollo experimentado por la Compañía Telefónica Nacional de España durante los últimos años en el campo de la telemática, es el resultado de la más alta tecnología. Sus múltiples aplicaciones han sido un factor decisivo en la evolución de las telecomunicaciones.

En 1971 Telefónica crea la Red Pública de Transmisión de Datos IBERPAC. Esta red y su sistema Tesys, basados en tecnologías nacionales de vanguardia, constituyen en la actualidad el medio de comunicación de miles de tenninales informáticos en toda España.

El programa de servicios de Telefónica para 1983 incluye importantes novedades en el mercado telemático español: el Teletex (intercomunicación de tenninales destinados a

la preparación, edición e impresión de textos), el Telefax (interconexión de equipos facsfrnil normalizados, compatibles, analógicos y digitales, a través de la red conmutada), el Datáfono (transferencia electrónica de fondos) y, para un futuro próximo, el Videotex (sistema de información para acceso a bases de datos, mediante la combinación técnica de televisor y teléfono), con la adopción en España de los estándares internacionales.

Los nuevos servicios telemáticos de la C.T.N.E. serán una importante contribución a la progresiva modernización de la sociedad española y una aportación a la creación de empleo en nuestro país.

Departamento Comercial de Telemática. Avda. de Brasil, 17. Madrid-20. Tel. 455 74 93

### **TELEFONICA Un nuevo tono.**

![](_page_65_Picture_0.jpeg)

. :. :. :: : : .

Cada mes, ORDENADOR POPULAR le traerá los últimos adelantos en el mundo de los ordenadores personales —nuevos equipos,  $\overline{\text{c}}$ ómo usarlos, análisis de los mismos, software, etc. $\overline{-}$  y toda clase de información acerca de este apasionante mundo. Todo ello en una forma amena y fácil de leer. Suscríbase y no se pierda ningún ejemplar.

# OFFRIADE INTRODUCCION

![](_page_65_Picture_3.jpeg)

### **GRATIS PARA USTED** si se **suscribe a ORDENADOR POPULAR**

. . :

: ::  $\mathbb{S}^*$  :

111: : )

Una obra imprescindible en la biblioteca de todo aficionado a la informática. El libro de más éxito de McGraw Hill en España. Un regalo de 240 páginas de gran formato  $(210 \times 275$  mm.) cuyo precio de venta es de 1.400 Ptas.

Aproveche ahora esta irrepetible oportunidad para suscribirse a ORDENADOR POPULAR. Envíe HOY MISMO la tarjeta adjunta, que no necesita sobre ni franqueo. Deposítela en el buzón más cercano. 1 nmediatamente recibirá su primer ejemplar de ORDENADOR POPULAR más el REGALO y así durante un año (11 ejemplares).  $\mathcal{L}_{\text{in}}$  and

![](_page_65_Picture_7.jpeg)

## GUIA PRACTICA DE <sup>ORDEN</sup>!

La mayor cadena mundial de tiendas de microordenadores, periféricos, software y

 $\mathbf{G}$ 

**Computer** 

![](_page_66_Figure_1.jpeg)

Programas específicos para arquitectura, construcción y obra civil, sobre microordenadores Hewlett-Packard. Pídanos Catálogo gratuito.

![](_page_66_Picture_3.jpeg)

![](_page_66_Picture_4.jpeg)

- DOCENTES
- PROGRAMAS DE GESTION • PROGRAMAS DE SIMULACION DE UN
- LABORATORIO • PROGRAMAS DIDACTICOS Y DE JUEGOS
- 
- Asesoramiento permanente.<br>● Cursos periódicos de Basic, Pascal, etc.<br>CLUB DE USUABIOS DEL NEWBRAIN

GENOVA, 7, 2. <sup>o</sup> (91) 419 96 64<br>MADRID-4 (91) 410 17 44

(91) 410 17 44

![](_page_66_Picture_12.jpeg)

OomputorLand®

*<u>denemifie</u>* Méndez Núñez, 104 B Tfno: (922) 28 20 58

### OomputorLand®

 $\log \bar{\rho}$  pollma $\sigma$ 

Carvajal, 4 Tfno: 23 07 08

Teléf. (96) 322 46 01

### OomputorLand®

wa kandin Gran Vía Marqués del Turia. 53

**Serviilnpit** 

ORDENADORES GRATIS GASTOS DE ENVIO SERVICIO RAPIDO A TODA ESPAÑA SPECTRUM 16K 39.900,- 48K 52.000,- SINCLAIR  $2 \times 81$  14.975 Ptas. C/ONCE DE SEPTIEMBRE, N.º 19 (Antes C/Unificación, 19) COLLBLANC Telf. 2494157 C/AMADEO TGRNER, 86. Telf. 4224903- HOSPITALET (Barcelona)

![](_page_66_Picture_22.jpeg)

 $\emph{l}$ os profesionales que salven escuchar

Computer Systems Martínez Villergas, 1 Teléfs. 403 60 00 y 403 61 00 MADRID-27

Oficinas en: Avinguda Diagonal, 618 Teléf. 322 25 11 BARCELONA-21

Alameda de Recalde, 36-7-8 Teléfs. 424 59 27 y 424 5624 BILBAO-9

Cabo Santiago Gómez, 3-1° Teléf. 2601 00 LA CORUÑA

Ventura Rodríguez, 2 Teléfs. 243777, 241986 y 241990 **OVIEDO** 

República Argentina, 24-13.9 (Torre de los Remedios) Teléf.277800 SEVILLA-11

Colón, 43 Teléfs.: 3518353 *y* 3528938 VALENCIA-4

Coso, 100-8.º Teléfs. 231613 y 236439 ZARAGOZA-!

![](_page_66_Picture_32.jpeg)

LA PRIMERA TIENDA DE ORDENADORES PERSONALES

### • **DIGITAL • ALTOS**  • **EDSON HX 20 • GENIE**  • **APPLE • NEW BRAIN**

Libros- Revistas

COMPUSTORE 1 C/. DOCE DE OCTUBRE, 32 • MADRID· 9 Tels. 274 68 96- 409 36 74.

> **COMPUSTORE II** C/. GALILEO, 90 - MADRID-15<br>Tels. 254 38 52

## IIA PRACTICA DE

![](_page_67_Picture_1.jpeg)

![](_page_67_Picture_509.jpeg)

P. D

Telfs. 91 45745 66 93 302 36 48

![](_page_67_Picture_510.jpeg)

<sup>~</sup>DATA (i: !) PROCESSING 2000,

![](_page_67_Picture_5.jpeg)

ICL España lnternational Computer, S. A.

### CENTRAL

Luchana, 23, 3.º Teléf. 445 20 61 (\*) MADRID-10

DELEGACIONES BARCELONA-6 Tuset, 19

Teléf. 209 5522/57 43 MALAGA-10 Avda. de Andalucía, 25

Oficina 17 Teléf. 34 90 90

**SEVILLA** Avda. República Argentina, 68 Teléf. 45 05 48

VALENCIA-4 Avda. Navarro Reverter, 2, 8.º Teléf. 334 88 98/89 66

## **GUIA PRACTICA DE ORDENA**

![](_page_68_Picture_1.jpeg)

Monitores Color BN FV FN adaptables a todas las versiones de microordenador en Establecimientos Especializados<br>Distribuidor Distribuido~r~-~~~!1:----,

**ERBATRON** Aragón, 210-1? 1.ª - Tel. 93/323 29 41 Barcelona-11

![](_page_68_Picture_4.jpeg)

MADRID Ctra. de La Coruña, Km. 16,400 Las Rozas Tel. 637 00 11. Telex 23515

BARCELONA-29 e/. Entenza, 321 Tel. (93) 322 24 51. Telex 52603

SEVILLA-S Avda. San Francisco Javier, s/n. Planta 10. Edificio Sevilla 2 Tel. (954) 64 44 54

BILBA0-1 e/. San Vicente, s/n. Edificio Albia <sup>11</sup> Tel. (94) 423 83 06

VALENCIA-10 e/. Ramón Gordillo, 1 Tel. (96) 361 13 54

![](_page_68_Picture_10.jpeg)

![](_page_68_Picture_11.jpeg)

HONEYWELL BULL, S. A.

SEDE SOCIAL

Arturo Soria, 107 Tel.: 413 32 13. MADRID-33.

### DELEGACIONES

Avinguda Diagonal, 633. Tel.: 330 66 11. BARCELONA-29.

Arturo Soria, 107. Tel.: 413 12 13. MADRID-33.

Menéndez Pelayo, 5 bis. Tel.: 361 79 12. VALENCIA-10.

Gran Via, 89 Tel.: 441 28 50. BILBA0-11.

Miraconcha, 5. SAN SEBASTIAN.

Madre Rafols, 2. Tet: 43 87 OO. ZARAGOZA-4.

Santa Catalina, 13. Edificio Las Nieves. Tel.: 22 28 64. LA CORUÑA.

Avda. San Francisco Javier, s/n. Edificio Sevilla <sup>11</sup> Tel.: 64 41 61. SEVILLA.

Avda. de Maisonnave, 33, 39. Tet: 12 10 63. ALICANTE.

![](_page_68_Picture_25.jpeg)

**Telfs. 91 45745 66 93 302 36 48**  PROGRAMAS STANDARD Y LLAVE EN MANO, TECNICOS Y DE GESTION PARA ORDENA-DORES HEWLETT-PACKARD SERIES 80, 9.800, 200 Y 250

![](_page_68_Picture_28.jpeg)

Avda. Generalísimo. 25-1? B. Tel. (91) 715 92 68 Pozuelo de Alarcón. MADRID-23

![](_page_68_Picture_30.jpeg)

![](_page_69_Picture_0.jpeg)

Este es el primer microordenador lanzado por la firma norteamericana Wang Laboratories. Su aparición se preveía hace algún tiempo como paso necesario para luchar en igualdad de condiciones en la batalla por la automatización de la oficina. Esta empresa no sólo espera sobrevivir en ella, sino que ha fijado su meta en la facturación de 5.000 millones de dólares para 1990.

Will the Council of the

Wang vio el futuro de la automatización de la oficina desde hace años. Pero convencer a las empresas de su necesidad es trigo de otro costal. Incluso las grandes corporaciones norteamericanas no se muestran demasiado abiertas a implementar la innovación sin grandes reservas. Por un lado, es caro cambiar de la noche a la mañana una oficina tradicional en una automatizada. Por otro se creía que podía existir una elevada reticencia por parte de los trabajadores no informáticos que tendrían que utilizarla.

Por ello, Wang fue entrando poco a poco en las organizaciones, bien por sus miniordenadores •orientados a la gestión comercial, bien por los sistemas de tratamiento de texto, tan sofisticados que entran en la categoría de sistemas diseñados "a prueba de imbéciles", por la facilidad de su manejo.

Paralelamente, Wang ha estado desarrollando su red local Wangnet, que sirve para conectar entre sí periféricos y puestos de trabajo. Así, mediante la red, se pueden conectar en una oficina o edificio varios sistemas de la firma, desde los sistemas OIS y Alliance 250, hasta los VS y la Serie 2200. Además, se pueden compartir los periféricos, reduciendo el costo que supone comprar varios. Estos podrían ser unidades de almacenamiento masivo, impresoras, etcétera.

Por todo esto, la necesidad de un microordenador con capacidades para funcionar en solitario o como puesto de trabajo en la red se hizo rápidamente evidente. Ahora, ya está aquí.

El microordenador de Wang sigue la actual tendencia de los tres módulos independientes: pantalla, unidad central con los mecanismos de disco y el teclado.

La unidad central es una caja con forma alargada, cuyas dimensiones exactas son 38 centÍmetros de ancho, por 16 de alto y 59 de fondo. Está pensada para ser colgalda en un lateral de la mesa de trabajo o para utilizarla sobre la misma. De todos modos, debe estar siempre al alcance de la mano del usuario, puesto que las unidades de disco se sitúan en la parte frontal de la carcasa.

El aspecto externo es robusto; más bien parece una gran caja de cerillas con las bocas para introducir los *diskettes* y justo bajo ellas se observa una hilera de ranuras verticales destinadas a la ventilación de la electrónica interna.

![](_page_70_Figure_0.jpeg)

El corazón del sistema lo constituye un microprocesador 8086, de **lntel,** que trabaja con 16 bits tanto interna como externamente. Recordemos que el PC de **IBM** emplea el 8088, que es una versión del 8086 pero con un bus de Entrada/Salida de 8 bits. La versión del microprocesador incorporado en el PC de **W** ang funciona con una frecuencia de reloj de 8 MHz.

La memoria central posee un tamaño de 128 Kbytes de RAM, ampliables hasta 640 K.

Muy cerca del microprocesador aparece un sospechoso *slot,* que probablemente pudiera estar destinado a una futura microtarjeta que contenga un 8087, destinado a trabajar como procesador aritmético especializado.

El microordenador de Wang dispone de varios interfaces para comunicarse con el mundo exterior. En primer lugar, está equipado con un *port* serie que se rige por la norma RS-232C (o V.24 en

Europa), destinado a las comunicaciones asíncronas. También dispone de un interface paralelo tipo Centronics, muy adecuado para la impresora. Igualmente, existen hasta cinco *ports* para la conexión de periferia, ampliaciones de memoria y telecomunicaciones, como veremos más adelante.

En su versión básica, el W ang PC viene con una unidad para *diskettes* de 5 1/4 pulgadas. La máxima capacidad de almacenamiento es de 362 Kbytes por tratarse de unidades de doble cara y doble densidad. También se puede incorporar otra segunda unidad en la misma carcasa, consiguiendo que la capacidad se duplique hasta alcanzar los 644 Kbytes.

Por otro lado puede elegirse la opción con disco duro Winchester, que proporciona 5 Mbytes de almacenamiento en disco. Parece poco para un sistema de 16 bits, cuya memoria principal puede crecer hasta los 640 Kbytes, pero es de

prever que en un breve plazo esté disponible el Winchester de 10 Mbytes, o incluso más.

El teclado es de perfil plano. Es realmente completo. Su juego de 101 teclas lo hace comparable con el utilizado por Digital Equipment para sus microordenadores. Una de las ventajas que trae consigo la existencia de gran número de teclas *es* que cada una puede llevar asignada una función propia, en lugar de tener que recurrir a la polivalencia de las teclas.

La configuración del teclado corresponde al tipo QWERTY, aunque opcionalmente se fabrica en AZERTY, pero este caso sólo se produce en las máquinas con destino a los mercados francófonos, puesto que tal configuración goza de sus preferencias. Las 101 teclas proporcionan un juego de 224 caracteres, incluyéndose mayúsculas, minúsculas y caracteres acentuados. No hay que olvidar que esta máquina ha sido diseñada para ejecutar un sofisticado tratamiento de textos, y que Wang ha basado siempre su penetración en el mercado en su *software* para WP.

En la fila superior del teclado, aparecen 18 teclas. Cuatro grupos de cuatro teclas van destinadas a ser programadas para una función específica. Las dos restantes, una a cada flanco, son la de HELP (ayuda) y CANCEL. Las teclas de función pueden tener una triple misión. Dos funciones asignables por tecla (32) en total) y otra que corresponde principalmente a comandos para el tratamiento de textos, tales como búsqueda, formateo, centrado, copiar, etc.

Un teclado numérico separado, compuesto por otras 18 teclas, facilita la tarea de introducir datos numéricos. Además de los diez dígitos, dispone de las cuatro teclas para los signos aritméticos de las cuatro reglas básicas. Así mismo aparecen las teclas de RE-TURN, IMPRESION y BORRADO.

El tercer cuerpo de teclas, consistente en un total de 10, está orientado principalmente a la edición en pantalla. Cinco teclas mueven directamente el cursor, en las cuatro direcciones y la quinta tecla lo dispone en el margen superior izquierdo de la pantalla (HOME). Las teclas INSERT (insertar) y DELETE (borrar) resultan particularmente útiles a la hora de editar.

El último grupo de teclas es el cuerpo principal. La disposición parece muy adecuada para ser utilizada por una experta mecanógrafa. Aquí se deja traslucir la gran experiencia de **W** ang en los teclados para el tratamiento de textos. Todo está donde se supone que debe estar. Incluso alguna tecla no está donde no debiera. Tal es el caso de CONTROL,

que podría servir para equivocar a quien no programe o haga otras utilizaciones más especializadas del microordenador.

En la línea vacía existente entre los grupos de teclas inferiores y las teclas de función, aparece una hendidura que tiene por fin introducir en ella un papel que contiene la equivalencia de cada tecla de función.

Como colofón para terminar la somera descripción del teclado conviene recalcar la estudiada ergonomía del mismo. También se hace necesario decir que la filial española de Wang ha estado trabajando en la españolización de las leyendas de las teclas. De todas formas, la nacionalización de los teclados, *a grosso modo,* viene observada originalmente durante el diseño, para los distintos países. El monitor provisto por Wang es un modelo monocromo, de 12 pulgadas, con el fósforo de color verde. Para gestionarlo, existe una tarjeta especializada que se encarga del trabajo de generación de los caracteres.

El aspecto externo de la carcasa que contiene al monitor tiene cierta gracia estética. En el lado izquierdo aparecen los controles de brillo y contraste, como recomiendan los últimos estudios realizados por la UCLA. Son dos botones planos de gran diámetro, lo que supone mayor comodidad en su utilización.

Dos cables sirven para alimentar al monitor y conectarlo con la unidad central, respectivamente. Ambos proceden de la unidad central. El teclado también se conecta a la unidad central por medio del típico cable en espiral.

El monitor puede colocarse de dos maneras físicamente. Bien sustentado mediante una pequeña plataforma, o bien soportado por un brazo elevado giratorio, que se ajusta a la mesa mediante un "gato". En ambos casos se efectúa la unión, con el accesorio elegido, mediante un cuello articulable en forma de fuelle que tiene cierto parecido con el muñeco empleado para la película "E.T.". Ambas opciones aseguran que el usuario coloque la pantalla donde más cómoda le sea para trabajar.

La pantalla ha recibido un tratamiento antirreflejo que contribuye a amortiguar las luces reflejadas durante la operación. El formato adoptado es el clásico de 25 líneas de 80 caracteres cada una, en modo texto. Cuando de gráficos se trata, el PC de Wang ofrece lo que se llama una verdadera alta resolución: una matriz de 800 por 300 puntos. Ordenador Popular pudo comprobarlo ópticamente con un diskette demo, que ofrecía un boceto de la esfera terrestre, donde el usuario puede elegir la vertical desde donde quiere observar la Tierra. Una vez calculado el punto de vista, aparecen los continentes y se van rellenando con trazos de color verde. Podemos asegurar que la resolución nos pareció francamente magnífica.

Por otra parte, la estabilidad de la pantalla, es extremadamente elevada, sin rastro de parpadeos molestos.

Los caracteres aparecen en la pantalla formados sobre una matriz de *7* por 7 puntos, en color verde sobre fondo negro.

Este sistema puede correr bajo los sistemas operativos más divulgados para ordenadores de 16 bits basados en microprocesadores de lntel, el CP /M-86 y el MS-DOS. También está prevista la emulación del CP/M-80.

En lenguajes de programación está prevista una variada gama, que va desde el Basic Interpretado de Microsoft (MBasic), con capacidades ampliadas en el editor interno, funciones horarias y manejo de fechas, sonido y generación de gráficos en color y monocromos; pasando al Basic Compilado. Sin olvidar el COBOL, el FORTRAN y el Pascal.

El Wang PC puede trabajar como puesto de trabajo individual o puede comportarse como terminal de otros sistemas de oficina de la marca, como serían los ordenadores VS o los sistemas DIS, 2200 y Alliance. También puede comunicarse con otros ordenadores centrales que no sean de la firma. Para ello se la han dado bastante importancia a las telecomunicasciones. Los protocolos utilizados son el TTY para las asincronas y los 2780 y 3780 para las síncronas. Con estas características, se eliminan las dificultades que podrían surgir en la compatibilidad obligada, que cada vez será más necesaria,enlas instalaciones de oficina automatizada.

Los paquetes de aplicación previstos en principio son realmente herramientas para el trabajo financiero, de gestión y de oficina. W ang ofrece el paquete Multiplan, que es una versión más desarrollada del VisiCalc, de la firma Microsoft. Se trata de la clásica hoja electrónica de planificación y previsión.

También se convierte al microordenador en una potente máquina para el tratamiento de retos, gracias a un paquete desarrollado por Wang. Está previsto que en breve plazo comiencen a estar disponibles otras aplicaciones, como el dBase y el Business Graphics.

Las impresoras utilizables pueden ser alguna de la amplia gama existente que utilice el interface paralelo tipo Centronics. También Wang tiene una gama propia. Los modelos podrían ser una impresora que utiliza matriz de puntos, con la que se obtiene una velocidad de hasta 80 caracteres por segundo, ·o la impresora DW 20, de margarita,

### **FICHA**

**Nombre:** Wang Professional Computer **Fabricante:** Wang Laboratories **Representante en España:** Wang España, SA. Paseo de la Castellana, 93, Madrid. Telf.: (91) 456 51 12.

**Características estándar:**  • Microprocesador 8086 de In tel.

• Memoria RAM mínima de 128K Kbytes ampliables hasta 640 Kbytes.

• Interface serie RS-232C y paralelo tipo Centronics.

Cinco ports para ampliación.

• Unidad de diskettes de 5 1/4 pulgadas, doble cara doble densidad, con capacidad de 362 Kbytes por diskette. Opcionalmente se puede añadir

otra segunda unidad o un Winchester de 5 ó 10 Mbytes.

• Pantalla monócroma de 12". Opcionalmente monitor de color. Formato de pantalla 25

filas  $\times$  80 columnas en modo texto y  $800 \times 300$  puntos en modo gráfico.

**e** Teclado QWERTY de 101 teclas de función, teclado numérico separado. Autorrepetición en todas las teclas.

**Sistema operativo:** CP/M-86, MS-DOS con emulación del CP/M-80.

**Lenguajes:** MBasic, Basic compilado de Wang, Fortran, Cobol y Pascal.

**Software disponible:** Multiplan y Tratamiento de textos de Wanf. Próximamente, la filial española de Wang presentará dBase 11 y paquetes de aplicaciones desarrollados bajo MS-DOS y CP/M.

### **Precios:**

(sin monitor) 450.000 ptas. (con monitor) 600.000 ptas. (con disco Winchester) 1.200.000 pesetas.
## **........................** ~ **.............. HARDWARE .. ..**

que imprime hasta 20 caracteres por segundo en calidad tipo carta.

La documentación que acompaña al microordenador es, en su versión básica, la Guía de introducción al sistema y la Guía del lenguaje Basic, que permiten al usuario familiarizarse con el sisdtema y con este lenguaje de programación. Posteriormente, cada aplicación es acompañada por una detallada documentación anexa.

La gestión de ficheros es realmente muy completa y flexible. De todas formas si se van a utilizar exclusivamente el Multiplan o el paquete para tratamiento de textos, no será necesario aprender nada sobre la gestión de ficheros.

Una de las principales ventajas de este sistema es que todo el funcionamiento ha sido previsto por menús de posibilidades. El sistema se inicializa y el sistema operativo se carga con sólo introducir el *diskette* antes de conectar la alimentación. Una vez hecho esto, el sistema buscará en la unidad de disco A. Cuando el sistema se ha cargado, en la pantalla aparece el logotipo de Wang en un tamaño realmente grande, ocupando gran parte de la superficie. A continuación, el sistema pregunta al usuario la fecha y día que utilizará para abrir ficheros, aunque esto puede ser obviado. Cuando se utiliza el DOS de Microsoft, esta verión tiene una peculiaridad: no aparece el clásico indicativo que da entrada al funcionamiento mediante el manejo del sistema operativo. La cosa es más sencilla, aparece un menú de opciones a elegir. A partir de él se pueden elegir el tratamiento de textos o el Multiplan, aunque será necesario introducir los *diskettes* correspondientes.

El tratamiento de textos de Wang viene incluido en un fichero llamado WP. Exe, que a su vez redefine la tecla de función para ajustarse a las leyendas que poseen para este fin.

Cuando se recurre a la gestión de ficheros, habrá que definir en primer lugar los parámetros de control de Entrada/Salida. A través de la pantalla, el sistema preguntará cuatro datos: la unidad de *diskettes* con la que se va a trabajar, el nombre del fichero, una posible extensión opcional al nombre del fichero y el identificador del volumen, que sirve para una correcta identificación del *diskette* donde está contenido el fichero. De esta forma se obtiene el acceso para trabajar con un fichero determinado.

Cuando se desea trabajar con un determinado fichero, el ordenador recurre al directorio para buscar su ubilicación en el *diskette.* Cuando se trabaja con

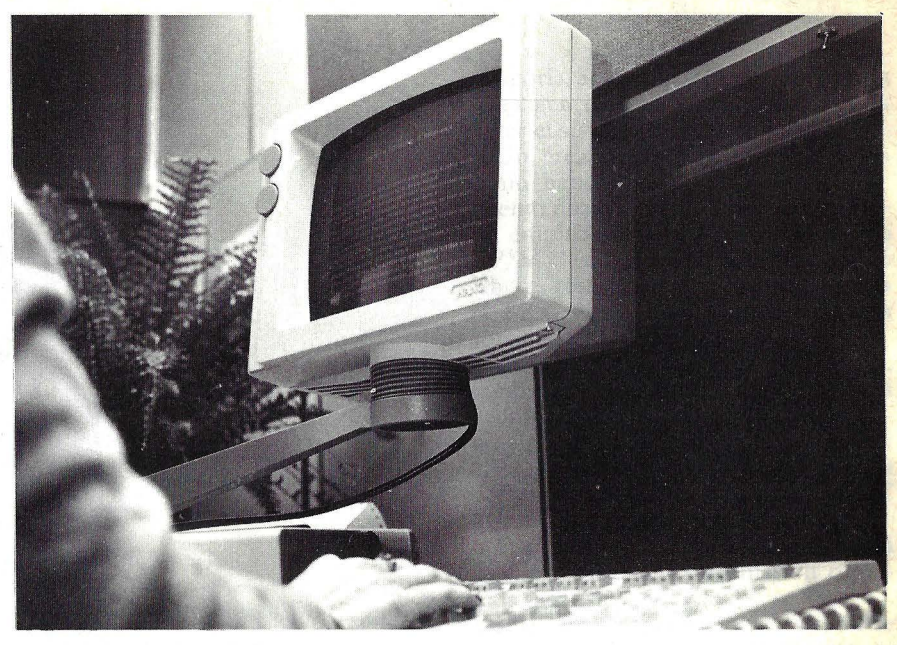

*diskette* el tiempo de búsqueda no representa un problema significativo.

Sin embargo, cuando se recurre al Winchester surge el problema. Para aminorarlo se recurre a los directorios Multinivel. Lo que hacen es que al acceder al directorio, se pueden utilizar referencias a otros ficheros y también a subdirectorios, que a su vez pueden referirse a otros ficheros y subdirectorios, y así sucesivamente. Con esta operación se consigue que cada directorio conozca los nombres y localizaciones iniciales de otros ficheros a los que interese acceder con rapidez.

El usuario, normalmente crea sus ficheros a partir de un programa de aplicación, tal como sería el Multiplan, o mediante un lenguaje de programación. Una vez creado el fichero, es corriente que se quiera acceder a él para modificarlo. Para conseguirlo, unas veces se puede hacer desde la misma aplicación o lenguaje desde el que se creó, o en otras habrá que recurrir al programa Editor, que también sirve para crear ficheros.

El Editor está diseñado originalmente para manejar ficheros que contengan programas fuente en lenguajes complicados o en Ensamblador.

Aunque también puede utilizarse para editar ficheros que contengan texto, que vaya a ser visualizado en la pa~talla o impreso. Sin embargo, para los ficheros de texto siempre será más cómodo utilizar el programa para tratamiento de textos.

Otra forma de crear ficheros es utilizar la utilidad FILE COPY. En el menú principal se pueden elegir varias opciones de trabajo. Estas son, en primer lugar, las aplicaciones, como veíamos

antes. A continuación las ayudas a la conversión, que consisten en programas que convierten los documentos utilizados en el tratamiento de textos en ficheros que pueden ser utilizados por otros programas y viceversa, convertir ficheros utilizados por otros programas en documentos utilizables por el WP.

La siguiente elección del menú son las utilidades del sistema, que son programas de aplicación general que soportan a otras funciones del sistema. Son como herramientas que hacen más sencillos algunos manejos del ordenador.

A continuación se encuentra la opción del desarrollo de programas. Contiene programas que resultan útiles para escribir, corregir, modificar y correr otros programas.

La siguiente opción entra de lleno en las comunicaciones. Aquí se puede seleccionar y configurar el tipo de comunicaciones elegidas, desde las comunicaciones asíncronas, pasando por los protocolos 2780/3780, emulación como terminal del Wang 2200 o puesto de trabajo en una Wangnet.

A continuación se puede elegir trabajar directamente con el sistema operativo DOS, para lo cual aparecerá en la pantalla la conocida contraseña A: si se trabaja con la unidad de *diskettes* A, que indica que el sistema operativo está a disposición del usuario.

El Professional Computer de Wang es una máquina orientada fundamentalmente en el mismo sentido que el PC de IBM, con quien puede competir en determinados segmentos del mercado, tanto a nivel de aplicaciones como de precio.

No es la primera vez que los productos de Epson asoman a estas páginas. En esta misma sección hemos comentado el portátil HX20 y también hemos hecho frecuente referencia a las célebres impresoras de la marca, que son las más numerosas en el parque español. Pasaremos ahora revista al nuevo microordenador presentado por la filial de Seiko, el QX-10, que por sus peculiares características ha provocado impacto en otros mercados antes de su llegada al español. Los representantes de la marca japonesa suelen decir, con orgullo, que se trata del "último ordenador de 8 bits", con lo que quieren indicar que a pesar de tratarse de una arquitectura de 8 bits no tiene qué envidiar a los de generación posterior.

Uno de los propósitos perseguidos por Epson con este microordenador es el establecimiento de una nueva norma de "interfasamiento" (¿se dirá así?) entre los ordenadores y los seres humanos. Para ello, durante las etapas previas en el desarrollo del QX-10, Epson buscó la estrecha colaboración de una firma consultora americana, Rising Star Enterprises. La historia no es reciente: hace unos seis años, Chris Rutkowski, presidente de la mencionada consultora, comenzó el trabajo de alcanzar su meta, un nuevo estándar que convirtiera a los ordenadores en algo útil y al mismo tiempo utilizable. El resultado ha sido el estándar HASCI *(Human Applications Standar Computer Interface).* Pero la empresa de Rutkowski trabajó en algo más, el desarrollo de una versión de proceso de texto ampliada llamada Valdocs, del cual hablaremos más adelante.

**EPSONQX·IO** 

El conjunto del ordenador se compone de tres partes principales: el teclado, la unidad central con dos unidades de disco y el monitor. El aspecto externo del conjunto es extremadamente agradable a la vista. La carcasa que contiene la unidad central es de perfil estrecho y en su parte frontal contiene las dos unidades de disco que, lógicamente, per-

tenecen a la nueva generación de dispositivos compactos.

En la parte frontal de la unidad principal aparecen, además, un pequeño led rojo -indica que el sistema recibe alimentación-, el botón de RESET -bastante bien camuflado, para evitar disgustos- y el conector para el cable del teclado, dispuesto en una pequeña cavidad para que el conector no resalte del conjunto. En la parte posterior del lateral derecho se ve el conmutador de alimentación por red.

Todo está muy bien estudiado. La parte trasera (descuidada en otros ordenadores) ha sido muy bien aprovechada en el QX-10. De izquierda a derecha encontramos el conector para el cable de alimentación y, a continuación, las rendijas para la ventilación del sistema. Bajo éstas, la placa de identificación. Lo siguiente que se observa son dos conec tores de forma redonda, tipo DIN, destinados al lápiz óptico uno y al monitor el otro. A su lado se observa una fila de

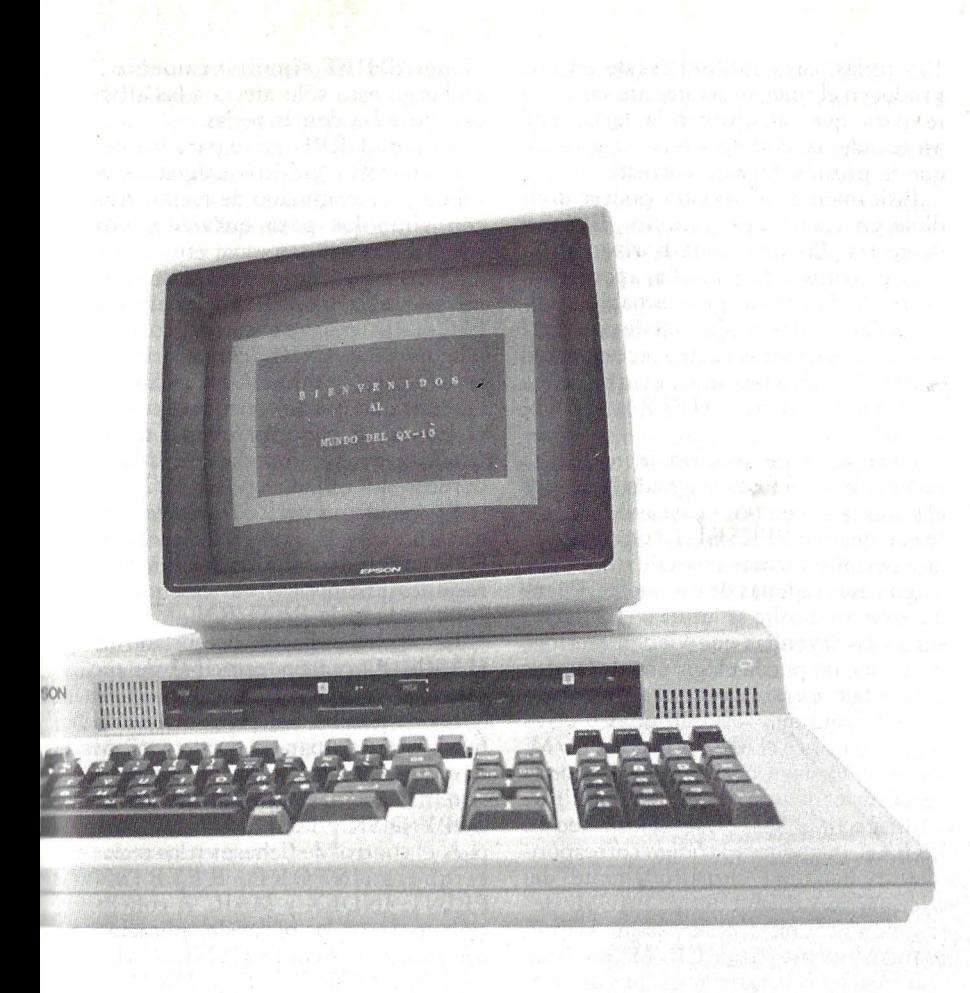

conmutadores DIP, que configuran la RAM del sistema. Un conector que corresponde al interfase paralelo tipo Centronics y otro Serie RS-232C completan esta parte de la unidad centraL Bueno, en realidad, queda todavía una tapa de plástico cuya misión veremos más adelante, relacionada con la expansión del sistema.

Una vez que se han quitado los tornillos que cierran la carcasa, se puede levantar la tapa superior. Las dos unidades de disco están montadas en ella, teniendo que desconectarse los cables para separarla totalmente.

Lo primero que aparece es la enorme tarjeta principal del circuito impreso. Ocupa casi toda la superficie de la caja. Otra tarjeta, que contiene la fuente de alimentación, viene dispuesta verticalmente en un lateraL La fabricación es impecable.

El QX-10 está basado en el microprocesador Z-80A o, para decirlo con más precisión, en una versión fabricada

en Japón que recibe el nombre de  $\mu$  PD780-1 y funciona a una frecuencia de 4MHz. También posee un controlador para acceso directo a la memoria (DMA), dos temporizadores-cronometradores y un circuito integrado relojcalendario con su batería de alimentación.

En lo que se refiere al aceeso rápido a la memoria (DMA) existen siete canales en el sistema. Dos están destinados al monitor y a los controladores de la unidad de disco. Los cinco restantes son para las cinco tarjetas opcionales de ampliación.

. El QX-10 viene con 192 Kbytes de memoria en su versión estándar, pudiendo ampliarse hasta 256 Kbytes. Dado que un sistema de 8 bits, con bus de direcciones de 16 bits, sólo puede gestionar hasta 64 Kbytes, en este microordenador se ha recurrido al truco de utilizar bancos de memoria. Aquí, Epson ha utilizado los chips de 64 Kbits: con 8 chips se obtienen 64 Kbytes de

memoria. Su empleo se debe, sin duda, a la exigencia de ahorrar espacio para hacer el sistema más compacto y fiable.

Un área de 64 Kbytes es utilizada como banco principal. Su funcionamiento normal corresponde a la memoria empleada en un sistema operativo CP/M clásico. Un segundo banco de 56 Kbutes reserva un amplio espacio para el BIOS expandido, utilizado en esta versión del CP/M para el QX-10.

El siguiente, denominado Banco 1, también de 56 Kbytes y existente en la versión básica del microordenador, tiene dos usos. Puede ser utilizado por el CP /M como si se tratara de una unidad de *"dúkette* RAM" o bien por el BASIC MultiFont. Naturalmente, cuando emula al *dúkette* ocurre que si se desconecta la alimentación, la información contenida en estos 56 Kbytes se borrará. Dicha parte de la memoria virtual se denomina *Drive* E (las unidades de disco en sí responden por *Drive* A y B respectivamente).

En la versión de 256 Kbytes, otro banco de 56 K, conocido como Banco 2, puede actuar como segundo "emulador de *diskette"*, llamado *Drive* E. La ventaja de estos dos *drives* ficticios es que la CPU puede acceder con mucha mayor rapidez a la información contenida en ellos. La mayor velocidad se debe a la total ausencia de partes mecánicas móviles y a que, por ser RAM semiconductora no hace falta que una cabeza lectora localice las pistas y sectores en un *dúke tte.* 

Existe una pequeña área de la memoria de 2 Kbytes, alimentada permanentemente para guardar alguna información cuando el sistema está desconectado. Se trata de una RAM fabricada en tecnología CMOS). La batería, de níquel cadmio, tiene una tensión nominal de 3,6 voltios y su duración puede ser mayor de dos años. Al mismo tiempo alimenta al chip reloj calendario, que de esta forma no necesita ser puesto en hora cada vez que se conecta el sistema.

El controlador de la pantalla se sitúa en una tarjeta de circuito impreso distinta a la principal. El alma es el chip controlador de pantalla NEC 7220, que descarga al microprocesador de la tarea de gestionar la misma. Lleva entre 32 y 128 Kbytes de RAM dedicada al video, dependiendo de si el QX-10 funciona como sistema Valdocs o CP/M. Este chip controla directamente un monitor monocromo de 12 pulgadas, cuyo fósforo es de color verde, *y* posee una anchura de banda de 32 MHz, lo cual le permite obtener una elevada resolución en la pantalla. El misterio de la rapidez con que se pueden dibujar los gráficos en la pantalla reside en el chip y la RAM, dedicados única y exclusivamente a ella. Cuando se trabaja en modo texto, el formato de pantalla corresponde al clásico de 25 líneas de 80 caracteres cada una, aunque si se utiliza el MFBasic (MultiFont) se podrá elegir un formato de 20 líneas de 40 u 80 columnas. Los caracteres se forman sobre una matriz de 7 por 13 puntos, con lo cual aparecen con mayor definición que en otros modelos. Cuando se trabaja en forma gráfica, la resolución es francamente elevada, la pantalla se convierte en una matriz de 640 por 400 puntos. Como la pantalla se va refrescando al mismo tiempo que se sigue procesando, el modo gráfico proporciona una serie de dibujos realizados en alta velocidad, donde se incluyen círculos y líneas, así como el relleno rápido de bloques y el cambio de escala de los mismos. Además, gracias al *port*  paralelo, todo lo visualizado en pantalla puede volcarse inmediatamente en una impresora de la misma firma.

El texto y los gráficos también pueden ser mezclados en la pantalla. Opcionalmente, se podrá utilizar un monitor RGB (red~blue-green) para obtener gráficos en ocho colores.

El teclado es separable y se suministra en dos versiones, estándar o HASCI. En el primero se dispone de 92 de los 96 caracteres ASCII y de algunas cosas más. Este teclado es de perfil estrecho, apenas 50 mm de grosor. Se enlaza a la unidad central por medio de un cable en espiral. Parece sencillo decirlo, pero hasta en un detalle tan nimio puede observarse el cuidado puesto en el diseño del QX-10. Ambos extremos del cable poseen una pestaña escamoteable, que facilita la operación de conectar o desconectar. Se puede colocar el teclado en dos posiciones, reposando sobre una mesa o inclinado, gracias a dos patitas traseras.

Dentro de la carcasa del teclado se observan seis circuitos integrados, un microprocesador **lntel** 8749 y un regulador de 5 voltios para alimentar la circuitería. El 8749 detecta qué teclas se pulsan y preprocesa los datos introducidos por el teclado. Existe un *buffer* que puede almacenar hasta 32 caracteres, para conseguir que no se pierda ninguna pulsación en cualquier tecla. Después, transmite los datos a la unidad central, en serie, a una velocidad de transferencia de 1200 baudios. También asegura que la introducción de un dato de una misma tecla se autorrepita si es presionada durante más de medio segundo.

El conjunto del teclado lo constituyen

103 teclas, cuya sutileza reside en que producen el ruido exactamente suficiente para que, al apretar la tecla, esté asegurada la convicción sicológica de que la presión ha sido correcta.

Físicamente, el teclado podría dividirse en cuatro agrupaciones distintas de teclas. En una línea horizontal, la más próxima a la pantalla, aparece un grupo de diez teclas programables, subdivididas en dos conjuntos de cinco. Al lado se tienen otras cuatro teclas para el control del sistema, etiquetadas BREAK, PAUSE, HELP y SCRN DUMP.

Cada tecla de función introduce la cadena de caracteres asignada, bien por el sistema o bien por el usuario mediante el comando PEKSET. Es un comando que permite formar una tabla PFK que asigna esas cadenas de caracteres. Cuando uno se limita a utilizar las teclas según las leyendas que vienen escritas, no es que no pueda elegir una de las dos leyendas existentes presionando SHIFT, sino que servirán unas u otras según se utilice el MFBasic o el CP **/M.**  Esto no excluye que el usuario pueda redefinirlas manipulando la tabla PFK.

Respecto a las otras cuatro teclas. BREAK introduce el código correspondiente y hace una "carga en caliente" del sistema operativo **CP/M** PAUSE detiene un programa o un listado. HELP, cuando trabaja bajo CP **/M** no hace nada, excepto visualizar un par de símbolos, aunque incluso después se presione RETURN; pero se supone que va destinada a ser utilizada por una subrutina programada de ayuda en aplicaciones. SCRN DUMP lo que hace, en principio, es volcar el contenido de la pantalla directamente en la impresora.

Justamente bajo estas 14 teclas aparece el cuerpo principal del teclado, un conjunto estándar en configuración QWERTY, que veremos un poco más adelante con mayor detenimiento.

Para completar la línea horizontal superior, faltaba un conjunto de otras cuatro teclas, llamadas de selección de estilo. Cada una de ellas lleva en su interior un diodo luminoso (LEO) que actúa como indicador. Están etiquetadas como SF1 a SF4. Permiten cambiar el tipo de los caracteres en sus diversas combinaciones. Su funcionamiento se restringe al modo MultiFont.

En lo que se refiere al teclado principal, hay que resaltar la existencia de un número de teclas interesantes. La etiquetada CAPS LOCK cuando está activada, es decir su LEO indicador encendido, sólo se escribirá en mayúsculas. Si se desean las minúsculas basta con presionar SHIFT simultáneamente. Sin embargo ésto sólo afecta a las alfabéticas, no a las demás teclas.

La tecla GRPH sirve para introducir los caracteres gráficos asignados a un número determinado de teclas. Aparecen símbolos para encajado, póker, teléfono, avión, persona, etc.

Otras teclas quizás más clásicas, pero no por ello menos importantes son: ESC, T AB (mueve el cursor 8 columnas a la derecha), CTRL (control) INS (insert), DEL (delete) HOME, CLS (Clear Screen) y las cuatro teclas para controlar el cursor en pantalla forman otro pequeño grupo de 8 teclas, situadas a la derecha del teclado QWER TY.

El teclado numérico separado consiste en un conjunto de 19 teclas. En el se incluyen los diez dígitos, las cuatro operaciones aritméticas básicas, una tecla "000" y la tecla RETURN.

El segundo diseño de teclado es el HASCI. El cuerpo principal de teclas consiste en una configuración tipo máquina de escribir Selectric. Las teclas de función se agrupan en cuatro conjuntos. El primero sirve para el control del sistema, con las teclas STOP, HELP, COPY DISK y UNDO. El siguiente es para el control de ficheros y las teclas se etiquetan STORE, RETRIEVE, PRINT, INDEX y MAIL. A continuación aparecen las teclas de aplicaciones, con teclas tales como MENU, CALCU-LATOR, SCHEDULE y DRAW. El último grupo son las teclas para decidir el tipo de letras, se etiquetan BOLO, IT ALIC, SIZE y STYLE.

Los teclados para edición en pantalla y numérico son bastante similares a los utilizados en la versión con teclado ASCII.

Algunas teclas llevan una caperuza de plástico transparente recubriéndolas. Su utilidad se reduce a la incorporación de etiquetas cuando son redefinidas por *software.* 

Las dos unidades de disco que incorpora el QX-10 son fabricadas por Epson, que incluso las vende a otros fabricantes. Su grosor es de tan solo una pulgada y media. Para posicionar la cabeza lectora/ grabadora emplea un motor de bobina lineal, en lugar del típico motor paso a paso y su consumo es extremadamente reducido. Igualmente llama la atención el ruido prácticamente inaudible que producen mientras operan.

La capacidad de almacenamiento por unidad es de 320 Kbytes en doble cara y doble densidad, una vez formatados. Los diskettes, de 5 1/4 pulgadas ofrecen una densidad de 48 pistas por pulgada. Así, con las dos unidades, el usuario dispone de 640 Kbytes.

Existe una tarjeta consistente en un interface de alta velocidad para poder conectar un disco duro al QX-10.

Como vimos anteriormente, este microordenador dispone de espacio interno para alojar hasta 5 tarjetas periféricas, tanto para la ampliación con la tarjeta MultiFoñt Basic, como para el *interface* para un monitor de color, entre otras.

Los conectores para las tarjetas están situados al lado de los tres bancos de memoria RAM. Aparecen los zócalos libres del tercer banco por si se desea ampliar la memoria. Sólo habrá que introducir los ocho circuitos integrados correspondientes a los 64 Kbytes. Cuando se agrega la tarjeta MultiFont, se puede disponer de un juego de 16 distintos tipos de caracteres, y su funcionamiento obedecerá al comando MFONT.

Igualmente, empleando el MFBasic, se puede elegir el juego de caracteres nacionales, aunque los mensajes sigan apareciendo en inglés.

El sistema puede obtenerse en dos versiones. La primera es la CP/M, donde aparte de este sistema operativo se suministra el Basic de Microsoft y del STOIC, una versión del lenguaje FORTH.

Para quienes elijan la segunda versión con el teclado HASCI, el sistema operativo utilizado es el TP/M, una versión ampliada del CP/M con algunas peculiaridades; sin embargo es compatible con el CP /M clásico. También se utiliza el MBasic y el STOIC. A quienes no les guste o no sepan programar, les será de enorme utilidad el *software*  Valdocs. Esto es una abreviatura de *Valuable Documents.* 

La diferencia principal entre el  $CP/M$  y el Valdocs consiste en que los caracteres ASCII se escriben exactamente igual en ambos por parte del generador en el sistema basado en el CP /M, pero en el Valdocs toman cuerpo en forma de imágenes definibles gráficamente. Es decir, que el juego de tipos de los caracteres se definen por *software,* pudiendo ser cambiados y rediseñados por el usuario.

El Valdocs, por estar orientado a quienes no van a programar, manipula cuatro tipos de símbolos, que son letras, números, gráficos y tiempo. El TP /M lo que hace reálmente es manejar los recursos del sistema bajo el Valdocs.

En la opción CP/M se dispone de una versión ampliada del CP /M 2.2. Cuando se le carga en el sistema, las diez teclas de función asumen comandos directos, como DIR, LOAD, TYPE, SA-VE, PIP, etc. Además viene enriquecido con 11 comandos extra.

La puesta en marcha del QX-10 es sencilla. Se activa el conmutador de alimentación (situado en la parte posterior del lado derecho en la carcasa principal). Previamente se podría haber puesto el *diskette* del sistema en la unidad de disco A.

U na vez alimentado el ordenador, se enciende un pequeño LED rojo en la parte frontal de la carcasa, que indica que por ahora todo es correcto. Igualmente se enciende el LED situado en la unidad A. Quiere decir que está cargando el contenido del *disk ette* en la máquina. Para sacar los *diskettes* de la unidad sólo hay que presionar una tecla existente en la parte superior de la unidad. El disco será expulsado de la misma.

Una vez concluida la carga del sistema operativo en el QX-10, que se formato del interface serie RS-232C, la fecha y la hora, así como el juego de caracteres nacionales que van a utilizarse. Esta información se guarda en el disco y no hace falta meterla más que una vez.

El MultiFont CP/M es una versión ampliada del popular sistema operativo. En ella se observa el conjunto de juegos de caracteres Ingleses, americanos, alemanes, franceses, españoles, italianos, daneses y suecos.

Cuando está cargado el CP/M, aparece en la pantalla el clásico  $A >$ 

Si se desea emplear la unidad de disco B, hay que teclear B: y presionar la tecla RETURN, entonces lo que aparece en pantalla es:  $B >$ 

Resulta curioso que para hacer una "carga en caliente" del CP/M (por ejemplo, después de haber apretado la tecla RESET) se utiliza el control C (CTRL C).

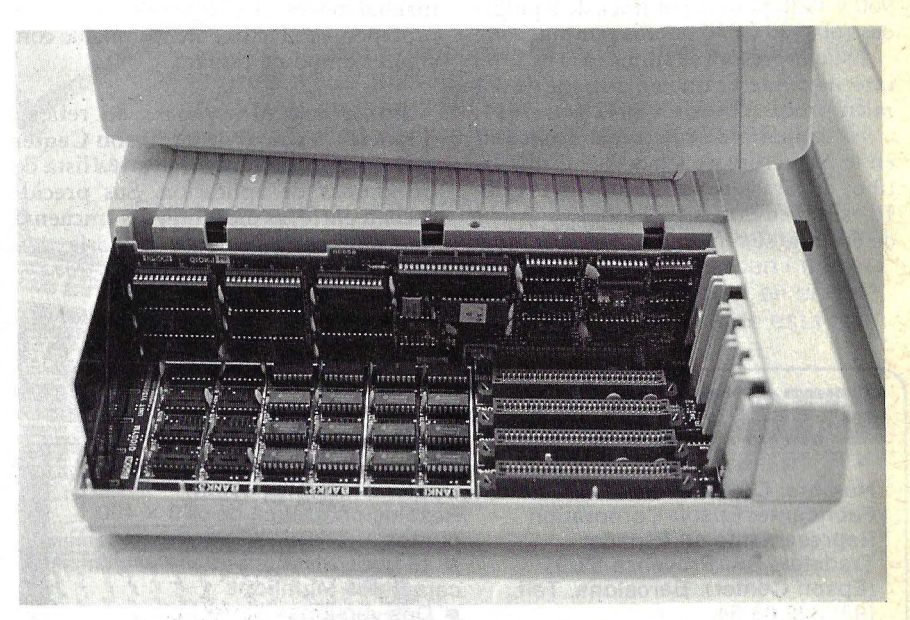

realiza automáticamente a partir de la unidad A, la pantalla muestra el siguiente mensaje:

 $63K$  CP/M vers 2.2.

Lo curioso ha sido comprobar como los LEDs de las teclas han parpadeado; se supone que se trata de alguna rutina de autocomprobación. De todas formas existe un disco para diagnóstico. Se utiliza para comprobar el funcionamiento del teclado, la memoria y los dispositivos periféricos.

Presionando el clásico comando DIR, del CP/M-80, aparecerá en pantalla una lista de los ficheros existentes.

Un comando muy útil es CONFIGure; sirve para inicializar el funcionamiento, por ejemplo, de la impresora, el

El comando CHARADEF permite al usuario diseñar sus propios caracteres. Sobre una matriz de 14 por 18 puntos se pueden definir hasta 66 carácteres y almacenarlos en el *diskette.* Para facilitar la tarea de diseño, la matriz aparece ampliada, y mediante los dígitos 1 y O se va decidiendo si tal o cual punto será visible o no, conformándose así cada carácter.

El QX-10 puede ser también empleado como terminal de otro ordenador. Para ello está el comando TERM, que permite seleccionar uno de tres modos de funcionamiento, como terminal de teletipo, como teclado y pantalla de otro ordenador situado remotamente o en forma normal, para emular cualquiera de los dos modos anteriores. También se puede redefinir el *port* RS-232C, cambiando sus condiciones para comunicarse.

Este microordenador dispone de una amplia gama de impresoras fabricadas también por Epson: MX-80, MX-82, MX-100, FX-80, FX-100 y RX-80.

La FX-SO es una interesante impresora de presentación reciente. Tiene un aspecto similar a la MX-80, pero es algo mayor. Parece haber sido diseñada para trabajar en compañía delQX-10. Puede imprimir en hojas simples, en papel pijama o en rollo (aquí utiliza el desplazamiento por fricción, pero el tractor es un dispositivo opcional).

Además del juego ASCII, la FX-80 tiene almacenados los tipos de los distintos idiomas nacionales, que pueden ser seleccionados mediante *software.* 

También puede dibujar gráficos. Las densidades pueden elegirse entre 480, 960 y 1920 puntos por línea de S pulgadas (60, 120 ó 240 puntos por pulgada).

Esta impresora es similar a la MX-80 internamente y también dispone de dos microprocesadores, un 8042 y un 7811.

Al conjunto de caracteres existentes en la impresora, se le pueden añadir los tipos de caracteres existentes en el QX-10, simplemente cargándolos a partir de él. Si no se cargan los tipos, entonces

la FX-80 dispondrá de un *buffer* (memoria tampón) para almacenar los últimos 2 K caracteres enviados desde el microordenador. Así se descarga de trabajo al QX-10, mientras se imprime el contenido del *buffer.* El equipo se suministra con dos gruesos manuales. Ordenador Popular pudo utilizar la versión inglesa, pero es de suponer que la española estará a punto de salir. El primer tomo es el manual de operación. Se trata de una meticulosa guía de iniciación al CP /M y a la opción MultiFont, así como la puesta en funcionamiento del QX-10 y los diversos problemas que pueden surgir. El segundo manual es el correspondiente al MFBasic.

También se suministra un manual reducido de comandos MultiFont CP /M. En el manual de operación existen algunas erratas en la numeración de las páginas de referencia a otras páginas. De todas formas, aunque el manual no es el más idóneo para un profano, síes fácilmente asimilable con algún tiempo de estudio.

En lo que al *software* se refiere, Tradetek a través de su Epson Center está elaborando una exhaustiva lista de programas de aplicación. Sus precios oscilan entre las diez mil y las cincuenta mil pesetas. Una gran mayoría van

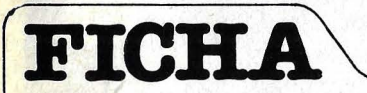

**Nombre:** QX-10 **Fabricante:** Epson Corporation **Representante en España:**  Tradetek, SA. Provenza 89/91 (Epson Center). Barcelona. Telf.: (93) 322 03 54. **Características estándar:** 

• Microprocesador PD780-1 (versión propia del Z-80A). • Memoria RAM de 192 Kbytes más 2 Kbytes no volátiles. Ampliable a 256 Kbytes. 32 Kbytes para la pantalla. 2 Kbytes de ROm.

**• Cinco slots de expansión para** arjetas de circuito impreso.

• Un *port* paralelo tipo Centronics y un port serie RS-232C.

**• Interface para lápiz óptico.** 

• Pantalla de 12" con formato

de 25 líneas por 80 columnas.

Opcional monitor color. Resolución gráfica de 640 X 400 puntos.

• 16 tipos distintos de caracteres MultiFont. • Dos versiones de teclado, ASCII y HASCI, con un total de 103 teclas. Teclado numérico separado y 10 teclas de función. • Dos unidades de diskette de 5 1/4 pulgadas con doble cara doble densidad. 320 Kbytes formateados por unidad. • Emulador de diskettes RAM de 56 Kbytes en memoria virtual. **Sistemas operativos:** CP/M o TP/M

**Lenguajes:** MFBasic, MBasic, BaxiahMTF Pitusan-80, Cobol-80, **Precio:** 598.000 ptas. (sin impresor).

orientados a la gestión comercial. Las aplicaciones son las siguientes: Contabilidad, Control de *stocks,* Facturación, Tratamiento de pedidos, Gestión de ficheros, Correspondencia, Recibos. Administración de fincas, Reservas de hotel, Facturación de hotel, Reservas de agencia de viajes, Tratamiento de textos, Escandallos para construcción, Facturación Mercabarna, y Contabilidad auditor.

Por otro lado se está trabajando en la homologación de la clásica base de datos dBase **11** en castellano. Dispone de herramientas bajo CP /M como el Super-Cale y el WordStar, este último en castellano. Otro tratamiento de texros, propio de Epson, es el WordMaster que trabaja con el MultiFont.

En cuanto a lenguajes de programación, se puede disponer de los existentes para  $\mathbb{CP}/\mathbb{M}$ -80, tales como el Fortran-SO y el Cobol-SO. En Pascal existen dos opciones, el Pascal MT Plus y está previsto el UCSD Pascal. Por otro lado aparecen el RPGII con MultiFont y el Cobol, también con MultiFont.

Por su parte, Tradetek está desarrollando un tratamiento de textos con MultiFont en castellano y catalán.

Las comunicaciones no se olvidan. Antes vimos que el QX-10 tiene capacidades para ello. Son asíncronas y bisincronas. Puede emular los protocolos 37SO, 27SO y 3741 de IBM.

Para ampliar más las posibilidades de comunicación del QX-10, existe un programa que le convierte en concentrador telefónico, orientado principalmente a los Sistema/34 y Sistema/38 de IBM. Pero puede ser adaptado a otros modelos. De hecho, hay protocolos de entrada asíncrona para Azur Data, MSI y el HX-20.

En resumen, el QX-10 es una de las mejores máquinas de ocho bits que creemos concurren actualmente en el mercado. Sus capacidades le pueden hacer competir en igualdad de condiciones con muchas máquinas de 16 bits.

## **LA RENTABILIDAD DE UNA PEQUEÑA INVERSION...**

**SBORNE1** 

... PARA SU EMPRESA ... PARA SU PROFESION ... PARA SU TRABAJO

> El ORDENADOR OSBORNE 1, ha sido diseñado para proporcionarle mayor eficacia en su trabajo ya que:

1. Su total portabilidad le permite llevarle con Vd. a cualquier lugar.

2. Con el programa WORDSTAR suministrado gratuitamente, se convierte en un tratamiento de textos ahorrando tiempo a Vd. y su secretaria.

Con el programa SUPERCALC, suministrado gratuitamente,<br>proporciona una tabla de 256 filas y 64 columnas para 3.

datos alfanuméricos que pueden interrelacionarse entre si. El conocer en el momento ¿qué pasaría si...? es de esta forma un juego.

Su precio de 395.000 ptas., incluyendo WORDSTAR, SUPERCALC, MAILMERGE, CPM, CBASIC, y MBASIC, le permite amortizarlo a muy corto plazo.

- Disponemos de la aplicación específica que Vd. necesite.
- Consulte en distribuidores autorizados.

### PARA INFORMACION ADICIONAL DIRIGIRSE A:

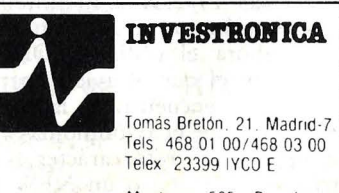

Muntaner. 565 · Barcelona Tel 212 68 00

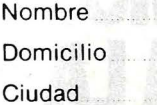

**Provincia** 

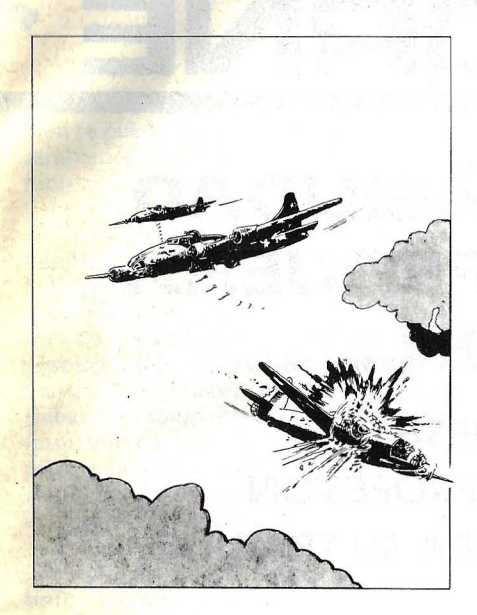

## **Bombardeando coneiZX81**

Hay que reconocer que a todos nos gustan las "películas de guerra", tanto más cuando se producen lanzamientos de bombas o misiles. Pues bien, para aquellos a quienes les guste reproducir tales películas teniendo ellos el mando destructor aquí presentamos un juego para emular tales acontecimientos.

El juego está concebido para el ZX-81 y se trata de bombardear una ciudad con un avión desde el cual usted mismo lanza bombas. Podrá realizar tantas pasadas por la ciudad como guste, pero en cada pasada el avión volará más bajo. Esto quiere decir que si no va destruyendo los edificios más altos pronto se estrellará con uno de ellos. Cada vez que pulse la tecla "B" soltará una bomba que producirá el consiguiente efecto destructor. Ahora bien, sólo dispone de dos bombas por cada pasada, así que trate de acertar.

El programa ilustra la utilización del sistema de variables del ZX-81 llamado DF-CC (localización 16398/9) que contiene la locali zación en el archivo de *display* de la posición PRINT. La mayor dificultad del programa es detectar si el av ión ha chocado con un edificio. El avión se muestra en pantalla a través del PLOT X, Y donde X e Y están controlados por dos bucles. Ames de que el avión aparezca en pantalla se sitúa la posición PRINT donde el avión aparecerá con PRINT  $(43-Y)/2$ ,  $X/2$ . El contenido de la localización que se almacena en DF-CC es ahora el código (CODE) del carácter en el que el avión aparecerá. Este valor se encuentra en la línea 60 y suponiendo que el avión no ha chocado con un edificio este carácter será un espacio (CODE C) o un NEW LINE (CODE 118).

La línea 75 comprueba si una bomba

ha sido lanzada y si ambas bombas han sido utilizadas. Si se lanza una bomba los edificios por debajo de ella son demolidos haciendo desaparecer (UN-PLOT) los cuadros que caen en la trayectoria de la bomba.

Si se desea hacer más difícil el programa, el número de bombas por cada pasada puede ser reducido a una corrigiendo la línea 45 poniéndola como 45 LET  $B = 1$  o tomando la altura inicial del avión más baja reduciendo el valor inicial de la variable de control de la línea 40.

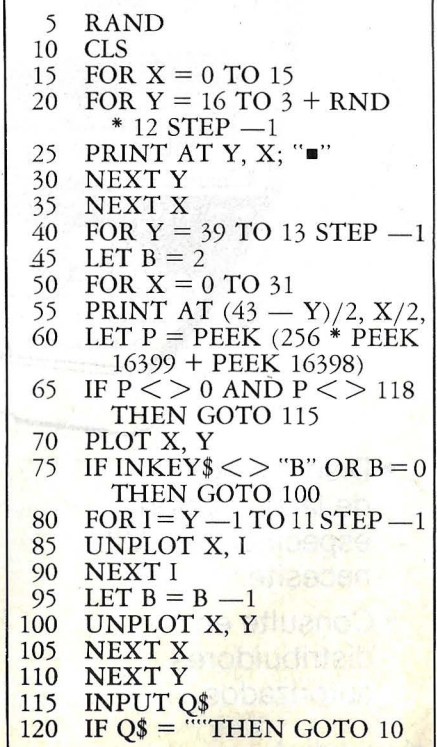

**JUEGOS** 

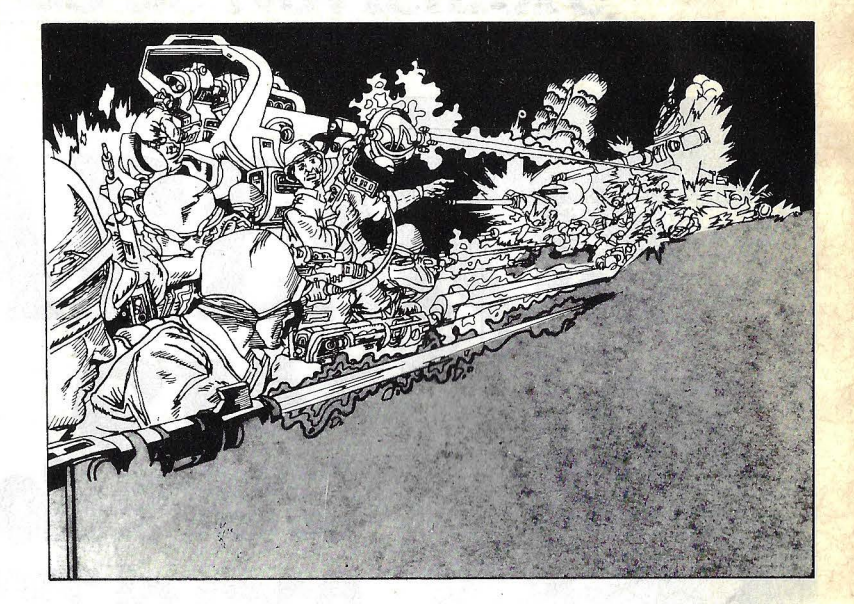

## **iFuego!**

El programa que aquí presentamos, realizado para un ordenador de bolsillo Sharp PC-1211 y aplicable a cualquier otro ordenador, emula el disparo de un cañón por encima de una barrera. Esto es, el cañón ha de disparar sobre un blanco que se encuentra al otro lado de una barrera de altura y ancho desconocidos. Los únicos datos de que dispone el jugador-artillero son la distancia entre el cañón y el blanco en línea recta y la velocidad del viento. Si se ha sobrepasado la barrera, indica también la distancia entre el blanco y el lugar donde ha caido la bala.

Veamos un poco más detenidamente el desarrollo y funcionamiento del programa. Nada más comenzar la ejecución, la sentencia 10 reclama el "VA-LOR INICIAL". Este valor, que puede . tener hasta 8 dígitos, sirve para comenzar la generación de números aleatorios en la subrutina que comienza en la línea 500. De la línea 20 a la 70 se fijan aleatoriamente los valores de la distancia del cañón a la barrera, la altura y ancho de la barrera, la distancia de la barrera al blanco y la velocidad del viento. La información acerca de la distancia del cañón al blanco y de la velocidad del viento se da por medio de la línea 80 y se les denomina E y W respectivamente. En la línea 90 se demandan los datos necesarios para que se pueda producir el disparo, como son la velocidad de salida de la bala y el ángulo

de inclinación del cañón. Cuando estos datos se introducen, se produce el disparo y el programa calcula a dónde va la bala a través de fórmulas físicas elementales y teniendo en cuenta la velocidad del viento y la aceleración de la gravedad

Si la bala ha chocado en la barrera, el mensaje "BARRERA" aparece en el *display* gracias a la línea 140, y vuelve a disparar devolviéndonos el control a la línea 80. Si ha sobrepasado la barrera pero no ha hecho blanco, el *display*  indica la distancia del impacto al blanco —línea 170— y vuelve a tirar; si por el contrario ha hecho blanco, el programa lo indica, así como los disparos que le han hecho falta para conseguirlo -línea 160- finalizando así el programa.

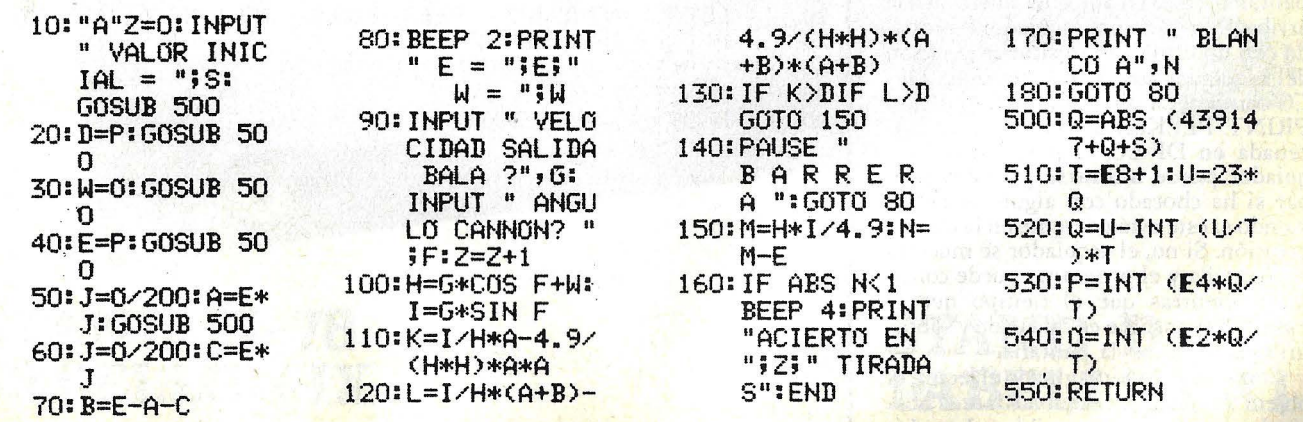

**JUEGOS** 

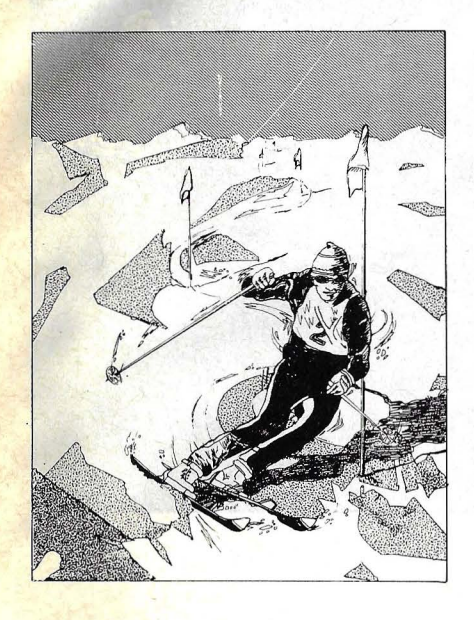

Este programa hace una demostra-<br>ción de dos de las variables de sistema del ZX-81 llamadas FRAMES y DF-CC. La duración del tiempo que el esquiador persiste se calcula utilizando FRAMES. El valor almacenado en FRAMES es decrementado en 1 cada vez que la pantalla del televisor es formada (50 veces cada segundo). Inicializando FRAMES con valor inicial conocido, la duración del tiempo puede obtenerse comparando este valor inicial con el valor real de FRAMES tal y como se hace en la línea 70. Restando los dos valores obtenemos el número de veces que se forma la pantalla y dividiendo entre 50 obtenemos el tiempo en segundos.

Los obstáculos que el esquiador ha de esquivar aparecen en la línea 16 de la pantalla en una posición aleatoria con un máximo de cuatro columnas a cualquier lado del esquiador. Los obstáculos se sitúan para moverlos hacia el esquiador utilizando el efecto rodillo de la pantalla (SCROLL) dos líneas hacia arriba. Para ver si el esquiador ha topado con un obstáculo se sitúa la posición del esquiador como en la línea 40. DF-CC contiene la dirección de la posición PRINT. PEEKeando la dirección almacenada en DF-CC, la posición del es- quiador puede utilizarse para comprobar si ha chocado con algún obstáculo viendo si éste está presente en la misma posición. Si no, el esquiador se muestra en pantalla y el programa puede continuar mientras que el tiempo que el esquiador consume es calculado y sobreimpresionado en la pantalla.

Como ya habrá imaginado el lector, el objeto del juego es esquivar tantos obstáculos como sean posibles. Las dos

## **Granslalom paraeiZX81**

teclas de control son las de "Menor que" y "Mayor que".

Cuando un esquiador choca con un obstáculo se muestra el tiempo consumido por el esquiador así como el mejor tiempo conseguido. Para jugar otra vez basta con presionar NEW LINE.

Variable de sistema DF-CC **FRAMES** 

Dirección 16398/9 16436/7

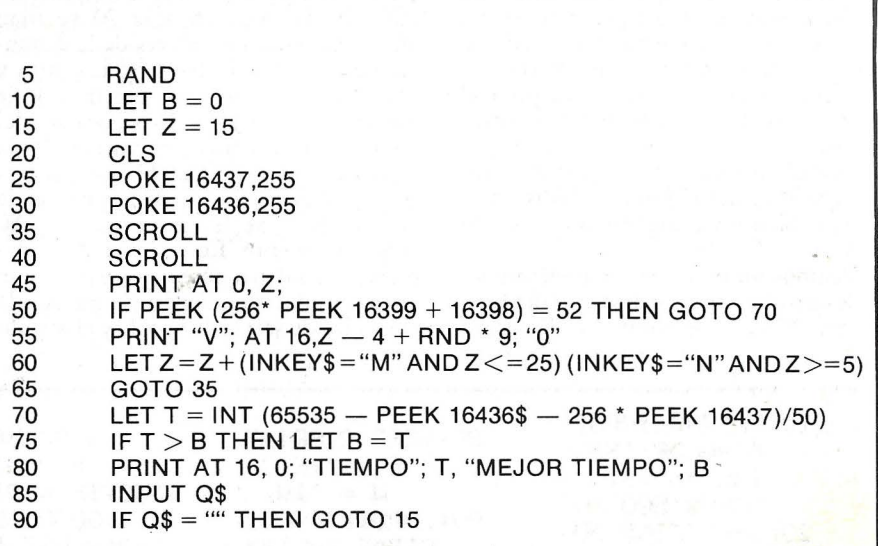

### Del 18 al 25 de Noviembre

# ESTAREMOS EN EL SIMO'83

PABELLON XI

DABELLON

ABELLON I

PABELLON X

### STAND H-78 PABELLONIX

### STAND D-109 PABELLONXI

## **Benefíciese de nuestra tecnología de comunicaciones**

El núcleo de la actividad de MODCOMP, dentro de la informática, ha sido siempre la Telecomunicación.

En los momentos actuales, en los que todos aceptan el importante papel que juega la comunicación entre Ordenadores, Terminales o Nodos de cualquier tipo, se valoran más algunos conceptos que para MODCOMP ya son principios probados:

### **e Las comunicaciones deben ser transparentes**

La programación de un problema informático requiere ya suficientes conocimientos técnicos sin necesidad de ser, además, experto en comunicaciones. MAXNET proporciona al usuario la posibilidad de leer o escribir de/a tareas, ficheros o sistemas remotos sin tener que preocuparse de mensajes truncados, líneas saturadas, etc. etc.

**e Un ordenador debe ser excelente en comunicaciones sin sacrificar las otras tareas.** 

La arquitectura modular de los CLASSIC II permite que un procesador actúe de monitor de las comunicaciones sin interrumpir la buena marcha del resto de las tareas. Un procesador rápido (casi 2 MIPS) y una perfecta conjunción con un software de comunicaciones eficiente y probado hacen esto posible en MODCOMP.

#### **e Una red debe tratarse como un cuerpo dinámico**

En definitiva, lo que se pretende es hacer un uso eficiente de las líneas telefónicas. Poder decidir, en cada milisegundo, la mejor ruta a seguir puede marcar la diferencia entre una red eficaz y una red bloqueada.

### $Q$ **Un ordenador debe ser capaz de concentrar muchas líneas**

Quizá convenga descentralizar, pero quizá no. Nosotros creemos que esa decisión la debe tomar el usuario, sin forzarle por las características de nuestros equipos. Por sí acaso, con un CLASSIC podrá tener más de 2000 terminales, dependiendo de condiciones de carga, ' conectados a un solo ordenador.

Hemos aprendido mucho sobre comunicaciones durante años de vanguardia en este campo... Beneficiese de ello.

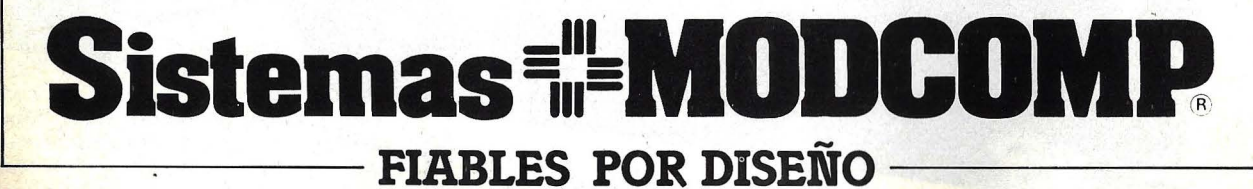

**MODCOMP ESPAÑA, S.A.**  C/ Amigó, 19 Teléfono: 201 80 66 Barcelona-21

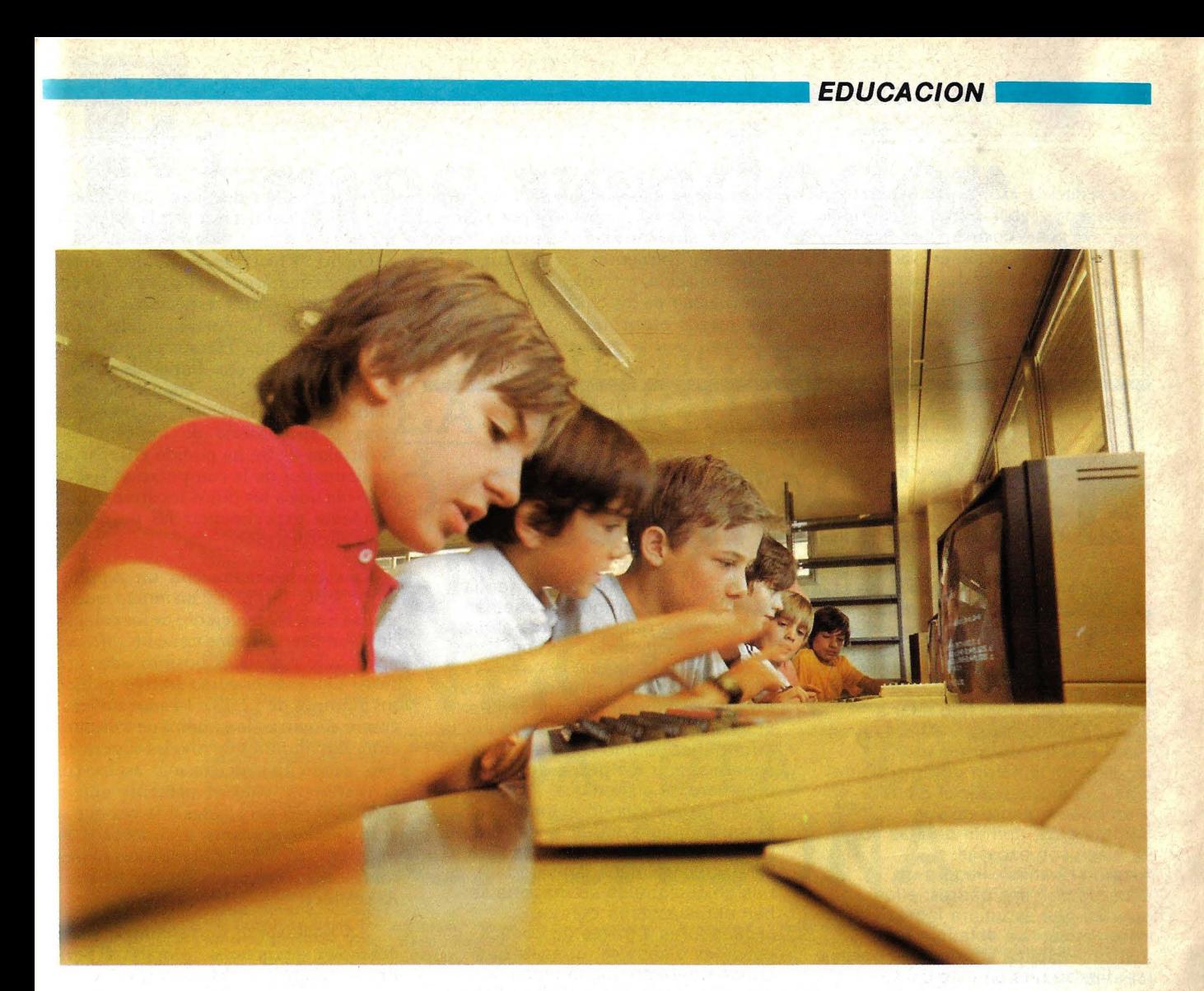

# **LA EXPERIENCIA DEL** KING'S COLLEGE

"En el presente es importante enseñar computación porque en breve se convertirá en una parte de la vida, como saber conducir". Con esta frase Roger Fry, director del King's College, sintetiza los motivos que le han llevado a impulsar el estudio de la informática en el instituto, tanto en el curso lectivo como durante el verano.

A 20 km. de Madrid, en las instalaciones del King's College donde se realizan los cursos de verano, este año han incorporado a las actividades tradicionales la de programación de ordenadores. En el entorno de un edificio moderno, rodeado de jardines, zonas de recreo y deportes, se ha llevado a cabo una primera experiencia estival en la que chicos de 10 a 17 años se iniciaron en el aprendizaje de la informática.

El director del curso de verano Ricardo Aguado-Muñoz, profesor de matemáticas del Instituto Cardenal Herrera Oria -pionero entre los docentes españoles que introdujeron la computación en las aulas y coautor del libro "Basic Básico", prácticamente el único libro de programación para niños realizado en nuestro país- recuerda que "desde el primer año que abrimos un curso en el Instituto, se creó un problema de saturación porque los niños se inscribieron masivamente y los equipos con los que contábamos eran escasos".

**EDUCACION** 

**EDUCACION** 

No sucedió lo mismo en el curso organizado por el King's. "Habíamos previsto contar con hasta 60 inscriptos -dice Fry- pero el número ha sido

## *...... EDUCACION ...................................... .*

más reducido. Hoy por hoy parece más interesante saber inglés -continúaya que la gente no está mentalizada para estudiar computación en vacaciones".

Los grupos reducidos fueron en definitiva una ventaja ya que buena parte de las 40 horas de clase incluían la enseñanza en inglés y algunos de los niños manipulaban un ordenador por primera vez. Por otra parte eludió problemas de selección frecuentes en los cursos de programación en colegios. Es que el entusiasmo de los chicos originado por los juegos electrónicos y películas de

# **El sí de los niños**

"Estaría años aquí" - dice Juan (12 años), uno de los chicos que participó en el curso de verano del **King's College.** Su padre trabaja en el departamento de ordenadores de **Iberia,** y una de las "salidas" que más entusiasma al hijo es ir a visitarle en su trabajo. Ahora, Juan tiene, por fin, un ordenador al alcance de la mano durante veinte días y, aunque parezca mentira, él y un buen número de sus compañeros, opinan que las horas de clase son escasas. Alvaro (12 años), llegó a un acuerdo con sus padres: ellos querían que estudiara inglés y él informática. "Le di la lata a mi madre -explica sonriente- porque me dijeron que en este curso enseñaban computación". El entusiasmo le vino desde el momento en que vio "La Guerra de las Galaxias", y al primer contacto con el ordenador supo que le apasionaba. "A los pocos días me inventé un juego simple -recuerda Alvaro-, de un circuito que tienes que recorrerte con un cronometraje determinado".

Aunque le agradan los juegos, Clara (13), cuya madre es astrofísica, quisiera hacer un curso más difícil y que dure más tiempo. "Como ya trab jé con el **Texas Instruments, el de palabras** -explica Clara- preferiría saber más y que en el colegio me enseñaran informática". También Daniel (11) conocía de ordenadores: "Estudié BASIC porque en casa tenemos un **Atari 400** y el curso de verano era una buena oportunidad para aprender a programar". Similar inquietud guió a Antonio (13) para pedirle a sus padres que le apuntaran en el cursillo.

Federico (13) confiesa que sentía envidia de sus primos que sabían programar y que tres horas al día le parece poco tiempo. "Es mejor de lo que me imaginaba" —concluye. "En tres horas se aprende" - dice Stuart (10) que ambiciona emular al hermano en su entusiasmo por la informática. Como Carlos (11) que espera seguir los pasos del padre, ingeniero de sistemas. José (14) estudia en el **Liceo Francés,** quiere seguir la carrera de físico y piensa que la informática le será útil para dicha actividad. Los chicos que en su mayoría se han entusiasmado con los ordenadores a través de comics, películas o seriales, una vez que toman contacto con la máquina descubren con suma facilidad las posibilidades de la misma y sus aplicaciones. A pesar de que muchos de ellos no seguirían la carrera comprenden la necesidad de estudiar informática como herramienta para sus futuras profesiones o actividades.

Inés (12) y Catalina (12) opinan que les será útil en el futuro. Carlos cree "que todo estará relacionado con la computación", al igual que Stuart. Clara que oscila entre ser periodista o astrónoma, piensa que necesita saber de ordenadores, mientras que Marco (13) le ha pedido al padre que le regale uno.

Tras la experiencia del verano, los jóvenes retornarán a sus estudios habituales. Compartirán, tal vez, los conocimientos adquiridos y en un rincón de su mente es probable que guarden imágenes de aventuras más ilusorias, de ordenadores casi humanos. Entusiasmarán a sus amigos. Y para ellos habrá otros veranos.

fantaciencia, les despierta una curiosidad difícil de satisfacer por la escasez de medios.

David Whittaker, británico, profesor de matemáticas del colegio, ha elaborado programas específicos que se usan tanto en los cursos anuales como en los de verano. "Hemos preparado un programa para dos horas de trabajo diario durante 20 días. Además de informática se brindaban actividades deportivas y aprendizaje de inglés -dice Whittaker-. Se ha podido enseñar los fundamentos de la computación -- evalúa- ya que a los niños les atrae principalmente experimentar las posibilidades del ordenador".

La escuela cuenta con un Apple y cinco BBC de 32 K, un micro que se utiliza en el 80 por ciento de los colegios de Gran Bretaña pues tiene un *software*  apropiado y grandes posibilidades gráficas. Durante el curso lectivo pasado, los alumnos de 12, 13 y 14 años tuvieron cuatro semanas de estudios de computación. Los alumnos de niveles superiores han tenido un contacto más asiduo con la materia y para el presente año se incorporarán más clases a la vez que se amplía el programa a conceptos de microelectrónica, microprocesadores, robótica y programación en lenguaje Assambler.

"La enseñanza de la computación debe ser progresiva -opina Roger Fry- usamos ordenadores en varias etapas con programas para matemáticas, geografía, historia, etc., siempre respetando un sentido del juego". El aspecto lúdico se incorpora mediante entretenimientos al estilo de laberintos, galácticos, scrabble, que se combinan con el tratamiento de temas generales.

El objeto es romper la idea del ordenador que controla. "Creemos que la máquina es un instrumento de expresión científica, lúdica, artística —aclara Ricardo Aguado-. Pretendemos desmistificar el ordenador, -continúaque el niño termine dominándole, comprendiendo que programar es un arte que les permite expresar su imaginación, forma de pensar y razonar".

La experiencia del curso de verano apunta a coridianizar el uso de los ordenadores, trascendiendo el ámbito de la asignatura, un esfuerzo que debería extenderse al cabo del año. Todavía hay pocos colegios que lo intentan, pero ya hoy se ha iniciado una tendencia, sin lugar a dudas, imparable.

# **1 más vendedor ...**

Cataluña Política Interna-cional Nacional Cultura Economía Deportes Espectáculos Pasatiempos Anuncios económicos Bolsa del automóvil Ir de compras Pisos Alquileres Demandas Ofertas Sucesos Guía médica Servi-cios del hogar Cine Teatro Religión Guia de la enseñanza Avisos oficiales Bolsa del trabajo Día a día El tiempo Televisión Cataluña Política Internacional Nacional Cultura Economía Deportes Espectáculos Pasatiempos Anun-cios económicos Bolsa del automóvil Ir de compras Pisos Alquileres Demandas Ofertas Sucesos Guía médica Servicios del hogar Cine Teatro Religión Guía de la<br>enseñanza Avisos oficiales Avisos oficiales Bolsa del trabajo Día a día El tiempo Televisión Cataluña Política InternacionaJ Nacional Cultura Economía Deportes Espectáculos Pasatiempos Anuncios económicos Bolsa del automóvil Ir de compras Pisos Alquileres Demandas Ofertas Sucesos Guia médica Servicios del hogar Cine Teatro Religión Guia de la enseñanza Avisos oficiales Bolsa del trabajo Día a día El tiempo Televisión.

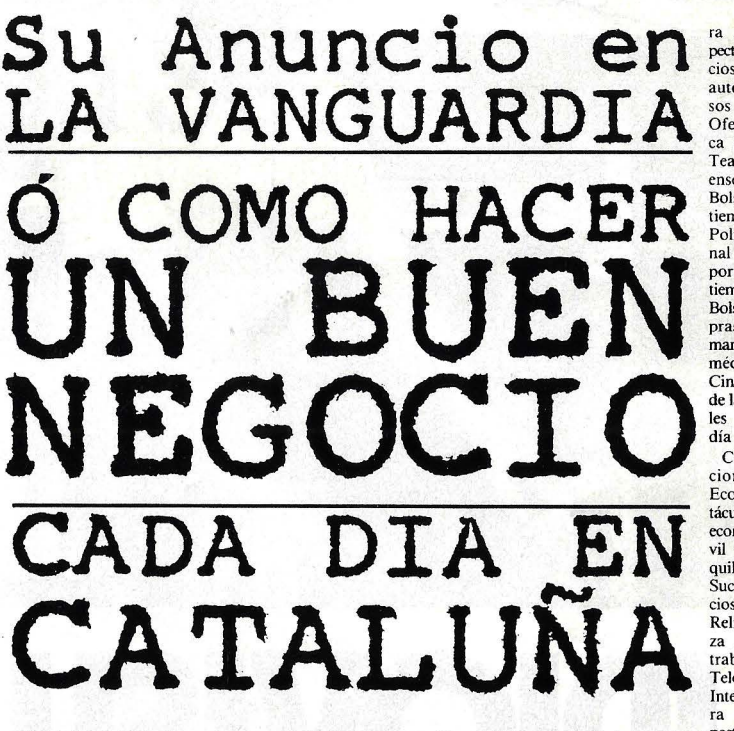

Cataluña Política Internacional Nacional Cultura Economía Deportes Espectáculos Pasatiempos Anuncios económicos Bolsa del automóvil Ir de compras Pisos AJquileres Demandas Ofertas Sucesos Guía médica Servicios del hogar Cine Teatro Religión Guia de la enseñanza A visos oficiales Bolsa del trabajo Día a día El tiempo Televisión Cataluña Política Internacional Nacional Cultura Economía Deportes Espectáculos Pasatiempos Anuncios económicos Bolsa del automóvil Ir de compras Pisos Alquileres Demandas Ofertas Sucesos Guía médica Servicios del hogar Cine Teatro Religión Guía de la enseñanza Avisos oficiales Bolsa del trabajo Día a día El tiempo Televisión Cataluña Política Internacional Nacional Cultutá Economía Deportes Espectáculos Pasatiempos Anuncios económicos Bolsa del automóvil Ir de compras Pisos Alquileres Demandas Ofertas Sucesos Guia médica Servicios del hogar<br>Cine Teatro Religión Guía Teatro Religión Guía

... **el que más vende** 

de la enseñanza Avisos oficiales Bolsa del trabajo Día a día El tiempo Televisión. Cataluña Política Internacional Nacional Cultura Economía Deportes Espectáculos Pasatiempos Anuncios económicos Bolsa del automóvil Ir de compras Pisos AJquileres Demandas Ofenas Sucesos Guía médica Servicios del hogar Cine Teatro Religión Guia de la enseñanza Avisos oficiales Bolsa del trabajo Día a día El tiempo Televisión Cataluña Política Internacional Nacional Cultu-

ra Economía Deportes Espectáculos Pasatiempos Anuncios económicos Bolsa del automóvil Ir de compras Pisos Alquileres Demandas Ofertas Sucesos Guía médica Servicios del hogar Cine Teatro Religión Guia de la enseñanza Avisos oficiales Bolsa del trabajo Día a día El tiempo Televisión Cataluña Política Internacional Nacional Cultura Economía Deportes Espectáculos Pasatiempos Anuncios económicos Bolsa del automóvil Ir de compras Pisos Alquileres Demandas Ofertas Sucesos Guia médica Servicios del hogar Cine Teatro Religión Guía *de* la enseñanza Avisos oficiales Bolsa del trabajo Día a El tiempo Televisión. Cataluña Política Interna-cional Nacional Cultura Economía Deportes Espectáculos Pasatiempos Anuncios económicos Bolsa del automóvil Ir de compras Pisos Alquileres Demandas Ofertas Sucesos Guía médica Servicios del hogar Cine Teatro Religión Guía de la enseñanza Avisos oficiales Bolsa del<br>trabajo Día a día El tiempo Televisión Cataluña Política Internacional Nacional Cultura Economía Deportes Espectáculos Pasatiempos Anuncios económicos Bolsa del automóvil Ir de compras Pisos Alquileres Demandas Ofertas Sucesos Guía médica Servicios del hogar Cine

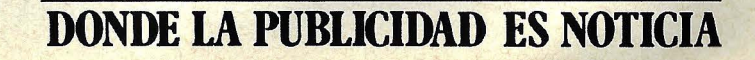

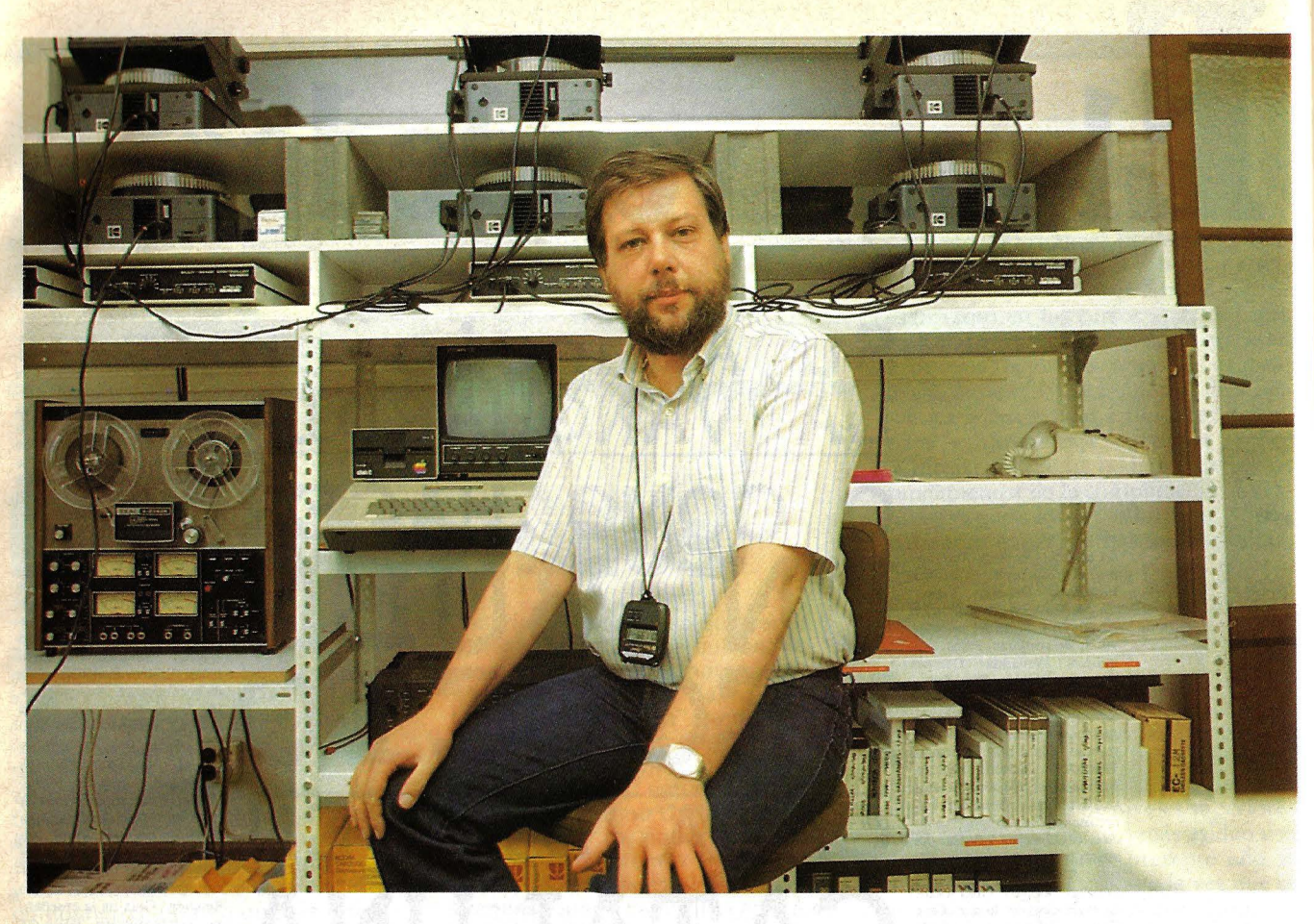

# **AU SUALES POR ORDENADOR**

Cuartel de Conde Duque, el ayuntamiento madrileño expuso antes del verano un audiovisual descriptivo del Plan de Ordenación Urbana de Madrid. Y tan eficaz fue el impacto visual que personeros de la oposición municipal, a la vez que ratificaban sus objeciones al proyecto urbanístico, elogiaron en la prensa la manera de venderlo a los habitantes de la Villa y Corte. Sobre una pantalla inmensa se proyectaban fotografías con fundidos atractivos, efectos especiales, color. Imágenes procedentes de diecio cho proyectores e iluminación emanada de cuarenta y cinco focos. Un gran mapa de Madrid, sobre el suelo del recinto, se encendía por zonas ilustrando los diferentes momentos del audiovisual. Así, cuando se mencionaba al Manzanares,

En las remozadas instalaciones del el recorrido del río aparecía iluminado, de igual modo que ocurría con calles y barrios de la capital.

El impactante montaje del audiovisual estaba controlado apenas por una persona cuya tarea consistía, simplemente, en ovillar una cinta al final de cada sesión y en pulsar el magnetófono para que éste la desovillara nuevamente. Detrás de esta simplicidad de manejo había, naturalmente, un ordenador, y así fue como esta revista se interesó en el proceso de elaboración, montaje y proyección del audiovisual, realizada por la empresa Kotler, James & Asociados.

A decir verdad, la magnitud de las imágenes y del sonido contrastaba con la simplicidad de su manejo. Toda la complejidad residía en la producción. Un proceso que Víctor Kotler - director de la empresa autora del audiovisual- calificó, sorprendentemente, de "bastante elemental".

"A través del programa del ordenador -nos dijo Kotler- somos capaces de decirle a los proyectores lo que tienen que hacer. Y una vez que el conjunto de instrucciones está elaborado, no tenemos más que utilizar un decodificador, que transforme la señal digital en analógica y la grave en la cinta". A la hora de la proyección, la señal de la cinta sale analógica, el decodificador vuelve a convertirla en digital y esa señal llega al interface conectado a los proyectores, logrando el control de los mismos. Como las instrucciones se han pasado a la cinta no es necesario trasladar el ordenador a la sala de exposición del audiovisual.

**Informática** 

# **Su próximo ordenador ... con Secoinsa**

*Con ordenadores SECOINSA, más de 4. 000 empresas han resuelto sus problemas de informática. Con SECOINSA, han tomado una decisión segura, basada en la experienCia. Con SECOINSA las necesidades informáticas de su empresa siempre estarán cubiertas. Su próximo ordenador... con SECOINSA. Consúltenos. Nos comprometemos a hacer rentable su tiempo... con SECOINSA.* 

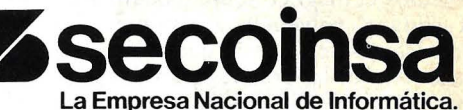

Almagro, 40 Madrid-4 Tel. 435 78 36y435 48 20 Télex 464 54 SECIE

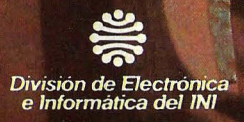

(3) 62) 621.621

Para grabar las órdenes en la cinta sin borrar el sonido se utiliza un sistema especial. "Usamos un magnetófono de cuatro canales - aclara Kotler-, en dos de ellos se graba la cinta sonora y nos quedan otros dos libres". Uno de los dos canales libres sirve para grabar una señal de reloj digital que es parte del sistema que graba 100 impulsos por segundo en la banda sonora, que son legibles, es decir que cuando se avanza o se retrocede en el monitor del ordenador se refleja en qué minuto, segundo y centésima de segundo se halla. Se fijan así los tiempos de comienzo de una frase, de comienzo o final de una palabra, ruidos o un elemento musical. Eso permite diseñar una tabla de tiempos en la que aparece dónde, cuándo y cómo va a entrar cada fotografía o grupo de fotografías en el desarrollo del audiovisuúal.

'Esta señal del reloj -dice Kotlertira luego del programa y cuando le damos una orden RUN WITH CLOCK, el programa va adelante o atrás obedeciendo las señales del comando. Si cuando estamos proyectando - agrega- detenemos el magnetófono, rebobinamos la cinta y volvemos a empezar, los proyectores detectan lo que tienen que hacer porque las órdenes grabadas también contienen instrucciones sobre la posición en que debe estar cada proyector en un momento dado del programa". Por ejemplo si se está en el minuto 4 del audiovisual y por cualquier motivo se detiene, y rebobina la cinta, y se recomienza en el minuto 2, los proyectores reciben una orden de posición diferente a la que se encuentran e instantáneamente se apagan las lámparas que se vuelven a encender en la postura correcta. Con éste método se logra una securización del programa excelente.

Una vez finalizado el programa, se enciende el decodificador emitiendo una señal de descarga de información sincrónica — siguiendo las indicaciones del reloj— y, cuando se pone en marcha el magnetófono, con el canal que queda libre en *trecord* y los otros en *play,* el programa se va descargando en la cinta. En resumen: de los cuatro canales con los que se cuenta, dos están ocupados por el audio, uno por el reloj que deja de ser operativo una vez que se ha descargado la codificación en banda sonora, y el último se llena con el programa descodificado. El reloj sirve para la estructuración del programa y permite verle utilizando al ordenador como fuente de control del equipo.

En una demostración de este proceso los proyectores funcionan autónomamente mientras destellan las luces de los *interfaces* y la pantalla del ordenador reproduce números y claves.

El esquema de trabajo previo se or-

ganiza en determinados pasos. "Con el través de la pista de reloj. Se emite la guión en la mano -explica Victor Kotler- hacemos un desarrollo *story board,* tenemos el texto de lo que se va a decir en el audiovisual y comenzamos a desarrollar toda la estructura de imágenes: qué fotografía tenemos que producir para solidarizar con esa información que dará la banda sonora. "Luego se produce la imagen -fotográfica y gráfica- se preparan los trucos y efectos que tendrá el audiovisual y se graba la banda sonora. Posteriormente, la banda sonora se transforma en el patrón del resto del proceso, ya que el tiempo de la misma determina cuánto va a durar el audiovisual. Finalmente se añaden las imágenes de acuerdo al plan previsto utilizando el programa.

Las posibilidades del sistema son amplias. "Para hablar teóricamente —dice Kotler- el sistema permite controlar 24 proyectores, el tiempo de encendido y apagado de la lámpara de cada uno de ellos en un ratio que va desde O, o sea el propio tiempo de excitación de la lámpara que en realidad es medio segundo más o menos hasta 99,9 segundos en incrementos de una décima de segundo. Hay mil tiempos distintos de fundido para encendido y para apagado", concluye. Así permite establecer ciclos de animación entre diversos proyectores. Se puede coger los 24 proyectores teóricos y establecer un ciclo de animación en el cual el proyector número uno, en un ciclo completo que oscila entre 0,1 segundos y 9,9 segundos se le indica que permanezca encendido un porcentaje de ese tiempo y apagado otro porcentaje de ese tiempo en un ciclo ininterrumpido de X cantidad de repeticiones de acuerdo a lo indicado. Cualquiera que sea el número de proyectores que se utilice al establecerse ciclos independientes pueden realizar ciclos de animación.

El método brinda la posibilidad de hacerlo de maneras diversas, como la de enlazar una orden con la siguiente estableciendo un tiempo de desplazamiento. "Mi programa puede ser: orden número 1, ejecuta la orden siguiente en el minuto cero, segundo 4, 20 centésimas -ejemplifica Kotler- orden número 2: enciende el proyector 1 en un fundido de 2,4 décimas de segundo. Además puedo agregarle otro elemento -prosigue- como: espera medio segundo y ejecuta la orden siguiente, en vez de puntualizar el minuto, segundo y décima. "Incluso se puede usar la X como valor de incógnita. A saber: junto con 24 redobles de tambor se quiere que entre sincrónicamente cada una de las imágenes, presumiendo que se puede hacer más fácilmente a mano, apretando un botón rítmicamente pornue el sentido rusical de una persona puede exceder la precisión de medida hecha a

orden, dejando el tiempo como un valor X, valor que se fijará en el momento que se pulse el botón siguiendo el ritmo de la banda sonora.

El ordenador que se usa en este caso es un Apple **li** Plus. La configuración mínima necesita una ampliación de 48K de memoria más la tarjeta de ampliación de 16K, 64K para ser operativo. Hay dos versiones. La primera controla 24 proyectores de diapositivas y 24 canales de control de cualquier equipo eléctrico a través de un relé intermediario: luces, magnetófono, cualquier equipo eléctrico cuyo control se produce por bajo voltaje —un magnetófono con relés de funcionamiento-, o por alto voltaje para lo que se requiere un relé intermediario que haga la conexión/ desconexión de corriente.

'Existe también un sistema de 48 proyectores, pero eso es demasiado -dice Kotler--. Nuestro sistema es un doble 24, con el que codificamos dos veces 24 proyectores y podemos utilizar si queremos los  $48$  -específica- pero su uso es tan ocasional que resulta más operativo trabajar con un sistema doble 24 que con el 48".

Hay otros tres sistemas de oferta en el mercado. El Audiovisual Laboratories, americano, que fabrica su propio ordenador, que en una primera época estaba específicamente dedicado al control de audiovisuales y que posteriormente lanzaron un ordenador personal que supera dicha aplicación. El Arion, especial para audiovisuales, y el ordenador fabricado por la firma inglesa Electrosonic que fue la primera en lanzar un *software* con todos los *interfaces de hardware* de control.

Kotler y Asociados utilizan el sistema Esclamp *(ElectroSonic Computer*  Language for Multivision Program*ming).* "Tiene una ventaja fundamental para nosotros -justifica Kotler- que es el de no tener que actualizar nuestro hardware cada vez que se produce un avance tecnológico". Con el cambio de *diskette* **y**, a lo sumo, de algunos *chips* para remplazar a los anteriores, el sistema sigue tan operativo como al comienzo. Con respecto a los *interfaces,*  cada uno de ellos controla 3 proyectores, lo que representa una limitación.

El resultado está a la vista, reflejada en la imagen parlante proyectada en un salón de exposiciones. Tras ella se oculta un proceso que permite la síntesis del audiovisual.

# CONFESIONES DEUN **CIENTIFICO**

El sonido más hermoso que he escuchado en mi vida es el del tambor de la memoria de un IBM 650 cuando el ordenador "muere". La corriente eléctrica se corta, los motores se apagan, las luces dejan de parpadear *y,* por supuesto, el programa se pierde. De repente, ádvierto la presencia del sol veraniego en el patio polvoriento que tengo a mis espaldas. La desaceleración del tambor dura diez minutos, hasta detenerse completamente. El tono alto se convierte gradualmente en una nota sostenida que declina de modo indefinible, hasta convertirse en rumor, murmullo, susurro *y,*  finalmente, el tambor se une al resto del ordenador en la muerte.

Cuando trabajaba en el Observatorio de París, este tipo de incidente nos ocurría una o dos veces al día, a causa de la inseguridad de la alimentación eléctrica. Era en 1961. El ordenador estaba instalado en lo que alguna vez fueron los castillo de Meudon. Utilizábamos la máquina para computar las órbitas de 90 minutos de los satélites artificiales.<br>Nuestro ordenador necesitaba dos horas para realizar ese trabajo, de modo que nos colocábamos detrás de él sin esperanzas, incluso cuando teníamos suerte *y* el ordenador no moría. Cuando no teníamos suerte, nos quedaba el consuelo de escuchar el hermoso sonido del tambor, que decaía imperceptiblemente como el sol que se oculta en el mar. Luego, había que recargar el programa y esperar otras dos horas los resultados.

El IBM 650 fue el primer ordenador electrónico que obtuvo un gran éxito comercial. La IBM Corporation, que ya era un gigante, había pasado sus años de formación con máquinas que utilizaban tableros de circuitos para controlar sus operaciones. Después de haber pasado horas conectando esos tableros para enseñar a la máquina a leer o perforar ciertas columnas de las tarjetas, debía a la llave del *start* y el ordenador cantaba, murmuraba, se tragaba una pila de tarjetas tras otra. Pero incluso aquellas tempranas máquinas de IBM no eran<br>los primeros ordenadores electrónicos. Sus antecesores se remontaban a tiempos anteriores a la Segunda Guerra.

### Frontera Digital

La teoría de las máquinas automáticas digitales fue elaborada, en gran parte, por el británico Alan Turing. Dos americanos, J. Presper Eckert *y* John W. Mauchly, fueron sin embargo, los que realizaron el trabajo práctico y obtuvieron la primera patente oficial en este campo. Eckert y Mauchly basaron su trabajo en las investigaciones del Dr. John Vincent Atanasoff.<br>Atanasoff era un profesor asociado de

física y matemáticas en el Iowa State College en Ames, estado de Iowa, donde produjo un modelo operativo de su máquina computadora. En diciembre de 1939, habiendo demostrado el principio

del automatismo digital, comenzó a tra-<br>bajar en una unidad, ayudado por un estudiante llamado Clifford Berry. El objetivo de su máquina era resolver las difíciles y complejas ecuaciones utilizadas en física.

Atanasoff utilizó tubos de vacío para<br>cálculos digitales y luego, cuando no tuvo más dinero para comprar tubos, los reemplazó por capacitares a fin de construir lo que él llamó "memoria regenerativa". Representaba números en la máquina con el esquema binario de O *y*  1, ya que las células de memoria sólo tenían dos estados. La máquina fue conocida como el Atanasoff-Berry Computer o ABC y no tuvo competencia hasta 1942. Atanasoff y el Iowa State College nunca registraron la patente del invento, *y* el ordenador fue desmantelado tiempo después que el inventor se marchó a trabajar en el Naval Ordonance Laboratory. Mientras tanto, John Mauchly incorporó los conceptos de Atanasoff para diseñar el Electronic Numerical lntegrator and Computer, el célebre cerebro gigante de Filadelfia del que aún hoy se habla con la sigla ENIAC. Esto ocurría cuando el Ejército americano lanzó el proyecto, a cargo de Edward Teller, de investigación y desarrollo de la bomba de hidrógeno, en<br>1946. Una patente de invenciónfue re-<br>gistrada en junio de 1947.

Sperry-Rand compraría más tarde los derechos sobre el ENIAC (del que se decía que apagaba las luces de la ciudad cuando se ponía a funcionar). Los científicos de la época predecían que siete computadores como el ENIAC

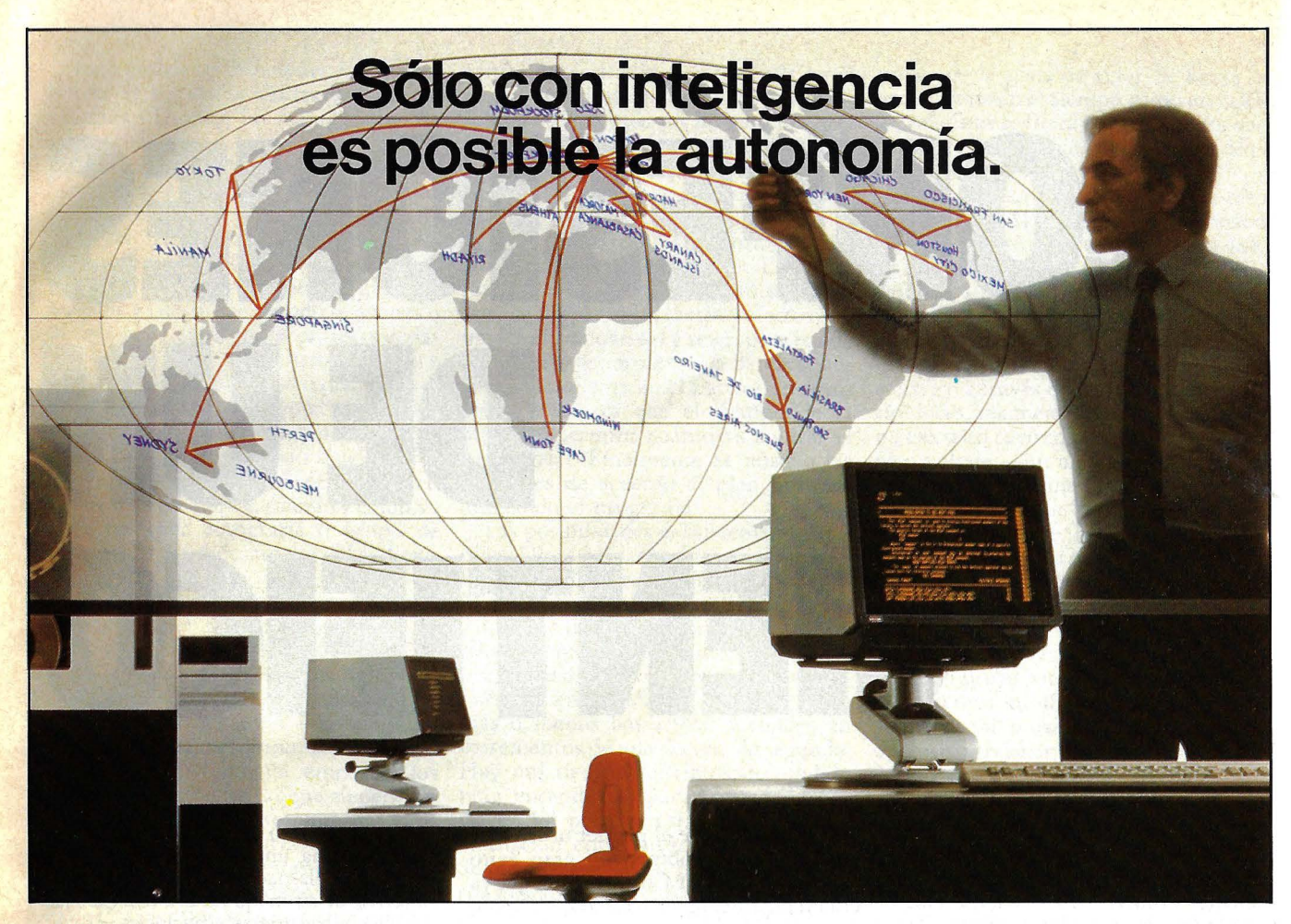

Cuando se dirige una organización dispersa<br>C (Central, sucursales, delegaciones, almacenes, factorías, etc.) la centralización informática, si no un suicidio, cuando menos es un atraso. Es como aplicar la ley del embudo o del cuello de botella a la gestión de empresas: todos contra uno y uno contra todos.

Las pérdidas de tiempo, operatividad y agilidad de información y decisión son tales, que la aplicación informática puede perder con ello su principal razón de ser; la agilización en el proceso de datos para una rápida y eficaz toma de decisiones.

No es de extrañar que, cada día más, se tienda a una descentralización, buscando esquemas de funcionamiento autónomos e interrelacionados que rentabilicen, agilicen y potencien la eficacia de la infor-

mática aplicada a los Centros Dispersos.<br>
Remite seregiones a Nost Quebec A TRAS INFORMESE 00.9

Dentro de esta filosofía, Nixdorf Computer ha creado la serie de Primera Clase Nixdorf 8860 de proceso distribuido.

Un sistema que supera el simple concepto de descentralización, avanzando hasta el extremo de que cada centro separado del sistema central de proceso de datos asume, a nivel de resultados, una total autonomía.

Todo ello, dentro de un planteamiento flexible, do'nde cada centro ajusta su capacidad de almacena- .. **miento a sus necesidades, sin renunciar por ello a la**  máxima capacidad en proceso y comunicación.

Gracias a este sistema, todos los centros pueden operar individualmente, aprovechando la información elaborada por todos y cada uno de los otros centros informáticos de la red.

Así se optimizan los recursos informáticos, reduciendo los costes de comunicación.

Así, la serie Nixdorf 8860, se proyecta hacia el futuro, convirtiéndose en la opción más clara, flexible y completa del mercado, como corresponde a su categoría y concepción de informática de Primera Clase.

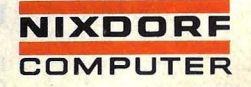

serían suficientes para realizar todos los cálculos que fueran necesarios en el mundo entero.

La excitación de aquellos primeros días fue contagiosa. Personas que trabajaron en el ENIAC me describieron muchas veces el vértigo de un período en el que cada problema daba lugar al surgimiento de una nueva rama de la tecnología. El *boom* se produjo cuando el concepto de John von Neumann de programa de almacenamiento (colocación de las instrucciones en la memoria) dio lugar al concepto de lenguaje artifi-

cial. . Al darse cuenta de que las instrucciones dadas al ordenador constituían un lenguaje con su propia sintaxis, los científicos de la época comenzaron a pensar en la creación de lenguajes más alejados de la forma humana de comunicación pero que simplificaran el diálogo con la máquina.

Incidentalmente, la historia de la reciente ciencia informática es también la clave para entender el *argot* corriente de los ordenadores. Un día, el ENIAC falló imprevistamente, y fueron necesarias dos horas para descubrir el problema. Al apagarse, no había ninguna pieza que fallara sino que una polilla, una simple polilla, había quedado atrapada en uno de los *relays.* Aquella polilla muerta fue el primer *bug* encontrado en un ordenador, pero la palabra pasó a la jerigonza técnica habitual, y los programadores se acostumbraron a hablar de *debugging,* en el sentido de depurar sus sistemas.

### Investigación en dos continentes

Los primeros ordenadores electrónicos no fueron sólo un producto americano. Equipos aislados en varios países estaban trabajando en experimentos similares que abrieron una brecha en los años 40. Un estudiante alemán de ingeniería, Konrad Zuse, estaba totalmente obsesionado con la idea de construir un ordenador, hasta tal punto que abandonó su trabajo regular para dedicarse a su proyecto electrónico. Creó así el Zuse 1, · máquina que utilizaba el sistema binario, tenía una memoria primitiva y una unidad de proceso. La máquina estaba construida a partir de un teclado y utilizaba válvulas luminosas para mostrar sus resultados.

A partir de aquel prototipo, Zuse llegó a construir una segunda máquina, utilizando *relays* electromagnéticos por primera vez en la historia de los ordenadores. También reemplazó su teclado por un sistema de cintas que utilizaba película fotográfica de descarte, en la que se practicaban las perforaciones que alimentaban con instrucciones a la máquina.

En 1938, un amigo de Zuse llamado

Schreyer consiguió doctorarse gracias a la demostración de que los tubos electrónicos podían ser utilizados en lugar de los *relays* para crear memorias· de ordenador. Los dos hombres, sin embargo, estaban frustrados por el hecho de que tales tubos eran caros, raros, inseguros y, más aún, cuando se los agrupaba creaban tanto calor que provocaban disfunciones en otras partes de la máquina.

Hacia 1943, Zuse estaba trabajando en su modelo Z4, que todavía estaba basado en los *relays* electrónicos, y llegó a inspirar una línea de máquinas utilizadas para el diseño de aviones y cohetes. El mismo año Howard Aiken, un joven profesor de matemáticas de Harvard que había convencido a IBM de invertir un millón de dólares en el desarrollo de un ordenador americano, estuvo en condiciones de mostrar una máquina giganprendieron las implicaciones de vida o muerte de sus propias investigaciones sobre ordenadores. La historia se construyó con una mezcla de aventura, intriga y tragedia. Envuelve a la criptología (cifrado y descifrado de mensajes secretos), una disciplina científica que, a pesar de haber sido raramente mencionada en la literatura sobre informática, contribuyó de un modo importante al desarrollo de los ordenadores.

Hablando con propiedad, las máquinas británicas no eran, en realidad, computadores. Estaban diseñadas para emular las operaciones de máquinas de cifrado, utilizadas en esa época por los países más avanzados para proteger sus secretos militares. En 1934, el Gobierno del Tercer Reich había cambiado su sistema de cifrado para experimentar con una máquina llamada Enigma, basada en la

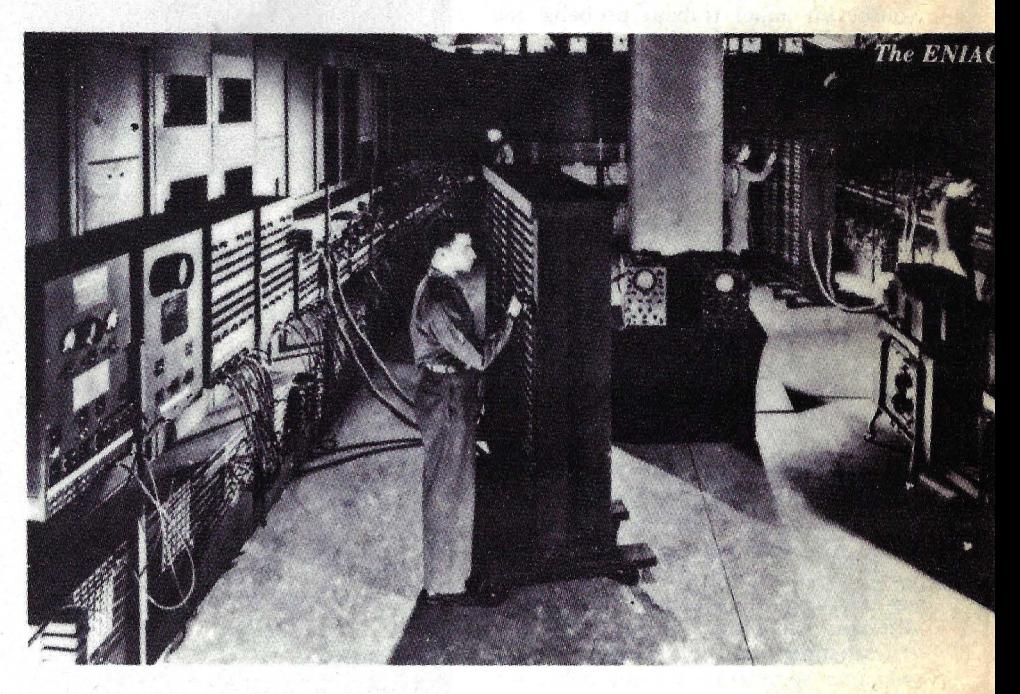

El ENIAC

te, el Mark 1, que utilizaba *relays* para su estructura lógica. En Filadelfia, Eckert y Mauchly pusieron en marcha el ENIAC con tubos electrónicos en febrero de 1946. Había llegado el momento culminante en el desarrollo de los ordenadores.

### La máquina de Turing contra el Enigma nazi

Mientras las luces de Filadelfia se apagaban para satisfacer las necesidades de la máquina que los periódicos llamarían "el primer cerebro electrónico", otros hechos igualmente increíbles estaban teniendo lugar en Gran Bretaña. Varios grandes "ingenios" digitales habían sido ya construidos, pero sólo un pequeño puñado de científicos cominvención del holandés Hugo Koch, y diseñada originalmente para codificar secretos empresariales. Enigma era una máquina de cifrado a rotor que fue considerada a cubierto de sofisticados análisis porque el enemigo no podía descubrir el código a menos que conociera, a la vez, el mecanismo de la máquina y los peculiares procedimientos en clave utilizados para la transmisión de mensajes. Como describe el historiador Anthony Cave Brown en su libro "Body guard of lies" (1976), la Inteligencia militar británica conoció la existencia de Enigma de un modo inusual. En junio de 1938, Sir Stewart Menzies, jefe del servicio británico de Inteligencia, supo de un judío polaco que había trabajado como matemático e ingeniero en Berlín en la fábrica. que construyó el Enigma. El hombre, ex pul-· sado de Alemania por razones raciales,

vivía refugiado en Francia y procuraba conseguir un pasaporte británico. A cambio de este favor, se le pidió que construyera una réplica de la máquina. Menzies decidió que valía la pena enviar · dos especialistas a entrevistarse con él.

Los especialistas eran Alfred Dilwyn Knox, el mejor criptólogo británico, y Alan Mathison Turing, asistente de Knox en la Escuela Gubernamental de<br>Códigos y Cifrado, dependiente del Fo-Códigos *.Y* Cifrado, dependiente del *Fo - reign Ofjice,* que había sido trasladada a Bletchey a .causa de la guerra.

En su libro, el historiador Brown describe a Turing como un hombre joven, "con aire abstraído y fama de ser <mark>un lógico matemático fuera de l</mark>o común''. Las contribuciones de Turing al campo de la lógica matemática fueron inmensas. Poco después de graduarse e Cambridge escribió un documento sobre números computables que sigue siendo su trabajo matemático más famoso. En aquel trabajo probaba que ciertas clases de problemas matemáticos no pueden ser resueltos a través de un proceso fijo y definido como lo es el de la máquina automática.

Mientras trabajaba en Bletchey, Turing proyectó un autómata abstracto capaz de examinar y cambiar los valores sucesivos de una cinta infinita en la que habían sido inscritas series de ceros y unos. Este autómata abstracto, conocido desde entonces como "la máquina de Turing", era capaz de mover la cinta hacia adelante o hacia atrás un frame cada vez. A través de este ordenador abstracto, Turing pudo mostrar que debían existir máquinas universales que podían ser programadas para emular cualquier otra máquina de Turing.

Lo que resultaba intrigante de la teoría abstracta de Turing era que el Enigma alemán podía ser considerado como un autómata y, en consecuencia, podía ser emulado. Los colegas de Turing dijeron, sin embargo, que debía ser físicamente imposible construir una máquina semejante, porque debía ser tan ancha como la catedral de Saint Paul y hubiera necesitado una potencia extraordinaria. Esta opinión no detuvo a Turing, a quien Brown caracteriza como "el primer extravagante de los ordenadores" de la historia.

"Cada noche -escribe Brown- Turin&escuchaba *"Toy Town",* un programa infantil de la BBC cuyo protagonista era Larry, un cordero, a la vez que mantenía abierta una línea telefónica de larga distancia con su madre, para poder discutir con ella el argumento del programa. Era también corredor de fondo, y cierta vez llegó a la sala de conferenciaes del *Foreign Office,* en Londres, después de correr las 40 millas que separan Bletchey de la capital, calzado con zapatillas y ataviado con un abrigo y un reloj despertador colgando de la cintura. Era descuidado en su aspecto y nada convencional. Creaba largos y perturbadores silencios, salpicados con risitas que alteraban los nervios de quienes hablaban con él. Pero su genio estaba fuera de toda duda".

El resultado de la entrevista que Knox y Turing mantuvieron con el refugiado polaco fue una recomendación para que el hombre recibiera el pasaporte que pedía, a cambio de una descripción del Enigma. El equipo de Turing se abocó a la tarea de construir un emulador general que fue conocido como "la bomba". Según Brown, era una cabina de color cobrizo, de algo.así como 8 pies de alto y quizá 8 pies de ancho en su base. Dentro de la cabina había una pieza de ingeniería que desafía toda descripción. La máquina de Turing empezó a penetrar en Enigma casi al mismo tiempo que los nazis preparaban

Menzies en no mover un dedo. Según Brown, los británicos tuvieron 48 horas antes información sobre las intenciones nazis, tiempo suficiente para reforzar las defensas antiaéreas en torno a la ciudad y para evacuar la población de las áreas mas densas. Pero el *raid* aéreo de diez horas tuvo lugar, y Conventry fue<br>destruida —unas 50.000 casas sufrieron los efectos de las bombas alemanasmientras que solamente un avión de la *Luftwaffe* era abatido. A tan altísimo costo preservó Gran Bretaña el secreto de la máquina que debía permitirle, más adelante, tomar ventaja sobre sus enemigos. La noche de la destrucción de Coventry  $-14$  de noviembre de  $1944$ marca un viraje en la historia de la humanidad. Desde entonces, las deci-

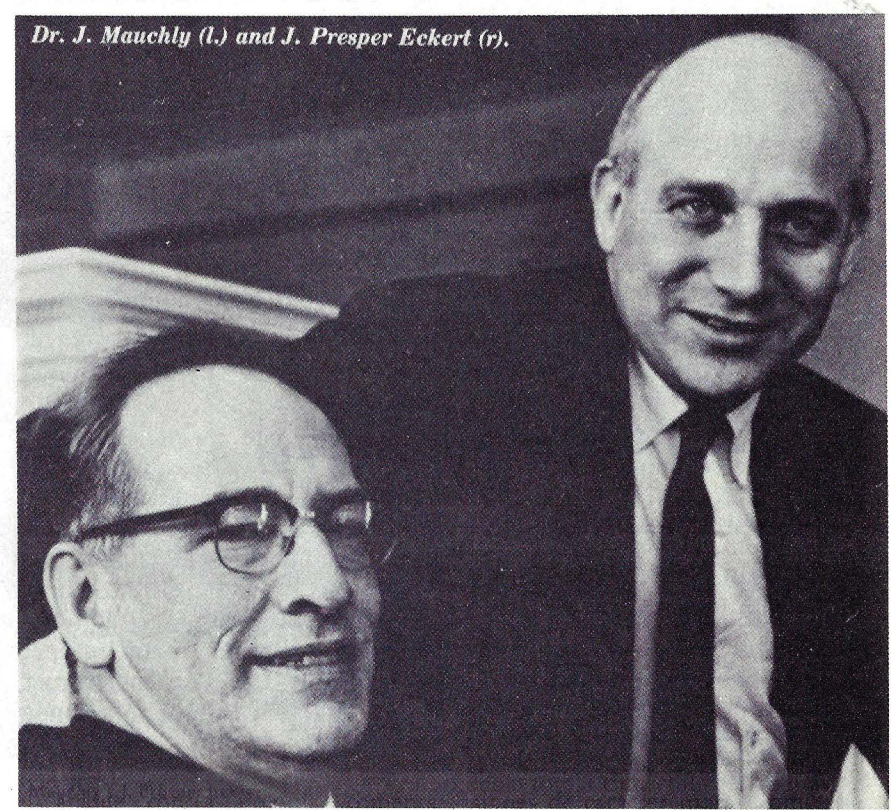

J. Mauchly y J. Prosper Eckerr

el ataque contra Polonia, comenta Brown.

La máquina, ubicada en Bletchey, sólo sería útil mientras los alemanes no supieran de su existencia y sus habilidades. Por eso, menzies, el jefe de la Inteligencia, tomó extraordinarias precauciones para prevenir que alguna circunstancia indicara que los británicos conocían lo que estaban haciendo los alemanes, a menos que hubiera un canal verosímil por el cual Gran Bretaña hubiera podido conocer esa información con medios convencionales, es decir, sin haber tenido que descifrar los mensajes en código del alto mando alemán.

Cuando la máquina de Turing logró decodificar la orden de la *Luftwaffe* para bombardear Coventry, el primer ministro Churchill estuvo de acuerdo con 'siones de carácter moral, como la que debió tomar Churchill, serían más complejas a causa de la existencia de los ordenadores.

#### Turing atormentado

Decisiones como aquella llevaron finalmente la vida de Alan Turing hacia una serie de crisis de angustia. En 1943, ya estaba creada una auténtica industria para manejar el flujo creciente de datos que venían de una batería de máquinas. Alrededor de 6.000 personas trabajaban en Bletchey para descifrar unos 2.000 mensajes al día. Turing, que había reemplazado a Knox a la muerte de éste, comenzó a experimentar síntomas de *stress,* y fue enviado de vacaciones por sus jefes del *Foreign Office*, pero nunca recuperó la salud.

Como este es un artículo sobre ordenadores y no sobre la guerra, no podrá relatar cómo las máquinas de las que Turing era responsable jugaron un papel decisivo en el conflicto. Cuando acabó la guerra, Turing se integró al *.rtaff* del Nacional Physical Laboratory, en Teddington. En noviembre de 1946 estuvo relacionado con el Automatic Calculation Engine (ACE). En 1950,<br>volvió a trabajar en la gigantesca Manchester Automatic Digital Machine (MADAM). Hasta que, en 1954, pasó un fin de semana jugando con productos químicos que estaba experimentando con la presunción de que había desembarcado en una isla remota y debía fabricar lo que necesitaba a partir de lo que encontrara en su entorno. En el curso de este "juego", Turing fabricó cianuro de potasio y, siguiendo un inexplicable impulso, se metió en cama, empapó una manzana con el veneno, mordió un trozo y murió. El veredicto judicial de suicidio, sin embargo, nunca fue plenamente aceptado por la familia de Turing ni por muchos de sus amigos.

### El ambiente de los primeros años 60

Hacia 1960, los ordenadores estaban firmemente implantados. Algunas de las máquinas todavía usaban tubos de vacío y eran auténticos monstruos, no sólo porque los tubos eran voluminosos y requerían enorme cantidad de cables, sino también porque desprendían mucho calor y debían ser colocados dentro de grandes cabinas con buena circulación de aire. Los ordenadores respiraban aire filtrado, libre de polvo y polen, y toda la instalación disponía de aire acondicionado. El legendario "ambiente de manga corta" de IBM había nacido, y la sala de ordenadores se convirtió en el refugio favorito de los enfermos de alergia.

Según los *standards* de la industria de ordenadores, nuestro centro de cálculo del Observatorio de París estaba muy por detrás de los tiempos. Trabajábamos con un IBM 650 de segunda mano, una máquina que estaba en el umbral de la obsolescencia. Mientras el 650 leía tarjetas perforadas, la mayoría de las máquinas más actualizadas usaban cinta magnética, ahorraban tiempo y espacio considerable en el manejo de los datos. (Nuestra impresora parecía una locomotora en escala reducida). Lo peor de todo era la fuente de alimentación, que había sido provista por una empresa de<br>servicios controlada por el Gobierno francés.

En virtud de que el servicio funcionaba con un *stafj* reducido los fines de semana y por las noches (cuando se realizaba la mayor parte de nuestro trabajo sobre los satélites), la gran máquina soportaba a veces enormes oscilaciones de voltaje. Mi único consuelo, ya lo he dicho, era la oportunidad de escuchar el sonido de ciencia ficción del tambor extinguiendo su movimiento. Tan estridente e inhumano era el sonido de la rotación del tambor cargado de datos magnéticos y de números sin esperanza, que yo podía cerrar mis ojos e imaginar que estaba sentado frente a una consola en una nave espacial que regresaba a la Tierra después de un viaje por las galaxias. Pero no. Estaba en el anitiguo castillo de una cortesana fran-<br>cesa.

A comienzos de los 60, los ordenado-<br>res y la ciencia espacial eran mencionados, a veces, como si respiraran al uníso-

dificultades para conseguir que los astrónomos respetaran a los satélites como herramientas útiles para la investigación. Desde el punto de vista convencional, amplificado por los medios de comunicación, <mark>se ha popularizado la</mark><br>idea de la comunidad científica como una sólida unidad estructurada detrás de unos pioneros que soñaban con la exploración del sistema solar. Como suele ocurrir, el punto de vista convencional estaba totalmente equivocado. A finales de los 50 y comienzos de los 60, la mayoría de los científicos pensaban que los satélites (igual que los ordenadores) eran otro ejemplo del extravagante derroche militar y que no tendrían ninguna posible aplicación a su trabajo. Irónicamente, los más amargados de todos

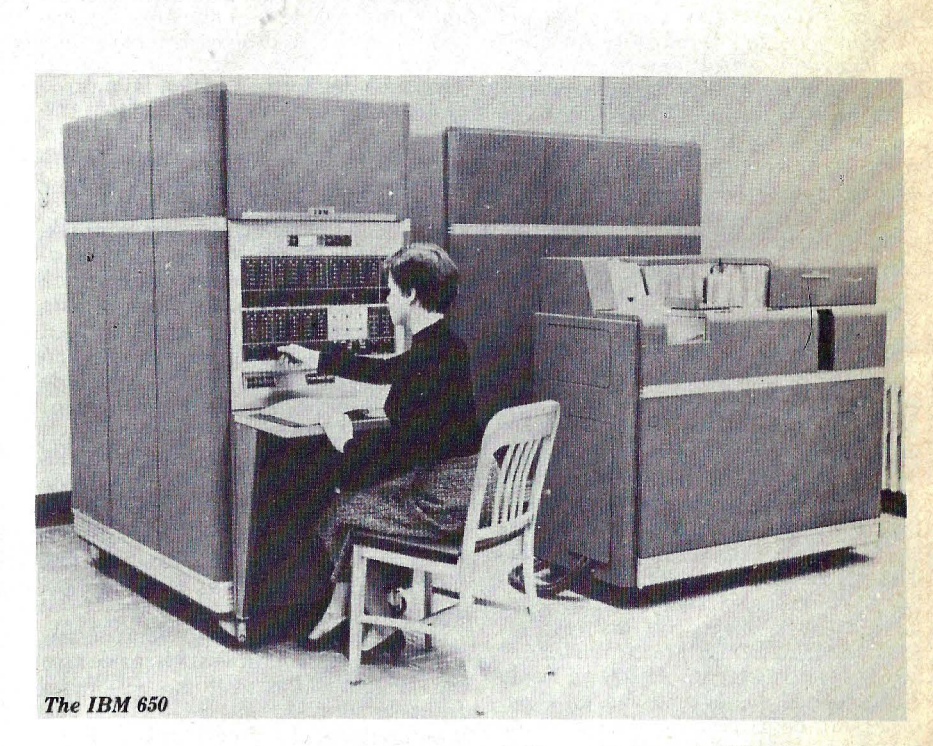

IBM 650

no. En aquellos inocentes años de los primeros programas espaciales, cuando los hombres todavía no habían orbitado la Tierra, los científicos espaciales eran clasificados por sus profesiones de origen -eran llamados astrónomos, físicos, ingenieros de propulsión, y así de seguido. La ciencia informática no gozaba de ningún reconocimiento. La gente joven y lo bastante tonta como para enamorarse de las máquinas, tenía suere si conseguía que se la clasificara como "matemáticos de aplicaciones" (lo que implicaba que no eran capaces de ser matemáticos "reales"). Los menos afortunados recibían el tratamiento de ingenieros; que en aquellos tiempos era lo peor que a uno podía ocurrirle en los ambientes científicos.

En el Observatorio de París teníamos

los científicos eran los astrónomos, que hubieran podido sentirse más excitados que nadie. El Sputnik 1, lanzado por los soviéticos en octubre de 1957, no sólo tomó por sorpresa a la opinión pública en general, sino que creó una total consternación entre el conjunto de los científicos.

Yo tenía 17 años cuando fue lanzado el primer Sputnik. Mi padre se negó durante varios días a creer en la verdad de la noticia. Era un hombre educado, con buenos conocimientos de matemáticas, ex oficial durante la Primera Guerra, entendía de balística. Apenas co- mentó algo sobre la falta de habilidad de los periodistas para reconocer lo que para él no era sino el más ridículo medio de propaganda que los comunistas habían inventado en muchos años. Cuando

los informes americanos confirmaron que los rusos habían lanzado una curiosidad orbital al espacio, la opinión de mi padre cambió un poco: los humanos nunca serían capaces de habitar en una cápsula espacial y mucho menos de alcanzar la Luna, ya que "los hombres no pueden escapar de su propia esfera". Yo encontraba que esta expresión era un poco fuerte, y la verdad es que nunca conseguí de mi padre una definición sobre el significado de la "esfera del hombre".

Semejantes reacciones eran más bien la n orma que la excepción entre el público educado de Francia y de otros países. Nada menos que una autoridad tan respetada como el Astrónomo de Su<br>Majestad Británica opinaba, cuatro meses antes del lanzamiento del Sputnik I, que "un viaje espacial es una completa locura".

Tan pronto como las noticias del extraño aparato orbital llegaron a los observatorios, los equipos de computación fueron requeridos para describir la trayectoria del intruso. Todos los expertos que estaban en el tema (o que creían estarlo) suponían que el primer satélite. artificial no sería lanzado hasta vanos años más tarde y, desde luego, que no podía ser otra cosa que americano. En consecuencia, nadie había tomado la iniciativa de hacer estudios serios sobre el modo de computar las órbitas de un satélite desde la Tierra.

En medio de la confusión, varios brillantes científicos sugirieron que los astrónomos universitarios tendrían probablemente un embrión de programa que podría reducir rápidamente el Sputnik a una serie de números. Los programas que tenían, en realidad, estaban diseñados para las vastas distancias del sistema solar, de modo que la masa de la Tierra había sido reducida a un<br>punto. Desde luego, no era éste un punto de partida muy práctico cuando el satélite estaba a menos de 200 millas de diustancia, lo que lo colocaba, en aquel supuesto, dentro de la Tierra a los efectos de los cálculos que debía hacer el ordenador.

Los astrónomos cacarearon una vez más sobre la inutilidad de los ordenadores, mientras los presuntos expertos expresaban otra brillantes idea: ¿por qué no preguntar a los especialistas en cometas? Sólo encontraron a uno que tuviera un programa. Desgraciadamente, por conveniencias en la representación de sus observaciones, el programa de este especialista partía de la hipótesis de que la Tierra era plana, lo que por cierto no resultaba muy eficaz para seguir la trayectoria de un objeto que giraba en torno al globo terráqueo.

Años más tarde, encontré a Steven Spielberg, cuando estaba acabando su<br>filme "Encuentros en la Tercera Fase". El director buscaba el modo de llevar a la pantalla la confusión de los científicos convocados para descifrar el primero

mensaje de los *aliens* que se aproximaban. Sus laboratorios estaban llenos de<br>ordenadores y de algún modo tenían que ser capaces de transformar en signos comprensibles esas señales que venían del espacio. Spielberg me dijo que había perdido horas en el Jet Propulsion Lab escuchando las explicaciones de especialistas en el espacio exterior. Esos especialistas, que jugaban cada día con máquinas multimillonarias, no fueron capaces de transmitir a Spielberg el sentido de su jerigonza técnica. Para colmo, el problema del cineasta era filmar una escena, es decir, dar un contenido gráfico al rema y, en lo posible, que fuera divertida.

Recordando aquellos primeros días de la computación de satélites dije a Spielberg que si eventos de semejante importancia como la aproximación de<br>los aliens tuvieran lugar realmente, era muy improbable que nuestros "expertos" estuvieran preparados para ello. Recordé entonces haber visto en el despacho del doctor **J. Allen Hynek,** de la Norwestern University, una fotografía de los 50 en la que tres astrónomos aparecían trepados a una escalera para acomodar un trozo de cuerda en torno a un gigantesco globo. Estaban intentando descubrir hacia dónde iba el Sputnik, mientras sus colegas programadores intentaban frenéticamente calcular una solución más elegante al problema. Esta escena fue reproducida por Spielberg en la película: unos expertos del equipo secreto no pueden encontrar un simple mapa que les puede indicar dónde intentan aterrizar los extraterrestres. Finalmente, irrumpen en el despacho del director, arrancan un globo terráqueo de su soporte, lo hacen rodar por el *hall*  hasta la habitación donde se encuentra el inútil ordenador y, justo a tiempo, descubren que los *aliens* están instalados en Wyoming.

La historia reciente de la ciencia espacial y de la informática está llena de este tipo de tonterías. Cuando los períódicos franceses mencionaron el papel que desempeñaba el Observatorio de París en el estudio del Sputnik, varios miembros del equipo recibieron cartas en las que se les acusaba de caer en las redes de la propaganda soviética. Un profesor de ciencias y toda su clase nos enviaron una demanda por fraude, y cuando les invitamos a visitar el Observatorio, los estudiantes miraron el satélite pero el pobre profesor se abstuvo. Como no podía negar lo que sus alumnos habían visto, regresó a su casa totalmente destrozado.

Puedo imaginar cómo se sintió aquel pobre hombre. Sus sueños estaban exhaustos, su futuro roro porque acababa de despertar en un mundo que no deseaba.

#### Adaptarse o morir

Con cada nueva generación de ordenadores, miles de técnicos entrehados cayeron por la borda porque no consiguieron realizar la transición intelectual necesaria para trabajar con ellos. La mecánica recluyó a los ingenieros en el pasado; los que estaban habituados a perforar tarjetas, a conectar cables y a tabular resultados en pequeñas columnas, rápidamente se quedaron atrás porque no lograban entender la idea de la programación. "¡Todo lo que hacéis con un programa yo puedo hacerlo conectando cables!", decían algunos. Eran incapaces de apreciar el concepto de que en su propia memoria a través de miles de instrucciones que constituían un programa, y reorgamzarlos en millones de combinaciones. En vez de mover señales eléctricas a través de estructuras de cables, se volvía posible probar cieras condiciones y provocar respuestas adecuadas, anticipando y controlando un universo de datos. La vieja guardia no podía ver que el control esaba allí, no en los cables que se pueden tocar sino en algo elusivo e invisible que los americanos llamaron *software.* Para la gente joven, que entró en este campo en los años 60, el *software* era su segunda naturaleza. Era la generación que daba la bienvenida al cambio y podía vivir en paz con él. O, al menos, eso pensaban ellos.

Escuché arentamene el enorme tambor del IBM 650 cantando su canción agónica por última vez. Me retiré del Observatorio de París. Nada estaba cambiando allí ni nada cambiaría, estaba convencido de ello. Trabajé durante un tiempo en una empresa que fabricaba radares militares y dependía enormemente de los ordenadores para sus investigaciones. Teníamos equipos IBM·y éramos entrenados por ingenieros de IBM en cómodas oficinas en las que todo el mundo usaba camisas blancas y tenía una idea muy clara de su misión. Ya en ese momento, estaban asómbrando los efectos de la nueva tecnología. El hacer frente al cambio que se le estaba imponiendo. Una brecha, incluso un abismo, se estaba abriendo entre los que<br>utilizaban ordenadores y los que no lo<br>hacían. Sentí que no estaba particular-<br>mente interesado por esa disputa. Decidí dejar Europa y pocos meses más tarde estaba en un *campus* americano. Allí me encontré con los ordenadores de tercera generación, que utilizaban transistores circuitos impresos. Ocasionalmente, fuera de los edificios, veía entre los desperdicios aquellos viejos tubos de vacío de mis primeros tiempos. Y empecé a saborear la excitación de las grandes máquinas que podrían, cualquier día, devorar sus propios programas.

Jacques Vallee ©And/Or Press, Berkeley, CA/USA; Interlizenz GmbH, Bonn (RFA)/ Ordenador Popular

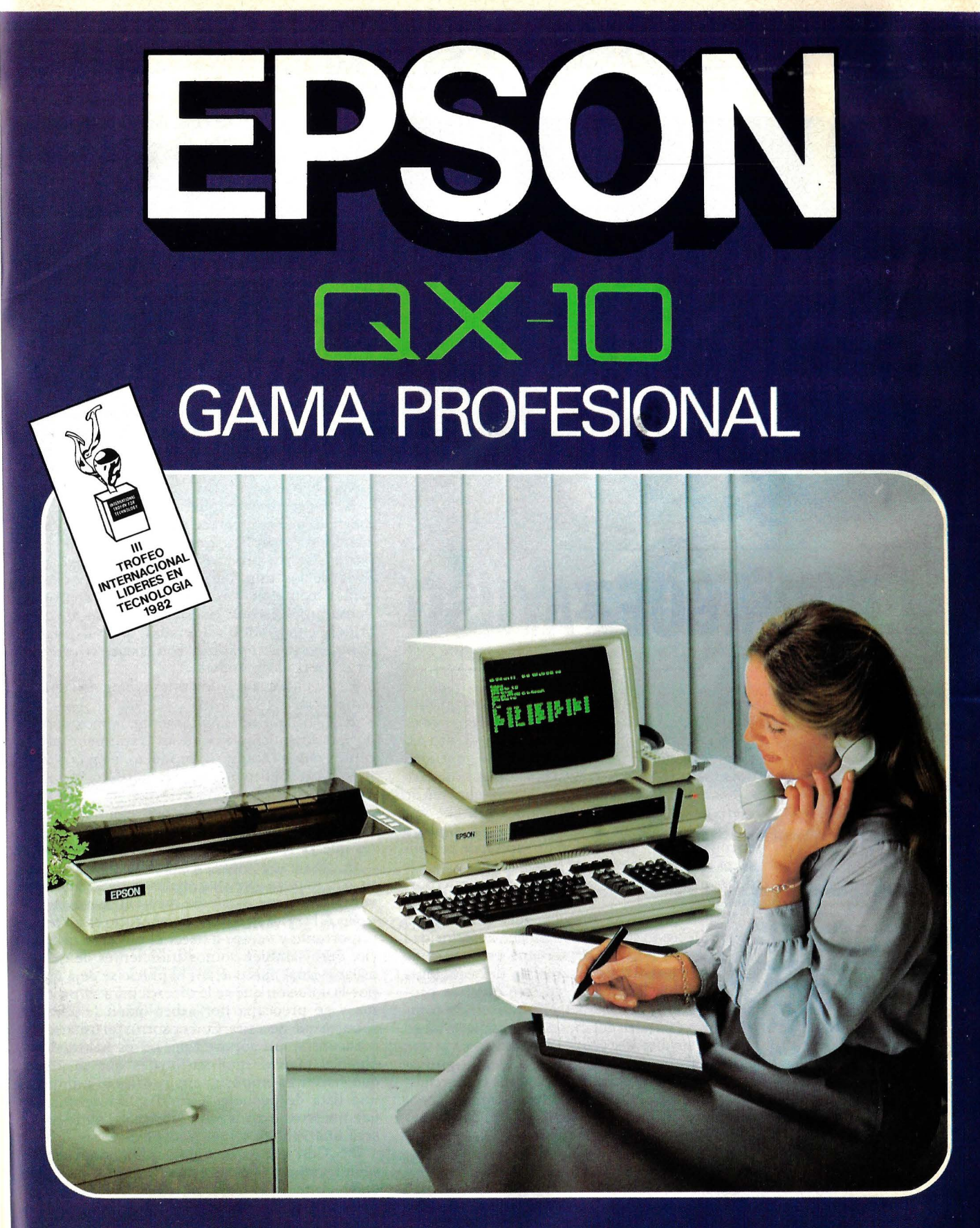

**EPSON CENTER** 

Provenza.89.91 Tels.3220354-3220444 **BARCELONA** 

### **EPSON CENTER**

Infanta Mercedes, 62, 2°, 8°<br>Tels. 270 37 07 - 270 3658 MADRID

### **entrevista con**

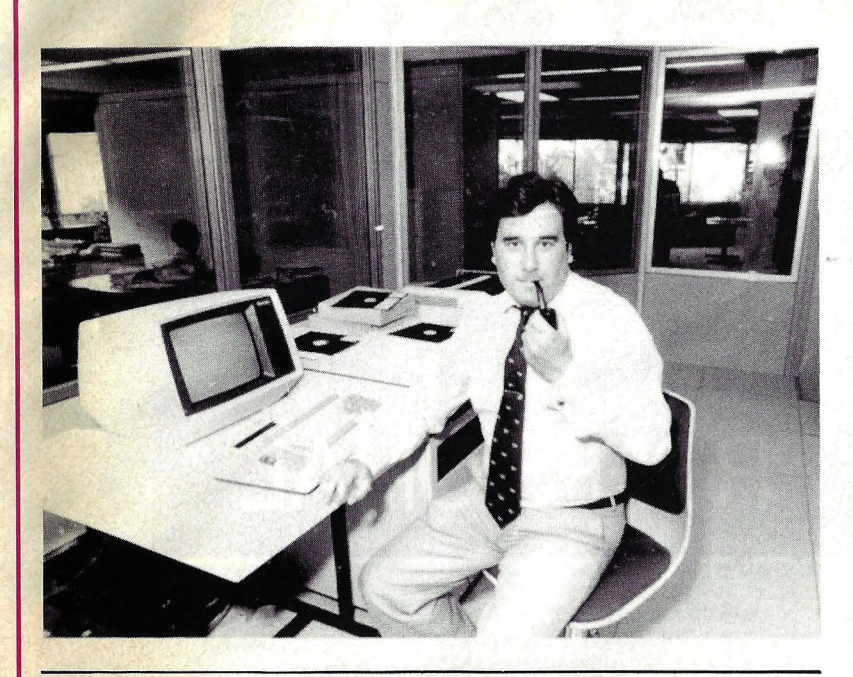

# **J. RODRIGUEZ AYUSO**

Director de Marketing de Secoinsa, Jesús Rodríguez Ayuso (40 años) será el mes próxi- . mo principal protagonista del lanzamiento del primer microordenador de la empresa nacional de informática (ver Ordenador Popular número 6). Sobre este tema y la estrategia general de mercado de Secoinsa, dialogamos con él.

**P:** ¿Hay alguna relación entre la solución encontrada a la ampliación de capital de Secoinsa, es decir con la retirada parcial de Fujitsu, y la decisión de lanzarse al mercado de los microordenadores?

**R:** No. No existe ninguna relacjón. Se trata de una decisión tomada con mucha anterioridad y que entra en vías de ser una estrategia de compañía basada en desarrollos de tecnología propia, entendiendo que en este nivel de productos es muy factible hacerlo utilizando componentes estándar del mercado mundial y luego desarrollar diseños propios.

P: Insistiendo con el tema Fujitsu, ¿significa el nuevo acuerdo que los japoneses comercializarán directamente en España sus micros, cosa que hasta ahora se han abstenido de hacer? ¿O hay alguna reserva de mercado a vuestro favor? ¿Pensáis fabricar algún micro bajo licencia Fu- . jitsu?

**R:** La tecnología para fabricar micros está perfectamente al alcance de Secoinsa y la prueba está en que los nuevos modelos han sido desarrollados sin auxilio exterior. Por otro lado, parece que Fujitsu no tiene interés en introducir sus micros en este mercado. Y, por último, no tendría mayor sentido que nosotros importáramos productos Fujitsu de ese nivel.

P: Los minis son cada vez más compactos y los micros cada vez más potentes. Esto lleva necesariamente a entrar en el mundo de los micros. Ahora bien, ¿qué previsiones hacéis sobre el mercado español?

**R:** La tendencia que prevemos para los próximos cuatro o cinco años es que los minis van a mantener o incluso aumentar un poquito su volumen de ventas, pero el valor y el porcentaje que van a representar en el conjunto del mercado va a retroceder en contraste con los micros. También creemos que se están esbozando dos fenómenos: por un lado, los micros cada vez más potentes incluso podrán sustituir a los minis a través de redes locales y, por otro lado, los minis podrán apoyarse en los micros como puestos de trabajo inteligentes.

P: ¿A qué segmento del mercado se va a dirigir Secoinsa?

**R:** Queremos ampliar nuestro alcance. Un mercado que nos parece claro es el educacional. También las aplicaciones científicas. Por otra parte, nuestro producto será compatible con la línea de los minis, lo que hace que podamos contar con soluciones de tecnología propia. Pensamos en crear nuestras redes locales, en brindar soluciones integradas que, al mismo tiempo sean compatibles con las que se ofrecen en el mercado mundial.

. P: ¿Es adecuado vuestro esquema de comercialización?

R: Claro que no. Lógicamente, hemos asumido que los micros exigen un tratamiento diferente, que permita al producto llegar en un precio competitivo. Esto requiere un procedimiento de distribución y es el camino que vamos a seguir. Lo que no impide que sigamos con las ventas directas a organismos, entidades o clientes que ya forman parte de nuestro entorno.

**P:** ¿EstaráSecoinsa en condiciones de competir con marcas internacionales que gozan de las ventajas de una escala de mercado mayor?

**R:** A la hora de competir, el precio es un tema importante y vamos a hacer el esfuerzo necesario. Pero también somos conscientes de que el usuario final más que por el precio se deja guiar por la solución que se le ofrezca para su problema y se preocupa por saber quién le dará el soporte que necesita. Con nosotros, el usuario va a encontrar un soporte que no es habitual en algunas marcas multinacionales que lo único que hacen es importar un *hardware* e indicar una lista de paquetes estándar. En definitiva, que nuestros micros sean fabricados en España será una ventaja y no un inconveniente.

P: ¿Con qué *software* de aplicaciones van a salir los micros de Secoinsa?

**R:** Ante todo hay que decir que Secoinsa tiene su propio *software,* sus propios paquetes y su propia capacidad de desarrollo. Por lo demás, como el nuevo producto lleva componentes universales, es compatible con muchísimo *software* estándar existente en el mercado mundial.

### SEIKOSHA JMPKESORAS

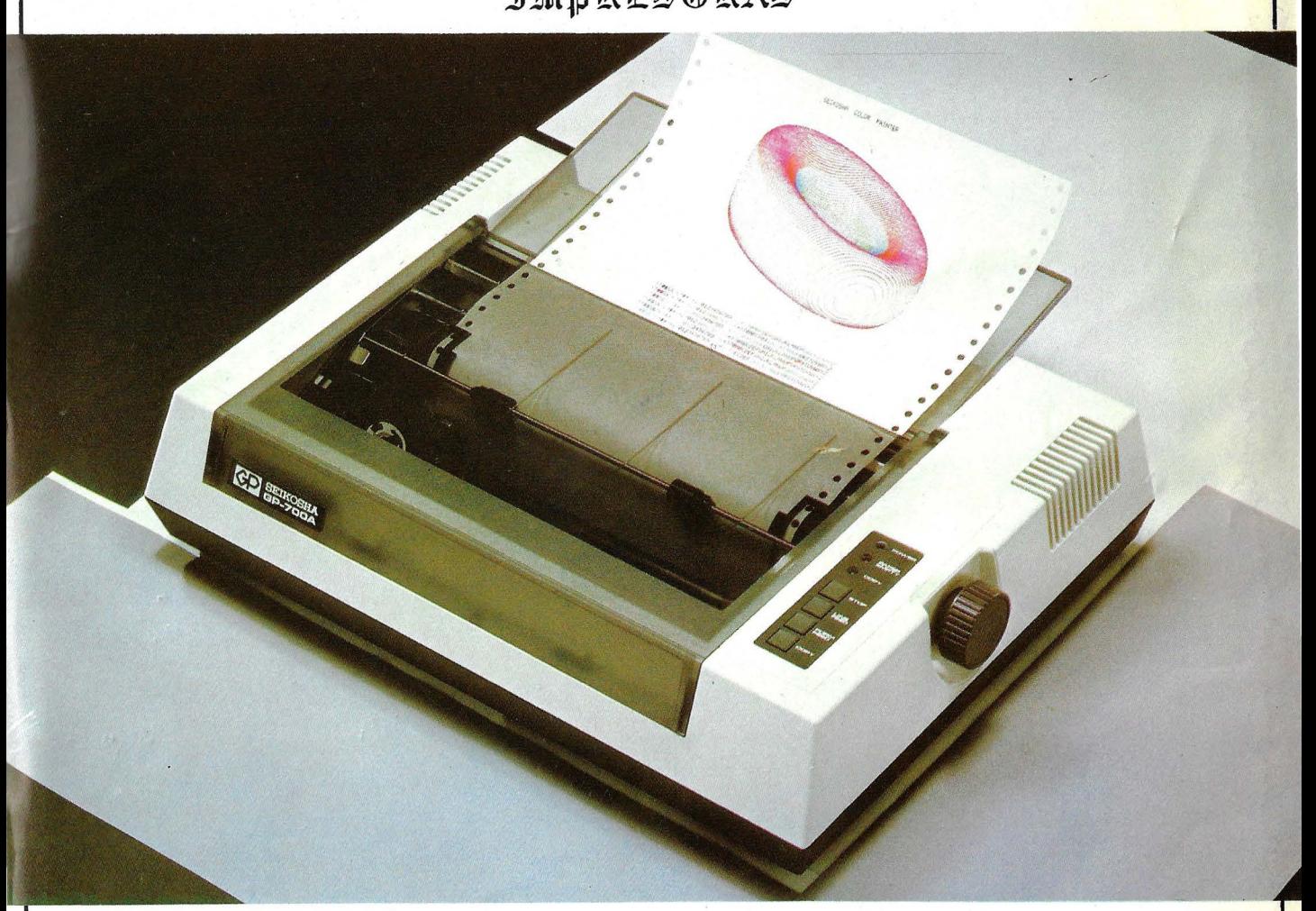

ESTA ES LA NUEVA GP-700 que imprime en todos los colores, con cualquier papel a fricción o tracción y solo cuesta 98.500 Pts.

Se puede conectar a todos los ordenadores personales y microordenadores.

A 50 C.P.S. es capaz de mezclar en una sola pasada todos los colores ; y hace caracteres comprimidos y expandidos.

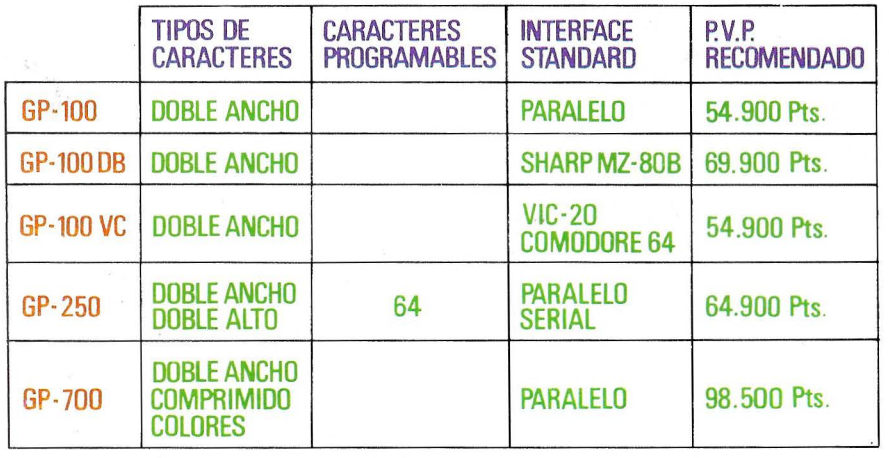

### GAMA DE IMPRESORAS

### CARACTERISTICAS GENERALES :

Ancho de papel de 10" ; Multitud de Interfaces opcionables y cables de conexion; Resolución gráfica punto a punto.

Si desea más información consulte con nuestro distribuidor más cercano ó llame ó escriba a :

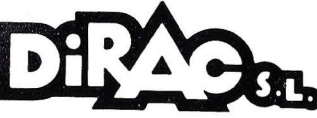

AV. BLASCO IBAÑEZ, 114-116 TEL. 372 88 89 - VALENCIA-22

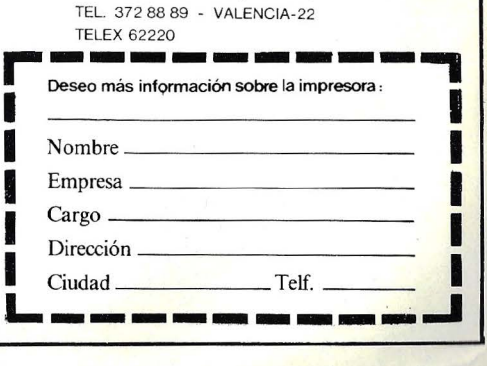

### C **CT ZX Spectrum**

Acabas de empezar tu nuevo curso y un montón de cosas son nuevas para ti: el profesor, los libros, quizás algún compañero que no conocías el curso pasado ... Tendrás nuevos textos que aprender, fórmulas qué memorizar y un amigo, con el que pasar los mejores y quizás más difíciles momentos.

Afortunadamente, con tu nuevo amigo vas a saber resolver esa serie de problemas y

 $\frac{1}{2}$ pegas que otros años tenías, te va a ayudar cuando tú lo veas necesario y va a jugar contigo en tus ratos de ocio, y lo que es mejor: te va a ayudar a tener más amigos. porque en poco tiempo será, ya lo verás, el mejor amigo de tus amigos.

### **Sinclair ZX Spectrum**

Amigo de tus amigos

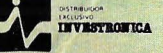

 $\epsilon$ 

**DE VENTA EN DISTRIBUIDORES AUTORIZADOS** Central Comercial: TOMAS BRETON, 60 TELF. 468 03 00-TELEX 23399 IYCO E - MADRID Delegación Cataluña: MUNTANER, 565-TELF. 212 68 00- BARCELONA

ste durso tienes un amigo nuevo

 $\mathbb{C}^2$